## **IKINYARWANDA**

Igitabo cy'umunyeshuri Amashuri abanza Umwaka wa kane

# 4

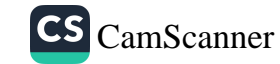

#### Uburenganzira bw'umuhanzi

© 2022 Urwego rw'lgihugu rushinzwe Uburezi bw'lbanze (REB) Iki gitabo ni umutungo wa Leta y'u Rwanda. Uburenganzira bw'umuhanzi w'ibikubiye muri iki gitabo bufitwe n'Urwego rw'lgihugu rushinzwe Uburezi bw'lbanze (REB).

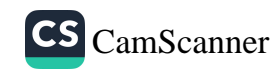

## **IJAMBO RY'IBANZE**

Munyeshuri,

Urwego rw'lgihugu rushinzwe Uburezi bw'lbanze runejejwe no kubagezaho igitabo k'Ikinyarwanda umwaka wa kane w'amashuri abanza. Iki gitabo kizabafasha mu myigire n'imyigishirize ishingiye ku bushobozi mu kunoza imyigire y'ibiteganijwe. Intego u Rwanda rufite mu burezi ni ugukora ku buryo mugera ku rwego rushimishije rujyanye n'ikiciro murimo. Ibyo bigamije kubategurira gukomeza kwiga amashuri yanyu kugira ngo mwunguke ubumenyi, ubumenyingiro n'ubukesha bizabafasha kuvamo Abanyarwanda beza.

Mu rwego rwo kuzamura ireme ry'uburezi, Guverinoma y'u Rwanda imbaraga mu ishyira gutegura imfashanyigisho zijyanye n'integanyanyigisho kugira ngo bibafashe mu myigire yanyu. Hari impamvu nyinshi zituma mwiga, ibyo mwize bikabaha ubushobozi bwo gukora. Muri zo twavuga ibyigwa biteguye neza, abarimu beza, bw'imyigishirize, uburyo isuzuma rikorwa ndetse uburyo n'imfashanyigisho zateguwe.

Muri iki gitabo, twitaye cyane ku myitozo ibafasha mu myigire yanyu. Iyo myitozo muyubakiraho mutanga ibitekerezo ndetse munivumburira udushya, binyuze mu bikorwa bifatika bikorwa na buri wese ku giti ke cyangwa mu matsinda mato. Iyo myitozo ibafasha kandi kwimakaza indangagaciro zizatuma haboneka ubudasa kuri mwebwe ubwanyu ndetse no ku Gihugu muri rusange. Mufashijwe n'abarimu bafite inshingano zo kubayobora, turizera ko muzunguka ubushobozi bushya muzifashisha mu buzima bwanyu buri imbere.

Mu nteganyanyigisho ishingiye ku bushobozi, imyigire yubakiye ku munyeshuri, aho ategurirwa ibikorwa bimwinjiza mu isomo, bikamufasha kwiyungura ubumenyi, kongera ubushobozi ndetse no kwimakaza indangagaciro zikwiye. Ibi bitandukanye n'imyigire ya kera yari ishingiye ku bumwenyi gusa, aho umwarimu yafatwaga nk'uzi byose bityo agahabwa uruhare runini mu myigishirize.

Ikindi kandi, ubu buryo buzabafasha mu gukora ibikorwa bitandukanye, mutekereza ku byo mukora kandi munakoresha ubumenyi musanganwe muri iyo myigire. Ni muri urwo rwego, mu mikoreshereze y'iki gitabo, mukwiye kwita kuri ibi bikurikira:

- Kuzamura ubumenyi n'ubushobozi mukora imyitozo yateganyijwe  $\bullet$ kuri buri kigwa;
- Gukorana na bagenzi banyu mukorera mu matsinda, mujya impaka ku nsanganyamatsiko runaka, muganira hagati yanyu, mumurika ibyo mwakoze mu matsinda ndetse mukora ubushakashatsi mwifashishije amasomero, murandasi cyangwa ubundi buryo;
- Kugira uruhare mu myigire yanyu;
- Gukora ubushakashatsi mwifashishije inyandiko zicapye cyangwa iziri kuri murandasi, kubaza abantu bafite ubunararibonye ndetse no kumurika ibyagezweho;
- Gukora ku buryo muri buri tsinda, buri wese agira uruhare mu kazi yahawe atanga ibitekerezo, akora ubusesesenguzi, kandi akumva ko ari inshingano ze kumurikira abandi ibyakozwe;
- Gukora umwanzuro unoze ujyanye n'ibyavuye mu bushakashatsi.

Ndashimira cyane abantu bose bagize uruhare mu myandikire y'iki gitabo, by'umwihariko abakozi b'Ikigo Gishinzwe Guteza Imbere Uburezi mu Rwanda (REB) bagize uruhare muri iki gikorwa kuva gitangiye kugeza kirangiye. Ndashimira byimazeyo kandi abarimu bitabiriye iki gikorwa.

Dr. MBARUSHIMANA Nelson Umuyobozi Mukuru wa REB

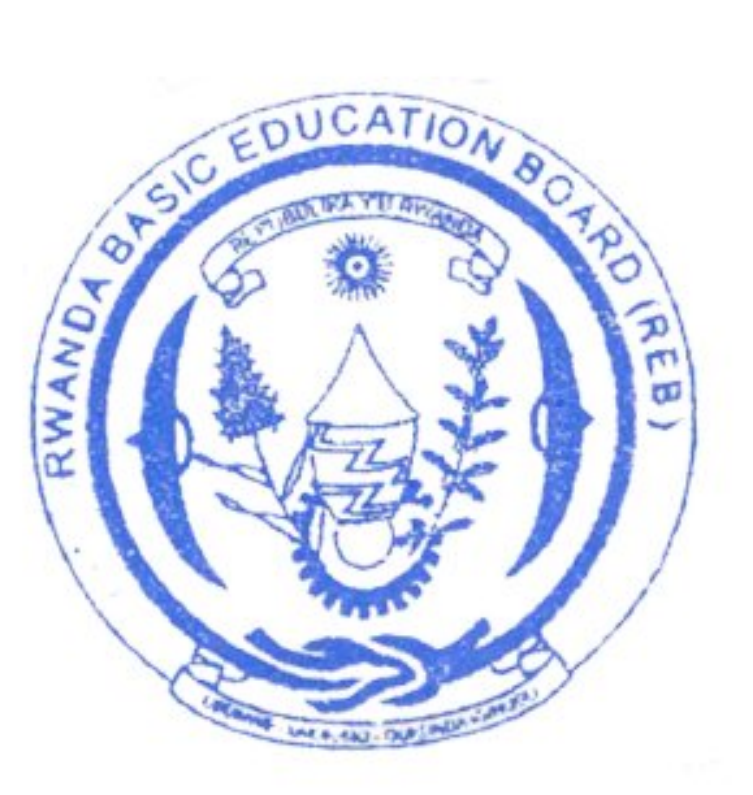

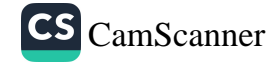

### **GUSHIMIRA**

Ndashimira mbikuye ku mutima abantu bose bagize uruhare mu itegurwa ry'igitabo k'Ikinyarwanda cy'umunyeshuri, umwaka wa kane w'amashuri abanza. Ntabwo iki gitabo cyashoboraga kwandikwa uko bikwiye, iyo hatabaho uruhare rw'abafatanyabikorwa banyuranye mu burezi.

Ndashimira abarimu bigisha mu mashuri yisumbuye, kaminuza n'abandi bitanze batizigamye kugira ngo iki gitabo gishobore kwandikwa. Ndashimira kandi abashushanyije amashusho yakoreshejwe muri iki gitabo.

By'umwihariko, ndashimira Kaminuza y'u Rwanda, Ishami ry'Ubugeni no Gutunganya Amashusho yatanze abahanga bakoze umurimo ukomeye wo gutunganya iki gitabo.

Ndangije nshimira abakozi b'Urwego rw'lgihugu rushinzwe Uburezi bw'lbanze, cyanecyane abo mu Ishami ry'Integanyanyigisho n'Imfashanyigisho bagize uruhare rukomeye muri uyu mushinga wo kwandika ibitabo.

Habaye hari ubundi bwunganizi ku byanozwa muri iki gitabo twabyakira kugira ngo bizifashishwe mu ivugurura ry'ubutaha.

**MURUNGI Joan** Umuyobozi w'Ishami ry'Integanyanyigisho n'Imfashanyigisho/REB

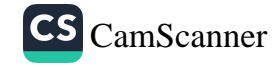

## **ISHAKIRO**

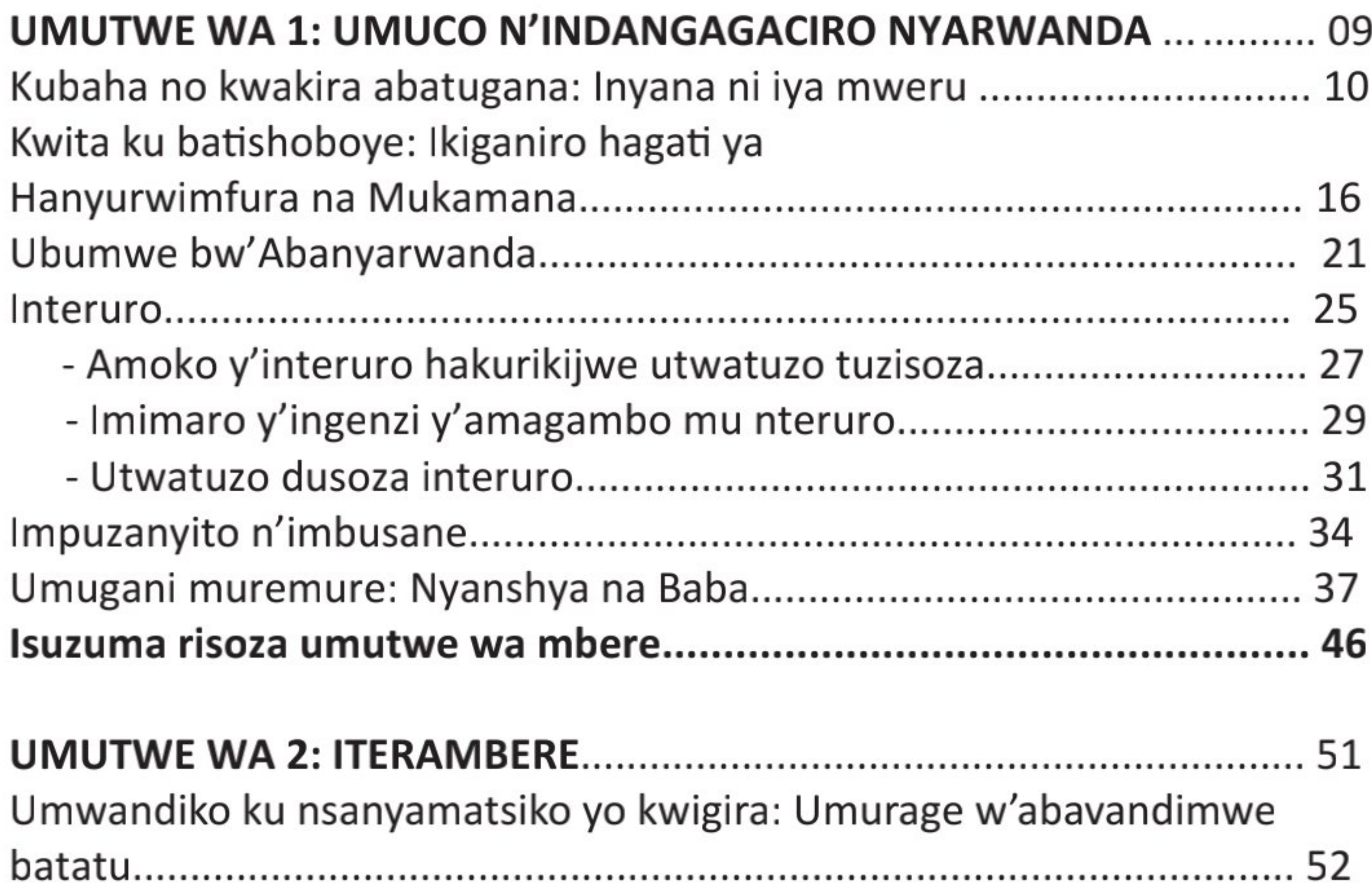

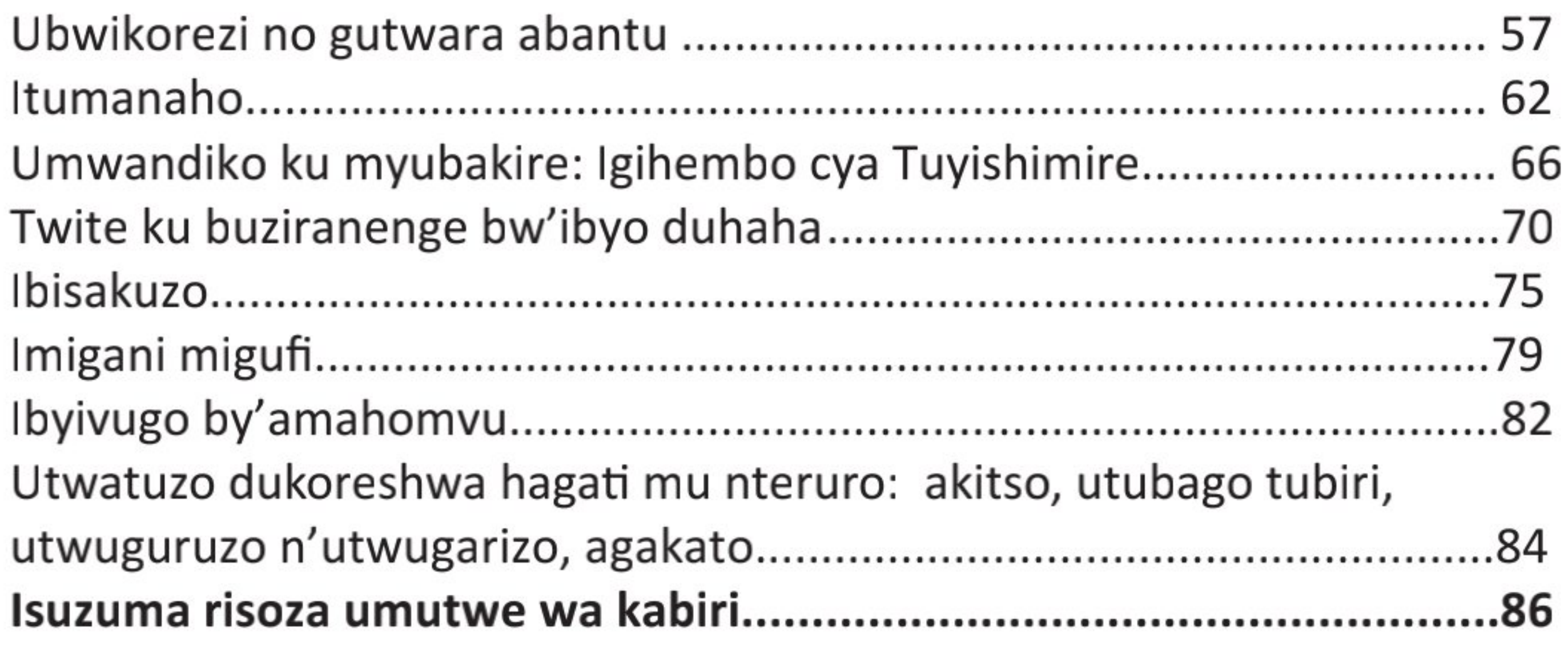

#### UMUTWE WA GATATU: SIDA N'IZINDI NDWARA ZANDURIRA MU MIRONANO MPHZARITSINA

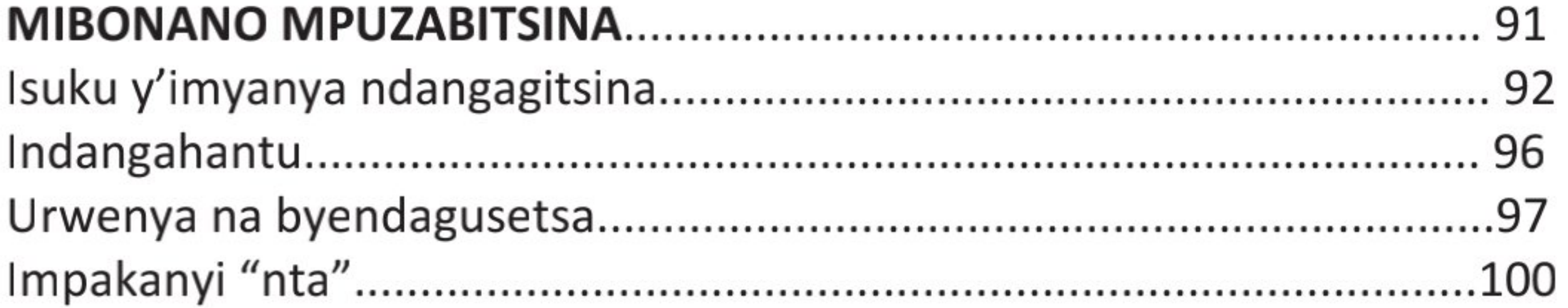

#### Igitabo cy'umunyeshuri 5

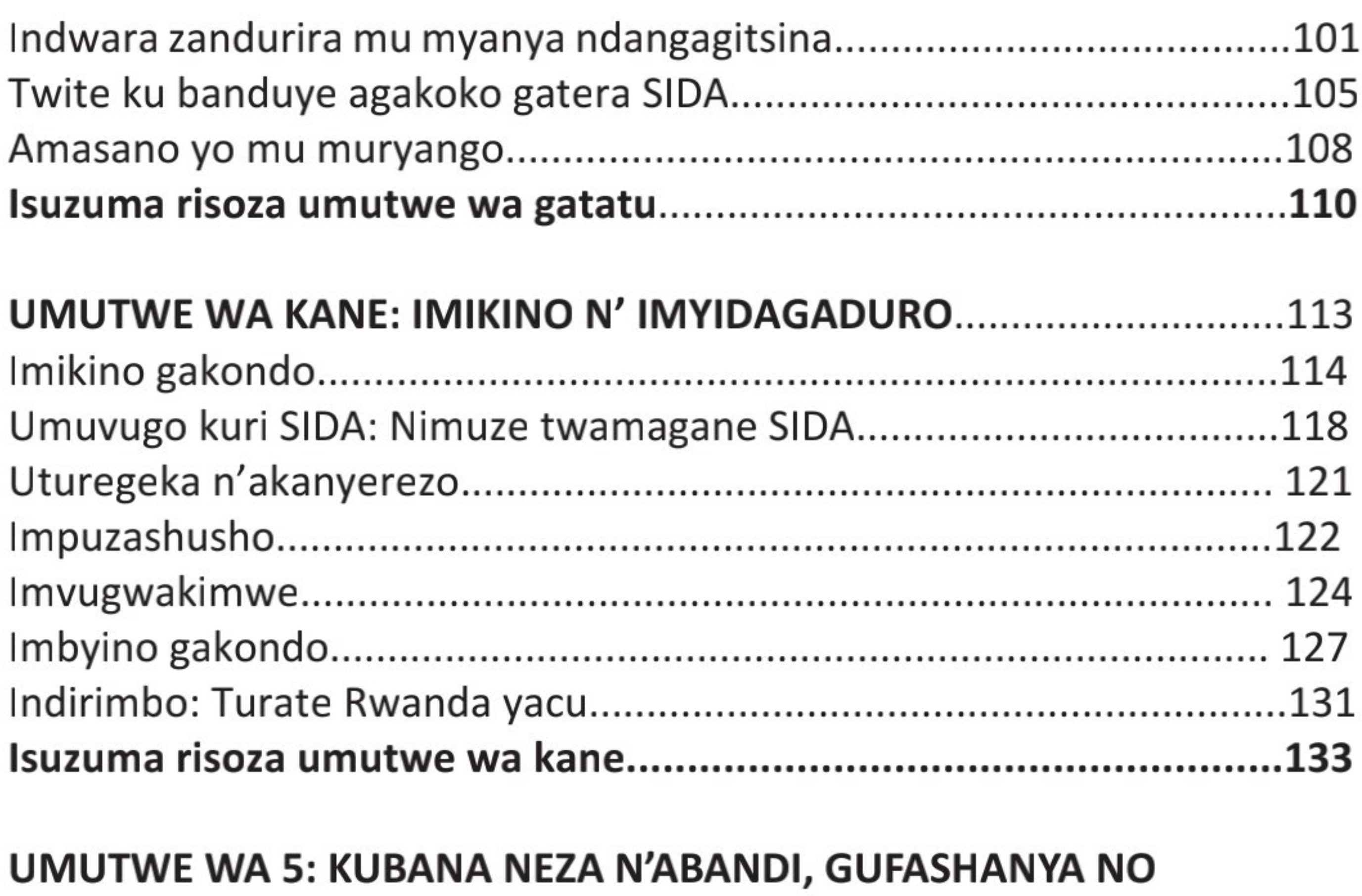

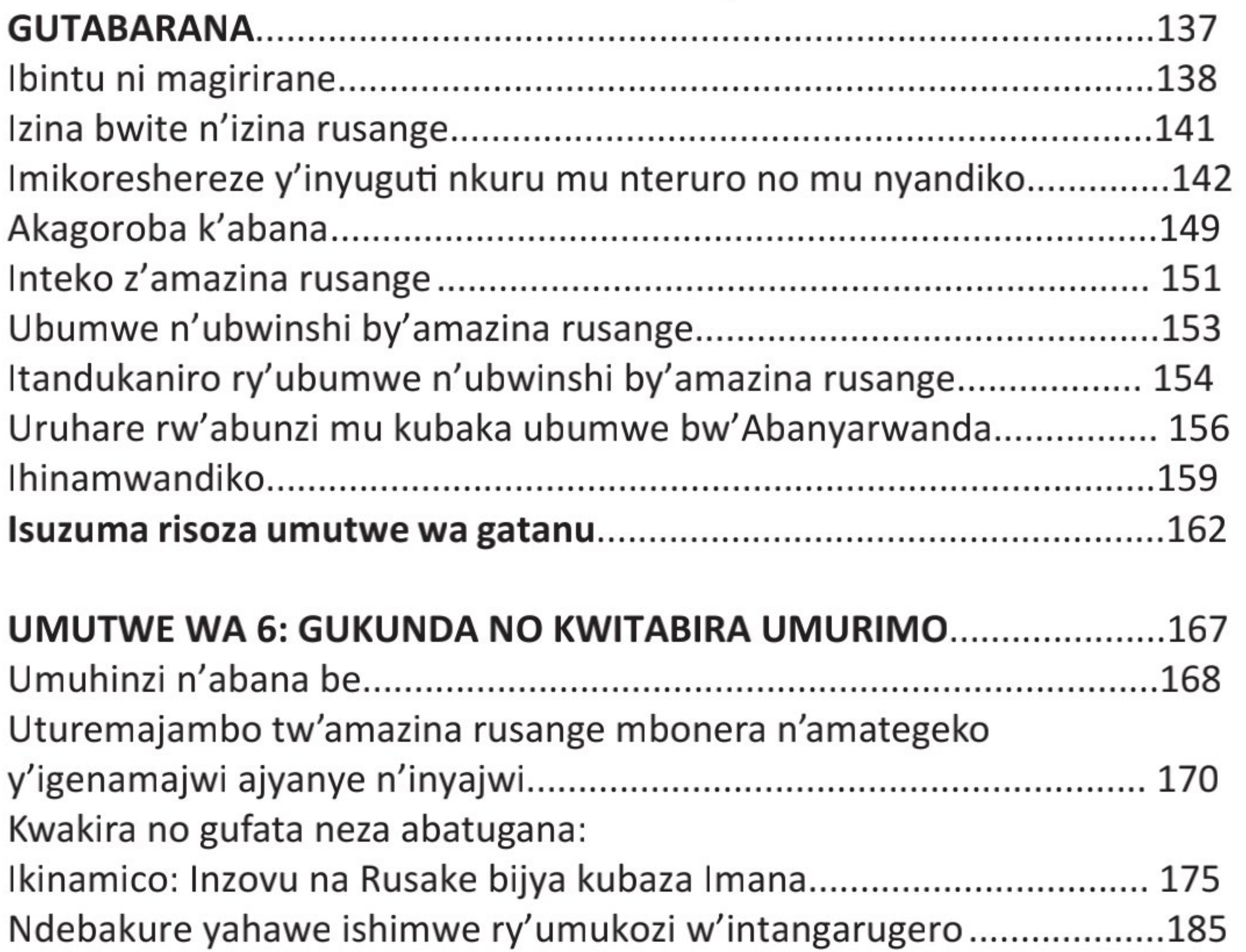

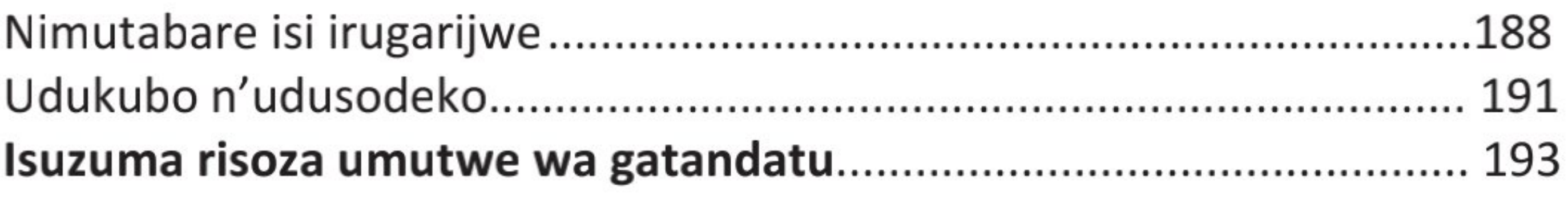

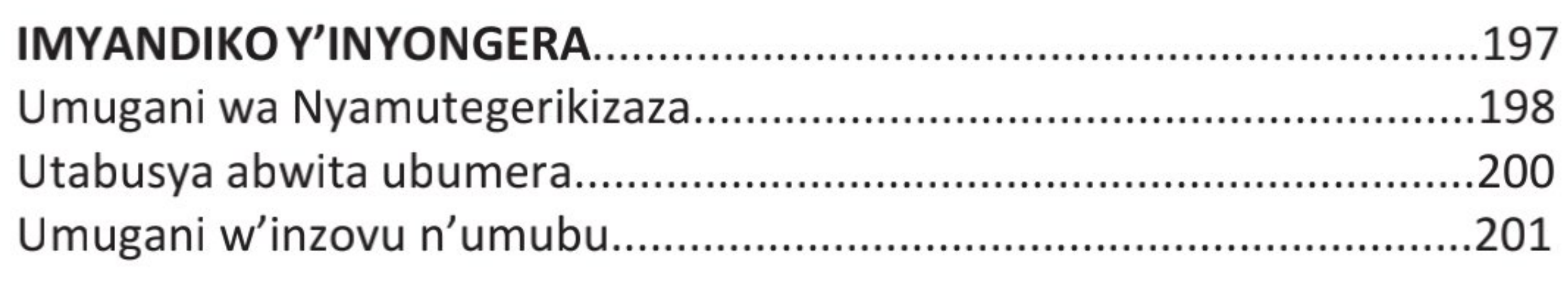

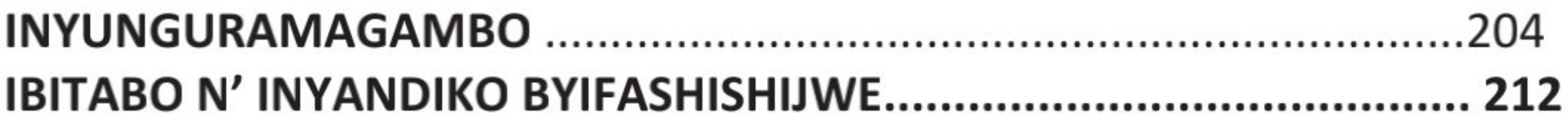

#### Igitabo cy'umunyeshuri 7

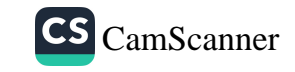

#### **IRIBURIRO**

Munyeshuri,

Iki gitabo kigenewe umwaka wa kane w'amashuri abanza, cyateguwe hashingiwe ku nteganyanyigisho ishingiye ku bushobozi. Kigabanyijemo imitwe itandatu kandi buri mutwe ukubiyemo imyandiko ishingiye ku nsanganyamatsiko zitandukanye.

Insanganyamatsiko zashingiweho imyandiko muri uyu mwaka wa kane ni izi zikurikira: umuco n'indangagaciro nyarwanda, iterambere, SIDA n'izindi ndwara zandurira mu mibonano mpuzabitsina, imikino n' imyidagaduro, kubana neza n'abandi, gufashanya no gutabarana, gukunda no kwitabira umurimo.

Nyuma y'izo nsanganyamatsiko, hari ubushobozi rusange ugomba kugira, kugira ngo ushobore kuzuza inshingano zawe hano ku isi nk'umuntu ujijutse, kandi ukorana n'abandi agamije kwiteza imbere no guteza imbere igihugu ke.

Ubwo bushobozi ugomba kugira ni ubu bukurikira: kwiyigisha no gukomeza kwihugura nyuma yo kurangiza amashuri, gutekereza ugashobora kujora ibitekerezo n'ibikorwa bitandukanye ntube nemeye iryo cyangwa nyamujya iyo bijya, guhanga udushya no kunoza imikorere, ubushakashatsi no gukemura ibibazo, ubuhanga mu kuganira no gukoresha ururimi ndetse no gufatanya no gukorera hamwe n'abandi.

Ubifashijwemo n'umwarimu wawe ndetse n'abandi bantu mubana, ugomba gusoma iki gitabo kenshi, ukakitorezaho gusoma, ukumva ibitekerezo n'inyigisho bigikubiyemo, ugakora imyitozo yo kunguka amagambo no kuyakoresha mu nteruro.

Turizera ko kuri buri mwandiko uzahigira ubumenyi, ukabushyira mu bikorwa kandi ugahindura imyitwarire ukurikije ibyiza washimye n'ibibi wanenze. Kugira ngo kandi urangize buri mutwe uhakuye ubumenyi, ubumenyi ngiro, n'imyitwarire ikwiye, ariko unacengere ururimi rw'lkinyarwanda

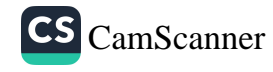

n'umuco rubumbatiye, imyandiko ishingiye ku nsanganyamatsiko igenda yunganirwa n'imyandiko y'ubuvanganzo. Iyo ni imigani miremire, imigani migufi, imivugo n'ibisigo by'abana, uturingushyo, ibisakuzo, ibyivugo by'amahomvu, indirimbo n'imbyino gakondo.

Iyo myandiko y'ubuvanganzo ni ivomo ry'umuco nyarwanda n'amagambo gakondo y'ururimi rw'lkinyarwanda, kandi ni ishingiro ryo kwitoza kuvuga Ikinyarwanda cy'umwimerere, kuririmba no kuvugana isheja wivuga cyangwa ukina wigana abanyarubuga batandukanye. Muri iyi myandiko harimo iyo uzakenera gufata mu mutwe kugira ngo uyitorezeho kuvuga. lyo ni imivugo n'ibisigo by'abana, uturingushyo, ibyivugo, imigani migufi, ndetse n'ikinamico. Indirimbo n'imbyino na zo ni uko, ariko zo zikaba zifite umwihariko wo kugufasha kwidagadura.

Muri buri mutwe harimo kandi ubumenyi bw'ururimi ukeneye uko ugenda utera imbere mu kurukoresha wubaka interuro ziboneye, uvuga cyangwa wandika. Ubwo bumenyi bw'ururimi bugizwe n'ikibonezamvugo n'imyandikire iboneye y'lkinyarwanda.

Ibi rero ni byo iki gitabo gishingiye ku nteganyanyigisho ishingiye ku bushobozi kigamije kukugezaho wowe munyeshuri: Ikinyarwanda ucyumve mu buryo bwimbitse, ukivuge mu buryo bunoze, ugisome uko bikwiye, ucyandike mu buryo buboneye, ugihangemo ibihangano by'ubugeni, ariko ku buryo bw'umwihariko ugikoreshe utanga ibitekerezo bifite ireme n'akamaro.

Ibyo ni byo tukwifuriza, kandi nukorana umwete, uzabigeraho nta kabuza.

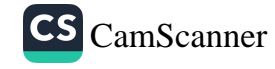

## UMUTWE WA MBERE: **UMUCO N'INDANGAGACIRO NYARWANDA**

#### Igitabo cy'umunyeshuri 9

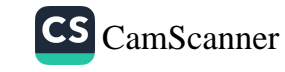

#### Kubaha no kwakira abatugana: Inyana ni iya mweru.

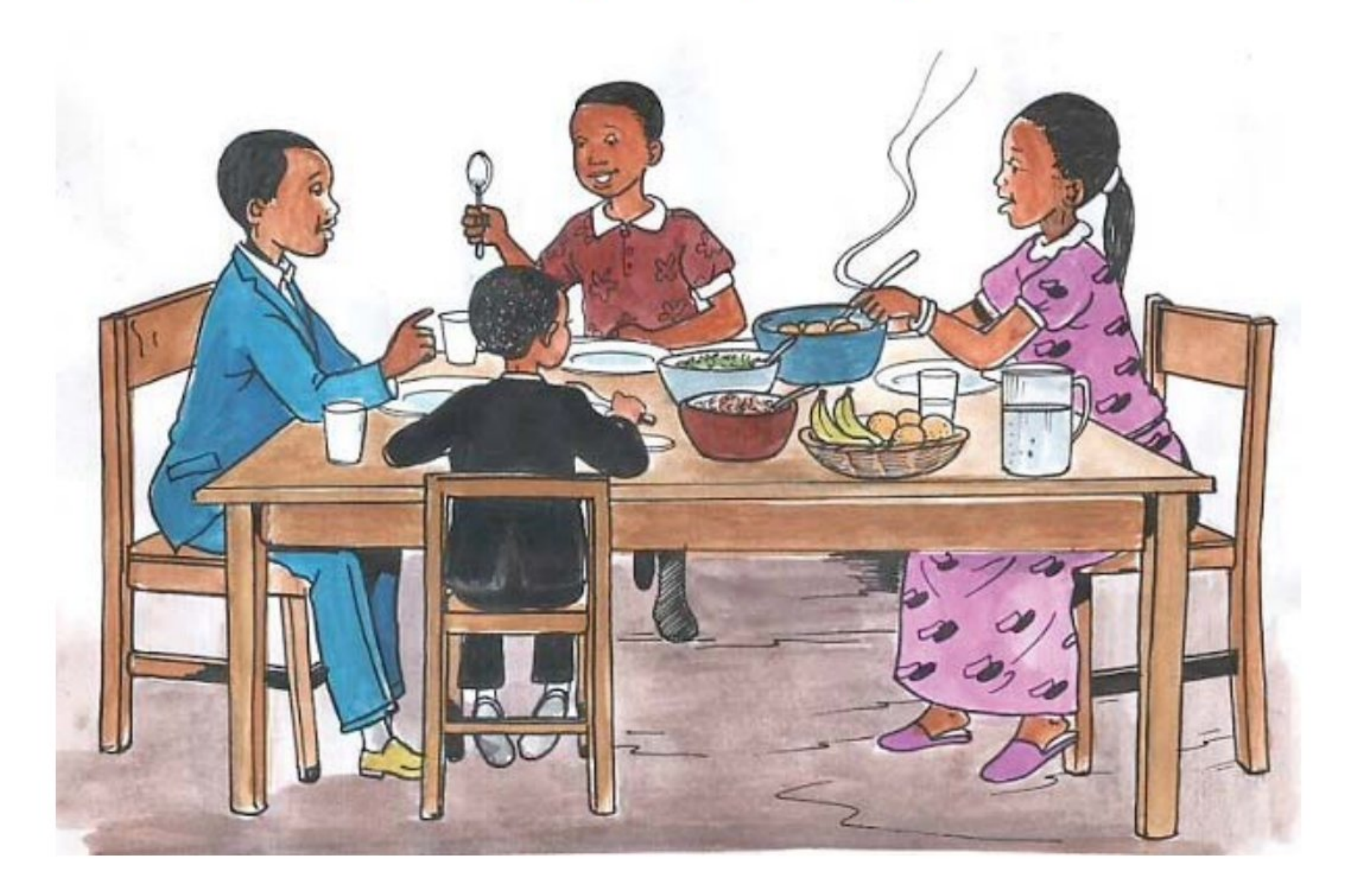

Umugabo Kamuhanda yari afite umugore we babanaga neza, bakubahana, ku buryo urugo rwabo rutarangwagamo intonganya n'umwiryane. Kamuhanda kandi yari afite abana batatu bakarangwa n'imigenzo myiza. Imwe muri iyo mico twavuga, ni nko kwakirana abashyitsi urugwiro, gusangirira hamwe ku meza, gusabana n'ababyeyi, gutabara abaturanyi no gufasha abababaye. Iyo migenzo myiza bayikomoraga ku burere bwiza bahabwaga n'ababyeyi babo.

Nyuma yo gufata ifunguro rya nimugoraba ababyeyi bataramanaga n'abana bakababarira inkuru z'ibyabayeho, bakabigisha uko bagomba kubanira abaturanyi n'abavandimwe babo. Akenshi se yabahaga impanuro agira ati: "Bana bange, muge mwubaha kuko ari umuco mwiza ugomba kuranga buri wese. Buri muntu wese nta kwita ku nkomoko ye, ku muco we cyangwa idini rye agomba kubahwa.

Kubaha bitangirira mu kwiyubaha ubwawe, udatewe ipfunwe n'uko waba umeze kose cyangwa ngo wumve wasuzugura abandi kubera ko hari icyo ubarusha.

Kwiyubaha kandi bijyana no kumenya guhitamo hagati y'ikiza n'ikibi, wirinda kwemera ibyo udashoboye byagutera guhemuka. Umuntu wiyubaha arangwa n'isuku y'umubiri we n'aho ari hose, akita ku nshingano ze uko bikwiye kandi agafata ifunguro riboneye. Arangwa n'ikinyabupfura kandi ntaca mu ijambo abo bavugana. Ashimira abamugiriye neza ndetse akanasezera ku bari kumwe na we mu gihe ashatse gutandukana na bo. Kubaha ni umugenzo utangirira mu muryango aho umwana yigira kuvuga. Ashobora rero kuhakomora imico myiza cyangwa ingeso mbi bitewe n'ingero abonana abo babana.

Kubaha bigomba kuturanga aho turi hose, haba mu rugo, ku ishuri cyangwa mu kazi. Buri muntu agomba kubaha abamuruta, abo bangana n'abo aruta. Uburyo mwakira abashyitsi babagana, ni bwo bubagaragariza abo muri bo. Umushyitsi navunyisha muzamuhe ikaze, maze mumwakirane urugwiro".

Impanuro uwo mubyeyi yahaye abana be zatumye bagira ikinyabupfura, bagahora bitwararitse mu byo bavuga no mu byo bakora, kugira ngo hatagira uwo bahutaza.

Abo bana bahoraga bishimye, bagakina ntawuhutaza undi, bagasabana n'abandi, bakamenya gukorera ikintu mu gihe cyacyo. Mu nzira, ntibanyuraga ku muntu batamusuhuje. Bahagurukiraga umuntu wese ubaruta akicara, bakagirira isuku ahantu bari kandi na bo ugasanga barangwa n'isuku aho bari hose.

Icyakora imyitwarire y'ababyeyi babo ni yo bakomoyeho iyo mico myiza. Imibanire myiza izira intonganya n'umwiryane babonanaga ababyeyi babo, ni yo abo bana bakuriyemo, barayitora, kandi barayikurikiza.

#### Igitabo cy'umunyeshuri (11

Mu kinyarwanda baca umugani ngo "inyana ni iya mweru" kandi ngo "uburere buruta ubuvuke!"

Ubwo burere bwiza bwatumye bagira ubumenyi bamenya n'ubwenge, ku buryo batigeraga batsindwa mu ishuri maze bose bariga baraminuza. Imico yabo myiza yagiye ivugwa hose, maze abantu bose barabakunda. Ubu na bo bashinze ingo zikomeye. Uko ni ko "kwibyara gutera ababyeyi ineza."

#### A. Inyunguramagambo

Shaka ibisobanuro by'aya magambo ukurikije uko yakoreshejwe mu mwandiko.

- 1. Imigenzo
- 2. Urugwiro
- 3. Yarateruye
- 4. Guhanura
- 
- 5. Ipfunwe
- 6. Umupaka
- 7. Kuvunyisha
- 8. Gutega umuntu amatwi
- 9. Kubasesereza

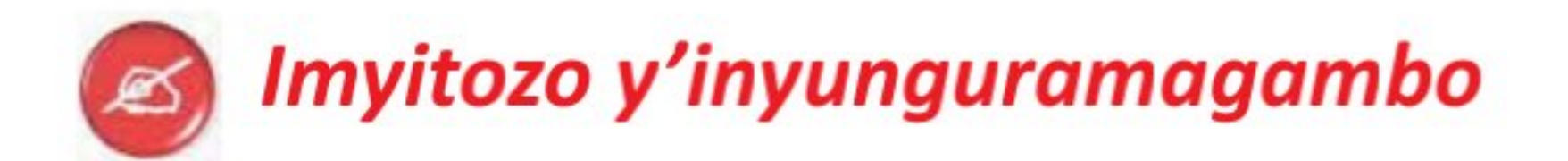

- a. Koresha amagambo akurikira mu nteruro ziboneye wihimbiye:
- 1. Ipfunwe
- 2. Gutabara
- 3. Umuco
- 4. Gutega amatwi
- 5. Gusesereza

Igitabo cy'umunyeshuri  $(12)$ 

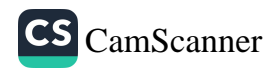

#### b. Tanga imbusane z'amagambo aciyeho akarongo.

- Dushimire abatugiriye neza.  $\bullet$
- Uburere bwiza bugaragazwa no kubaha.  $\bullet$

#### c. Simbuza amagambo aciyeho akarongo andi bivuga kimwe.

- 1. Isaha irageze muze tuge gufata ifunguro.
- 2. Umushyitsi ugeze mu rugo aravunyisha agahabwa ikaze.
- 3. Se w'abo bana yabatoje uburere bwiza.
- 4. Abaje batugana tugomba kubakira neza, tukabaganiriza.

#### **B. Ibibazo byo kumva umwandiko**

#### Subiza ibi bibazo byabajiwe ku mwandiko mu magambo yawe bwite:

- 1. Ni iyihe migenzo myiza yarangaga umuryango wa Kamuhanda?
- 2. Ni iyihe mpanuro ya mbere Kamuhanda yahaye abana be?
- 3. Ni ibihe bintu bitatu by'ingenzi ababyeyi bari barigishije abana babo?
- 4. Vuga nibura ibintu bitatu biranga umuntu wiyubaha.
- 5. Kuki umushyitsi uje atugana agomba kwakirwa neza?
- 6. a) Wemeranya n'abavuga ko umwana yitwara nk'uko ababyeyi bitwara? Sobanura.
	- b) Ni uwuhe mugani w'umugenurano dusanga mu mwandiko ushimangira igisubizo cyawe?

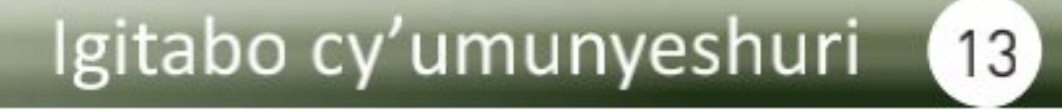

#### Gusesengura umwandiko C.

1) Ni iyihe nsanganyamatsiko ivugwa mu mwandiko?

2) Garagaza ingingo z'ingenzi zivugwa muri uyu mwandiko.

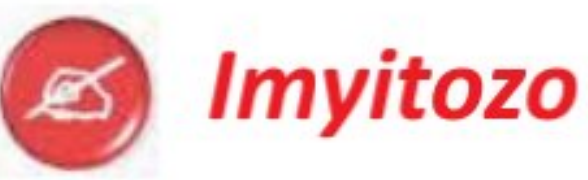

1. Hitamo imvugo iboneye iranga ikinyabupfura, kandi usobanure impamvu ari yo wahisemo.

#### a. Iyo ushaka kumenya umuntu waje mu rugo uramubwira uti:

- 1) "Wambwiye izina ryawe."
- 2) "Mbese ubundi witwa nde?"
- 3) « Uri nde se? »
- 4) « Ko tutabamenye se? »

#### b. Iyo umushyitsi ageze mu nzu uramubwira uti:

- 1) «  $lcara$  ! »
- 2) « Wakwicaye se! »
- 3) "Dore ngiyo intebe!"
- 4) "Ngako agatebe nimwicare."

#### c. Iyo ushaka kugira icyo uzimanira umuntu uramubaza uti:

- 1) "Tubahe iki se?"
- 2) "Murashaka kunywa iki?"
- 3) "Twabazimanira iki?"
- 4) "Mwaba se mukeneye icyo kunywa?"

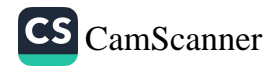

#### 2. Shaka amagambo ari muri iki kinyatuzu

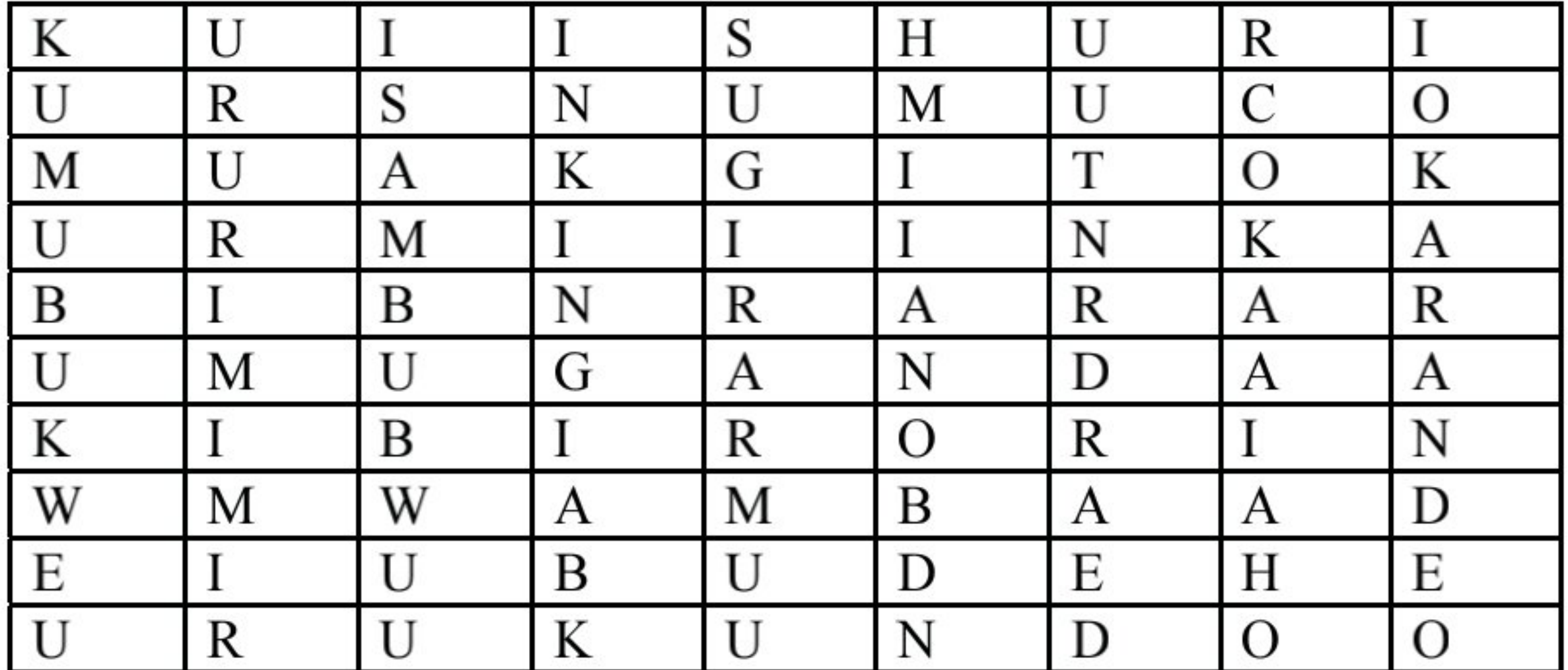

**MVUMBUYE KO:** 

Umuntu wese aba asabwa kubaha no kwakira abantu bose baza bamugana.

#### **NSHOBORA:**

Gusesengura umwandiko uvuga ku ngingo yo kubaha no kwakira abantu baje bangana no gukoresha neza mu nteruro amagambo nungutse.

#### Igitabo cy'umunyeshuri (15)

#### Kwita ku batishoboye: Ikiganiro hagati ya Hanyurwimfura na **Murekatete**

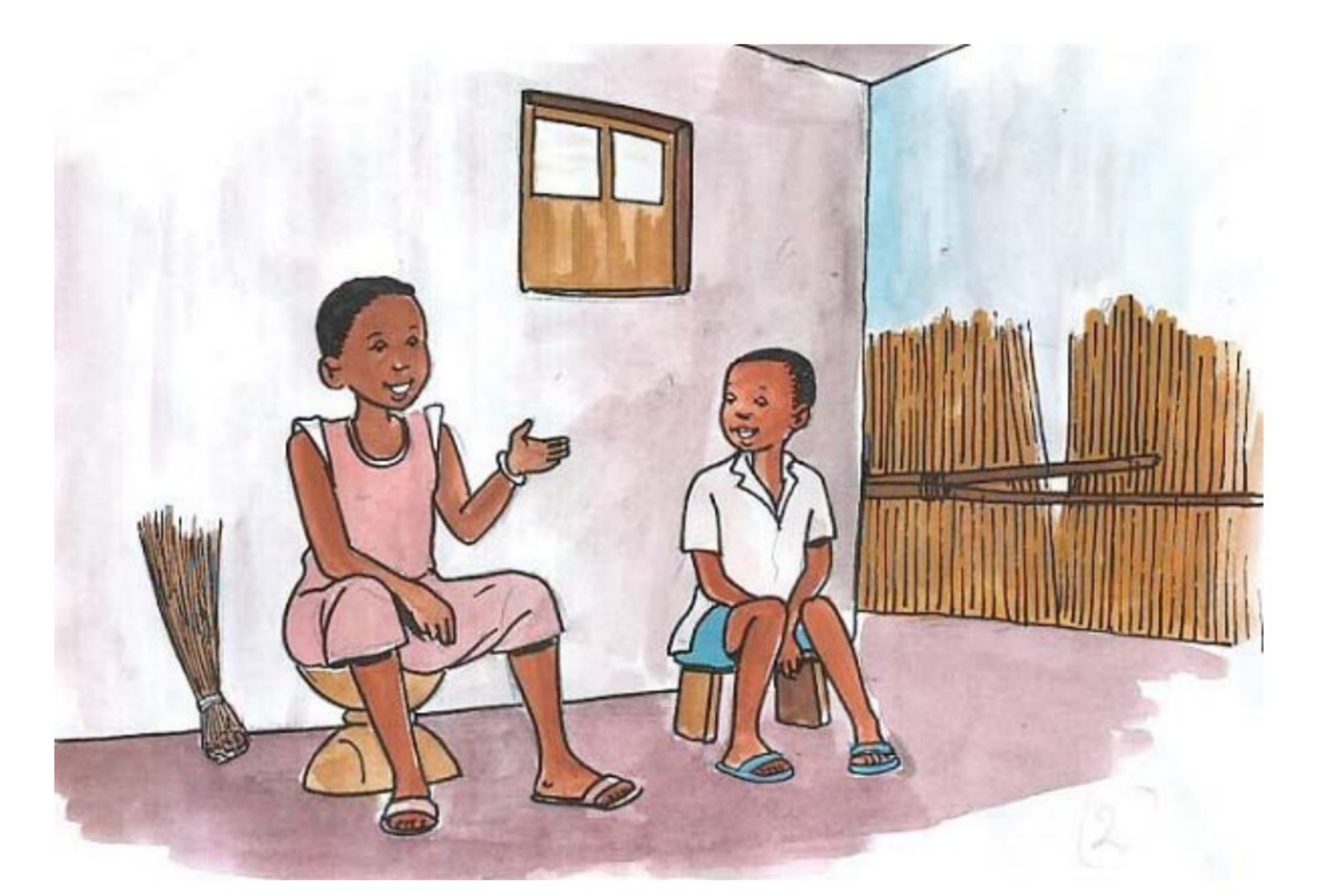

Hanyurwimfura ni umwana w'umuhungu wiga mu mashuri abanza mu wa kane. Arangwa no kugira amatsiko, ibyo atumva neza agasobanuza. Arimo kuganira na Murekatete umukobwa w'inkumi baturanye wiga mu mashuri makuru.

Hanyurwimfura: Murekatete ko numva kuri radiyo bakunda kuvuga ngo tuge dufasha abatishoboye, wandusha kumenya abatishoboye abo ari bo?

**Murekatete:** Mbega ikibazo kiza! Reka ngufashe kumva neza abatishoboye abo ari bo. Abatishoboye bashobora kuba abana, abantu bafite ubumuga cyangwa abantu bakuze cyane. Bashobora kuba kandi abarwayi barembye, abakene cyane cyangwa impunzi n'abatagira akazi bagorwa no kubona iby'ibanze byo kubabeshaho, bigatuma bakenera ubufasha kugira ngo bashobore kwitabwaho ndetse no kurindwa.

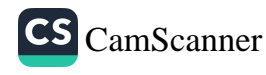

Hanyurwimfura: Naho se igikorwa cyo kwita ku batishoboye ni igikorwa giteye gute?

Murekatete: Igikorwa cyo kwita ku batishoboye ni igikorwa cyose kiba kigamije kubafasha kandi kigakoranwa ubushake. Ingero z'ibikorwa byo gufasha abatishoboye ni nko kubakorera ubuvugizi kugira ngo batavutswa uburenganzira bwabo, kubatabara kugira ngo hatagira uhera ku ntege nke zabo akabagirira nabi. Ikindi bakorerwa ni nko kubavuza, kububakira aho baba, kubaha icyo kwambara, kubaha ibibatunga n'ibindi bakenera by'ibanze.

Kwita ku batishoboye kandi ni ugucumbikira abadafite aho baba, gusura abababaye, kubakira abadafite intege n'ubushobozi, kubatega amatwi ukumva ingorane n'ibibazo bafite mugafatanya kubishakira ibisubizo. Abatishoboye kandi bashobora kwishyira hamwe, bagafashwa kwiteza imbere, kubona ubwisungane mu kwivuza, kandi bakitabwaho kugira ngo bagire ubuzima buzira umuze n'imibereho myiza.

Buri wese rero ashobora kugira ubufasha yatanga, nko gusana cyangwa kubakira umukecuru udafite ubushobozi. Abatishoboye dushobora kubitaho tubaha ibiryo, imyenda n'ibindi bintu bakenera mu buzima bwabo bwa buri munsi. Hari abarwayi baba bari mu bitaro kwa muganga bakabura amafaranga yo kwishyura. Hari abana baba ari imfubyi cyangwa bafite ababyeyi badashobora kubarihirira amafaranga n'ibikoresho by'ishuri. Abo bose baba bakeneye ubufasha. Abana bagenzi babo bashobora kubafasha babakorera ubuvugizi ku babyeyi babo bakabatera inkunga y'ibyo bakeneye.

Hanyurwimfura: Ese ko aho dusengera batubwiye ngo nitujya tunyura ku muntu ukuze atwaye ikintu tuge tumutwaza, ubwo ntirwaba ari urugero rwo kwita ku batishoboye?

#### Igitabo cy'umunyeshuri (17)

**Murekatete:** Rwose utanze urugero rwiza rwo kwita ku batishoboye. Nuhura n'umuntu ukuze cyane cyangwa unaniwe uge umwakira umutwaze ibyo afite. Kwita ku batishoboye ni ukubakunda ukaba wabatera ibyishimo. Mbese ni ukubagira inama no kubereka umutima w'impuhwe n'urukundo. Abatishoboye bagomba guhabwa agaciro, ntibasuzugurwe cyangwa ngo bahabwe akato. Kubagirira nabi byaba ari ukubarenganya kuko aba atari bo babyiteye. Abatishoboye rero ntibagomba gutereranwa ahubwo bagomba kwitabwaho ku buryo bumva bafite agaciro n'ikizere cyo kubaho.

Hanyurwimfura: Koko babivuze ukuri ngo ubwenge burarahurwa. Urakoze cyane kunsobanurira. Ubu nange ngiye kujya nita ku batishoboye kandi mbikangurire na bagenzi bange.

#### A. Inyunguramagambo

#### Shaka ibisobanuro by'aya magambo ukurikije uko yakoreshejwe

#### mu mwandiko:

- 1. Impunzi
- 2. Gukora ubuvugizi
- 3. Kuvutswa uburenganzira
- 4. Gucumbikira
- 5. Impuhwe
- 6. Guhabwa akato

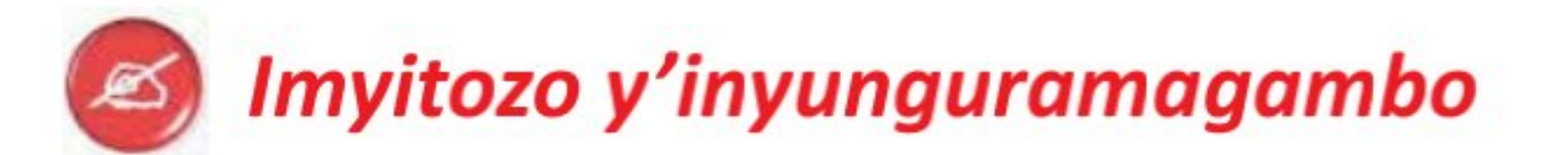

- a. Simbuza aya magambo yanditse atsindagiye andi bihuje ibisobanuro bu buryo interuro idahinduka.
- 1) Abatishoboye bagomba **gutegwa amatwi** na buri wese.

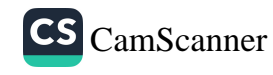

- 2) Hari ababyeyi badashobora kurihira abana babo amafaranga y'ishuri.
- 3) Muge mwihatira kurya imboga n'imbuto bizatuma mubaho igihe kirekire.

#### b. Uzuza izi nteruro ukoresheje amagambo akurikira:

impunzi – kuvutswa – impuhwe – guha akato

- 1) Nubona.........uge wihutira kuyakirana......nyinshi.
- 2) Buri mwana wese ntagomba.....uburenganzira bwe.
- 3) Tubujijwe.....abarwayi ba SIDA.

c. Koresha amagambo akurikira wubake interuro wihimbiye ziboneye:

Ubufasha - Guha agaciro - Ikizere

#### **B. Ibibazo byo kumva umwandiko**

#### Subiza ibibazo bikurikira mu magambo yawe bwite:

- 1. Hanyurwimfura ni umwana urangwa n'iki?
- 2. Murekatete yabwiye Hanyurwimfura ko abatishoboye ari abahe?
- 3. Vuga bimwe mu bikorwa wakorera abatishoboye.
- 4. Nuhura n'umuntu ukuze cyane cyangwa unaniwe uzajya umukorera iki?
- 5. Ni iki tubujijwe gukorera abatishoboye?

## C. Gusesengura umwandiko

- 1) Ni iyihe nsanganyamatsiko ivugwa mu mwandiko?
- 2) Garagaza ingingo z'ingenzi zivugwa muri uyu mwandiko.

Igitabo cy'umunyeshuri (19)

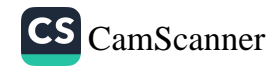

#### D. Kungurana Ibitekerezo

Gufatanya n'abandi banyeshuri mu kwiga: Hari abanyeshuri baba badasobanukirwa vuba naho abandi bakumva vuba ibyo biga. Twafatanya gute ngo twese dusobanukirwe ibyo twiga ?

#### **MVUMBUYE KO:**

Umuntu wese aba asabwa kwita ku batishoboye bamwegereye.

#### **NSHOBORA:**

Gusesengura umwandiko uvuga ku ngingo yo kwita ku batishoboye no gukoresha neza mu nteruro amagambo nungutse.

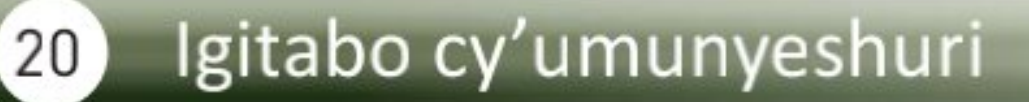

#### Ubumwe bw'Abanyarwanda

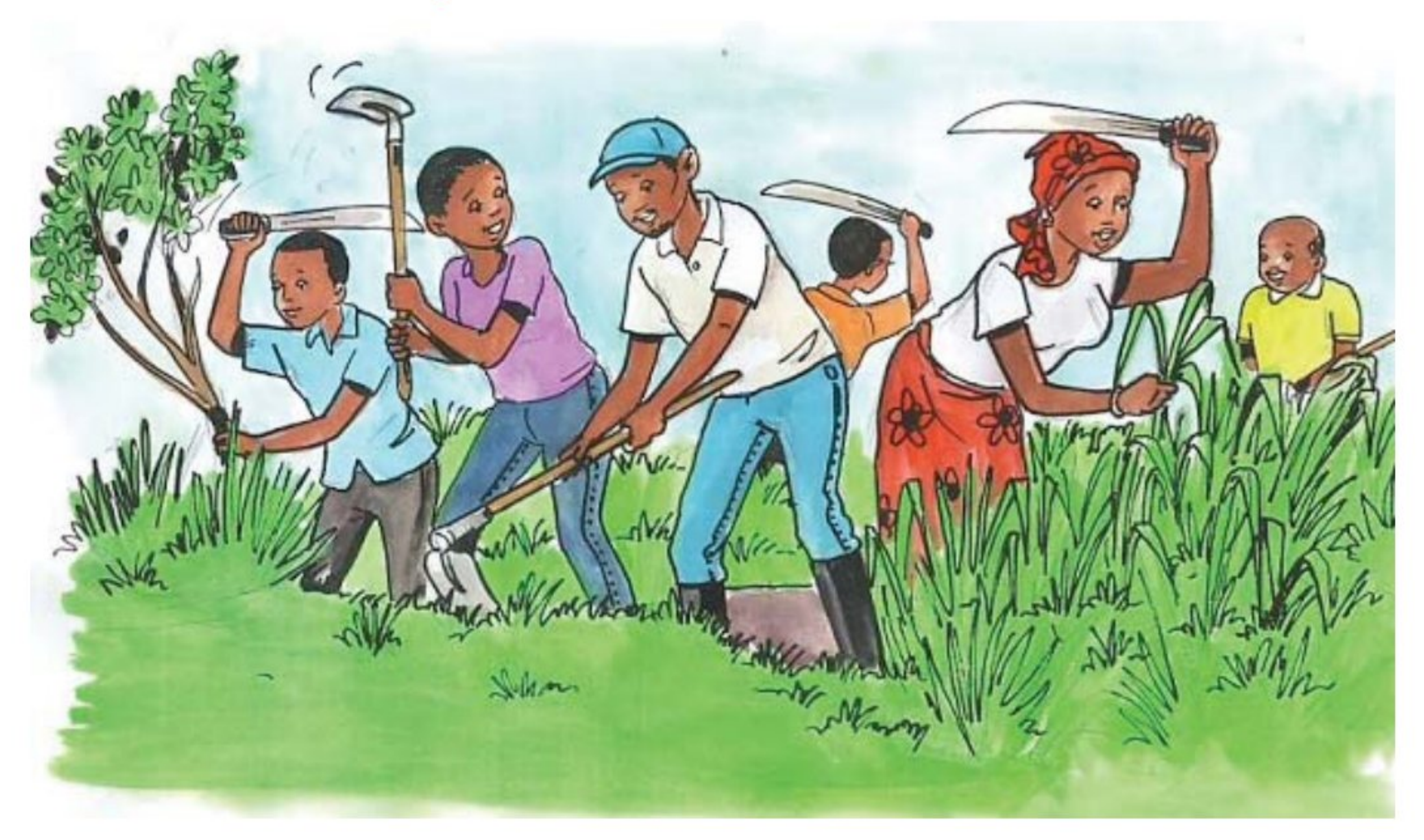

Umuganda rusange uba mu Rwanda hose ku wa Gatandatu w'icyumweru cya nyuma cya buri kwezi. Umuganda ni inkingi ishimangira ubumwe bw'Abanyarwanda bagakorera hamwe kugira ngo buri wese atange mu kubaka urwamubyaye. Akamaro k'umuganda umusanzu we kagaragarira buri wese kuko hari ibikorwa byinshi byagezweho kubera wo. Aha twavuga nko guharura imihanda, gutera amashyamba, gusukura aho dutuye n'ibindi.

Mu muganda uba rimwe mu kwezi, abaturage batuye umudugudu bahurira hamwe bagakora ibikorwa bijyanye n'iterambere ryabo. Ku wa Gatandatu ushize, abaturage bo mu Mudugudu wa Kinkware bahujwe no kubaka ishuri ry'inshuke abana babo bazajya bigiramo. Nyuma y'umuganda abo baturage bicaye hamwe bungurana ibitekerezo ku ngingo y'ubumwe bw'Abanyarwanda.

Umuyobozi yabwiye abaturage ko kuva kera Abanyarwanda barangwaga n'ubumwe. Yongeyeho ko ubumwe bw'Abanyarwanda ari umuco karande waranze abasokuruza bacu.

Barangwaga no gutabarana, gutumirana, guhana inka, kuremera abatishoboye, kohererezanya intashyo, kugemurirana, guhana umuganda, guhingira hamwe mu budehe ndetse no gutabarira hamwe Igihugu cyatewe.

Umuyobozi w'Umudugudu yakomeje agira ati: "Ubumwe rero buhera iwacu mu rugo. Mu miryango yacu tugomba kurangwa no gukorera hamwe. Umugore, umugabo n'abana bagomba gufatanya mu kwita ku rugo rwabo ngo rugwize ibirutunga, bakarwubaka rugakomera."

Abaturanyi na bo tugomba gufatanya tugakorera hamwe ibikorwa biteza imbere aho dutuye, maze tukarangwa n'imibanire myiza. Muri rusange, ubumwe bw'Abanyarwanda muri iki gihe bugaragarira mu migenzo myiza nko gutabarana no gufashanya ku buryo bunyuranye. Guha umuganda ushaka kubaka, gutwerera uwagize ubukwe cyangwa ibirori, gufasha umuntu gusarura cyangwa guhinga, guheka umurwayi bamujyana kwa muganga bagenda bakuranwa mu mujishi, kugemurira umurwayi kwa muganga byose ni umuco nyarwanda ugaragaza ubumwe bwacu.

Umuyobozi yageze aho aha ijambo abaturage kugira ngo bungurane ibitekerezo ku nkingi z'ubumwe bw'Abanyarwanda.

Karima, umwarimu wo muri kaminuza yunganira umuyobozi avuga ko ubumwe bw'Abanyarwanda ari inkingi ya mwamba iterambere ryabo rishingiyeho nk'uko bavuga ngo: "Ababiri bashyize hamwe baruta umunani urasana." Akomeza agira ati: "Guhuza ingufu zacu, tukirinda kuba ba nyamwigendaho ni byo bizimakaza ubumwe bwacu n'iterambere tumaze kugeraho."

Tuyishime akaba umujyanama w'ubuzima atanga igitekerezo agira ati: "Kuba duhuriye ku rurimi rumwe rw'lkinyarwanda, tugahuzwa n'umuco umwe ni amahirwe atuma ubumwe bwacu busigasirwa." Yongeraho ko n'ubwisungane mu kwivuza ari gahunda ifasha kwimakaza ubumwe bw'Abanyarwanda kuko igamije ubuzima buzira umuze bwabo. Gushyira hamwe ni byo bituma iterambere ryihuta, Igihugu cyacu kigakataza mu majyambere. Nuko asoza agira ati: "Abishyize hamwe ntakibananira."

#### Igitabo cy'umunyeshuri  $22)$

#### A. Inyunguramagambo

#### Sobanura aya magambo uhereye ku bivugwa mu mwandiko.

- 1. Umuganda
- 2. Karande
- 3. Abasokuruza
- 4. Guhinga ubudehe
- 5. Umujishi
- 6. Gusigasira
- 7. Kubungabunga

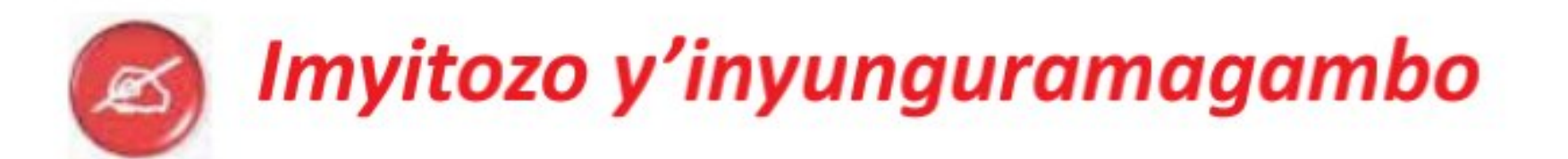

#### a. Uzuza izi nteruro ukoresheje amagambo akurikira:

umuganda -umurwayi -abasokuruza -kubungabunga

- 1) Tugomba..........ibidukikije tukubaka urwatubyaye.
- 2) Iyo...........yarwaye baramuheka bakamujyana kwa muganga.
- 3) Guhana........ni umwe mu mico myiza..........bacu badusigiye.
- 4) Mu Mudugudu wacu........wabaye ku wa Gatandatu.

#### b. Ubaka interuro ziboneye wihimbiye ukoresheje aya magambo:

- 1) Inshuke
- 2) Ubudehe
- 3) Gusigasira

#### c. Tondeke aya magambo maze wubake interuro ziboneye:

#### Igitabo cy'umunyeshuri (23)

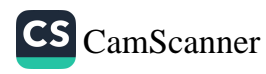

- 1) rusange- agomba- cy' -igikorwa-muturage-buri-kwitabira-weseumuganda.
- 2) hamwe-urasana-ababiri-umunani-bashyize-baruta.

#### B. Ibibazo byo kumva umwandiko

#### Subiza ibi bibazo byabajijwe ku mwandiko mu magambo yawe bwite:

- 1) Ni iki cyaranze Abanyarwanda kuva kera umuyobozi yabwiye abaturage?
- 2) Vuga ibikorwa by'ingenzi umuganda watugejejeho.
- 3) Vuga bimwe mu byarangaga abasokuruza bacu.
- 4) Ni iyihe migenzo myiza ubona muri iki gihe iranga ubumwe bw'Abanyarwanda?
- 5) Mu kwanzura ni iki Umuyobozi w'Umudugudu yasabye abaturage?

#### C. Gusesengura umwandiko

- 1) Ni iyihe nsanganyamatsiko ivugwa mu mwandiko?
- 2) Garagaza ingingo z'ingenzi zivugwa muri uyu mwandiko.

#### D. Kungurana ibitekerezo.

Nimwuzuze imbonerahamwe ikurikira mutanga ibitekerezo ku byiza mubona bigerwaho n'abantu bashyize hamwe ku ruhande rumwe no ku bibi by'amacakubiri ku rundi ruhande. Dore imbonerahamwe mwuzuza uko iba iteye:

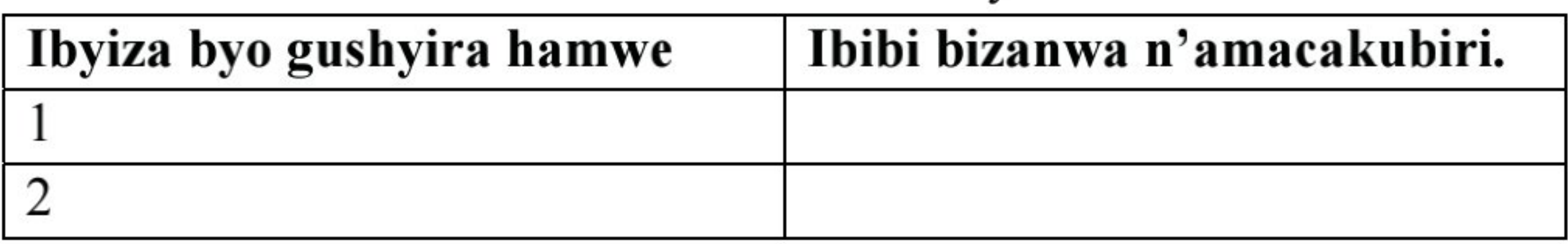

#### Igitabo cy'umunyeshuri  $24)$

#### **MVUMBUYE KO:**

Ubumwe bw'Abanyarwanda ari kimwe mu biranga umuco w'Abanyarwanda kandi ko ngomba kubuharanira.

#### **NSHOBORA:**

Gusesengura umwandiko uvuga ku ngingo y'ubumwe bw'Abanyarwanda no gukoresha neza mu nteruro amagambo nungutse.

## **Interuro**

#### Soma witonze interuro zikurikira hanyuma usubize ibibazo Ra byazibajijweho:

- 1) Gatete akunda umupira w'amaguru.
- 2) Abana bacu ni beza.
- 3) Mukamurenzi afite amafaranga menshi.
- 4) Kuki Kamana atagiye ku ishuri uyu munsi?
- 

5) Ndaje!

#### **Ibibazo**

1) Ni iki wavuga kuri izi interuro?

2) Iyo witegereje neza usanga amagambo azigize atondetse kimwe?

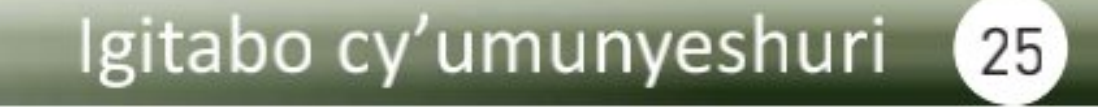

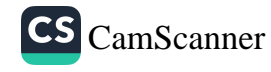

#### Inshoza y'interuro

Interuro ni amagambo atondetse ku buryo atugezaho ubutumwa. Ingero:

- a) Muri abakozi beza rwose!
- b) Marariya iterwa n'umubu.
- c) Ntukangize ibidukikije.
- d) Ese tuzakora ibizamini bisoza igihembwe ryari?
- e) lki gihembwe nzihatira kwiga ku buryo nzaba uwa mbere.

#### **Umwitozo:**

#### Ubaka interuro zifite ubutumwa bwumvikana ukoresheje aya magambo:

- 1) ibidukikije- cyane-akamaro- bidufitiye- kanini.
- 2) uburenganzira-bwo-umwana-wese-afite-kwiga.
- 3) umurimo-gukunda-bizatuvana-bukene- mu.
- 4) gihugu- na- kimwe- nta-cyaruta- icyo-wavukiyemo.

## Amoko y'interuro hakurikijwe utwatuzo tuzisoza

#### Soma witonze izi nteruro, maze ugerageze kuvuga ubutumwa zitambutsa no gutahura itandukaniro riri hagati yazo.

- 1) Amazi meza nta bara agira, ntanuka, ntahumura, nta n'ubwo aryohera.
- 2) Mbese ba bana bagiye he?
- 3) Mbega imisozi myiza!
- 4) Haguruka usubize iki kibazo.

#### 1. Interuro ya mbere ni interuro ihamya.

Ikoreshwa iyo umuntu amenyesha ikintu, avuga igitekerezo ke cyangwa atanga amakuru.

Mu nyandiko isozwa n'akabago, naho mu mvugo igasozwa bitsa ijwi ntirizamuke.

#### **Ingero**

Ntitugomba gusiba uko twishakiye. Uyu munsi turiga Ikinyarwanda inshuro ebyiri.

#### 2. Interuro ya kabiri ni interuro ibaza.

Interuro ibaza ni interuro ikoreshwa n'umuntu ukeneye igisubizo cyangwa ukeneye kumenya amakuru aya n'aya.

Isozwa n'akabazo mu nyandiko, naho mu mvugo ikarangira bazamura ijwi. Ikunze kandi gukoresha amagambo abaza nka: ese, mbese, kuki, bingahe, gute, ryari, hehe?, ...

#### **Ingero**

Ufite imyaka ingahe? Mbese muzaza ryari?

Kuki ibihe by'imvura n'izuba bigenda bihindagurika?

#### 3. Interuro ya gatatu ni interuro itangara.

Interuro itangara ni interuro ikoreshwa iyo umuntu atangara, iyo yikanze, ababaye, cyangwa hari icyo yishimiye. Mu nyandiko isozwa n'agatangaro, naho mu mvugo ikumvikanishwa n'ijwi rizamuka, ariko ritumvikanisha ikibazo.

#### **Ingero**

Ayiwe! Nari nguye! Mbega ngo biraba byiza bikananyura umutima!

#### 4. Interuro ya kane ni interuro itegeka.

Interuro itegeka, ni interuro ikoreshwa bategeka cyangwa bahendahenda. Mu nyandiko isozwa n'akabago.

#### Ingero

Mwandike vuba. Funga uwo muryango.

Igitabo cy'umunyeshuri (27)

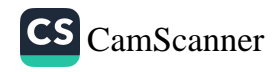

**Umwanzuro:** Bitewe n'impamvu iguteye kuvuga ushobora gukoresha amoko atandukanye y'interuro.

#### Impugukirwa:

1. Interuro yaba ihamya, itangara, cyangwa ibaza, ishobora kwemeza cyangwa guhakana iyo inshinga ibumbatiye ubutumwa buyikubiyemo yemeza cyangwa ihakana. Hari amagambo y'impakanyi ashobora gukoreshwa mu nteruro ihakana (ntabwo, oya, si n'ayandi).

#### Urugero:

Kabera arasarura amasaka. (Interuro yemeza) Ntabwo Uwera asarura amasaka. (Interuro ihakana)

2. Inyuma y'interuro ishojwe n'utu twatuzo, ikurikiyeho itangizwa inyuguti nkuru.

#### **Umwitozo**

Koresha akatuzo gakwiye kuri izi nteruro:

- 1) Manzi yiga mu mwaka wa mbere
- 2) Uwo mugabo aravuga iki
- 3) Yoo! Mbega amasaro meza
- 4) Ihute vuba ubanguke

#### **MVUMBUYE KO:**

Hakurikijwe utwatuzo dusoza interuro habaho aya moko y'interuro: interuro ihamya, interuro ibaza, interuro itegeka n'interuro itangara.

#### **NSHOBORA:**

Guhanga interuro ziboneye nubahiriza utwatuzo tuzisoza.

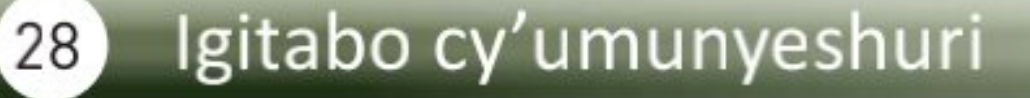

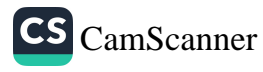

#### Imimaro y'ingenzi y'amagambo mu nteruro

#### Itegereze interuro zikurikira maze usubize ibibazo byazibajijweho:

- 1) Gatete akunda umupira w'amaguru.
- 2) Abanyeshuri barakubura ishuri.
- 3) Bake bahageze.
- 4) Twese twatashye.
- 5) Gusoma bituma tujijuka.

#### Iyo witegereje izi nteruro usanga zifite ibice bingahe?

Zimwe muri izi nteruro zifite ibice bibiri, ariko muri rusange interuro igira ibice bitatu by'ingenzi: Ruhamwa, inshinga n'icyuzuzo.

#### Iyo dushaka kumenya ruhamwa, tubaza ibibazo: Ni nde? Ni iki?

Ni nde ukunda gukina umupira w'amaguru? Ni Gatete Ni ba nde bakubura ishuri? Ni abanyeshuri Umubare w'abahageze ungana iki? Ni bake. Abatashye bangana iki? Ni twese.

Ni iki gituma tujijuka? Ni ugusoma.

magambo yose tubonye agaragaza ukora igikorwa. Gatete, Aya Abanyeshuri, Bake, Twese, Gusoma, bayita Ruhamwa.

#### 1. Ruhamwa

Ruhamwa ni ijambo cyangwa itsinda ry'amagambo akenshi ritangira interuro rikagaragaza ukora igikorwa kivugwa n'inshinga iri mu nteruro.

• Ruhamwa ishobora kujyana n'inshinga nyinshi.

#### Igitabo cy'umunyeshuri (29)

Urugero: Hirwa arateka, aramesa, agakora n'isuku.

• Ruhamwa ishobora gukurikira inshinga.

Urugero: Mu biruhuko higa abanyeshuri bo mu mwaka wa gatandatu.

#### 2. Inshinga

Gatete akunda iki? Akunda umupira w'amaguru. Abanyeshuri barakora iki? Barakubura ishuri. Bake bavugwa bakoze iki? **Bahageze.** Twese twakoze iki? Twatashye.

#### Akunda, barakubura, bahageze, twatashye ni "INSHINGA."

Inshinga (ipfundo ry'ubutumwa cyangwa izingiro ry'interuro) ni ijambo rifite umumaro wo kugaragaza cyangwa kumvikanisha igikorwa cyangwa imimerere ya ruhamwa mu nteruro.

Iyo inshinga itondaguye iba ifite akaremajambo kibutsa ruhamwa, ari ko kerekana ngenga inshinga itondaguwemo.

#### Ingero:

Muhire aratashye. Umwarimu arakosora impapuro. Kamana ni mubyara wange. Bose **bagarutse** mu rugo.

## 3. Icyuzuzo

Gatete akunda iki? Umupira w'amaguru. Abanyeshuri barakubura iki? Ishuri.

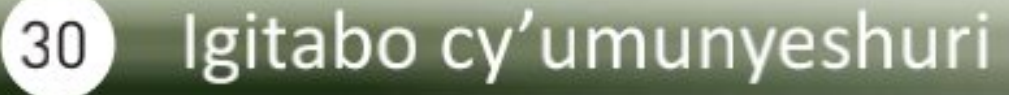

#### Umupira w'amaguru, ishuri ni ibyuzuzo.

Icyuzuzo ni ijambo cyangwa itsinda ry'amagambo bivuga icyo gikorwa, imimerere cyangwa imiterere ivugwa n'inshinga byerekejweho, uburyo cyangwa inshuro biba igihe cyangwa ahantu bibera.

#### Ingero:

Mama yaguze imyenda. Abana ba Karimba bakunda kwiga. Abakinnyi bahuje umugambi wo kuzegukana igikombe.

#### Ikitonderwa:

• Icyuzuzo gishobora kuba kihagitse mu nshinga.

Urugero: Aba bana ntibayikunda. (isukari)

#### **MVUMBUYE KO:**

Amagambo agize interuro aba akubiye mu mimaro itatu y'ingenzi ari yo: Ruhamwa, inshinga, icyuzuzo.

#### **NSHOBORA:** Gutahura imimaro y'ingenzi y'amagambo agize interuro

#### Utwatuzo dusoza interuro

Itegereze izi nteruro maze usubize ibibazo byazibajijweho.

- 1) Umuganda rusange uba rimwe mu kwezi.
- 2) Mbega ikimasa kiza!
- 3) Yoo! Uyu mwana ni umurame pe!
- 4) Ese ba bashyitsi wabahaye ibyo kurya?

#### Igitabo cy'umunyeshuri  $(31)$

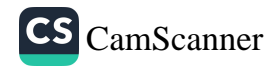

#### **Ibibazo**

lyo twitegereje izi nteruro dusanga zimeze gute? Iya mbere irahamya, iya kabiri n'iya gatatu ziratangara naho iya kane irabaza.

#### Inshoza y'utwatuzo dusoza interuro.

Utwatuzo dusoza interuro ni utumenyetso tutari inyuguti dukoreshwa mu nteruro kugira ngo usoma cyangwa uvuga aruhuke kandi twerekana n'ubwoko bwayo.

Mu twatuzo dusoza interuro dusangamo: akabago, akabazo n'agatangaro.

#### Imikoresherezwe y'utwatuzo dusoza interuro

#### A. Akabago (.)

Akabago ni akatuzo gasoza interuro ihamya yemeza cyangwa ihakana, kimwe n'interuro itegeka.

#### Ingero:

- Umunyeshuri mwiza ni uwubaha.
- 
- Abahungu bakunda gukina.
- Ntimugatinde mu nzira.

#### b. Akabazo (?)

Akabazo ni akatuzo gasoza interuro ibaza.

#### Ingero:

- Muzaza kudusura ryari?
- lyi modoka ni iyande?
- Umaze kugira imyaka ingahe?

#### c. Agatangaro (!)

Agatangaro ni akatuzo gasoza interuro itangara, gashyirwa n'inyuma y'amarangamutima.

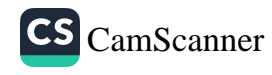

#### Ingero:

- Dore intore zambaye neza mama we!
- Mbega ukuntu uyu munsi waberewe!
- · Yoo! Iki ni ikigo nderabuzima pe!

#### **Ikitonderwa**

Twibuke ko interuro ikurikira utu twatuzo, itangizwa inyuguti nkuru.

#### **Umwitozo**

#### 1. Shyira utwatuzo dukwiye muri izi nteruro

- Muzasoza igihembwe cya kabiri ryari
- Ooo! Babyaye agakobwa disi
- Dufite amashuri make

## 2. Shaka amagambo ari muri iki kinyatuzu:

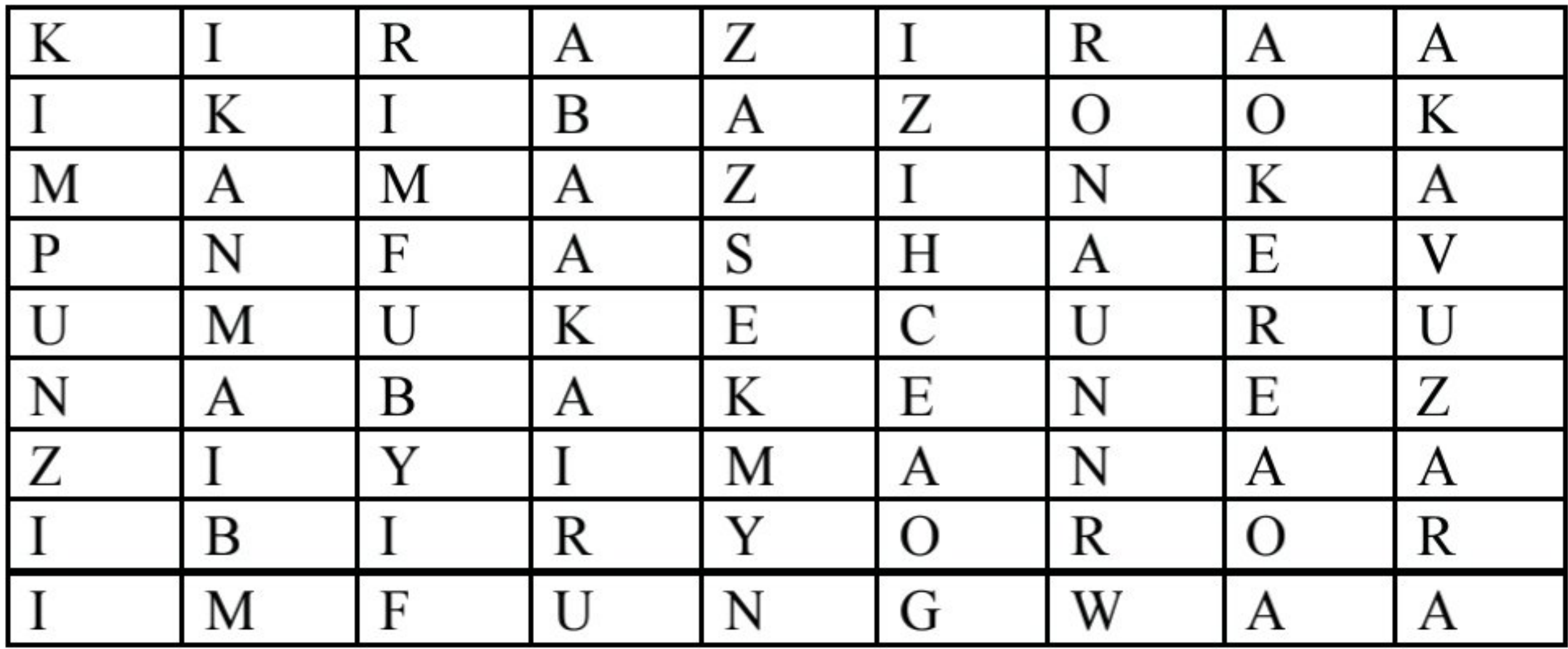

#### Igitabo cy'umunyeshuri (33

#### **MVUMBUYE KO:**

- Akabago ari akatuzo gasoza interuro ihamya, ndetse n'itegeka.  $\bullet$
- Agatangaro ni akatuzo gasoza interuro itangara, kagashyirwa n'inyuma y'amarangamutima.
- Akabazo ni akatuzo gasoza interuro ibaza.

Nshobora: Kubaka interuro ziboneye nkoresha utwatuzo tuzisoza.

#### Impuzanyito n'imbusane.

Nimwitegereze uko aya magambo yasobanuwe, maze mugire icyo mubivugaho, hanyuma mugerageze gutahura uko twakwita buri jambo hamwe n'ibisobanuro byaryo:

- 1) Gupfa = Kwitaba Imana, gutabaruka.
- 2) Kubyara = Kwibaruka.

3) Umusaza = Umukambwe.

- Aya magambo asobanura kimwe.
- Igisobanuro cya buri jambo gishobora gukoreshwa mu mwanya w'irindi.  $\bullet$

Aya magambo ahuje ibisobanuro yitwa "Impuzanyito cyangwa imvugakimwe."

Inshoza: Impuzanyito cyangwa imvugakimwe ni amagambo ahuje ibisobanuro.

#### Ingero:

Ishavu = Agahinda. Kunezererwa = Kwishima. Umutegarugori = Umugore. Kurya = Gufungura, kwegera ameza, kwica isari

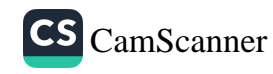
### Gereranya buri jambo n'irindi bishyamiranye, maze ugire icyo uyavugaho, hanyuma ugerageze gutahura uko twayita.

- 1) Ubushyuhe  $\neq$  Ubukonje
- 2) ikiza ≠ ikibi
- 3) Kwemera ≠ Guhakana
- Aya magambo afite ibisobanura binyuranye. Twayita imbusane kuko ibisobanuro byayo bibusanye.

#### Inshoza: Imbusane ni amagambo afite inyito zinyuranye.

#### Ingero:

Kuzirika ≠ Kuzitura Gutinda  $\neq$  Kubanguka Umugore  $\neq$  Umugabo Umukobwa  $\neq$  Umuhungu

#### **Imyitozo**

### a. Mu matsinda ya babiribabiri, musimbuze amagambo aciyeho umurongo andi bisobanura kimwe ku buryo igisobanuro k'interuro kidahinduka.

- 1) Saa sita yageze muze twegere ameza.
- 2) Zana iyo ntorezo nge kwishakira udukwi.
- 3) Mu cyaro nabonyeyo urukiza.

# b. Simbuza aya magambo ari mu dukubo imbusane zayo:

- (Umukobwa) yaramubajije ati: "Ko mbona ufite (agahinda)?"
- Ntiwibagirwe (kuzirika) ya hene.
- Uze guca agati (kagufi) ukanzanire.

#### Igitabo cy'umunyeshuri  $(35)$

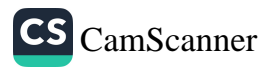

**MVUMBUYE KO:** 

- · Impuzanyito ari amagambo asobanura kimwe.
- · Imbusane ni amagambo afite inyito zinyuranye.

**NSHOBORA:** 

Gusimburanya amagambo atandukanye mu gutanga ibitekerezo mu mvugo cyangwa mu nyandiko.

#### Igitabo cy'umunyeshuri 36

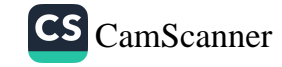

### Umugani muremure: Nyanshya na Baba

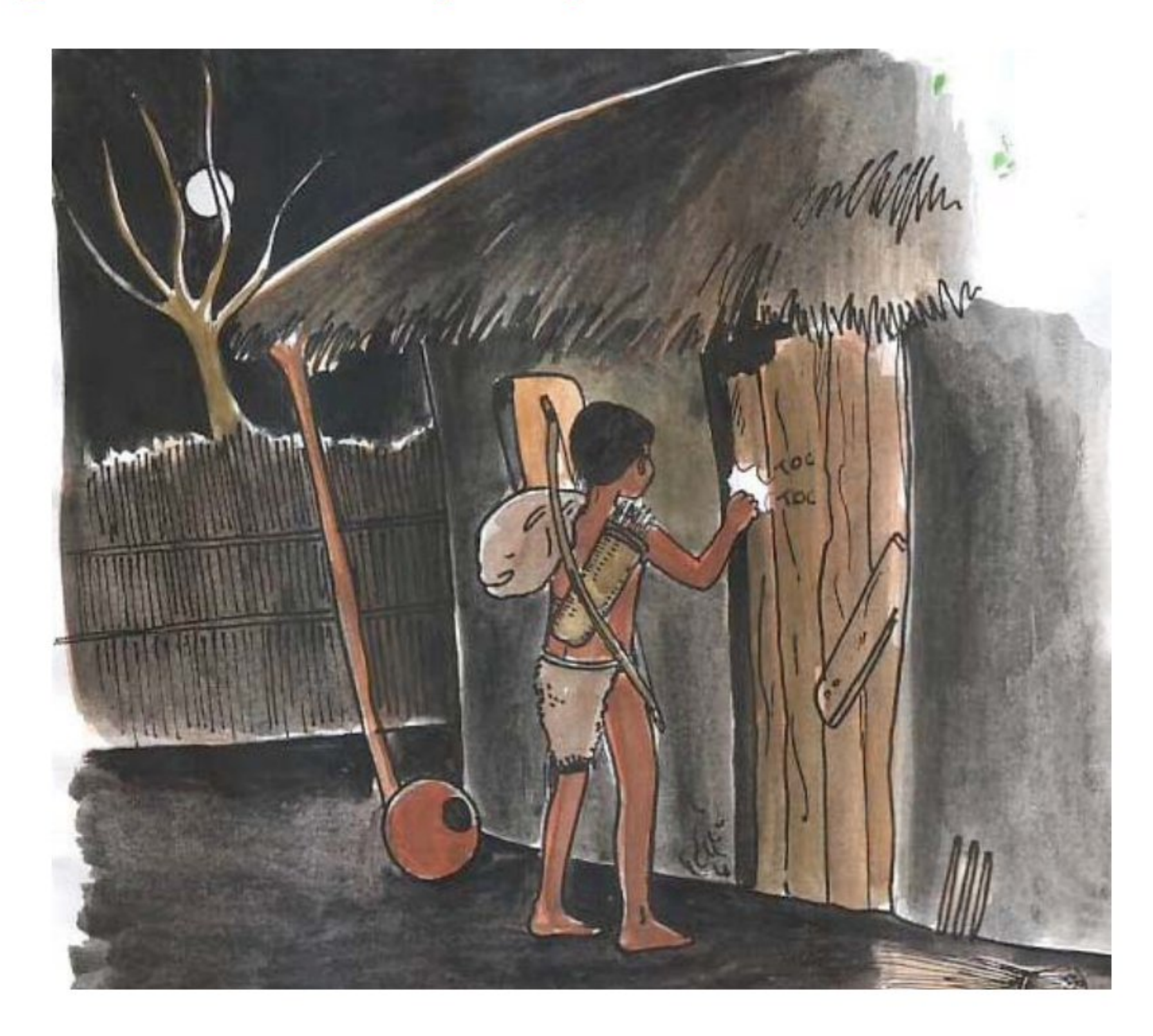

Kera habayeho umugabo n'umugore babyarana abana babiri, umukobwa n'umuhungu. Umuhungu akitwa Baba naho umukobwa akitwa Nyanshya. Bukeye umugabo aza gupfa nuko hashize iminsi n'umugore arapfa. Abana basigara ari imfubyi. Nuko Nyanshya na Baba bajya mu ishyamba, bakajya batungwa no gutega utunyoni. Umuhungu ashakira mushiki we akazu mu rutare.

Umuhungu akajya guhiga utunyoni, mushiki we agasigara aho. Baba agataha nijoro azanye umuhigo akaririmba ati:

" Nyanshya ya Baba, nyugururira. Mwana wa mama, nyugururira. Nishe akajeje, ni akawe nange. Nishe agaturo, ni akawe nange. Nishe agafundi, ni akawe nange. Akanini karimo tuzakagabana".

Mushiki we ati: "Baruka rutare Baba yinjire!" Urutare rukabaruka.

Igitabo cy'umunyeshuri  $(37)$ 

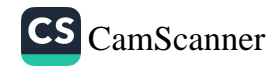

Baba akazana utunyoni bakarya. Umukobwa yaba afite agafu, akarika, bakarya, bwacya mu gitondo, mu bunyoni, musaza we akabaduka akajya guhiga utunyamaswa two kubatunga. Akica agafundi, akica agakwavu, akica agakware, akica akanuma. Bwakwira agataha. Yagera kuri rwa rutare akaririmba:

" Nyanshya ya Baba, nyugururira. Mwana wa mama, nyugururira. Nishe akajeje, ni akawe nange. Nishe agakwavu, ni akawe nange. Nishe agafundi, ni akawe nange. Akanini karimo tuzakagabana."

Nyanshya ati: "Baruka rutare Baba yinjire." Urutare rukabaruka. Musaza we akinjira, bagateka bakarya. Bwacya mu gitondo akabyuka akajya guhiga.

Bukeye haza ikinyamaswa kitwa Kizimu giteye nk'impyisi, cyumviriza ibyo Baba avuga aririmba. Umunsi umwe kigerageza kumwigana. Wa mukobwa ati: "Iryo jwi ko atari irya musaza wange?" Aricecekera, cya gisimba kiragenda ariko ntibyatinda kiza gushobora kwigana Baba.

Umukobwa ati: "Baruka rutare Baba yinjire." Urutare rurakinguka. Abona igipyisi kiraje ati: "Ye data we!"

-Sogokuru ngukarangire utuyuzi tw'utudegede?

-Turakakudegeda mu nda!

-Sogokuru ngukarangire utuyuzi tw'impaza?

-Yego mukaka wange. Wa mukobwa afata akungo, akaranga utuyuzi. Nuko abwira cya gisimba, ati: "Rero sogokuru, urutaruka rujya hanze, ni urwawe, urutaruka rujya mu mbere ni urwange, urujya ku rutara ni urwa musaza wange." Kizimu iti: "Ndabyemeye." Nuko akaranga za nzuzi.

Uruyuzi rumwe rurataruka, rujya hanze. Nyanshya ati: "Ngurwo urwawe ruragiye." Cya gisimba kiruka kijya hanze. Wa mukobwa ati: "Fatana rutare." Urutare rurafatana. Cya gisimba kiragenda, umukobwa aguma aho.

Musaza we aza kuza nimugoroba, yongera guhamagara mushiki we uko asanzwe abigenza. Undi araceceka, agira ubwoba agira ngo ni cya gisimba kije. Musaza we arongera arahamagara, mushiki we aza kumva ko ari we. Abwira urutare ati: "Baruka Baba yinjire." Urutare rurabaruka. Baba arinjira, asanga Nyanshya yagize ubwoba. Ati: "Ni bite?" Undi ati: "Ndeka, aha haje ikinyamaswa kimpamagara nk'uko usanzwe umpamagara". Maze nti: "Baruka rutare Baba yinjire, urutare rurakinguka, mbona hinjiye igisimba." Ndakibwira nti: "Sogokuru, ngukarangire utuyuzi tw'utudegede." Ngo: "Turakakudegeda mu nda." Ngukarangire utuyuzi tw'impaza? Ngo "Yego Mukaka wange!" Ndakibwira nti: "Urujya hanze ni urwawe, urujya ku rutara ni urwa musaza wange, urujya mu mbere ni urwange". Noneho uruyuzi rugiye hanze ndakibwira nti: "Fata." Kirukiye hanze mbwira urutare rurafatana. Kimbwira ko nikigaruka kizandya."

Musaza we yirirwa aho, yiriranwa icumu n'umuhoro agira ngo nikigaruka akice. Ariko cyari cyabumvirije kimenya ko ahari. Agitegereza iminsi itatu nticyaza. Inzara ibishe ahinduka mushiki we, ati: "Umenya ari ubwoba bwari bwakwishe." Nuko ajya guhiga utunyamaswa.

Igihe atarahiguka, cya gisimba kiragaruka kirongera kigana Baba. Umukobwa agira ngo ni musaza we, abwira urutare ngo rukinguke. Agiye kubona, abona hinjiye kandi cya gipyisi. Ati: "Ntabwo ibyange birarangiye." Akibwiye ngo agikarangire utuyuzi, kiti: "Nta two nshaka." Giherako kiramurya.

#### Igitabo cy'umunyeshuri  $(39)$

Musaza we aza kuza asanga cya gisimba cyariye mushiki we, ahamagaye abura umwitaba. Abwira urutare rurakinguka, arinjira acana mu ziko. Arabutswe mu rusenge rw'urutare, abona imyenda mushiki we yari yambaye. Arashishoza, ashakisha hose aramubura.

Nuko arara aho, aryama ataryamye, bucya ajya guhorera mushiki we. Amaherezo avumbura cya gipyisi, agiye kukica, kiti: "Banza uce aka gatoki ukuremo nyogosenge nariye. Ca n'aka k'iburyo ukuremo so wanyu nariye". Tema n'iki gikumwe, ukuremo mushiki wawe nariye". Baba abigenza atyo, agikuramo bene wabo. Agitera icumu arakica. Anyaga ibyo kwa cya gisimba byose, nuko araboneza aritahira, ibyishimo ari byose.

Si nge wahera, hahera Kizimu.

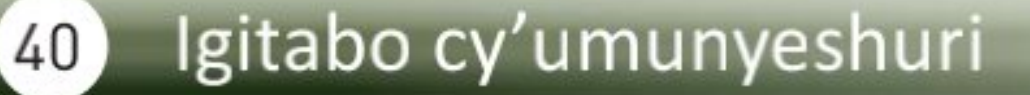

### A. Inyunguramagambo

#### Tahura ibisobanuro by'aya magambo uhereye ku buryo yakoreshejwe mu mwandiko:

- 1) Imfubyi
- 2) Urutare
- 3) Umuhigo
- 4) Kugurura
- 5) Kubaruka
- 6) Kwarika
- 7) Kumviriza
- 8) Icumu
- 9) Kunyaga

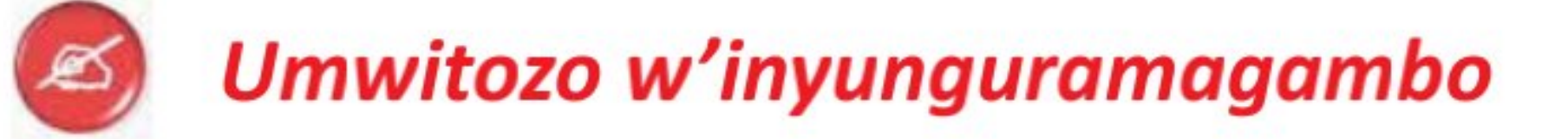

Uzuza izi nteruro ukoresheje amagambo akurikira avuye mu mwandiko:

imfubyi – umuhigo –kwarika – icumu – kunyaga

- 1. Kamana avuye mu ishyamba atahukanye..........
- 2. Gufasha ............bizana umugisha.
- 3. Shyushya amazi nje ..................umutsima.
- 4. ........................uwo wagabiye bitera ikimwaro.
- 5. Kera buri mugabo yajyaga ku rugamba yitwaje...............

# **B. Ibibazo byo kumva umwandiko**

Subiza ibi bibazo byabajijwe ku mwandiko, mu magambo yawe bwite.

- 1. Uyu mwandiko ni bwoko ki? Kubera iki?
- 2. Abana bavugwa mu mwandiko bamaze kuba imfubyi bagiye gutura he?

#### Igitabo cy'umunyeshuri  $(41)$

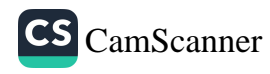

- 3. Baba yakoraga uwuhe mwuga kugira ngo babone icyo kurya?
- 4. Warupyisi yabigenje ite kugira ngo izabashe kugera aho Nyashya ari?
- 5. Ni ayahe mayeri Nyashya yakoresheje kugira ngo yikize Warupyisi imaze kumwinjirana?
- 6. Baba yabwiwe n'iki ko Warupyisi yariye mushiki we?
- 7. Baba amaze kwica Warupyisi yakoze iki?

# C. Gusesengura umugani

- 1. Ni iyihe nsanganyamatsiko ivugwa mu mugani?
- 2. Garagaza ingingo z'ingenzi zivugwa muri uyu mugani.

# D. Kungurana ibitekerezo

Ubona Baba ataragize uruhare mu gutuma mushiki we aribwa n'impyisi? Sobanura igisubizo cyawe.

# E. Umukoro

- Cira bagenzi bawe umugani muremure waba uzi. 1.
- 2. Soma indi migani miremire mu bitabo bitandukanye maze ugeze ku bandi ibivugwamo muri make.

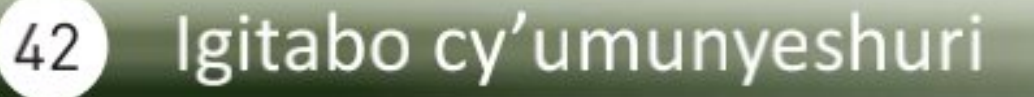

### 2. Ingingo zo gutangaho ibitekerezo no gutekereza byimbitse ku bivugwa mu mwandiko.

#### Inyigisho dukuye muri uyu mugani:

Kumenya kwikemurira ibibazo: ubwa mbere Nyanshya yashoboye gushuka

igipyisi nticyamurya.

Kubana neza n'abavandimwe bacu tugafatanya, abahungu n'abakobwa tukuzuzanya: Nyanshya na Baba barakundanaga, bagasangira twose, kandi buri wese akita ku murimo ashinzwe.

# **UTURANGO TW' UMUGANI MUREMURE** Gusesengura umugani muremure

1. Soma amagambo atangira umugani n'awusoza mugire icyo uyavugaho.

- Uyu mugani utangizwa na: "Kera habayeho"...
- Urangira bavuga ngo: "Si nge wahera, hahera Kizimu!"
	- Umugani muremure utangizwa na
		- "Kera habayeho", ukarangizwa na "Si nge wahera".
- 2. Muri uyu mugani:
- Impyisi iravuga, ikigana ijwi ry'umuntu neza.
- Umuntu abwira urutare rugakinguka, rukongera rukikinga.
- Impyisi Baba yarayishe ayivanamo ibyo yari yarariye byose ari bizima.

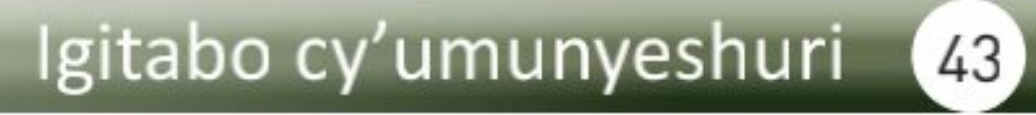

#### Gukusanya ibyavuye mu matsinda no gufata umwanzuro:

- Umugani utangizwa na "kera habayeho" cyangwa "umunsi umwe". Urangizwa na « si nge wahera ».

Mu mugani habamo amakabyankuru: inyamaswa iravuga, ibintu bidafite ubuzima bikumva, ndetse hakabamo n'ibitagaragara aho abantu bazuka (abari barariwe n'inyamaswa).

> Mu mugani muremure habamo amakabyankuru n'ibintu bisa nk'aho ari ibitangaza.

#### Uhereye kuri ibi tumaze kubona wavuga ko umugani urangwa n'iki ?

Uturango tw'umugani muremure

Umugani muremure urangwa:

- N'intangiriro yawo "kera habayeho"
- N'umusozo wawo "si nge wahera"
- N'amakabyankuru ndetse n'ibitangaza bigaragara nk'ibintu bidashoboka mu buzima busanzwe.
- Umugani muremure uba ufite buri gihe inyigisho ushaka kugeza ku bawumva cyangwa abawusoma.
- Aho abavugwa bari batuye n'igihe byabereyeho ntibizwi
- Andi magambo bavuga baca umugani

#### a. Gutangira

"Kera habayeho"... cyangwa "Umunsi umwe"...

#### b. Gusoza

Si nge wahera hahera ...

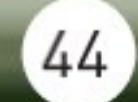

# **UMUKORO**

Ukurikije ibivugwa mu mugani, uko utangira n'uko usozwa, nawe hanga umugani maze uzawucire bagenzi bawe.

### **MVUMBUYE KO:**

- Umugani muremure urangwa n'amagambo awutangira "kera  $\bullet$ habayeho" n'awusoza "si nge wahera".
- Umugani muremure urangwa n'amakabyankuru.  $\bullet$
- Habamo ibitangaza n'ibintu bigaragara nk'ibidashoboka mu buzima  $\bullet$ busanzwe.
- Haba harimo inyigisho zifasha abawumva cyangwa abawusoma  $\bullet$ bagahindura imyitwarire yabo iyo idakwiye cyangwa se bakayikomeza iyo ikwiye.

#### **NSHOBORA:**

- Guhanga umugani muremure no kuwuca.
- Kuvuga ibiranga umugani muremure.

#### Igitabo cy'umunyeshuri (45)

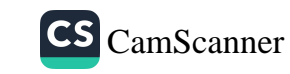

# **ISUZUMA RISOZA UMUTWE WA MBERE**

# Imigenzo myiza ya kinyarwanda

Ku mwaduko w'abakoroni basanze Abanyarwanda bafite imico n'imigenzo gakondo hanyuma imwe muri yo igenda isimburwa n'iyabo. Imwe muri iyo migenzo twasigiwe n'abasokuruza harimo imyiza ikwiye gusigasirwa, hakabamo n' itakijyanye n'igihe tugezemo dukwiye kureka.

Imwe muri iyo migenzo myiza ni iyi: gufashanya mu byerekeye imyaka n'amatungo, gutabarana no kwakira abashyitsi. Kuva kera Abanyarwanda bahoze bafashanya, bagakorera hamwe. Ibyo bikabonekera cyanecyane mu kuguzanya, kwata no kugwatiriza.

Iyo umuntu yabaga yejeje imyaka, undi atareza cyangwa yarumbije, uwejeje yagurizaga utejeje; na we akazamwitura ku bundi buryo. Uwabaga akeneye umurima, yajyaga kwa mugenzi we akamwatira umurima agateramo imyaka, yamara kweza akazamuha icyatamurima. Uwabaga ashaka korora na we yasangaga umutunzi akamuha inyana, we akamuha ikimasa, amasuka n'ibindi.

Habagaho kandi umuco wo kugabirana, na n'ubu ukiboneka henshi mu Rwanda, aho umuntu aha mugenzi we itungo ngo rimukenure, hanyuma na we akazamuha inyiturano. Kugabirana kandi bijyana n'ubusabane bukomeye, ugabiwe agakura ubwatsi, bagatumira abantu, bagatarama bakizihirwa.

Gutabarana na byo byahozeho kuva kera. Abanyarwanda bakabyerekanira cyanecyane mu gutwererana no mu gufashanya ku buryo bwinshi.

Uwashakaga kwiyubakira inzu bamuhaga umuganda. Ushatse gushyingira, gutwikurura, gukura ubwatsi n'ibindi nk'ibyo bakamutwerera. Mu kumutwerera, bamuhaga ibimufasha muri iyo mirimo nk'inzoga, amafaranga n'ibindi cyangwa se bakamufashisha amaboko yabo. Uwo muco n'ubu mu Rwanda henshi barawitabira.

Abasokuruza bacu bakundaga gufashanya mu mirimo no kwifatanya na bagenzi babo mu makuba cyangwa mu birori. Iyo basangaga umuntu imirimo yamubanye myinshi cyangwa afite iyihutirwa nko gusya, kwenga cyangwa gusarura imyaka bazaga kumuvuna babyibwirije kandi bakabikora bashishikaye.

Indi migenzo mikuru cyane ni iyerekeye kwakira neza abashyitsi, kugoboka abari mu byago, abatishoboye, abapfakazi, imfubyi n'indushyi. Abanyarwanda bishimira gucumbikira abari mu ngendo n'iyo nta cyo baba bapfana. Bapfa gusa kuba nta bugizi bwa nabi bubarangwaho. Abagenzi cyangwa abashyitsi aho bageze hose bashobora kubazimanira. Kera hahozeho n'umuco wo gufashanya mu kwakira abashyitsi. Ubonye abashyitsi ntiyabyihereranaga, ahubwo yabimenyeshaga abaturanyi, byaba ngombwa bakamuha amata, inzoga, bakanamufasha gushaka isaso kugira ngo umushyitsi we anezerwe.

Igihe umuntu yimukaga cyangwa yahishije urugo batarabona uburyo bamwubakire, bakundaga kumusembereza bakaba bamuhaye ngo ibimuyamba muri icyo gihe: imyaka, ibikoresho cyangwa se amafaranga.

Iyo habaga hari umurwayi wagombaga kujya kuvuzwa, abantu bashyiraga hamwe bakamuheka ndetse n'abo bahuriye mu nzira bakabakira. Umurwayi yaba agomba guhama mu ivuriro ugasanga bakuranwa kumugemurira. Abatishoboye bari ku musozi, bafashwa n'abaturanyi. Ibyo byose Umunyarwanda abiterwa n'ubugwaneza n'urugwiro yasigiwe n'abakurambere.

Dukomere ku muco wacu mwiza, tuwusigasire, kuko ari wo uturanga nk'Abanyarwanda, ukadutandukanya n'abandi.

#### Igitabo cy'umunyeshuri  $(47)$

#### A. Inyunguramagambo

1. Shaka ibisobanuro by'aya magambo uhereye ku buryo yakoreshejwe mu mwandiko.

- a) Gusigasirwa
- b) Yarumbije
- c) Gusembereza
- d) Kuvuna umuntu

#### 2. Simbuza ijambo riri mu dukubo iryo bisobanura kimwe.

- a) Uwera yabonye umukecuru ahetse agafuka (arakamwakira).
- b) Kuri ubu usanga abantu (bakuranwa) kugemurira abarwayi.
- c) Abakurambere (badusigiye) umuco mwiza.

#### 3. Tanga imbusane z'aya magambo aciyeho umurongo.

- a) Gashugi yaguze <u>ikimasa</u> ku isoko.
- b) Abafite ubumuga bafashwa n'abaturanyi.

c) Kora interuro ngufi ukoresheje buri rimwe muri aya magambo.

Kurumbya-Gukura ubwatsi-Kuzimana.

# 4. Shaka impuzanyito z'amagambo akurikira ari mu dukubo ushingiye ku nyito zo mu mwandiko

- 1) Ababyeyi bacu batwitaho nidukura (tuzabagirira neza).
- 2) Genda ubwire Kabera ko ejo tuzaza (kumukurira ubwatsi).
- 3) Iyo (umuturanyi) wacu agize (agahinda) turamwihanganisha.
- 4) Ngiye (gusuka) ariya mata mu gisabo.

# 5. Tanga imbusane z'aya magambo akurikira

- a) Kweza
- b) Gutabara
- c) Kunezerwa
- d) Gusohoka
- e) Ubukene
- f) Inabi
- g) Sogokuru
- h) Guseka
- i) Benshi
- j) Muto

# B. Ibibazo byo kumva umwandiko.

# Subiza ibibazo bikurikira byabajijwe ku mwandiko mu magambo yawe bwite:

- 1. Vuga itatu mu migenzo myiza twasigiwe n'abasogokuruza bacu.
- 2. Kera umuntu wabaga yarumbije bagenzi be bamukoreraga iki?
- 3. Vuga indangagaciro zarangaga ababyeyi?
- 4. Ni iyihe nama wagira umuntu wumva muri we nta rukundo afitiye abandi?
- 5. Mu migenzo myiza ya kera harimo ishaje itakijyanye n'igihe tugezemo, hari iyo wowe waba uzi? Kuki ikwiye guhinduka cyangwa igacika?
- 6. Ni irihe somo uyu mwandiko ugusigiye?

# C. Ibibazo ku myandikire

### <u>1. Shyira utwatuzo dukwiye muri izi nteruro zikurikira:</u>

- a) Iyo nkuru yabereye he
- b) Mbega amasomo meza
- c) Tugomba kugirirana neza
- d) Yoo Uyu ni umugi ntangarugero pe
- <u>2. Utu twatuzo twitwa ngo iki?</u>
- a) (?)
- b)  $(!)$

#### Igitabo cy'umunyeshuri  $(49)$

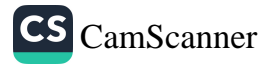

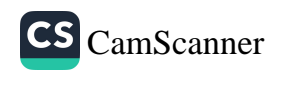

# UMUTWE WA KABIRI: **ITERAMBERE**

# Igitabo cy'umunyeshuri 51

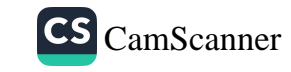

# Umwandiko ku nsanganyamatsiko yo kwigira: Umurage w'abavandimwe batatu

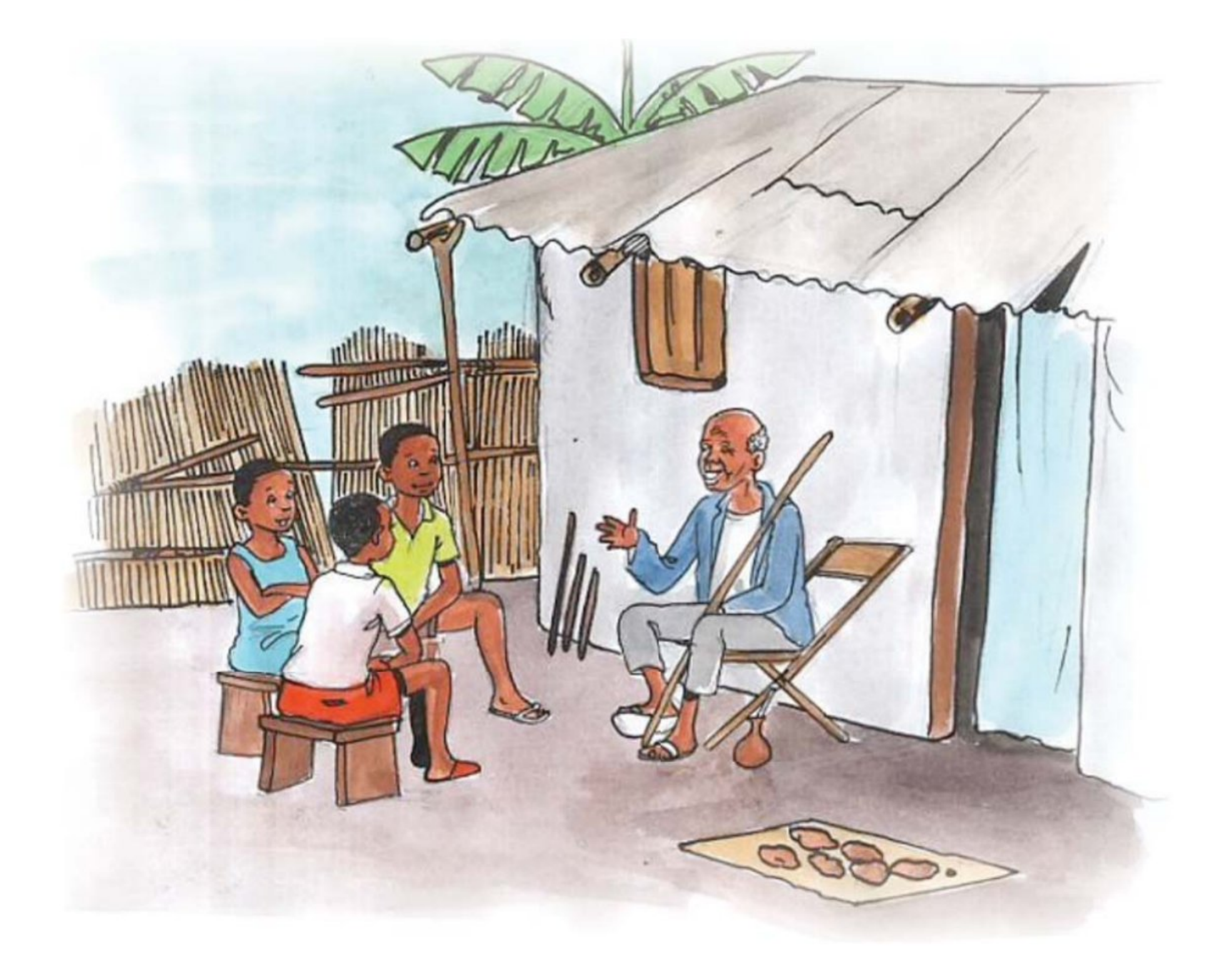

Habayeho umugabo akagira abana batatu abahungu babiri n'umukobwa umwe, nyina w'abo bana akaba yarashaje. Uwo mugabo nta cyo yagiraga, uretse inzu yari atuyemo. Buri mwana muri abo bana rero, akifuza kuzaragwa iyo nzu. Ibyo kuyibagabanya cyangwa kuyigurisha byo mu muryango wabo bari barabibabujije.

#### Igitabo cy'umunyeshuri  $52)$

Nuko wa mugabo yigira inama yo kugerageza abana be, kugira ngo uzarusha abandi ubutwari, azabe ari we uyegukana. Nuko arabahamagara, arababwira ati: "Bana bange, kuva ubu, ndashaka ko mugenda, mukajya kwirwanaho, buri wese akiga umwuga. Nimugaruka, uzaba yararushije abandi kumenya neza umwuga we, ni we nzaraga inzu yange!" Abana bose bakurikiza uwo mugambi. Bamaze gusezerana umunsi bazagarukiraho, umwe aca ukwe, undi ukwe. Buri wese agenda ahigira kuzaragwa inzu ya se.

Umwana w'imfura aba umucuzi, uw'ubuheta w'umukobwa aba umwogoshi, naho uwa gatatu aba umusirikari. Kubera ko buri mwana yabonye umwigisha w'umuhanga nta n'umwe utarabaye icyatwa mu mwuga we. Umucuzi yimenyereza gucura ibyuma byinshi. Akibwira ati: "Nizeye ko inzu ya data ari nge uzayisigarana, kuko nzi neza umwuga wange."

Umwogoshi na we, yogoshaga neza abantu bakamushikira, akibwira ko nta kabuza, inzu ari we izaragwa. Uw'umusirikari aba intwari. Ubwo butwari bwe bwamuheshaga icyubahiro mu mutwe w'ingabo yarimo kugeza n'aho awubera umugaba mukuru.

Umunsi wo gutahuka ugeze bahurira kwa se, bajya inama yo kwerekana ubuhanga bwabo mu myuga bize. Bihurirana n'uko mu gihugu hari hateganyijwe irushanwa rikomeye ryerekeye imyuga. Umwami yari yakoranyije abahanga mu kogosha, mu kumasha, mu kubaza, mu gucura n'ibindi.

Umunsi wateganyijwe ugeze, ba bana bajyayo. Hatangira abogoshi. Barogosha, barogosha, bigeze aho abantu benshi bahururira wa mukobwa wize iby'ubwogoshi.

Bose batangarira ubuhanga bwe kubera ko yogoshaga vuba kandi neza, ndetse akongeraho no kwakirana urugwiro uje kwiyogoshesha amusuhuza, akamubaza uko yifuza ko amwogosha, kandi akamwogosha amuganiriza. Abogoshi barangije, hakurikiraho abacuzi. Bategekwa gucura ishusho y'umwami. Inyundo barazibaka, igihe abandi bagihuzagurika, icyuya cyabarenze, wa musore wize ibyo gucura, ishusho aba ayishyize aho.

Igitabo cy'umunyeshuri (53)

Rubanda barashika n'abarushanwaga, inyundo barazinaga, bahururiye ya shusho, kuko yasaga neza n'umwami.

Noneho hataho abamasha. Bagombaga guhamya intobo itunze ku gisongo gishinze mu ntambwe magana abiri. Abantu karijana barahakuranwa barasa, kabiri, gatatu, kane... bagahusha, abandi igisongo bakakizinga uruti, habura n'umwe uhamya intobo. Maze wa muhungu w'umusirikare abonye bose begamye arababwira ati:"Nimwigireyo mwese mbereke! Arafora...ngo pya! Umwambi ugurukana ya ntobo, abantu bose bariyamira.

Nuko ba bavandimwe uko ari batatu baragororerwa. Se na we arabashima. Kubera ko buri mwana yari yerekanye ubuhanga bwe butangaje mu mwuga we, ya nzu bayiragwa uko ari batatu, iba umutungo wabo bafatanyije. Umubyeyi wabo amaze gupfa, bakomeza kubana neza, bakora imyuga yabo, baza kuba abakire b'abaherwe.

#### A. Inyunguramagambo

#### Tahura ibisobanuro by'aya magambo uhereye ku buryo yakoreshejwe mu mwandiko:

- Kuraga
- Guhigira
- Imfura
- Umucuzi
- Ubuheta
- Icyatwa
- Bakamushikira
- Umugaba
- Kumasha
- Inyundo
- Bagihuzagurika
- Intobo
- Bagahusha
- Abaherwe

**≤) Imyitozo y'inyunguramagambo** 

# a. Tanga imbusane z'amagambo akurikira:

- Imfura
- Umugabo
- Intwari
- Gupfa

#### Igitabo cy'umunyeshuri 54)

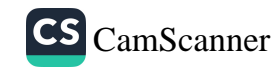

#### b. Uzurisha aya magambo aho akwiye mu nteruro zikurikira: umucuzi – yahize –inyundo –guhusha

- 1. Umubaji wese yitwaza..............yo gutera imisumari.
- 2. Abakinnyi benshi bakunda................ibitego.
- 3. Uyu mwaka Gatete .............ko azaba uwa mbere.
- 4. ................w'amasuka abona abaguzi benshi.

### c. Koresha aya magambo mu nteruro ziboneye wihimbiye.

- 1. Imfura
- 2. Guhuzagurika
- 3. Abaherwe

# B. Ibibazo byo kumva umwandiko

Subiza ibi bibazo byabajijwe ku mwandiko, mu magambo yawe bwite.

- 1. Muri uyu mwandiko haravugwamo ba nde?
- 2. Ni iyihe nama umugabo uvugwa mu mwandiko yigiriye kugira ngo agerageze abana be?
- 3. Ni iki cyatumye buri mwana akorana umwete umwuga we? Ese iyo myuga ni iyihe?
- 4. Muri bariya bana uko ari batatu hari uwize umwuga mwiza kurusha abandi? Sobanura igisubizo cyawe.
- 5. Ni irihe somo ukuye muri uyu mwandiko?

# C. Gusesengura umwandiko

- Ni iyihe nsanganyamatsiko ivugwa mu mwandiko? 1)
- 2) Garagaza ingingo z'ingenzi zivugwa muri uyu mwandiko.
- 3) Ku bwawe ni uwuhe wari wabonye umwuga mwiza, n'uwari wabonye utazamuhesha ishema?
- Ese mu mpera y'umwandiko ni ko byagenze? 4)
- 5) Ubihereyeho se wavuga ko umwuga ugirwa mwiza n'iki?
- Ni iyihe nyigisho uhakuye ku bijyanye no guhitamo umwuga uzakora 6) umaze gukura n'uburyo uzawukora?

#### Inyigisho dukuye muri uyu mwandiko:

Inyigisho dukuye muri uyu mwandiko ni uko nta mwuga udashobora kugirira nyirawo akamaro, upfa gusa kuba ukoranywe umwete, ubushake, ubwenge n'ubushishozi. Twigiyeho ko nta mwuga tugomba gusuzugura.

#### **MVUMBUYE KO:**

Kumenya umwuga bifasha umuntu kwigira agatera imbere akibeshaho.

#### **NSHOBORA:**

Nshobora gusesengura umwandiko uvuga ku ngingo yo kwigira no gusobanura amagambo akomeye ari mu mwandiko.

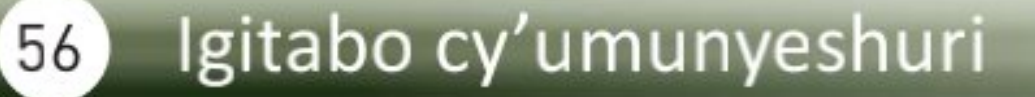

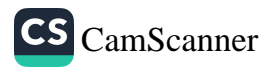

# Ubwikorezi no gutwara abantu

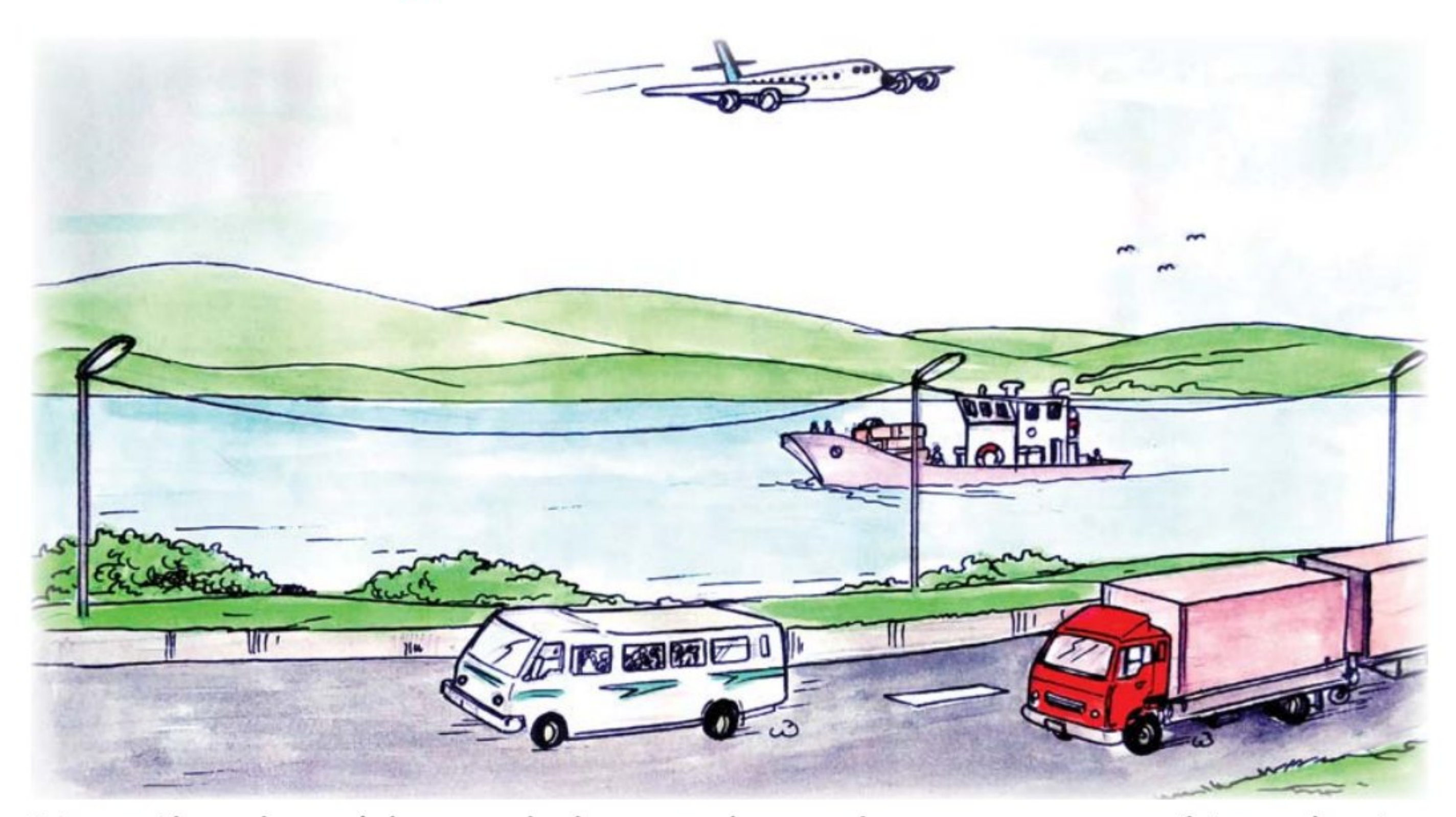

Mu mibereho y'abantu bakenera kugenda no gutwara ibintu kugira ngo bashobore gusabana n'abandi, guhaha ibyo badafite, no kugeza ku masoko ibyo bejeje cyangwa batunganyije bikenewe ahandi. Mu gihe abantu bagenda bava ahantu runaka bajya ahandi, haba mu gihugu imbere cyangwa mu mahanga banyura mu nzira zinyuranye. Twavuga nko ku butaka, mu mazi ndetse no mu kirere.

Ku butaka hakoreshwa utuyira tw'imigenderano bagendamo n'amaguru, imihanda inyurwamo n'ibinyabiziga binyuranye ndetse n'amarayirayi anyurwaho na gariyamoshi. Mu nzira zo mu mazi hakoreshwa amato anyuranye. Hari afite moteri n'atazifite. Mu kirere ho hakoreshwa indege ndetse n'ibyogajuru.

Umuntu rero iyo agenda muri izi nzira zose bitewe n'aho agiye akenera ibimworohereza mu rugendo agahitamo uburyo akoresha bumworoheye, buhendutse, bwihuse cyangwa ashoboye kubona.

Ku butaka, umuntu ugenda ashobora kugenda n'amaguru.

Ashobora gukoresha igare, gukoresha ipikipiki, imodoka cyangwa gariyamoshi. Hari n'inzira ziciye munsi y'ubutaka zigendwamo n'ibimodoka byihuta cyane bimeze nka gariyamoshi.

Igitabo cy'umunyeshuri (57)

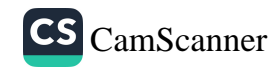

Mu Gihugu cyacu inzira ziciye munsi y'ubutaka na gariyamoshi ntibiratangira gukoreshwa. Naho iyo umuntu agenda akoresheje inzira y'amazi akoresha ubwato. Mu migezi no mu biyaga hakoreshwa amato aciriritse naho mu nyanja hagakoreshwa amato manini atwara abantu cyangwa imizigo. Mu kirere ho hakoreshwa indege z'ubwoko bunyuranye ndetse hari n'ibyogajuru bikoreshwa iyo bava ku mubumbe w'isi bagana ku yindi mibumbe iri mu kirere.

Muri ubu buryo bwose bukoreshwa mu bwikorezi bw'ibintu no gutwara abantu habamo ubwihuta kurusha ubundi. Ibyogajuru birihuta cyane ndetse bavuga ko byihuta kurusha ijwi.

Indege zikurikiraho, hagataho gariyamoshi n'ibindi binyabiziga bigenda mu muhanda. Amato agenda mu Nyanja yo ntabwo yihuta cyane ariko akoreshwa kenshi mu gutwara imizigo kuko atwara imizigo myinshi, akaba anahendutse kurusha indege mu bijyanye n'ubwikorezi.

Mu gihe abantu bakeneye gutwara ibintu runaka babivana ahantu babijyana ahandi bashobora kubyikorera bakoresheje umutwe wabo, bashobora kubitwara ku ngorofani, ku igare, ku ipikipiki, mu modoka, mu bwato, muri gariyamoshi, cyangwa mu ndege.

Muri ubu bwikorezi bw'ibintu no gutwara abantu hakenerwa itumanaho kimwe no mu mibereho ya buri munsi, kuko rikenerwa kugira ngo ubusabane n'ihahirana byorohe.

Ubwikorezi bw'ibintu no gutwara abantu ni ikintu k'ingenzi mu buzima bwa buri munsi. Abantu ntibashobora kubaho badasabana, badahahirana, batagenderanira ngo batsure umubano. Uburyo bunyuranye bujyanye n'ubwikorezi bw'ibintu no gutwara abantu bugezweho bufasha abantu kwihuta bakagera iyo bashaka kujya mu gihe gito, bikoroshya ubucuruzi n'imibanire. Natwe rero nitwitabire ikoranabuhanga, duhange imihanda ya gariyamoshi, ibicuruzwa bizaduhendukira.

# A. Inyunguramagambo

Huza amagambo n'ibisobanuro byayo.

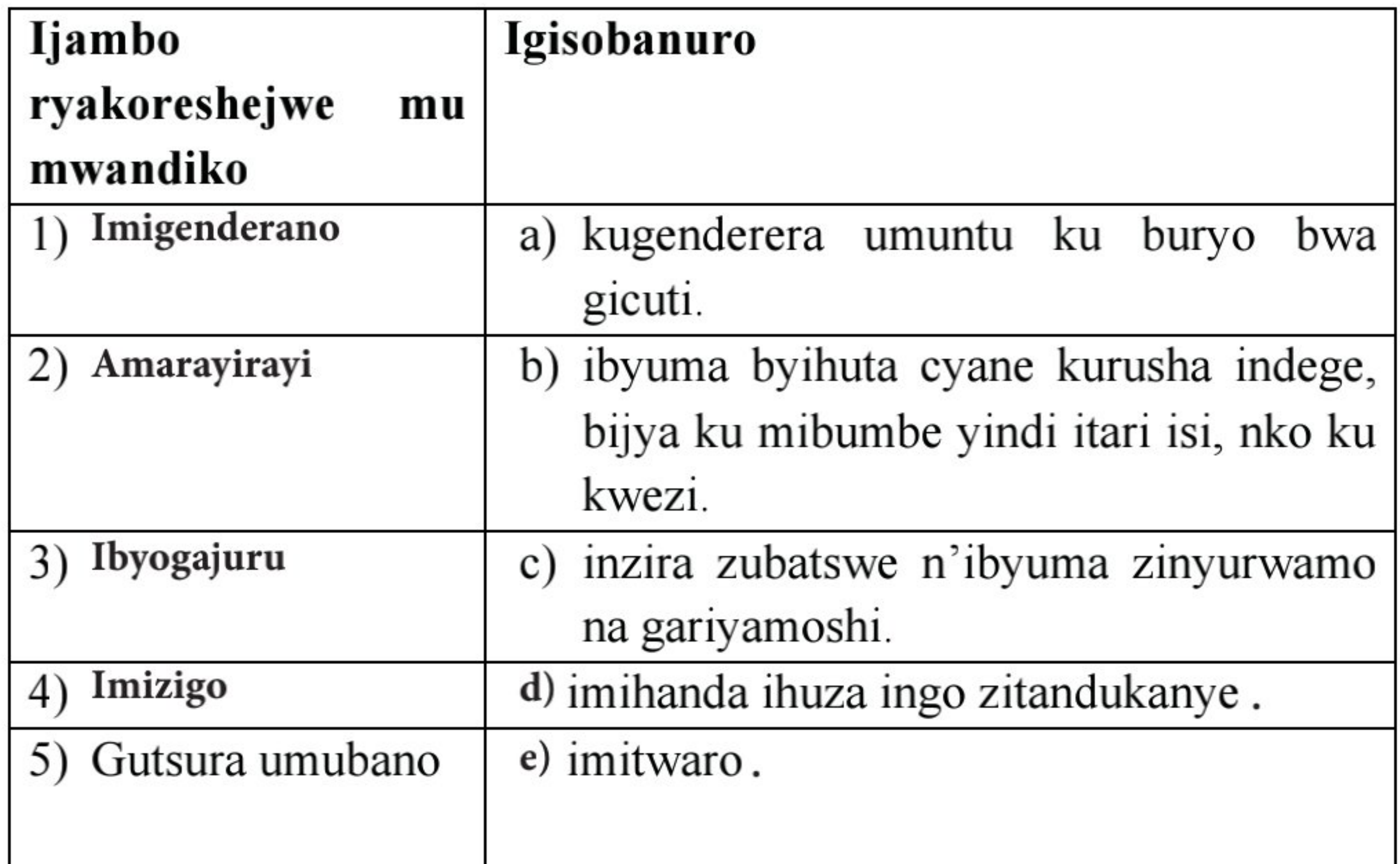

#### Imyitozo y'inyunguramagambo

 $\mathbf{I}$ 

- a. Koresha aya magambo mu nteruro wihimbiye: Ibyogajuru –Imizigo –Itumanaho
- b. Tanga imbusane z'aya magambo aciyeho akarongo: Inzira ziciye munsi y'ubutaka zigendwamo n'ibimodoka byihuta cyane.
- c. Uzuza izi nteruro ukoresheje aya magambo:

gariyamoshi –ubwato –gutsura umubano

- Igihugu cyacu gihora kifuza........n'andi mahanga.
- ..............bufite moteri burihuta cyane iyo buri mu nyanja.
- Nzajya kureba..........mu mahanga.

#### Igitabo cy'umunyeshuri 59

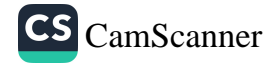

# B. Ibibazo byo kumva umwandiko

- 1) Vuga inzira eshatu abantu banyuramo batwara abantu n'ibintu.
- Ni ibiki dusanga ahandi utabona mu Gihugu cyacu mu koroshya 2) ubuhahirane no gutwara abantu n'ibintu?
- 3) Ni ubuhe buryo bukoreshwa mu bwikorezi bw'ibintu no gutwara abantu bwihuta kurusha ubundi?
- 4) Kuki itumanaho ari ngombwa mu bwikorezi bw' ibintu no gutwara abantu?

## C. Gusesengura umwandiko

- Ni iyihe nsanganyamatsiko ivugwa mu mwandiko? 1)
- 2) Garagaza ingingo z'ingenzi zivugwa muri uyu mwandiko.

# D. Kungurana ibitekerezo

Igihugu cyacu kiri kure y'inyanja ku buryo tudashobora gukoresha amato, mutekereza ko bitugiraho izihe ngaruka ?

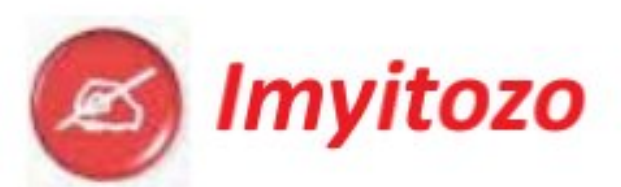

Shaka amagambo avuga ku bwikorezi ari muri iki kinyatuzu

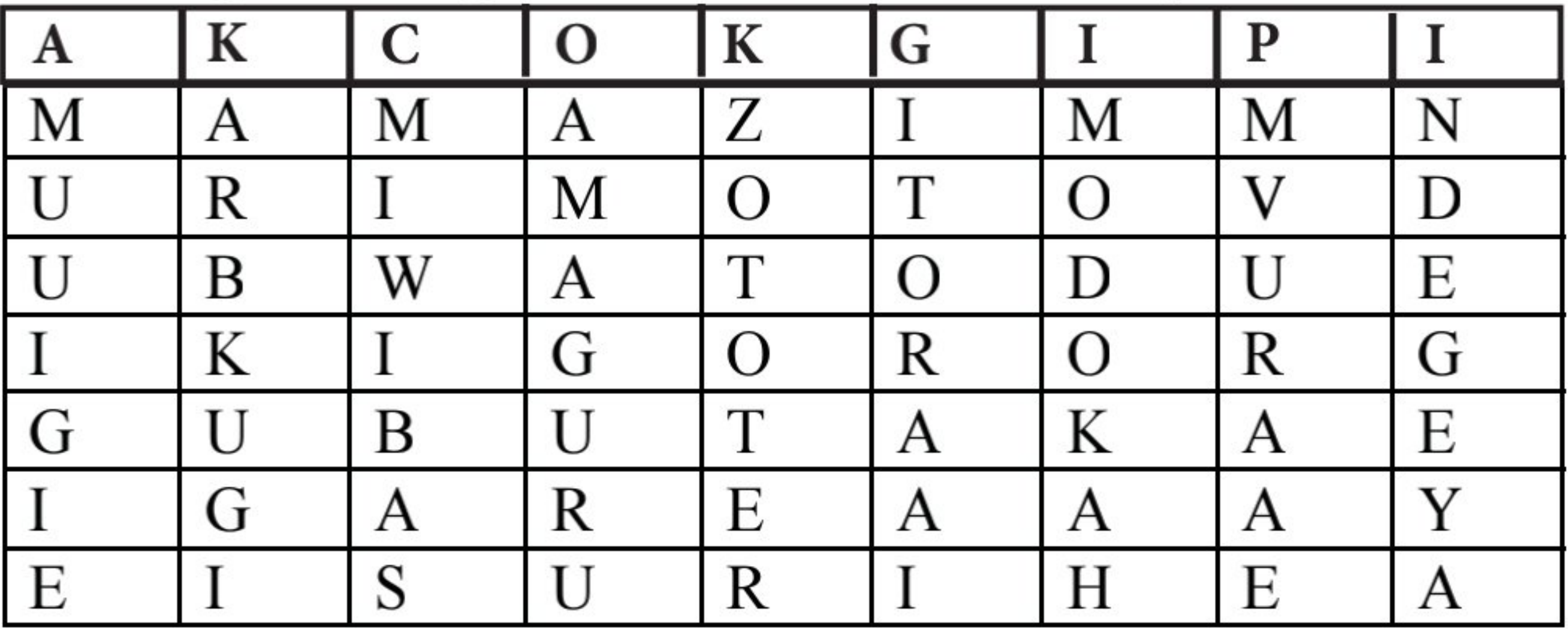

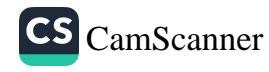

**MVUMBUYE KO:** Gutwara abantu n'ibintu bifite akamaro cyane.

**NSHOBORA:** Nshobora gusesengura umwandiko uvuga ku ngingo y'ubwikorezi no gusobanura amagambo akomeye ari mu mwandiko.

#### Akaringushyo: Ntegera amaboko musambi

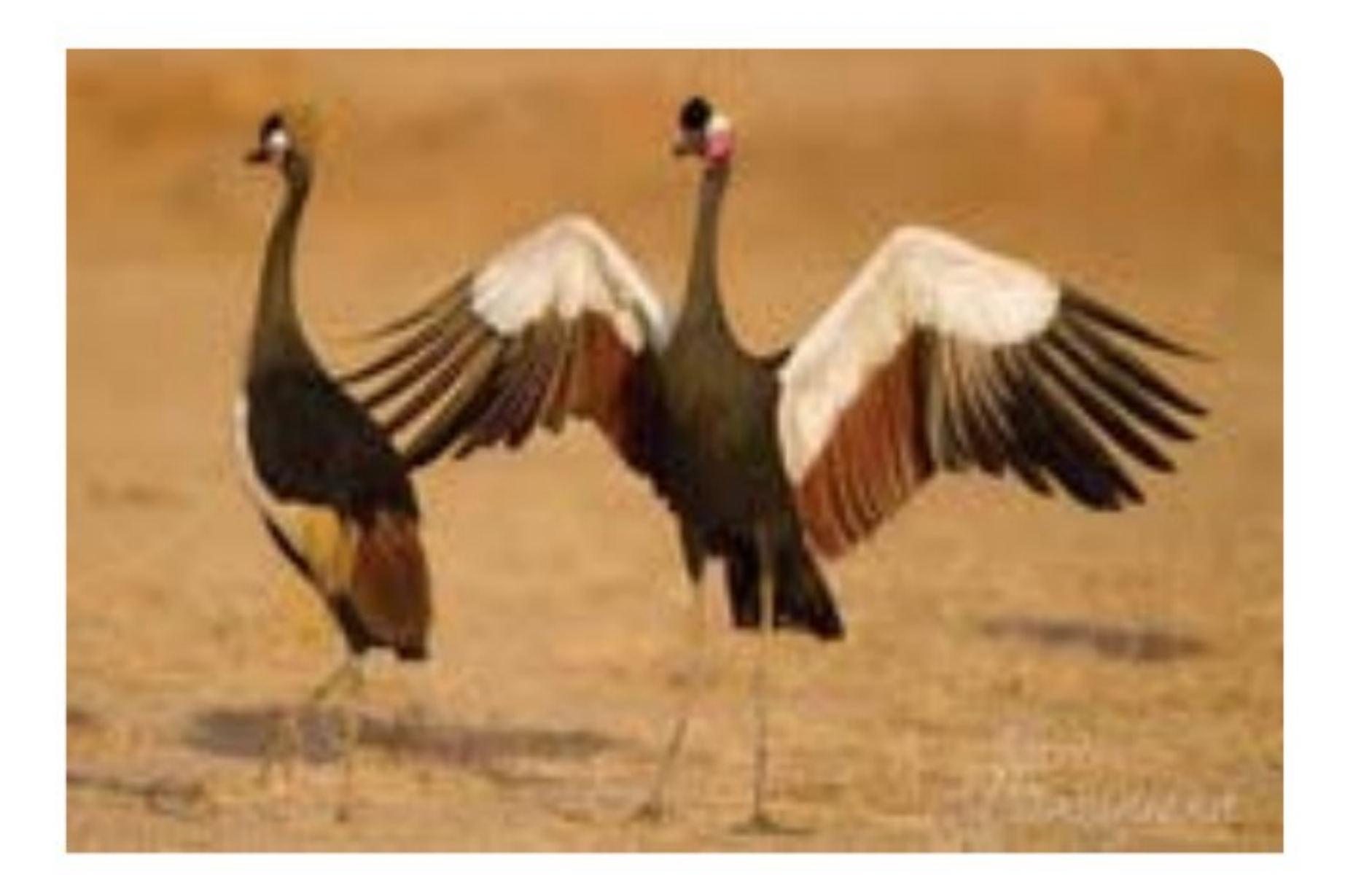

Canira inka musambi Tega urugori musambi Byinira abakwe musambi Shayaya musambi Ntazakurega ku mwami

Ntegera amaboko musambi Musambi wo mu gasiza Nzakubohere akebo Gatatse amabara yombi Aka mbere ni akange Aka nyuma ni akawe.

Byafatiwe ku byanditse muri: Igitaramo cy'abana, Minisiteri y'Amashuri Makuru n'Ubushakashatsi mu by'Ubuhanga, Ubuyobozi Bukuru bw'Umuco n'Ubugeni, Kigali, 1984, urup.21

> Igitabo cy'umunyeshuri 61

### **Itumanaho**

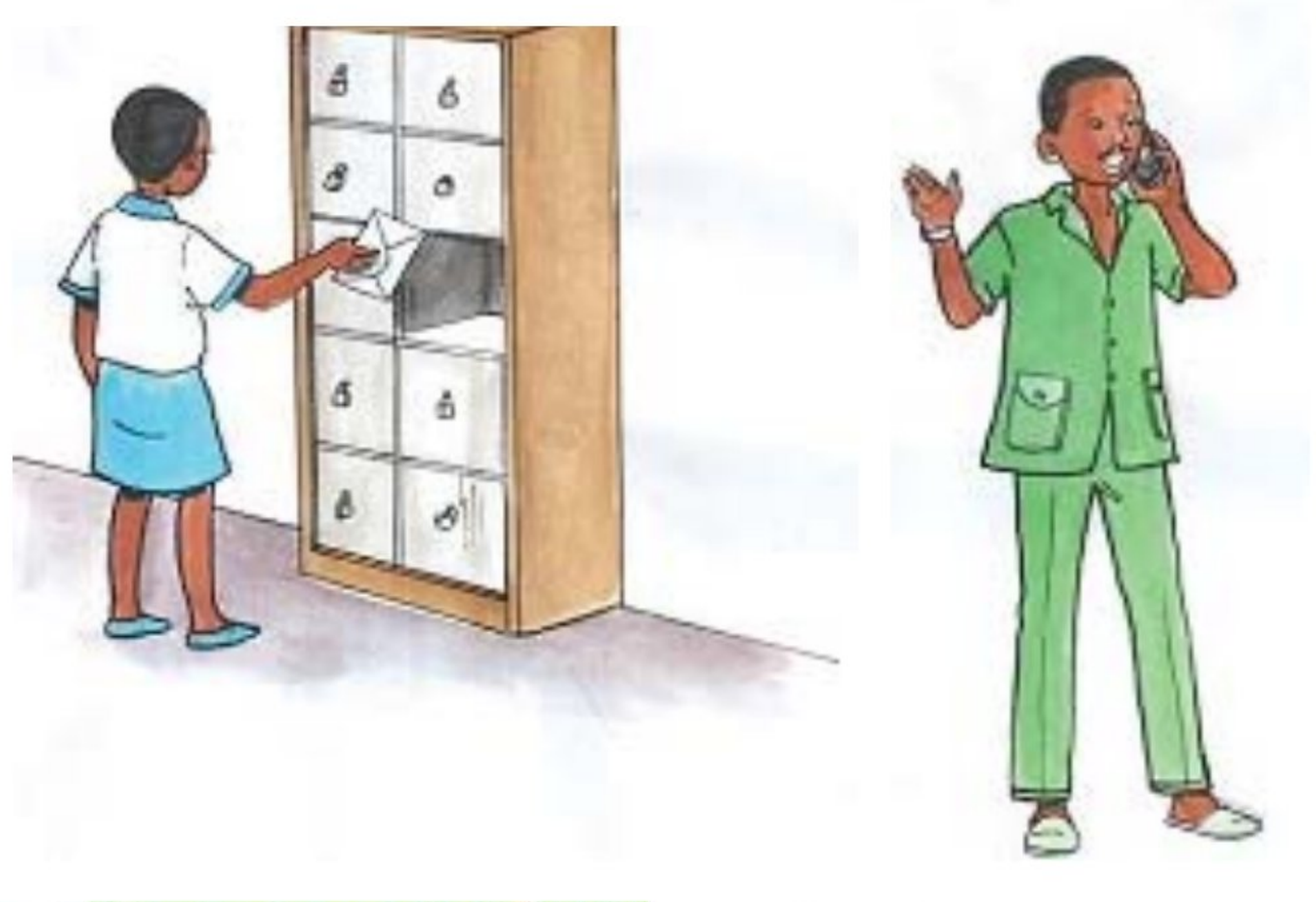

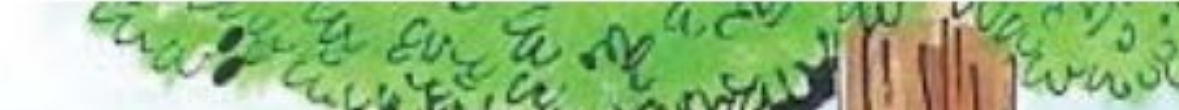

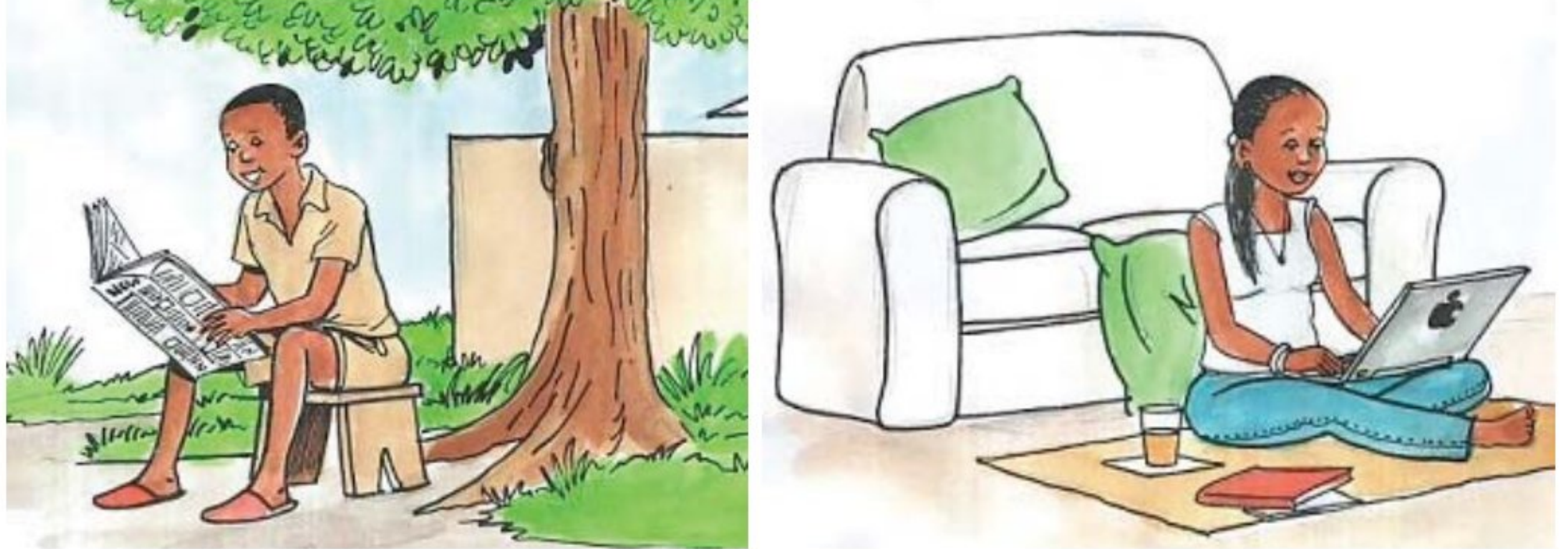

Itumanaho ni uburyo bwose bushobora gukoreshwa kugira ngo abantu bahane amakuru mu buryo bwihuse igihe icyo ari cyo cyose n'aho bari hose. Kugira ngo abantu bamenye ibyabereye hirya no hino ku isi, itumanaho ni ngombwa. Mu mirimo yose abantu bakora, bakenera itumanaho kugira ngo basabane cyangwa bagezanyeho amakuru.

Itumanaho rirakenerwa cyane mu kumenya ibyabereye hirya no hino ku isi. Rifasha mu gukora akazi ka buri munsi, mu gukora ubucuruzi bwihuse umuntu atiriwe akora ingendo ndende. Rigira akamaro cyane mu kwiga no gukora ubushakashatsi, mu buvuzi, mu buhinzi no mu mitangire ya serivisi, mu kwishyura ndetse no mu gukora ibindi byinshi bitandukanye.

Mu itumaho hifashishwa uburyo bunyuranye. Harimo kuba umuntu yatumaho mugenzi we undi muntu mu magambo.

Ashobora kandi kumwandikira ibaruwa akayimwoherereza yifashishe iposita, cyangwa akayiha undi muntu akayimushyira. Ashobora no kunyuza ubutumwa mu gitangazamakuru cyandika cyangwa igikoresha amajwi n'amashusho nka radiyo na tereviziyo.

Muri iki gihe hiyongereyeho ubundi buryo bukoresha ikoranabuhanga nko gukoresha imirongo y'itumanaho rikoresha terefoni cyangwa murandasi. Mu Rwanda, mu bucuruzi no mu busabane bwa buri munsi, hakunze gukoreshwa terefoni kuko usanga zifitwe n'umubare munini w'Abanyarwanda. Mu rwego rwo kumenya amakuru no guhana ibitekerezo, radiyo na tereviziyo birakoreshwa cyane kuko bigera ku bantu benshi bitagoranye. Ibi bitangazamakuru byose bigeza ku babikoresha amakuru ndetse n'amatangazo bigatuma abantu bamenya ibibera ikantarange.

Icyakora ku bitangazamakuru byandika, benshi mu Banyarwanda ntibabyitabira kubera ko umuco wo gusoma utarakwira, kandi hakaba hari n'umubare w'abatazi gusoma no kwandika.

Ibikoresho by'itumanaho bifasha mu gutanga serivisi zihuse, bikagabanya n'itakara ry'amafaranga cyangwa umwanya.

Muri iki gihe itumanaho rikoresha ikoranabuhanganka terefoni ryifashishwa mu kohererezanya amafaranga, mu kwishyura inyemezabuguzi, mu kugura umuriro w'amashanyarazi, mu koherezanya amakuru, mu gutabaza inzego zishinzwe umutekano n'ibindi.

#### Igitabo cy'umunyeshuri  $(63)$

Itumanaho ni ikintu k'ingenzi mu buzima bwa buri munsi. Abantu ntibashobora kubaho badasabana, badahahirana, batagendererana ngo batsure umubano.

# A. Inyunguramagambo

Tahura ibisobanuro by'aya magambo uhereye ku buryo yakoreshejwe mu mwandiko:

- 1) Iposita
- 2) Ikantarange
- 3) Gushyira nzira
- 4) Umurishyo

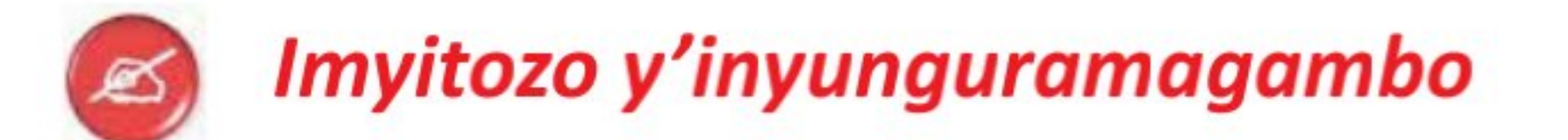

## a. Koresha buri jambo muri aya maze wubake interuro ziboneye:

Iposita – Tereviziyo

#### b. Uzuza izi nteruro ukoresheje aya magambo:

itumanaho -inyemezabuguzi -gushyira nzira -ikantarange.

- lyo uguze ikintu, ugomba gusaba ........y'ibyo uguze. a)
- Kera Abanyarwanda bagombaga.......bakajyana ubutumwa ahandi. b)
- Ibikoresho by'...........bidufasha mu gutanga serivisi zihuse. c)
- Itangazo ryange ryageze..............kuko ryanyuze kuri radiyo. d)

# **B. Ibibazo byo kumva umwandiko**

#### Subiza ibi bibazo byabajijwe ku mwandiko mu magambo yawe bwite.

- 1) Ni akahe kamaro k'itumanaho?
- Ni ubuhe buryo bukoreshwa mu Rwanda mu itumanaho? 2)
- Ni zihe serivisi ushobora kwaka cyangwa guhabwa ukoresheje 3) itumanaho rikoresha ikoranabuhanga?
- Ni ubuhe buryo bukunze gukoreshwa mu itumanaho mu gace 4) mutuyemo?

#### C. Gusesengura umwandiko

Garagaza ingingo z'ingenzi zivugwa muri uyu mwandiko.

### D. Kungurana ibitekerezo

Ubona itumanaho ryihuse kandi rigera ku bantu benshi icyarimwe rizana ibyiza gusa; nta ngorane ryateza cyangwa ibibazo by'umutekano muke?

#### **MVUMBUYE KO:**

- Itumanaho rifite akamaro kanini cyane mu mibereho y'abantu, kandi ryihutisha iterambere.

- Hari uburyo bwinshi butandukanye bukoreshwa mu itumanaho.

#### **NSHOBORA:**

Gusesengura umwandiko uvuga ku ngingo y'itumanaho no gusobanura amagambo akomeye ari mu mwandiko.

#### Igitabo cy'umunyeshuri (65)

# Umwandiko ku myubakire: Igihembo cya Tuyishimire

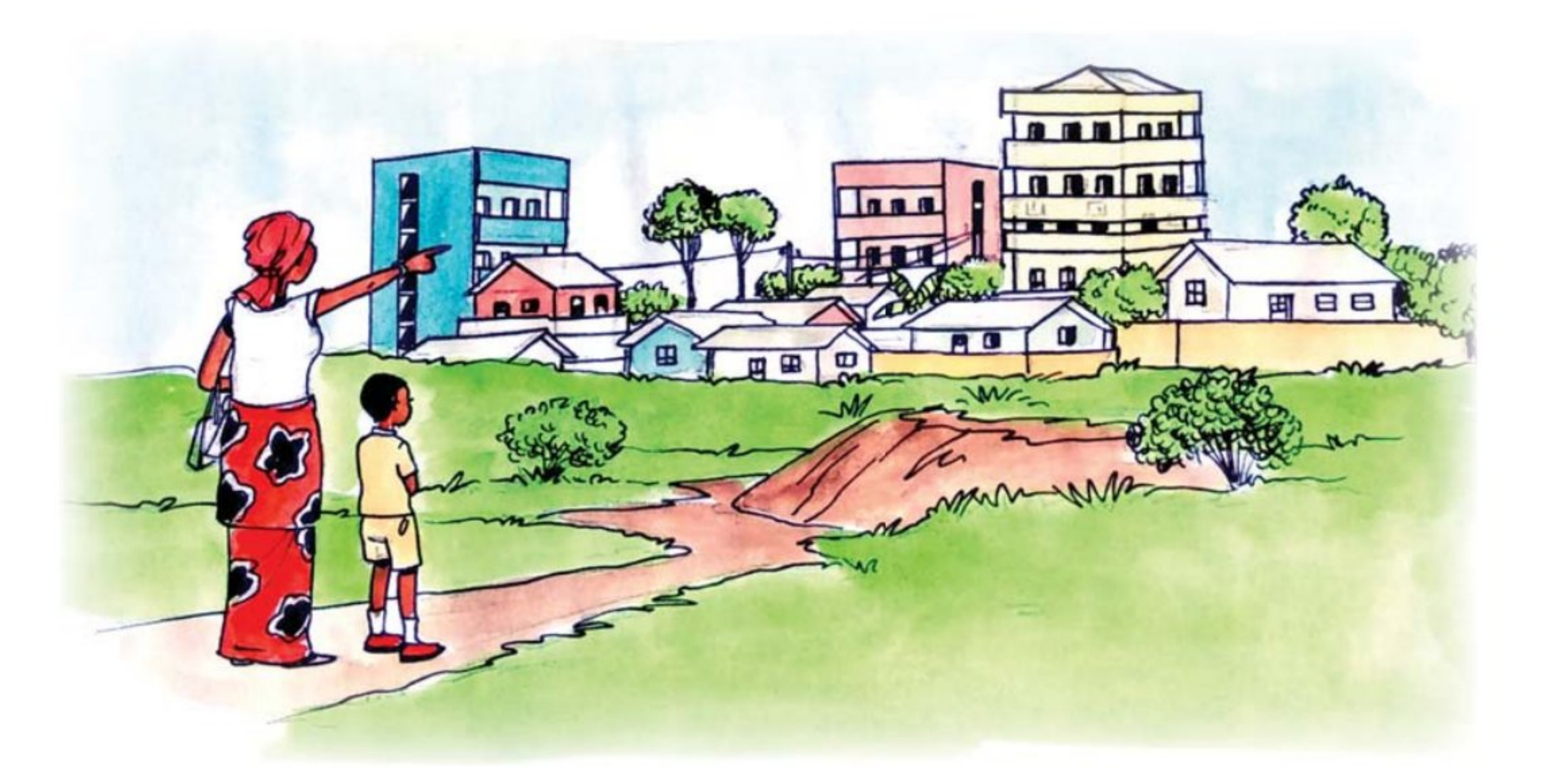

Tuyishimire atuye mu mudugudu wa Gasharu mu Ntara y'Iburasirazuba, akaba yarabaye uwa mbere mu gihugu mu kizamini cya Leta gisoza amashuri abanza. Ababyeyi be bamuhembye kumutembereza i Kigali umurwa mukuru w'u Rwanda. Tuyishimire aratugezaho amakuru y'urugendo rwa mbere yagiriye mu murwa mukuru ari kumwe na nyina.

Tuyishimire yatangiye agira ati: "Mu nzira aho twanyuze nagendaga ndeba imisozi myiza n'ibibaya bitatse u Rwanda.

Tugeze i Kigali mama antembereza mu Karere ka Nyarugenge anjyana mu mujyi rwagati ahakorerwa ubucuruzi. Aha nahabonye amazu meza atandukanye harimo amazu maremare cyane bita amagorofa. Nagendaga ndeba hejuru imiturirwa ku buryo n'imodoka zari zigiye kungonga Imana igakinga ukuboko. Nabajije mama uko abantu bayagendamo ngo bagere hejuru mu byumba maze ahita anyinjiza muri imwe muri zo.

Mu kwinjiramo twazamukiye ku ngazi abantu banyuraho bagana mu byumba. Kubera ko kuzamuka ingazi zose bigora kandi bigafata umwanya muremure, mama yanyeretse akumba bajyamo karimo icyuma bita asanseri (ascenseur) kikazamuka cyangwa kikamanuka, kikakugeza mu igorofa ushaka. Biterwa n'aho wagisabye kukujyana. Twagiye muri ako kumba, mama akanda ku rukuta ahantu hari imibare uhitamo umubare w'igorofa ushaka kujyamo icyo cyuma kigahita kikujyanayo mu kanya nk'ako guhumbya.

Ubwo dusohotse mu Mujyi rwagati, mama anjyana gusura mama wacu utuye aho bita Nyarutarama. Aho hantu hari amazu y'urwererane yubatse aringaniye ku murongo kandi akikijwe n'imihanda. Mu nzira tugenda, twanyuze ahantu mbona hari umuhanda uri hejuru y'undi mbona twebwe turi kunyura hejuru mu gihe munsi yacu harimo kunyura izindi modoka. Twaragiye tugezeyo mpasanga amazu meza agerekeranye atuwemo n'abantu; dore ko muri iki gihe tugomba gutozwa umuco wo kudasesagura ubutaka; ahubwo hakubakwa amagorofa atuma abantu benshi batura ku butaka buto.

Ubwo twinjiyeyo mbona inzu yabo yubatswe n'ibirahure byijimye mu madirishya no mu nzugi. Mu nzu nabonyemo amakaro ameze nk'ibirahure ku buryo uba wireberamo. Batwakiriye neza, baratugaburira, baduha n'icyo kunywa. Ngewe nanyoye agatobe k'amatunda mu gihe mama we yanywaga divayi.

Tugiye kuryama batweretse icyumba turaramo. Cyari icyumba kinini cyane kirimo igitanda kinini kandi kiza. Mu cyumba harimo aho kubika imyenda ndetse hari n'akandi kumba karimo ubwiherero n'ubwogero ku buryo ibyo umuntu akeneye byose abisanga mu cyumba aryamamo, agasohoka yarangije kwitunganya.

Narishimye cyane mbonye iyo nzu, mpava mfashe umugambi wo kuzakomeza kwiga neza kugira ngo nange nzubake inzu imeze nka zo. Nafashe umugambi wo kwigana umwete, nkazarangiza kaminuza ndi uwa mbere kugira ngo nzabone akazi keza kazatuma nubaka inzu nziza nk'izo nabonye i Kigali.<sup>>></sup>

# A. Inyunguramagambo

# Sobanura aya magambo ukurikije uko yakoreshejwe mu mwandiko:

- 1) Umurwa
- 2) Amagorofa
- 3) Imiturirwa
- 4) Imana ikinga ukuboko
- 5) Ingazi
- 6) Urwererane
- 7) Ubwogero
- 8) Umwete

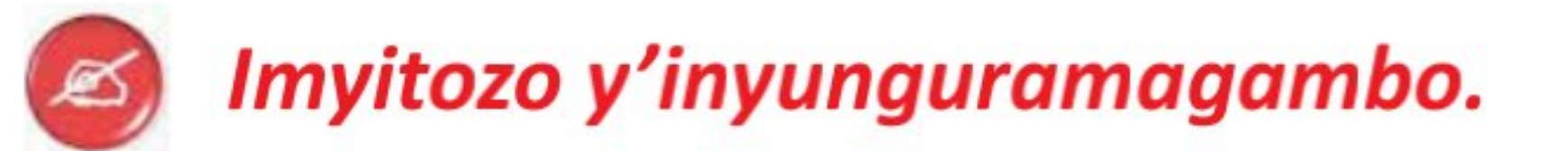

### a. Uzurisha interuro zikurikira amagambo akwiye avuye mu mwandiko

- 1) Kigali ni.........mukuru w'u Rwanda.
- 2) Tuyishimire yatangajwe n'amazu maremare cyane bita.........

3) Buri munyeshuri agomba kwigana...............kugira ngo azatsinde neza.

#### b. Kora interuro ziboneye ukoresheje amagambo akurikira:

Ingazi, Urwererane, Ubwogero, Umwete.

#### c. Tanga imbusane z'amagambo aciyeho umurongo.

- a) Mu kwinjiramo twazamukiye ku ngazi.
- b) Mu mugi nabonye umuhanda uri hejuru y'undi ngira ibyishimo.

# B. Ibibazo byo kumva umwandiko

### Subiza ibi bibazo byo kumva umwandiko mu magambo yawe bwite:

- 1) Tuyishimire atuye mu wuhe Mudugudu?
- 2) Ni iyihe mpamvu yatumye bamutembereza mu murwa mukuru w'u Rwanda?

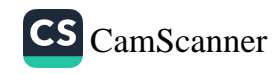

- 3) Tuyishimire yafashe urugendo ari kumwe na nde?
- 4) Ni ibiki yabonye mu nzira aho banyuze bitatse u Rwanda?
- 5) Bamaze kugera mu mujyi rwagati ahakorerwa ubucuruzi yahabonye iki?
- 6) Kugira ngo ugere mu igorofa wifuza ubigenza ute?
- 7) Basohotse mu Mujyi rwagati bahise bajya gusura nde? Basanze inyubako yaho imeze ite?
- 8) Ni iki cyatumye Tuyishimire afata ikemezo cy'uko agiye kwigana umwete akazarangiza kaminuza ari uwa mbere?

# C. Gusesengura umwandiko

Garagaza ingingo z'ingenzi zigize uyu mwandiko.

# D. Kungurana ibitekerezo

Umaze gusoma uyu mwandiko wumva watura ahantu hameze gute?

### **MVUMBUYE KO:**

Ari ngombwa gutura ahantu heza hatadukuririra ingorane kandi tukegerana n'abandi kugira ngo dushobore kugerwaho n'ibikorwa by'amajyambere.

#### **NSHOBORA:**

- Gusesengura umwandiko uvuga ku ngingo y'imyubakire.
- Gusobanurira abandi imyubakire ikwiriye iyo ari yo.  $\bullet$

#### Igitabo cy'umunyeshuri (69)

# Twite ku buziranenge bw'ibyo duhaha

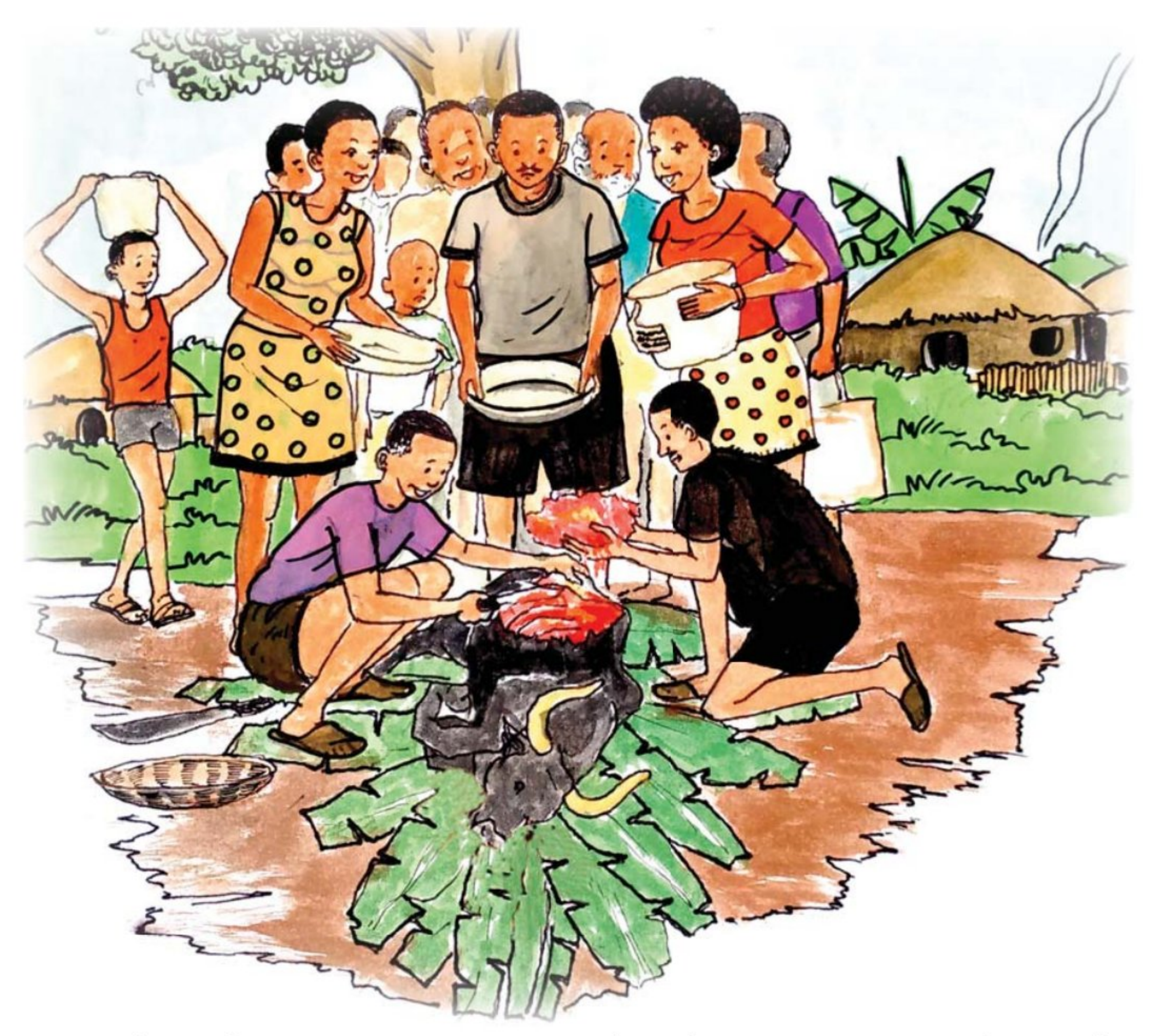

Umugabo Ruhira wari utuye mu Mudugudu wa Cyarugira yabaze inka ihitana abantu babiri harimo umwana we naho abandi bageze kuri mirongo itandatu bakizwa na muganga.

Nk'uko Ruhira yabisobanuriye aho yari afungiye yabonye inka ye itangiye guhindura ubwoya atekereza ko irwaye ajya gushaka muganga w'amatungo kugira ngo ayimuvurire. Yagiye kumureba ntiyamubona maze ahurira ku isoko n'umukozi wakoraga ku cyogo k'inka witwa Murindahabi amutekerereza uko inka ye irwaye undi amubwira ko ashobora kuyivura. Bwarakeye Murindahabi ajya kwa Ruhira inka ayitera urushinge.

Amaze kuyitera Ruhira amubaza uko azabyifatamo nikomeza kurwara.

Igitabo cy'umunyeshuri 70)

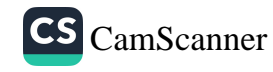
Murindahabi aramusubiza ati: "Wahamagara abaturage bakayirya kuko nayiteye umuti mwiza." Uko yakabivuze, inka yakomeje kumererwa nabi noneho arayibaga abaturage bagura inyama ndetse na we afataho izo kurya.

Hashize amasaha make, abantu bariye kuri iyo nka batangiye kurwara, bagafatwa bahitwa kandi bakazungera bakitura hasi. Icyakora hari abatararwaye kandi na bo barariye kuri iyo nka. Ibyo ariko ntibitangaje cyane kuko abantu badahuza amaraso. Abarwaye cyane ngo ni abariye inyama zokeje n'izo mu nda.

Bamaze gufatwa bateye kwa Ruhira bamusaba kubajyana kwa muganga kubera ko yabahaye inyama zikabatera indwara. Yahise akodesha imodoka abajyana kwivuriza ku bitaro by'i Kiziguro baravurwa barakira. Bari bageze nko kuri mirongo itandatu ku buryo imodoka yabatwaye inshuro ebyiri.

Umwana wa Ruhira yaje kwitaba Imana azize izo nyama kubera ko yariye cyane inyama zo mu nda ari na zo zikunze kuba zirwaye kurusha izindi.

Ruhira yasabwe kwitaba ubuyoboi bwamushakishaga ngo aze gusobanura ukuntu yabaze inka yari imaze imbaga kuko hapfuye abantu babiri harimo umwana we n'undi mwana w'umuturanyi.

Ruhira yasobanuye ko Murindahabi amaze kuvura inka ye yamubwiye ko ikomeje kumererwa nabi yayitanga bakayirya kuko umuti yatewe wari mwiza. Murindahabi ntiyari afite uburenganzira bwo gutera inka umuti kuko nk'umukozi w'icyogo k'inka yateraga gusa umuti wica uburondwe igihe zije mu cyogo.

Kuba rero yarateye urushinge, yihaye umurimo utari uwe kuko bikorwa na muganga w'amatungo wenyine. Ibyo yakoze rero ntaho bitaniye n'ubuvuzi bwa magendu kuko atabyigiye.

Mu gutera urushinge iriya nka abantu bibaza niba atararengeje igipimo noneho umuti ukayizonga. Hari n'abavuga ko wenda umuti wari ushaje wararengeje igihe cyo kuwukoresha. Icyakora abenshi bakeka ko ishobora kuba yarishwe n'indwara yari isanganywe.

> Igitabo cy'umunyeshuri  $(71)$

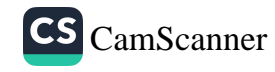

Hari abantu barira inyama gutukura. Abaturanyi ntibari bayobewe ko iyo nka yari imaze iminsi irwaye, ko kuyisonga bitayikiza indwara, kandi n'urushinge yatewe rutayikijije. Ubundi buri gihe muganga w'amatungo agomba kubanza gupima inka ihagaze mbere y'uko ibagwa. Iyo ibazwe, inyama zigomba gupimwa mbere y'uko abaturage bazigura. Inyama zipimwa kandi si iz'inka gusa, ni iz'amatungo yose abagiwe kuribwa zigomba gupimwa. Hari abantu rero babisuzugura cyanecyane abotsa inyama. Babaga ihene cyangwa intama ntibirirwe batuma kuri muganga w'amatungo ngo aze apime ko inyama zidashobora guhumanya abantu.

Si n'inyama gusa, ibintu byose biribwa cyangwa ibikoresho byose dukoresha bigomba kuba bifite ubuziranenge kugira ngo bidahumanya cyangwa bikangiza ababikoresha.

# A. Inyunguramagambo

Tahura ibisobanuro by'aya magambo uhereye ku buryo yakoreshejwe mu mwandiko:

- 1) Icyogo
- 2) Yamuhumanyirije
- 3) Imbaga
- 4) Magendu
- 5) Kuyisonga
- 6) Kurira inyama gutukura
- 7) Ubuziranenge

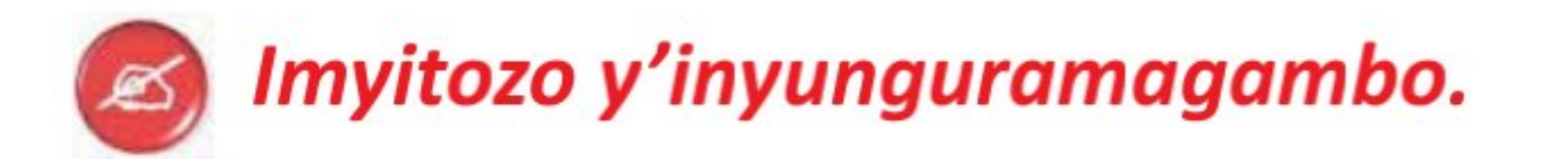

# a. Uzuza izi nteruro ukoresheje amagambo akurikira:

imbaga –ubuziranenge –inzitane –magendu

1. Mu ishyamba rya Nyungwe haba ibihuru by'............

- 2.............nyamwinshi yitabiriye ibyo birori.
- 3. Muze twese duhaguruke twamagane ubuvuzi bwa....................
- 4. Tugomba kurya ibiribwa byujuje ..................

#### Igitabo cy'umunyeshuri  $72)$

#### b. Koresha amagambo akurikira mu nteruro ziboneye:

#### Iminsi - Guhumanya - Gusonga

#### c. Simbuza ijambo riciyeho umurongo imbusane yaryo.

- 1) Bwarakeye Murindahabi ajya kwa Ruhira.
- 2) Nabonye abantu benshi binjira mu ibagiro.
- 3) Ibintu byose tugura bigomba kuba byujuje ubuziranenge.

### d. Simbuza ijambo riciyeho akarongo iryo bisobanura kimwe

- 1. Ruhira yamaze iminsi ibiri yose amerewe nabi.
- 2. Mukamurigo yararwaye nyuma aza kwitaba Imana.

# B. Ibibazo byo kumva umwandiko

### Subiza ibi bibazo byabajijwe ku mwandiko mu magambo yawe bwite.

- 1) Umugabo Ruhira uvugwa mu mwandiko yari atuye mu wuhe Mudugudu?
- 2) Ni iyihe mpamvu Ruhira yagiye kureba muganga w'amatungo? Ese yaramubonye? Nyuma yaho yakoze iki?
- 3) Ni ukubera iki umuti Murindahabi yateye inka utagize icyo uyimarira?
- 4) Ruhira abonye ko inka ye ikomeje kumererwa nabi ni uwuhe mwanzuro yafashe?
- 5) Ni izihe ngaruka abantu bariye kuri izo nyama bagize?
- 6) Abantu barwaye cyane ni abariye inyama zimeze gute?
- 7) Ni izihe ngaruka Ruhira n'umuryango we bagize kubera izo nyama bariye?
- 8) Mu mwandiko baratubwira ko ari nde muntu wemerewe kuvura amatungo yarwaye?
- 9) Ni irihe somo ukuye muri uyu mwandiko?

#### Igitabo cy'umunyeshuri  $(73)$

# C. Guhuza umwandiko n'ubuzima busanzwe

1. Aho muba, mujya mubona abantu bagura inyama zabazwe zitapimwe n'abaganga b'amatungo? Niba ari yego ni iki mugiye gukora kugira ngo murwanye ko mu gace kanyu hatazaba ingaruka nk'izi twabonye mu mwandiko?

2. Kuri buri gicuruzwa cyakorewe mu ruganda, haba handitseho igihe cyakorewe n'igihe kizaba kirengeje igihe cyo gukoreshwa. Ujya wibuka kubisoma mbere yo kwishyura igicuruzwa?

# D. Kungurana ibitekerezo

Iyo bavuze kwita ku buziranenge bw'ibyo muhaha mwumva iki?  $\bullet$ 

#### **MVUMBUYE KO:**

Ngomba kwirinda guhaha ibintu bidafite ubuziranenge nk'inyama zitapimwe na muganga, amazi adatetse, n'ibicuruzwa bikorerwa mu nganda cyangwa imiti yarengeje igihe cyo gukoreshwa.

#### **NSHOBORA:**

- Gusesengura umwandiko uvuga ku ngingo yo kwita ku buziranenge bw'ibyo duhaha.
- Kugenzura amatariki y'igihe ibintu ngiye kugura byakorewe n'igihe  $\bullet$ bizarangirira.

# **Ibisakuzo**

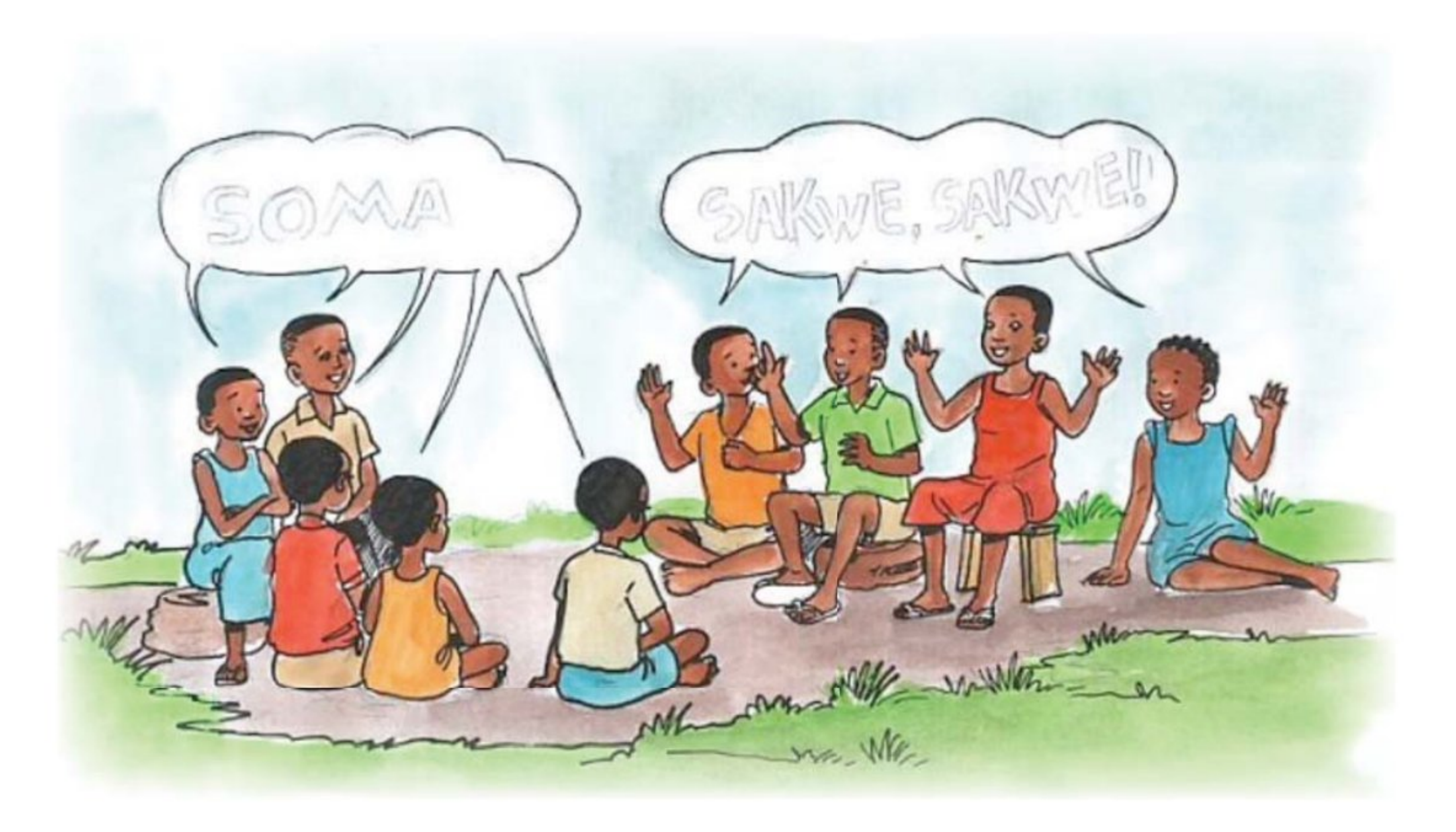

# Itegereze izi nteruro zikurikira maze ugire icyo uzivugaho

Sakwe Sakwe...!

Soma!

- 1. Abana b'umwami bicaye ku ntebe imwe!
- 2. Nshinze umwe ndasakara!
- 3. Tuvuyemo umwe ntitwarya!

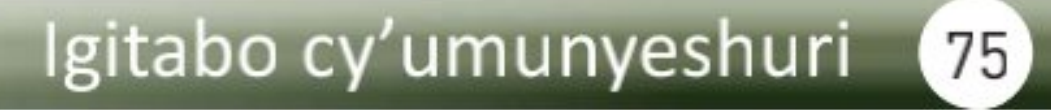

#### **Inshoza** Ibisakuzo ni iki?

Ibisakuzo ni umukino wo mu magambo, ugendanye n'ibibazo n'ibisubizo byabyo, bihimbaza abakuru n'abato, kandi birimo ubuhanga kuko byigisha gutekereza.

#### Uturango tw'ibisakuzo

Buri gihe abasakuza aba ari babiri, cyangwa amatsinda abiri. Umwe aratangira agira ati : "Sakwe Sakwe!" Undi akamusubiza ati: "Soma!"Uwa mbere ahita aha uwa kabiri igisakuzo, yagishobora akagisubiza cyamunanira akakimusubiza agira ati: "Ngicyo!" Nyiri ukukibaza agahita agisubiza ni byo bita "Kukica".

Ibisakuzo ni umukino uryohera amatwi nk'uko umupira w'amaguru uryohera ijisho!

#### Imyitozo:

#### 1. Hisha uruhande ruriho ibisubizo, maze wice ibisakuzo bikurikira:

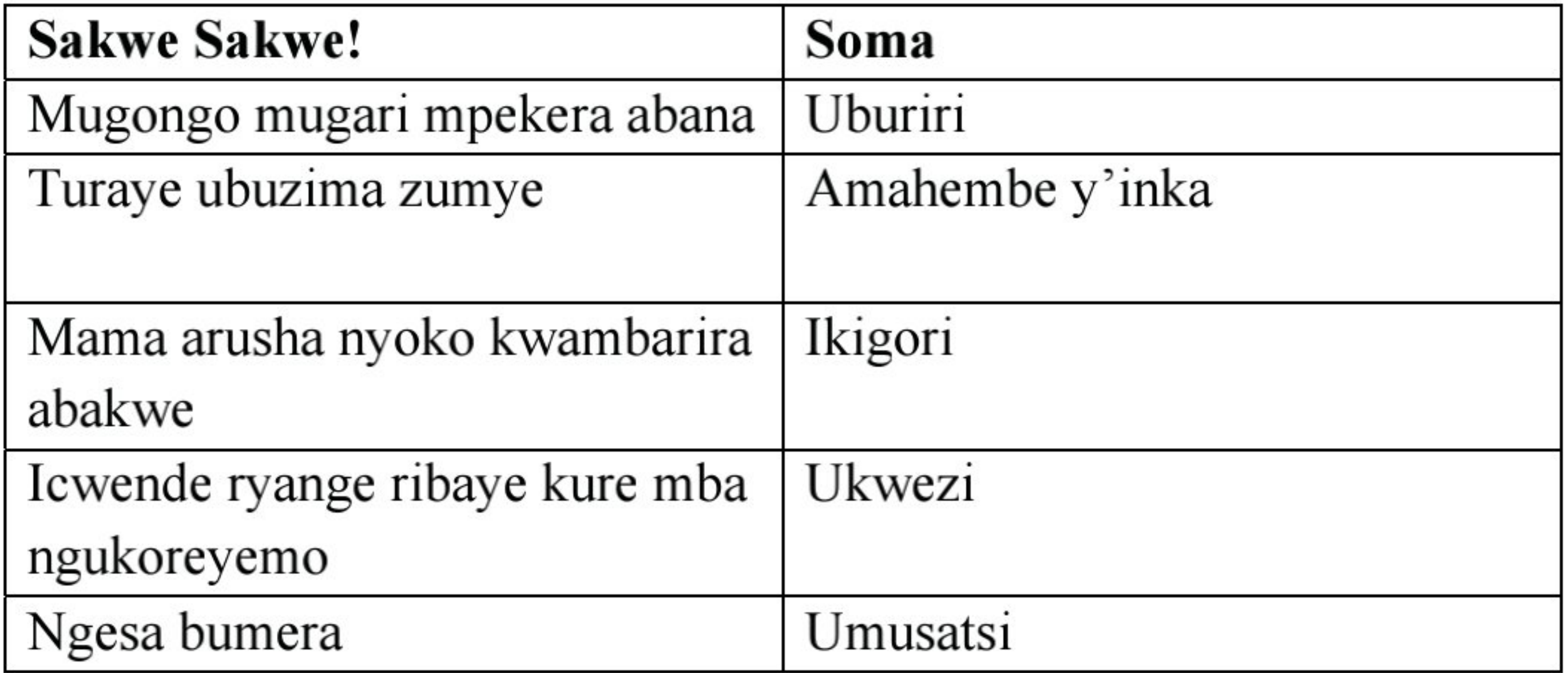

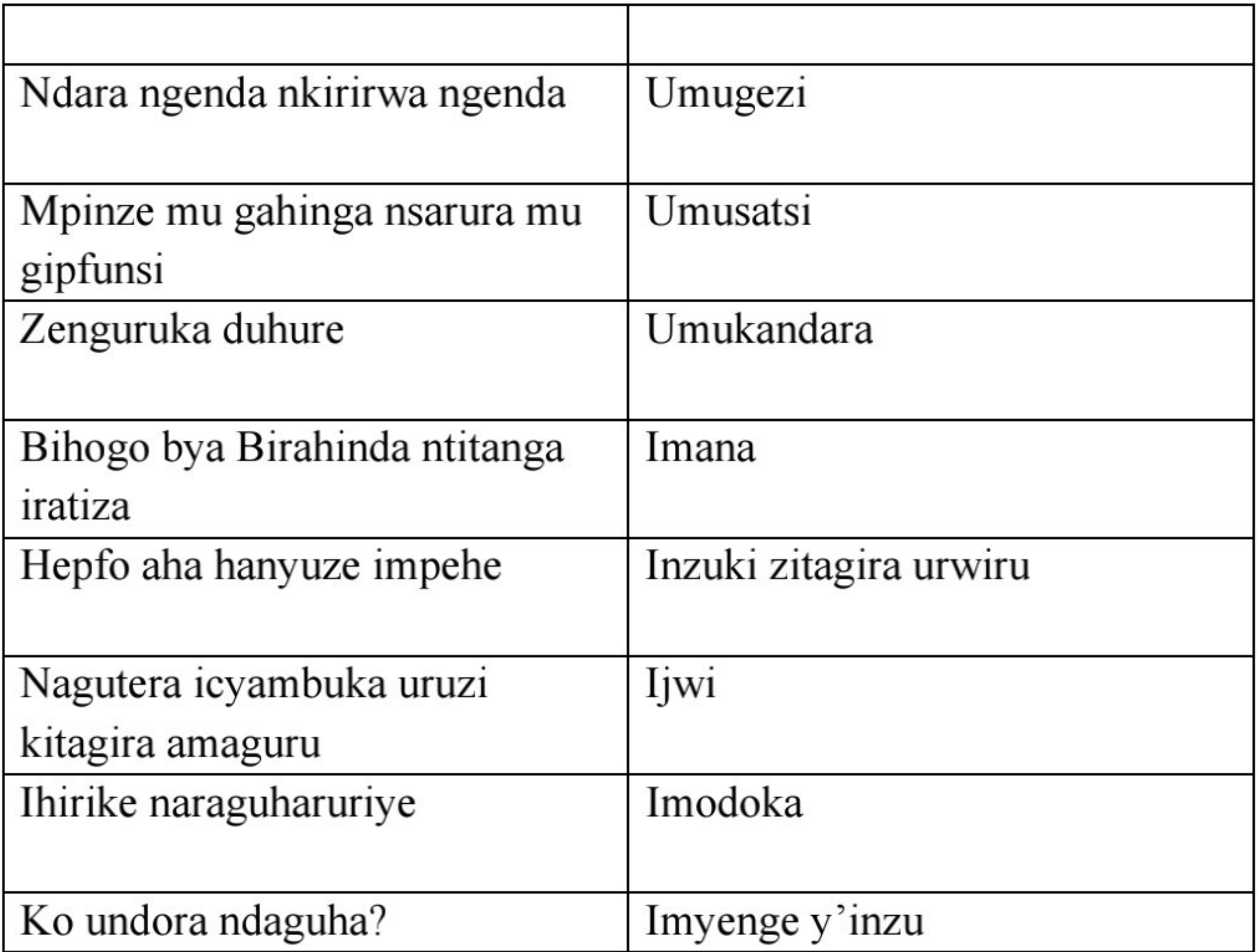

#### 2. Mugenda musimburana gusakuza, mwice ibi bisakuzo bikurikira. Sakwe Sakwe! Soma

- Imirya y'inanga 1) Abakobwa bange babyina bose..
- 
- Ibara ry inka 3) Nkubise urushyi rurumira........
- Amaguru y'inkware 4) Amasaka y'iwacu atukura ateze..
- Imbeho ku rugi. 5) Nyiramakangaza ngo mutahe...

#### 3. Uzuza ibi bisakuzo:

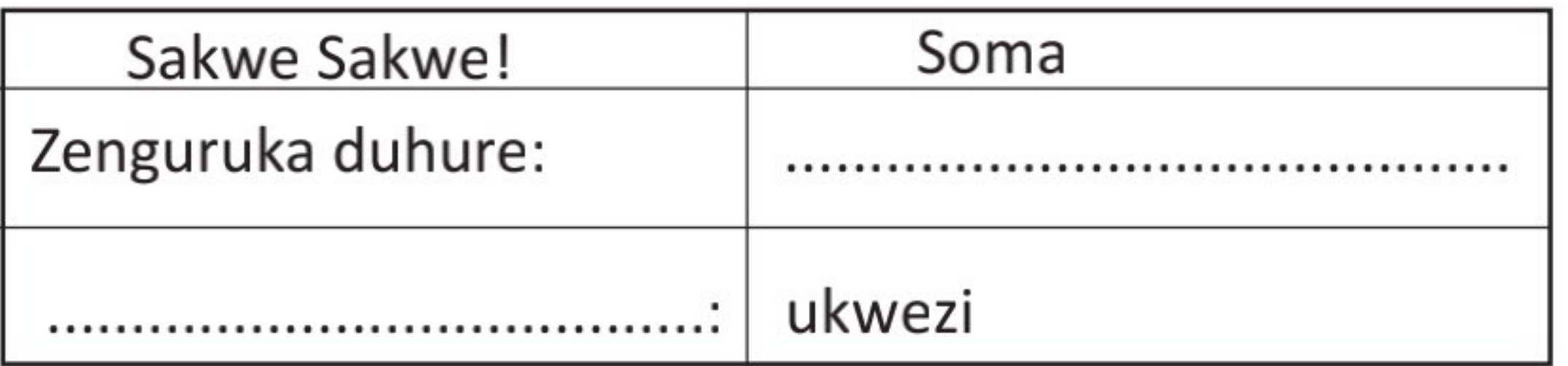

Igitabo cy'umunyeshuri 77

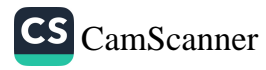

# 4. Forg ndi nde?

- a. Nta maguru ngira ariko mpora ngendana na databuja aho agiye hose, kandi ushobora kuntuma mu isi yose nkanyaruka nkagutumikira. Ndi nde?
- b. Nta maguru ngira ariko ndagenda nkazenguruka ibihugu byinshi. Ndi nde?
- c. Iyo imvura iguye nge ndeguka nkayihagararamo, yahita nkikunjakunja. Ndi nde?

5. Tekereze ku kintu wabwira abandi, uvuga uko giteye, ibyo gikora, n'ibindi byatuma batekereza bakavumbura ikintu watekerejeho.

# **MVUMBUYE KO:**

Ibisakuzo ari umukino wo mu magambo, ugendanye n'ibibazo  $\bullet$ n'ibisubizo byabyo, bihimbaza abakuru n'abato kandi birimo ubuhanga bwo gutekereza.

### **NSHOBORA:**

- Gufindura ibisakuzo.  $\bullet$
- Guhanga udukino twa "fora ndi nde" no kudutangira ibisubizo.  $\bullet$

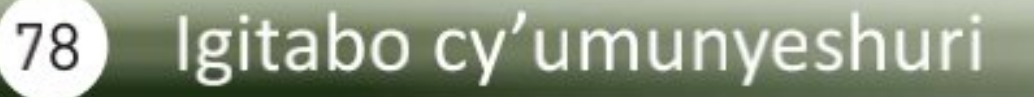

# Imigani migufi

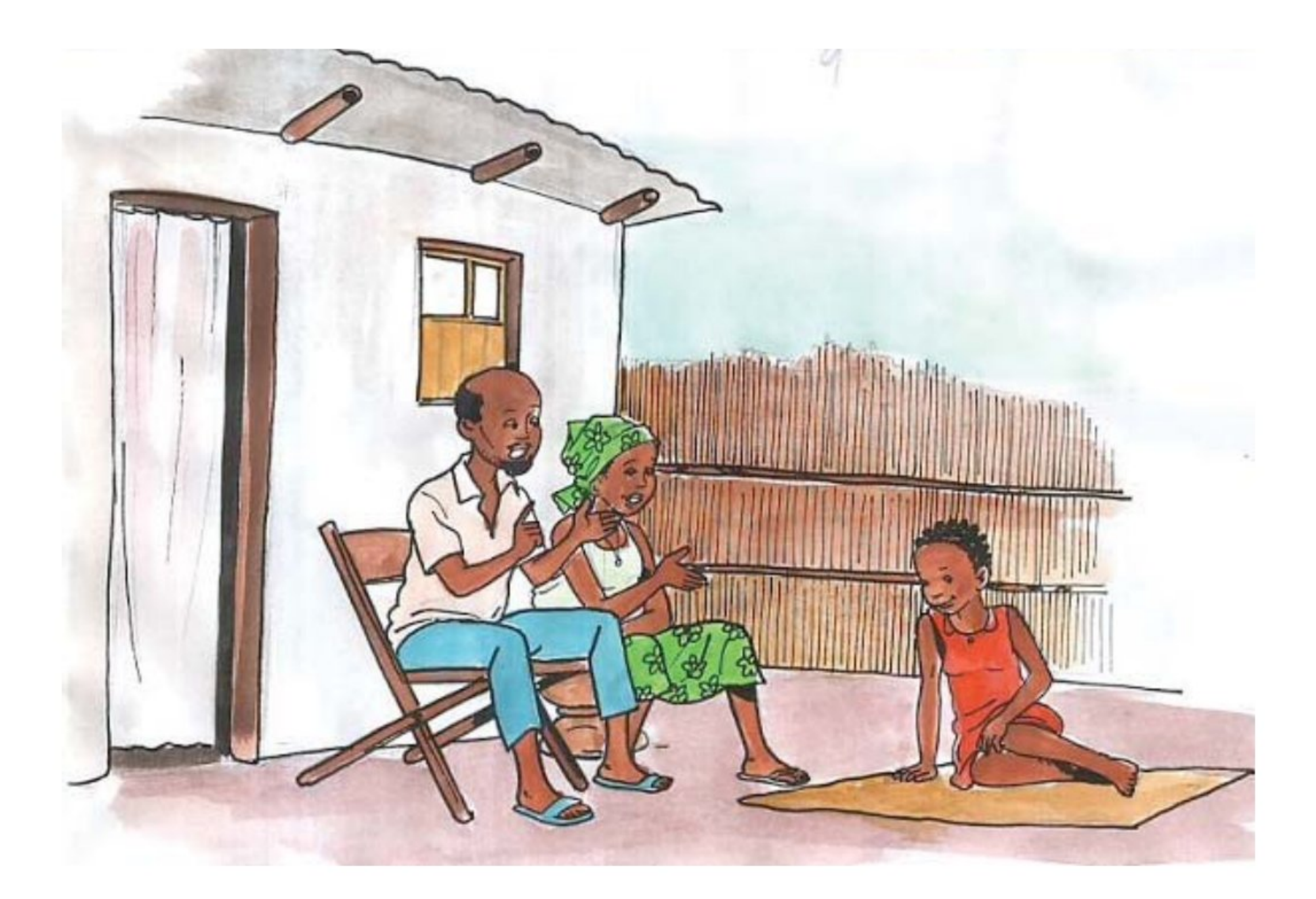

# Itegereze izi nteruro zikurikira maze ugire icyo uzivugaho

- 1) Abagiye inama Imana irabasanga.
- 2) Imirimo ibiri yananiye impyisi.
- 3) Akarenze umunwa karushya ihamagara.
- 4) Igiti kigororwa kikiri gito.

#### Inshoza

Imigani migufi cyangwa imigani y'imigenurano ni interuro ngufi zivugira mu marenga zishaka kwigisha, kuburira no gukosora abantu. Ikoreshwa hagati y'abenerurimi basangiye umuco nyarwanda kandi bawumva kimwe.

#### Igitabo cy'umunyeshuri  $(79)$

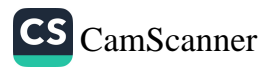

# Uturango tw'imigani migufi

- Imigani migufi cyangwa imigani y'imigenurano ikoresha imvugo  $\bullet$ y'amarenga aho babwiriramo umuntu bitewe n'imico cyangwa imyitwarire bamubonyeho, yaba myiza cyangwa mibi.
- Ni imigani iba igamije kwigisha, kuburira no gukosora umuntu binyuze  $\bullet$ mu mvugo igenura.
- Imigani migufi akenshi ivuga ku nyoni, inyamaswa, ibimera, ariko  $\bullet$ bagambiriye gucira amarenga abantu.

#### **Ingero**

- Inda nini yishe ukuze:
	- Ubusambo ni bubi.
- Ikinyoni kigurutse kitavuze bakita icyana:  $\bullet$ 
	- Umuntu utazi kwivuganira usanga iteka bamusubiza hasi kabone n'aho yaba akora neza kurusha abandi.
- Igiti kiswe umwana ntigicanwa: Kirazira kugirira umwana nabi.
- Igiti kigororwa kikiri gito:

Umwana atozwa imico myiza akiri muto, iyo yamaze gukura kumuca ku ngeso yakuranye biragora.

Isazi y'ubute ntiyirira igisebe:  $\bullet$ 

> Umuntu w'umunebwe, ntamenya no gukoresha neza amahirwe abonye.

# Indi migani migufi

- A. Imigani migufi ifatiye ku burere
	- Uburere buruta ubuvuke.
	- Umwana apfa mu iterura.
- B. Imigani migufi ifatiye ku bupfura.
	- Ubupfura buba mu nda.

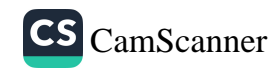

- Amarira y'umugabo atemba ajya mu nda.
- D. Imigani migufi ifatiye ku neza
	- Ineza yiturwa indi.
	- Akebo kajya iwa Mugarura.
- E. Imigani migufi ifatiye ku nda nini
	- Inda nini yishe ukuze.
	- Uyikura mu kibindi ikagukura mu bagabo.
- F. Imigani migufi ifatiye ku butwari
	- Akagabo gahimba akandi kataraza.
	- Uguhiga ubutwari muratabarana.

# *Imyitozo*

1. Uzuza iyi migani migufi:

Akarenze umunwa..................... 

2. Tanga ingero z'imigani migufi uzi.

# **MVUMBUYE KO:**

Imigani migufi cyangwa imigani y'imigenurano ni interuro ngufi  $\bullet$ zivugira mu marenga, zishaka kwigisha, guhanura no gukosora abantu.

# **NSHOBORA:**

- Kumva no gusobanukirwa umugani w'umugenurano.  $\bullet$
- Gukoresha imigani y'imigenurano imwe n'imwe mu mvugo no mu  $\bullet$ nyandiko, ngambiriye kunoza imvugo.

#### Igitabo cy'umunyeshuri 81

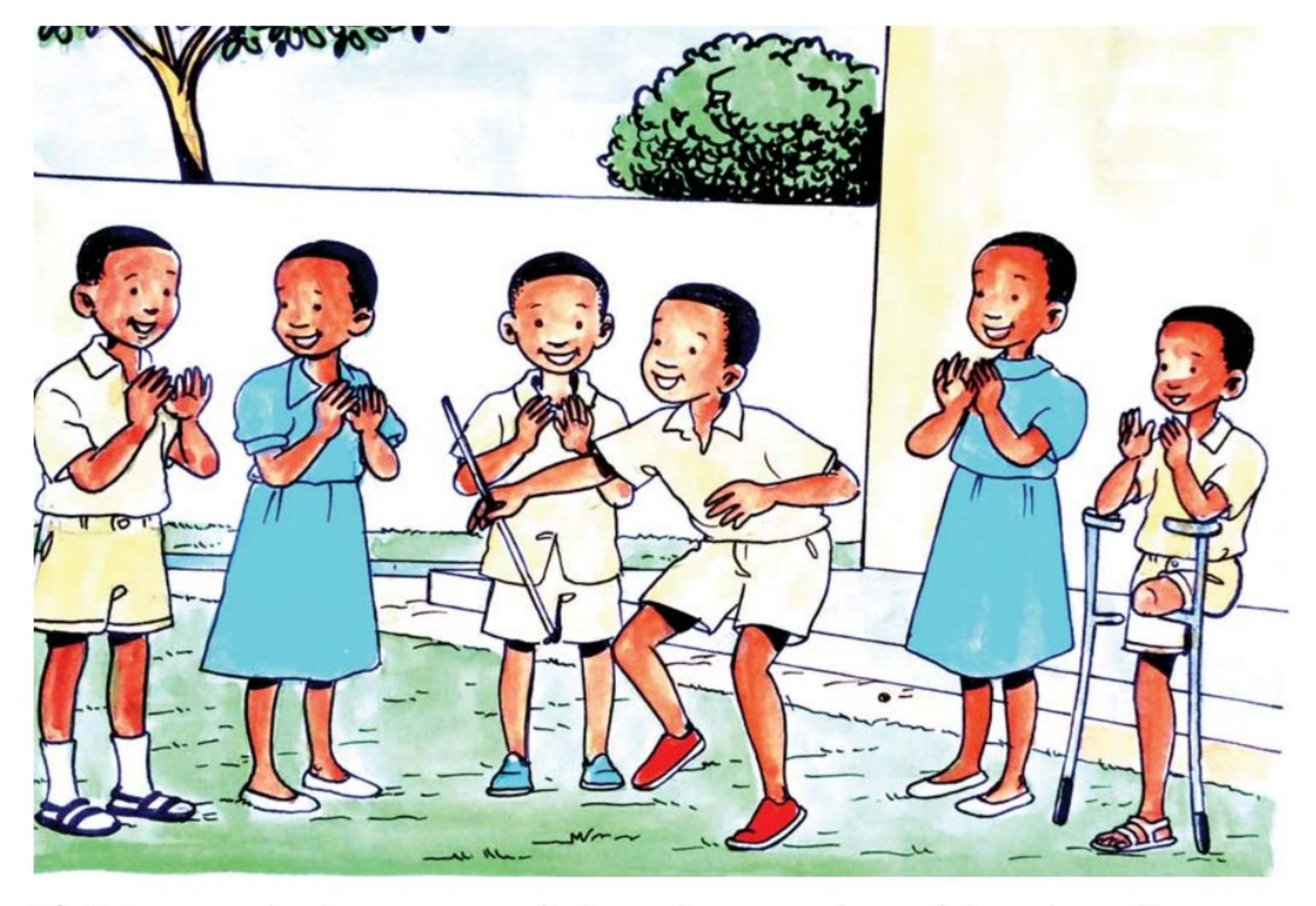

Ibyivugo by'amahomvu

- 1) Ndi umugabo ku rugara rw'inkono ku rugamba rw'abagabo ndi igishwi!
- 2) Ndi Nyamugenda mu b'imbere, singenda mu b'inyuma, ni nge nyambo yogeye!
- 3) Ndi agashakashaka ndi agashiramanga natemye umuvumu uravumera umwami anyumva neza ati: "Komera Munyentwari kera wari akagabo."
- 4) Ndi Rumiramineke rwa Murekezi gutaburura urwina mbibamo icyatwa, umugabo ntanga ni kamaramasenge.
- 5) Ndi igihungu k'inganzamarumbu ndi icyatwa mu bankuriye ndi bucura, nshura abandi nkacurangura inkono n'ibyungo.
- 6) Ndi Rucugusamasafuriya rwa Semasahani kwa Semakamba mbakuburira imbuga bakampemba ibyo bashigaje.
- 7) Ndi Rukamatabirayi rwa Mutabaruka sintererana abandi ku ntebe nibasiye isahani aho batekeye simpatangwa.

#### **Umwitozo**

- 1) Mu kivugo cya kabiri Munyentwari arivuga iki?
- 2) Abantu bavuga mu byivugo icya 3,4,5,6 bahuriye ku ki?
- 3) Uzuza izi nteruro ukoresheje aya magambo: amahomvu, kwivuga.
- a) Kuvuga ............................babyita guhomvomvwa
- b) Kera umugabo utari uzi...............................ntiyasomaga ku nzoga y'imihigo.
- 4) Tanga ingero z'ibyivugo by'amahomvu waba uzi.

#### Ibyivugo by'amahomvu

#### **Inshoza**

Ibyivugo by'amahomvu ni ibyivugo bigufi abana bivuga bashaka kwisekereza abantu gusa.

### Uturango tw'ibyivugo by'amahomvu

- Ibyivugo by'amahomvu ni ibyivugo bigufi bigambiriye gusetsa no  $\bullet$ kwidagadura.
- Uwivuga yigereranya n'ibintu, inyamaswa akaba ari byo ashingiraho  $\bullet$ ubuhangange bwe.
- Nta bikorwa byo ku rugamba bivugwamo ahubwo uwivuga yirata  $\bullet$ ubuhangange mu kurya, mu gusimbuka n'ibindi bikowa bitagaragaza ubutwari, ndetse rimwe na rimwe ugasanga asa n'uwivuga ubugwari.

# **MVUMBUYE KO:**

- Ibyivugo by'amahomvu ni ibyivugo bigambiriye gusetsa no  $\bullet$ kwidagadura.
- Aho kwirata ubutwari bwo ku rugamba uwivuga yirata ubwiza,  $\bullet$ ubuhangange mu kurya, n'ibindi bintu bisekeje.

# **NSHOBORA:**

Kwivugira mu ruhame nshize amanga kandi nshyiramo isesekaza.  $\bullet$ 

#### Igitabo cy'umunyeshuri (83)

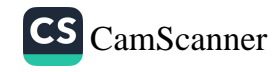

Utwatuzo dukoreshwa hagati mu nteruro: akitso, utubago tubiri, utwuguruzo n'utwugarizo, agakato.

# Itegereze interuro zikurikira maze Mutahure utwatuzo twakoreshejwe n'amazina yatwo.

- a. Murindahabi aramusubiza ati: "Wahamagara abaturage bakayirya kuko nayiteye umuti mwiza".
- b. Uko yakabivuze, inka yakomeje kumererwa nabi agezaho arayibaga.
- c. Ibiribwa birimo amoko atatu: ibyubaka umubiri, ibirinda indwara n'ibitera imbaraga.
- d. Warupyisi yahuye n'abahigi mu ishyamba barayirukankana irabasiga.

#### **Ikibazo**

Utwatuzo twakoreshejwe muri izi nteruro twitwa ngo iki?

### Inshoza y'utwatuzo dukoreshwa hagati mu nteruro

Utwatuzo dukoreshwa hagati mu nteruro ni utumenyetso tutari inyuguti dukoreshwa mu nteruro kugira ngo usoma cyangwa uvuga aruhuke cyangwa se tukajya hagati y'amagambo. Utwatuzo tujya hagati mu nteruro ni: akitso, utubago tubiri, utwuguruzo n'utwugarizo, agakato, ...

# Imikoreshereze y'utwatuzo dukoreshwa hagati mu nteruro

# Akitso (,)

Akitso gakoreshwa mu nteruro iyo yabaye ndende, bagira ngo baruhuke gato mbere yo gukomeza kuyivuga cyangwa barondora ibivugwa.

#### **Ingero**

- Umworozi yasuye amatungo ye, yarimo ihene n'intama.
- Mama yaguze ibi bikurikira: ibiyiko, ibikombe, amasahani n'amasafuriya.

# Utubago tubiri (:)

Dukoreshwa mu nteruro iyo hari ibigiye kurondorwa cyangwa gusobanurwa, inyuma y'ingirwanshinga, n'inyuma y'ijambo "ngo"

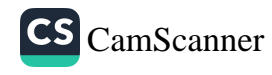

#### **Ingero**

Umwarimu yaduhaye: amakaye, amakaramu n'impapuro. Aravuze ngo: "Tuge twubahana".

# Utwuguruzo n'utwugarizo (" "/ " ")

Dukikiza amagambo y'undi asubirwamo nta cyo ahinduweho, dukikiza amazina nteruro cyangwa imvugo idasanzwe. Dukoreshwa kandi inyuma y'ingirwanshinga "ati", "bati", "iti", n'inyuma y'ijambo "ngo". Iyo utwugarizo twinjira mu tundi mu nteruro, hakoreshwa akuguruzo n'akugarizo kamwe.

#### **Ingero**

- Abaganga batubwiye bati: "Mugomba kurara mu nzitiramibu".
- Ndi "Rukamatamushogoro rwa Ntamushobora" iyo iwacu bataseye sinseka.
- Baca umugani ngo "uburere buruta ubuvuke".
- Mbwirira Kamanzi uti: "Muzanire ya 'nsakazamashusho' niba wayikoze neza.

# Agakato (')

Agakato gakoreshwa inyuma y'ibyungo "na" na "nka", kimwe n'ibinyazina ngenera inyajwi zabyo zirakatwa iyo zikurikiwe n'amagambo atangiwe n'inyajwi.

#### Ingero:

- Uwo mwana ararizwa n'iki?
- Arareba nk'usinziriye.
- Ibigo by'amashuri y'imyuga biriyongera muri iki gihe.

# **Umwitozo**

- 1. Utu twatuzo twitwa ngo iki?
- $a):$
- b)'

#### Igitabo cy'umunyeshuri 85

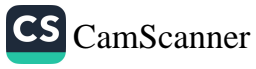

#### 2. Shyira utwatuzo dukwiye muri izi nteruro:

- a. Nyashya ati baruka rutare Baba yinjire.
- b. Bamaze kumuvura yahise ajya mu modoka asanga bamutegereje.
- c. Papa yavuye mu isoko atuzaniye ibi bikurikira imineke inanasi avoka na amacunga

### **MVUMBUYE KO:**

Utwatuzo dukoreshwa hagati mu nteruro: akitso, utubago tubiri, utwuguruzo n'utwugarizo, agakato.

# **NSHOBORA:**

Gusobanura imikoreshereze y'utwatuzo dukoreshwa hagati mu  $\bullet$ nteruro: akitso, utubago tubiri, utwuguruzo n'utwugarizo, agakato.

# **ISUZUMA RISOZA UMUTWE WA KABIRI**

#### Umwandiko: Indyo yuzuye

Mu rwego rwo gushishikariza abantu gufata indyo yuzuye, Dogiteri Joseph Mucumbitsi yavuze ko igizwe n'amoko agera kuri atatu. Ibyo ni ibigaragara mu nyandiko ye yashyize ahagaragara ku wa 20 Kamena 2008, igaragaza uko abantu bakwiye gufata indyo yuzuye, kugira ngo bashobore kurinda icyahungabanya ubuzima bwabo.

Dogiteri Mucumbitsi umuyobozi w'ishami rivura umutima by'umwihariko mu bana, mu bitaro byitiriwe umwami Fayisari akaba n'umuyobozi wa Fondasiyo y'umutima mu Rwanda, yavuze ko ngo abantu bakwiye kumenya uko bafata indyo yuzuye bakanayiha n'abana babo. Yakomeje avuga ko indyo yuzuye igizwe n'amoko atatu ari yo; ibitera imbaraga, ibyubaka umubiri n'ibirinda indwara.

Ku bijyanye n'ibyo kurya bitera imbaraga, Dogiteri Mucumbitsi yavuze ko abantu bakwiye gufata ibinyamafufu bigizwe n'ibijumba, imyumbati, ibikoro, ibitoki n'ibindi. Ibinyampeke byo bigizwe n'ibigori, amasaka, umuceri, uburo n'ibindi. Yavuze ko hari n'amavuta n'ibinure bigizwe n'amamesa, ubuto, amavuta y'inka cyangwa ibinure by'amatungo.

Dogiteri Mucumbitsi yavuze ko mu byo kurya byubaka umubiri abantu bakwiye kwita ku bishyimbo, ubunyobwa, amashaza, soya n'ibihumyo. Ibituruka ku matungo harimo inyama z'ubwoko bwose, amafi, amata, amagi n'indagara.

Ku byo kurya birinda indwara yashimangiye ko buri wese akwiye nibura kurya imboga zigizwe na dodo, epinari, amashu, intoryi, ibisusa, isogi, umushogoro n'ibindi byinshi. Kugira ngo nanone abantu bashobore kugirirwa akamaro n'ibyo barya yongeyeho ko bagomba gufungura inshuro eshatu ku munsi ni ukuvuga mu gitondo, saa sita na nimugoroba. Mu gitondo umuntu akwiye kunywa igikoma, uruvange rw'amafu (sosoma). Ku muntu ubifitiye ubushobozi yafata umugati, ubuki cyangwa ibinyamafufu.

Naho ku manywa na nijoro isahani ikwiye kuba iriho ibiribwa by'ibanze nk'umuceri, umutsima, uburisho bugizwe n'ibishyimbo, isosi ya soya, imboga rwatsi, imiteja, ndetse buri wese akibuka no kunywa amazi meza.

Faransisiko Gishoma umuyobozi w'ishyirahamwe ry'abarwaye indwara ya diyabete mu Rwanda, na we yunze mu rya Dogiteri Mucumbitsi avuga ko indyo yuzuye ari yo ituma umubiri uhora ufite amahoro, ariko kandi avuga ko ibyo kurya birimo amavuta menshi atari byiza. Yavuze ko abantu bakwiye gufata indyo yuzuye ariko nanone bakibuka ingero za ngombwa.

Gishoma yongeye avuga ko ibyo kurya birimo isukari nyinshi bikwiye gufatwa hakurikijwe ingero, kuko ngo iyo isukari ibaye nyinshi mu mubiri ishobora gutera ibibazo by'indwara ya diyabete. Ikindi yahamagariye abantu bose kujya bafata igihe cyo kwipimisha diyabete, kuko ngo ibyo baba bafunguye biba byiganjemo ibishobora gutera indwara biramutse biriwe nta rugero fatizo.

Byavuye mu kinyamakuru "Izuba Rirashe" cyo ku wa 24 Kamena 2008.

Igitabo cy'umunyeshuri (87)

# A) Inyunguramagambo

# 1) Sobanura aya magambo akurikira:

- a) Umushogoro:
- b) Sosoma:
- c) Diyabete:

### 2) Koresha aya magambo mu nteruro zawe bwite:

Ibinyamafufu, sosoma, diyabete

# 3) Uzuza izi nteruro ukoresheje amagambo akurikira:

#### ibiribwa birinda indwara, umushogoro, indyo yuzuye

- a. Imboga n'imbuto zibarirwa mu ..............
- b. Tugomba gufata...........kugira ngo tubungabunge ubuzima bwacu.
- c. Iriya mvura iherutse kugwa yangije ibishyimbo ku buryo ushaka.......... atawubona.

# 4) Tanga imbusane z'aya magambo:

- a) Imbaraga  $\neq$
- b) Amanywa  $\neq$
- c) Amahoro  $\neq$
- d) Nyinshi  $\neq$

# B) Ibibazo byo kumva umwandiko

- 1. Ni nde utanga inyigisho muri iyi nkuru?
- 2. Indyo yuzuye igizwe n'amoko angahe? Yavuge.
- 3. Ni izihe ngaruka umuntu yahura na zo adakoresheje ibipimo nyabyo ku isukari no ku mavuta?
- 4. Vuga isomo ukuye muri uyu mwandiko?

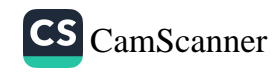

# C) Gusesengura umwandiko

- 1. Ni iyihe nsanganyamatsiko ivugwa mu mwandiko?
- 2. Garagaza ingingo z'ingenzi zivugwa muri uyu mwandiko.

# D) Shyira utwatuzo dukwiye kuri izi nteruro:

- 1. Twiga amasomo menshi imibare ubugenge n'Ikinyarwanda.
- 2. Uwera yaramubwiye ati ungurire amakayi ane.
- 3. Umubare wa inoti za igihumbi urushya ibara iyo ari nyinshi.

# E) Ibibazo ku migani migufi

- 1. Kuki igiti kigororwa kikiri gito?
- 2. Uzuza iyi migani
- 
- b. Ihene mbi. ...................
- c. Umwana utumvira se na nyina......
- d. Ubamba isi......
- 
- e. Ineza iratinda.......

# F) Ibibazo ku bintu bitandukanye

- 1. Ni akahe kamaro k'ibaruwa?
- 2. Sobanura uburyo terefoni ifasha umuntu mu itumanaho.
- 3. Ni ikihe gisakuzo bica batya?
- a. Ibishokoro.
- b. Izuba.

#### Igitabo cy'umunyeshuri (89)

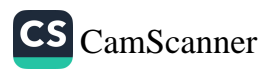

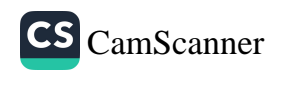

# UMUTWE WA GATATU: SIDA N'IZINDI NDWARA **ZANDURIRA MU MIBONANO MPUZABITSINA**

#### Igitabo cy'umunyeshuri (91)

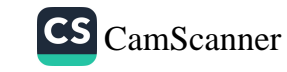

# Isuku y'imyanya ndangagitsina

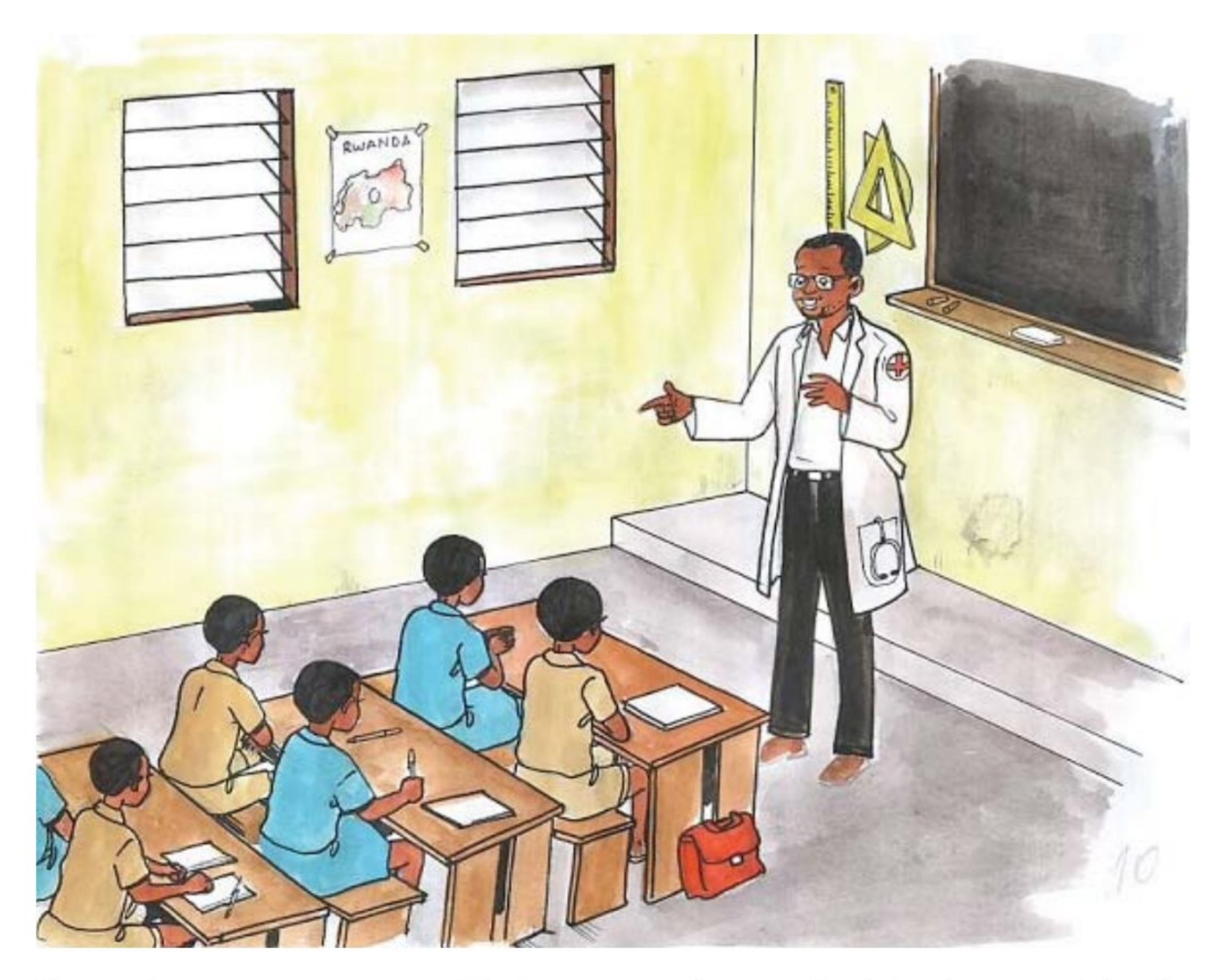

Umunsi umwe, muganga Mwiseneza yadusuye ku ishuri atuganiriza ku bijyanye n'isuku dukwiye kugirira imyanya ndangabitsina yacu. Amaze kudusuhuza yateruye atubwira ko imyanya ndangagitsina isaba gukorerwa isuku neza kugira ngo twirinde indwara zaturuka ku myanda yinjirira mu myanya ndangagitsina.

Muganga yasobanuriye abakobwa ko basabwa kwirinda gukoresha isabuni imbere mu myanya ndangagitsina yabo kereka isabuni zabugenewe bandikiwe na muganga. Ikindi Muganga yabasobanuriye ni uko abakobwa basabwa kwitwararika mu gihe barimo kwihanagura nk'igihe bari mu bwiherero. Kwihanagura bamaze kwituma, bigomba gukorwa bahereye imbere bajyana inyuma kugira ngo imyanda iva mu kibuno itaba yaza ikajya imbere ikanduza mu myanya ndangagitsina yabo.

#### Igitabo cy'umunyeshuri 92)

Mugisha abaza muganga ati: "Ese twe abahungu dusabwa kugira isuku dute?" Mwiseneza aramusubiza ati: "Ugize neza rwose kumbaza icyo kibazo. Ari abahungu cyangwa abakobwa baba bagomba kudasangira ibikoresho by'isuku nk'igitambaro cy'amazi ndetse n'imyenda y'imbere nk'amakariso n'amasengeri. Imyenda y'imbere hamwe n'ibitambaro byo kwihanaguza amazi, bigomba kumeswa bikanikwa ku zuba kandi bigaterwa ipasi kugira ngo udukoko dutera indwara dushobore gupfa. Ikindi gisabwa ni ugukoresha amazi meza ndetse n'ibikoresho bifite isuku nk'amabase bogeramo, icyangwe bogesha n'ibindi. Ubwiherero na bwo bugomba gusukurwa neza kuko bushobora kuba indiri y'indwara zanduririra mu myanya ndangagitsina. By'umwihariko, abahungu bakwiye kwisiramuza kuko agahu ko ku mutwe w'igitsina cyabo gashobora kubika mikorobi zitera indwara zinyuranye".

Uwera abaza muganga ati: Ko utadusobanuriye isuku y'umukobwa uri mu mihango?" Muganga ataramusubiza Mutesi abaza icyo ijambo imihango risobanura. Muganga ati: lyo umukobwa ageze mu kigero cy'ubwangavu umubiri we urahinduka kuko aba akura. Buri kwezi umubiri urekura intanga ikurikirwa n'amaraso asohoka mu gitsina mu gihe kigera hafi ku minsi ine. Icyo gihe ni cyo twita imihango y'abakobwa. Umukobwa asabwa kugira isuku cyane mu koga, akanakoresha ibikoresho byabugenewe nka kotegisi (cotex) cyangwa se udutambaro; na two akatugirira isuku." Muganga yongeraho ati: Kandi mu gihe mufite ibibazo ku bijyanye n'umubiri wanyu, muge mubaza ababyeyi banyu babasobanurire byinshi ku bijyanye n'imyanya ndangagitsina."

Abanyeshuri twese tumaze kumva inama za muganga, twafashe ikemezo cyo kujya tugirira isuku imibiri yacu. Uwera, Mutesi, Mugisha n'abandi banyeshuri babwira muganga ko batari bazi ko hari indwara ziterwa n'umwanda zandurira mu myanya ndangagitsina. Imyenda y'imbere bakundaga kwanika munsi y'igodora biyemeza kutazongera kubikora gutyo ahubwo bakazajya bayanika ku zuba.

#### Igitabo cy'umunyeshuri  $(93)$

# A. Inyunguramagambo

# Sobanura aya magambo uhereye ku bivugwa mu mwandiko.

- 1) Ubwangavu
- 2) Kwisiramuza
- 3) Igodora
- 4) Gufata ikemezo

# Imyitozo y'inyunguramagambo

# a) Koresha amagambo akurikira mu nteruro zatanzwe:

ubwangavu - kwisiramuza - igodora - gufata ikemezo - tirikomonasi ingimbi.

- 
- 2) Umuhungu wange amaze kuba ................... ni bwo yagiye ........................
- kuryamaho.
- 4) Nukomeza kwidumbaguza mu bizenga uzarwara ................

# b) Subirisha imbusane ukuye mu mwandiko usimbuza amagambo aciyeho akarongo

- 1) Umukobwa na we agomba kugirira isuku imyanya ndangagitsina ye.
- 2) Ni ngombwa kugirira isuku imyenda y' inyuma kuko ishobora kuba indiri y'udukoko twanduza indwara.
- 3) Mu gitondo Rutabikangwa yashimiye se ko yamusobanuriye hakiri kare ibijyanye n'ubuzima bw'imyororokere

# c) Koresha amagambo akurikira mu nteruro ziboneye wihimbiye:

- 1) Ubwangavu
- 2) Gufata ikemezo
- 3) Kwisiramuza

# B. Ibibazo byo kumva umwandiko

# Subiza ibi bibazo byabajijwe ku mwandiko mu magambo yawe bwite.

- 1) Ni ba nde bavugwa mu mwandiko?
- 2) Muganga yari agamije iki mu kuganiriza abanyeshuri ku bijyanye n'isuku?
- 3) Ni ibihe bikoresho by' isuku bivugwa mu mwandiko?
- 4) Twakora iki kugira ngo imyenda y' imbere igirirwe isuku?
- 5) Umukobwa uri mu mihango yakora iki mu kugira isuku?
- 6) Abana biyemeje gukora iki bamaze kugirwa inama?
- 7) Kuki abahungu bakwiye kwisiramuza?
- 8) Utekereza ko umuntu utagira isuku bimugiraho izihe ngaruka?

1) Ni iyihe nsanganyamatsiko ivugwa mu mwandiko? 2) Garagaza ingingo z'ingenzi zivugwa mu mwandiko.

# D. Kungurana ibitekerezo.

# Mwungurane ibitekerezo ku kibazo gikurikira:

Ese kwisiramuza ni ngombwa ku bana b'abana b'abahungu? Niba ari ngombwa sobanura.

#### **Umukoro**

# 1. Gukora inshamake y'umwandiko

Umaze gusoma uyu mwandiko, bwira muri make umuntu utawusomye ibintu by'ingenzi biwukubiyemo.

Igitabo cy'umunyeshuri (95

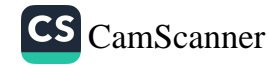

#### 2. Guhanga bandika.

Andikira mugenzi wawe umubarira inkuru y'ibyo wungukiye mu kiganiro byamugirira akamaro.

# Indangahantu

Soma izi nteruro hanyuma uvuge imiterere n'imimaro by'amagambo yanditse atsindagiye.

- 1. Isuku ku mubiri ni ngombwa.
- 2. Muri buri rugo rwo mu mugi bacana amatara.
- 3. Kuri Jali i Kigali hari umunara wa radiyo.

Musanze amagambo ku, kuri, mu, muri, i yerekana iki?

Inshoza: Indangahantu ni ijambo ribanziriza irindi, rivuga aho umuntu cyangwa ikintu biherereye cyangwa ahabera ikintu iki n'iki.

#### **Umwitozo**

### Uzuza mu nteruro zikurikira indangahantu zikwiye:

- 1. Shyira iyo sahane ......... meza.
- 2. Agiye ..... Kabgayi .........Iseminari ya Mutagatifu Lewo.
- 3. ... ... iri shuri nta mwana uzatsindwa.

# **MVUMBUYE KO:**

- Ari ngombwa kugira isuku y' umubiri by' umwihariko iy' imyanya ndangagitsina kuko biturinda indwara nyinshi.
- Indangahantu ni ijambo ribanziriza irindi, rivuga aho umuntu  $\bullet$ cyangwa ikintu biherereye cyangwa ahabera ikintu iki n'iki.

#### **NSHOBORA:**

- 1. Gusukura imyanya ndangagitsina yange.
- 2. Gukoresha neza indangahantu mu nteruro ziboneye.  $\bullet$

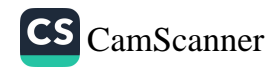

# Urwenya na byendagusetsa

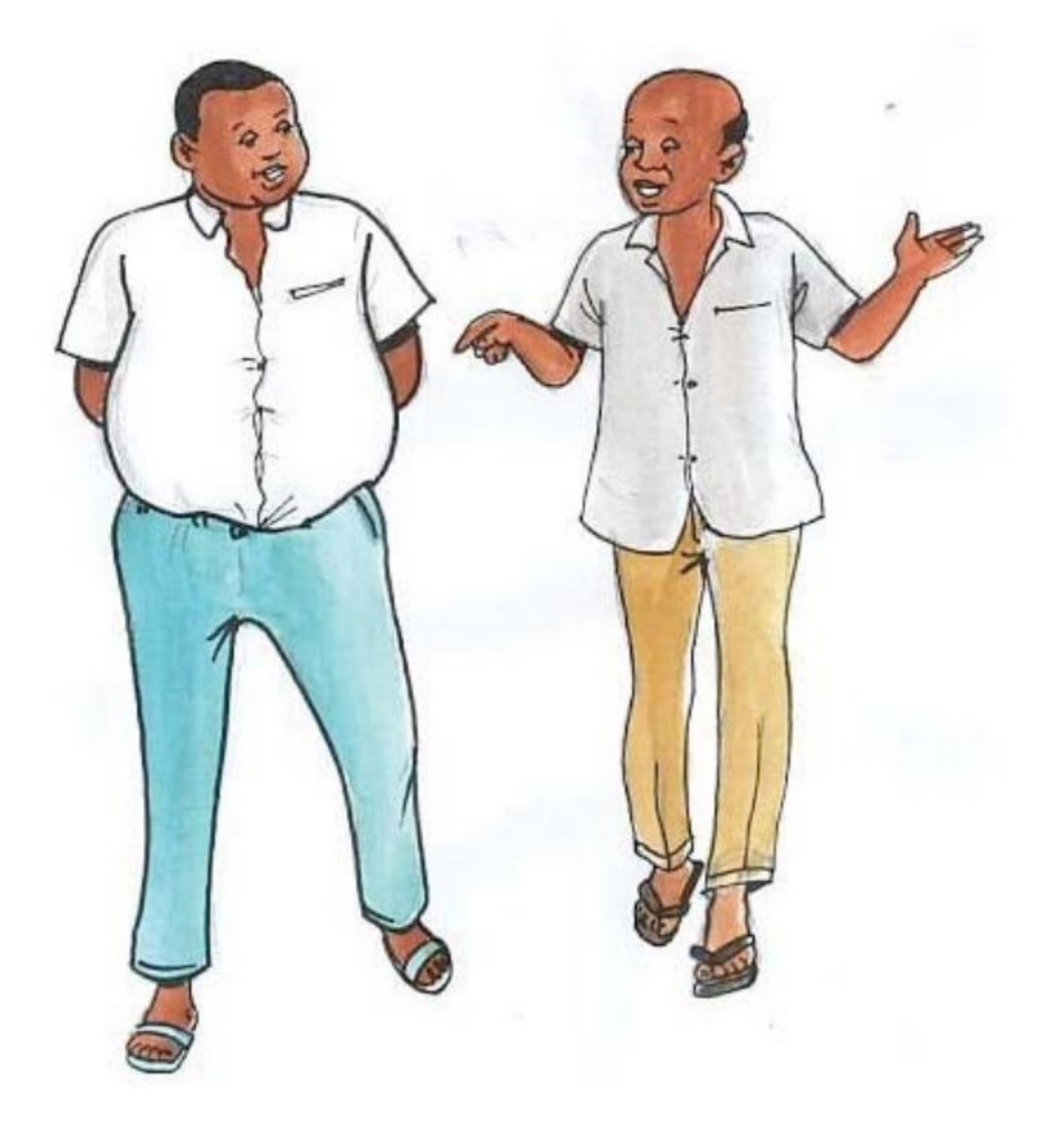

1. Umugabo ufite ikida kinini yahuye n'ufite uruhara. Nuko ufite ikida kinini ashaka kwishongora k 'ufite uruhara aramubaza ati: Mbe shahu ko wikoreye ikibuga uyu munsi amakipe yagombaga guhura arakinira he?" Nuko nyiri uruhara na we ntiyazuyaza amwereka ko atameze urw'ubusa maze aramusubiza ati: Mone se ko nabonaga umupira wawumize, nashatse kugukurikiza ikibuga kugira ngo nuwusohora bahite bakina."

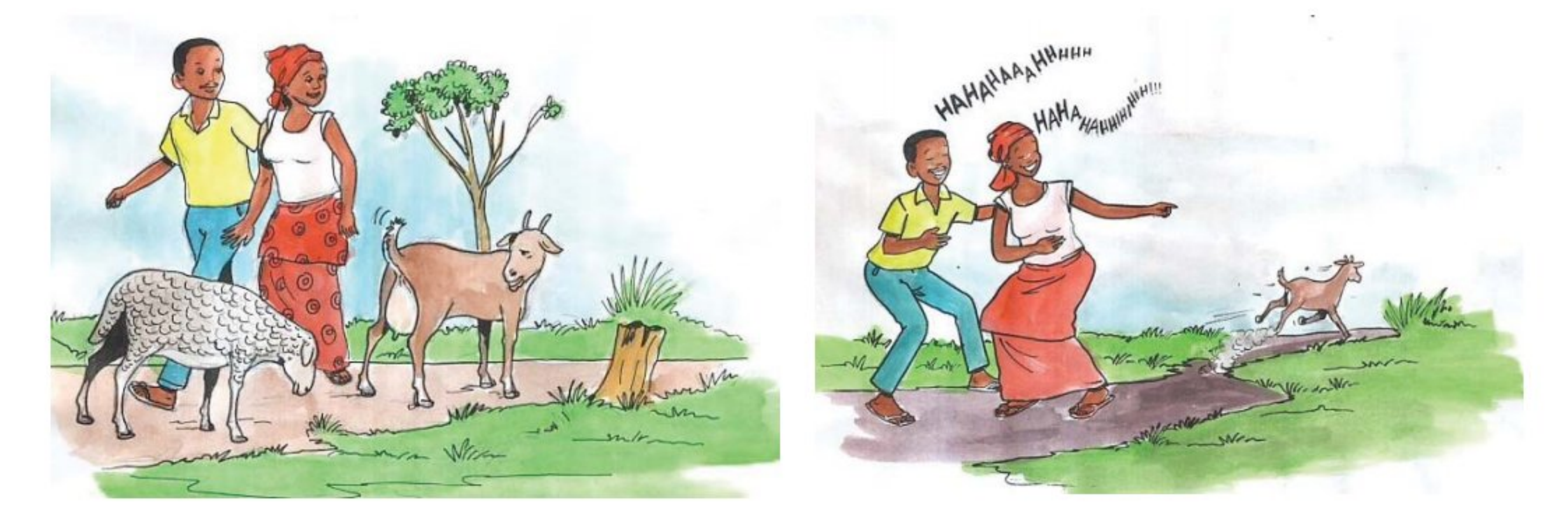

#### Igitabo cy'umunyeshuri (97

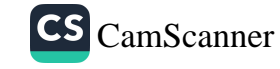

2. Umunsi umwe intama yagendanaga n'ihene maze ihene icyaha intama iti: "Kuki uhora ujunjamye ucuritse umutwe?" Intama irayisubiza iti: "Mba nanga kukureba wambaye ubusa nta kariso wambaye." Ihene yahise izunguza umutwe iriruka. Kariharya n'umugore we bari aho baraseka barakumbagara.

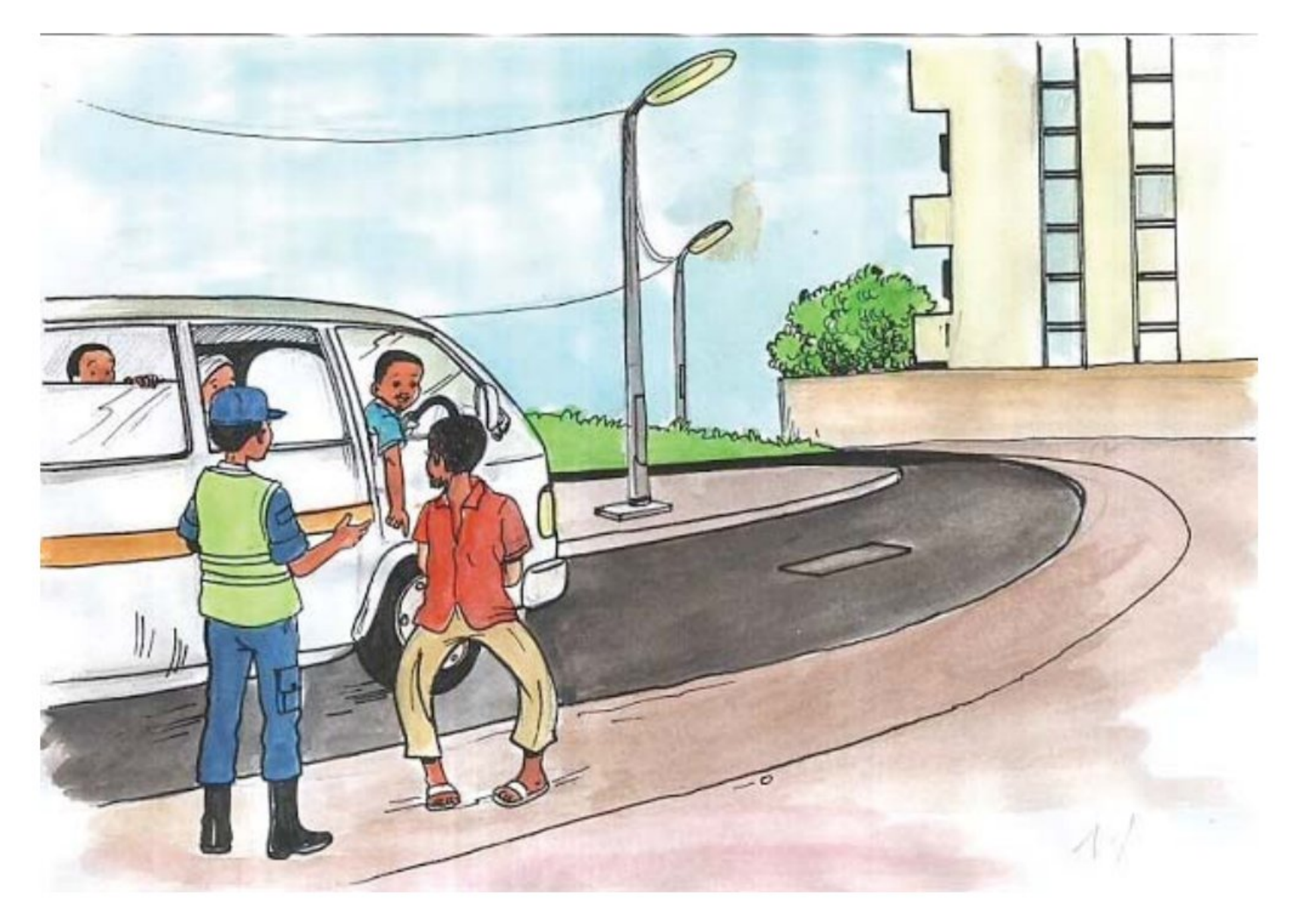

- 3. Umushoferi wari ufite amaguru y'imitego yakoze ikosa maze umuporisi aramuhagarika. Ava mu modoka kugira ngo yisobanure. Mugenzi we arahagera amubaza ibyamubayeho. Nuko atangira kumubwira uko umuporisi yamurenganyije ngo yahagaze nabi atambamira ibindi binyabiziga. Nuko mugenzi we amwishongoraho ati: « N'ubundi baracyaguca amafaranga. Dore n'ubu amaguru yawe atambamiye abandi bagenzi. »
- 4. Imbwa yagiye kwiba mu rugo rw'umukungu ikacira inyama iriruka. Umukobwa w'uwo mukungu aba yayibonye ayirukaho. Imukebutse iribwira, iti : « Dore icyo nkundira abakungu, ujyayo bakaguha inyama kandi bakaguherekeza ! »
- 5. Umunyeshuri yakundaga kuza ku ishuri yakererewe. Umunsi umwe, umwarimu amubazanya umujinya ati: "Kuki uhora uza kwiga ukererewe?" Undi ni ko kumusubiza ati: "Ni uko muvuza inzogera ntarahagera!"
- 6. Umukecuru yagiye gusura umwana we wari mu bitaro, nuko muganga aramubwira ati: "Umwuzukuru wawe ntimuri bubonane". Umukecuru amubajije impamvu batari bubonane kandi yaje kureba uko ameze, muganga amubwira ko atamubona kuko yagiye muri koma. Umukecuru amubaza bwangu ati: "Icyo gihugu ko ntakizi nzagerayo ryari?"

# Uhereye ku nzenya na byendagusetsa umaze gusomo, subiza ibibazo bikurikira:

- 1. Izi nkuru ni bwoko ki?
- 2. Umuntu w'umunyarwenya arangwa n'iki?
- 3. Byendagusetsa n'urwenya bihurira ku ki?
- 4. Byendagusetsa n'urwenya bitandukanira he?
- 5. Ni akahe kamaro k'urwenya na byendagusetsa?

Urwenya ni amagambo asetsa uyabwiwe, ku buryo kwiyumanganya bimunanira agaseka. Byendagusetsa ni amagambo, ibimenyetso, imyitwarire, imico cyangwa kwigana bisetsa ababyumva, ababibona cyangwa se ababikorerwa.

#### Igitabo cy'umunyeshuri (99)

# **MVUMBUYE KO:**

- Urwenya ruvugwa mu magambo gusa naho byendagusetsa  $\bullet$ ibumbatiye amagambo, imyitwarire, kwigana cyangwa ibikorwa byose bisekeje.
- Urwenya rutuzanira ubusabane no gukundwa n'abandi, rugabanya guhangayika, abantu bakaruhuka; rutuma kandi umuntu amenya kwinenga akazibukira amafuti ye.

### **NSHOBORA:**

- Kuganira nsetsa.  $\bullet$
- Gutandukanya urwenya na byendagusetsa.  $\bullet$

# Impakanyi "nta".

Soma izi nteruro hanyuma utange ibitekerezo ku miterere n'imimaro by'amagambo yanditse atsindagiye.

- Ntawutazi akamaro k'isuku.
- Nta tabi dushaka ko unywera mu bantu.
- Mbese nta muntu wamboneye ingofero ko nayibuze?

Musanze twavuga ko "nta" ari iki?

Nta ni akajambo kadahinduka gakoreshwa mu guhakana.

# *Imyitozo*

- 1) Koresha impakanyi nta mu nteruro yawe bwite.
- 2) Hakana ukoresha impakanyi nta mu nteruro zikurikira:
	- a) Hari umusinzi ugira isuku.
	- b) Hari abantu bashyigikira ibirara.

**MVUMBUYE KO:** 

Impakanyi nta ari akajambo kadahinduka gakoreshwa mu guhakana.

**NSHOBORA:** 

Gukoresha impakanyi "nta" mu nteruro ziboneye.

Igitabo cy'umunyeshuri  $(100)$ 

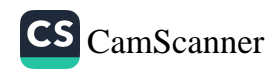

# Indwara zandurira mu myanya ndangagitsina

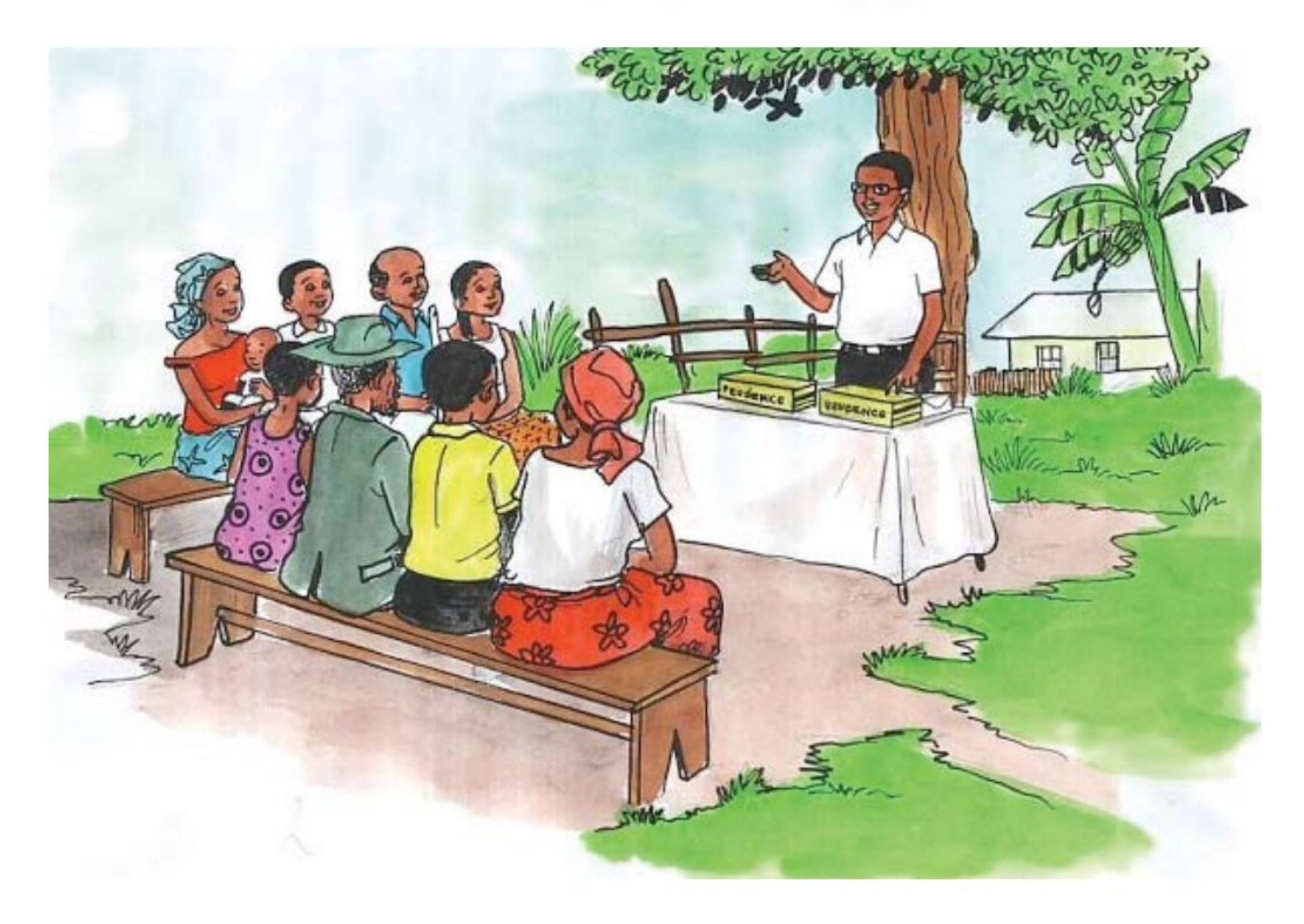

Umuyobozi w'Umudugudu yatumiye inama, abaturage bawutuyemo hafi ya bose barayitabira. Inama itangiye ijambo yarihaye umujyanama w' ubuzima. Mujyanama asobanura ibirebana n'indwara zandurira mu myanya ndangagitsina. Yatangiye azirondora ati: "Hari SIDA, uburagaza, mburugu, imitezi, tirikomonasi, umwijima wo mu bwoko bwa B n'izindi." Abaturage bamusabye kubasobanurira imwimwe uko zimeze dore ko abenshi batazizi. Yahereye kuri Sida ati: "Ni indwara idakira iterwa n'agakoko ko mu bwoko bwa virusi (virus). Ako gakoko kinjira mu mubiri iyo amaraso y'ubana na ko ahuye n'ay'utanduye. Kaba kiganje cyane mu maraso, mu masohoro ndetse no mu mashereka."

Nkiranuye yamanitse akaboko asaba ijambo ati: "Ko uvuze ko iterwa n'agakoko ubwo nta buryo gashobora kurwanywa nk'uko turwanya umubu utera marariya?<sup>»</sup> Mujyanama ati: "Ni gato cyane kabonwa n' ibyuma kabuhariwe bita mikorosikopi (microscope) gusa kandi nta muti wako, nta n' urukingo biraboneka. SIDA rero yandurira mu mibonano mpuzabitsina

Igitabo cy'umunyeshuri (101)

idakingiye, mu guhabwa amaraso y'uwanduye, guhura kw'amaraso y'uwanduye n'utanduye mu mpanuka cyangwa se basangiye ibikoresho bikomeretsa. Ibyo bikoresho ni nk'urwembe, inshinge zakoreshejwe, ibikwasi n'ibindi.

Nanone umwana ashobora kwanduzwa na nyina amubyara cyangwa amwonsa. Ni yo mpamvu umubyeyi utwite agomba kwipimisha agakorerwa ibizamini kugira ngo nibasanga abana na virusi (virus) itera SIDA bamufashe kuzabyara umwana muzima.

Uwo ako gakoko kinjiriye mu mubiri kamunga abasirikare b'umubiri barwanya indwara. Hagenda hasigara bake umuntu akagira indwara nyinshi z'ibyuririzi. Iyo uwo muntu ativuje, ngo ahabwe imiti igabanya ubukana ndetse anarye neza, SIDA iramuhitana.»

Mujyanama yakomereje ku ndwara y'imitezi ati: "Iyi na yo yandurira mu myanya ndangagitsina. Iyo umugabo ayanduye igitsina ke kininda amashyira, kubera ububabare akagenda atagataga. Umugore wayanduye na we iramubabaza cyane ndetse bombi baba bashobora gukurizamo ubugumba iyo bativuje neza kandi ku gihe". Yunzemo ati: "Uburagaza bwo butera ibisebe binini ku gitsina. Iyo utivuje igitsina kivaho ndetse ukaba wanapfa. Mburugu mwumva yo iterwa n'agakoko kamunga amaraso kakagera no mu bwonko. Mburugu yangiza umubiri cyane iyo itavuwe neza, kandi nyamara kuyivura biroroshye cyane. Tirikomonasi yo ishobora kwandurira mu mibonano mpuzabitsina, ariko hari n'abayandura kubera ubwiherero budasukuye, gutizanya ibitambaro byo kwihanaguza cyangwa imyenda y'imbere, ndetse no kogera mu gikoresho kimwe. Hari indi ndwara y'umwijima wo mu bwoko bwa B. Iyi na yo ni indwara imaze kwisasira abatari bake, kimwe n' izindi ndwara zandurira mu mibonano mpuzabitsina idakingiye."

Muhoza yahise atera urutoki arabaza ati:" Imibonano mpuzabitsina ikingiye imeze ite?" Mujyanama yari yitwaje agakingirizo ati: "Aka ni agakingirizo. Umugabo akambika igitsina mbere yo gukora imibonano mpuzabitsina. Hari n'agakingirizo kambarwa n'umugore." Yahise akabereka, maze bose baratangara. Mujyanama yarababwiye ati: "Izi ndwara zose uburyo bwo kuzirinda bwizewe ni ukwirinda ubusambanyi, kwifata cyangwa gukoresha

#### Igitabo cy'umunyeshuri  $(102)$

agakingirizo." Asoza yatumye abari aho bose ko bagomba kubisobanurira abana babo bashize amanga.

# A. Inyunguramagambo

### Sobanura aya magambo uhereye ku bivugwa mu mwandiko:

- 1) Mikorosikopi
- 2) Ibyuririzi
- 3) Ubugumba
- 4) Guhabwa akato

### Imyitozo y'inyunguramagambo

a) Koresha amagambo akurikira mu nteruro zawe bwite zigaragaza ko wumva icyo asobanura:

- 1) Mikorosikopi
- 2) Ibyuririzi
- 3) Ubugumba
- 4) Guhabwa akato.
- b) Uzurisha aya magambo ari mu dukubo interuro zikurikira: (agakoko gatera SIDA, imibonano mpuzabitsina idakingiye, agakingirizo, kwifata, tirikomonasi)
- ..........................kandurira akenshi mu ................. 1)
- $2)$
- 3) Gutizanya imyenda n'ibitambaro byo kwihanaguza amazi ndetse no kogera mu kintu kimwe bishobora kwanduza

# c) Tanga impuzanyito y' amagambo akurikira

- $1)$ Kwifata
- 2) Umutegarugori
- Agakoko 3)

#### Igitabo cy'umunyeshuri (103

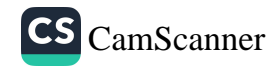

# Subiza ibi bibazo byabajijwe ku mwandiko.

- 1) Ni ba nde bavugwa mu mwandiko?
- 2) Ni izihe ndwara zandurira mu mibonano mpuzabitsina zivugwa mu mwandiko?
- 3) Agakingirizo kavugwa mu mwandiko kamaze iki?
- 4) Ni mu buhe buryo umuntu yakwandura virusi (virus) itera SIDA?
- 5) Ni mu buhe buryo umuntu yamenya ko atanduye virusi (virus) itera SIDA?

# C. Gusesengura umwandiko

- 1) Ni iyihe nsanganyamatsiko ivugwa mu mwandiko?
- 2) Garagaza indwara zivugwa mu mwandiko n'uko twazirinda.
- 3) Ni iyihe ndwara ushobora kwandurira mu myanya ndangagitsina kandi utakoze imibonano mpuzabitsina?
- 4) Ingaruka z' imitezi ni izihe?

- 5) Ingaruka z' uburagaza ni izihe?
- 6) Ingaruka za mburugu ni izihe?
- 7) Ingaruka za SIDA ni izihe?

#### Umwitozo w'ubumenyingiro

1) Andika ingaruka ziterwa no kwandura indwara zandurira mu myanya ndangagitsina muri rusange.

2) Garagaza isomo ukuye muri iyi nkuru.

#### **MVUMBUYE KO:**

Ari ngombwa kwirinda indwara zandurira mu myanya ndangagitsina nirinda ubusambanyi kandi ngirira isuku ibikoresho nogeramo. **NSHOBORA:** 

- Kurondora indwara zandurira mu myanya ndangagitsina.  $\bullet$
- Kwirinda indwara zandurira mu myanya ndangagitsina.  $\bullet$
- Gukoresha neza mu nteruro ziboneye amagambo nungutse.  $\bullet$

#### Igitabo cy'umunyeshuri  $(104)$

# Twite ku banduye agakoko gatera SIDA

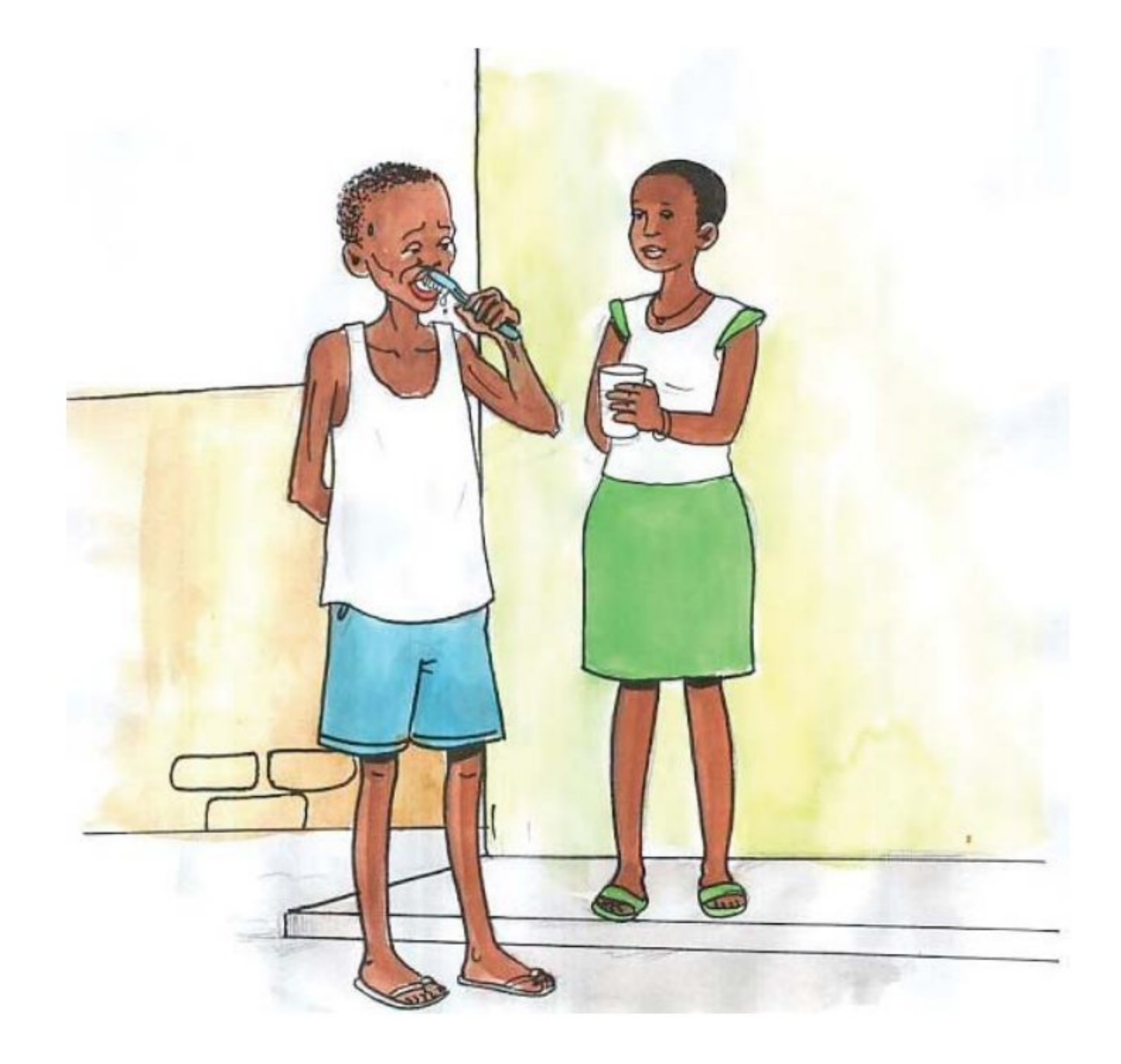

Banyeshuri bavandimwe, ngiye kubaha ubuhamya bw'ukuntu nanduye SIDA kugira ngo mugerageze kuyirinda. Nge nitwa Karisa. Twavutse turi abana babiri nge na mushiki wange Mukabarisa. Ababyeyi bacu badushyize mu ishuri. Ndangije amashuri naje gukunda abakobwa, kwifata birananira ngwa mu mutego wo gukora imibonano mpuzabitsina idakingiye ndwara SIDA. Ababyeyi bange babimenye ntibanyihanganiye bahise banshyira mu kato bampa inzu ya ngenyine n'ibikoresho by'ibanze. Mushiki wange abonye ko ngiye gupfa, yagiye kugisha inama masenge, bemeranya ko naba ngiye kubayo masenge akanyondora.

Nyuma Mukabarisa yasabye ababyeyi ko bakorana ikiganiro. Barabyakiriye bamutega amatwi ababwira ko akato kari kagiye kuba intandaro y'urupfu rwange. Abasobanurira ko SIDA itandurira mu mwuka cyangwa mu gusangira; ko itandurira mu gusuhuzanya. Ababyeyi bansabye imbabazi ko byose byaterwaga n'ubujiji.

Nasabye data gutumira umuryango wose nkababwira ikindi ku mutima. Hari sogokuru na nyogokuru, marume, mama wacu, masenge, data na mama, babyara bange na mushiki wange. Data yabanje gusaba imbabazi abari aho ababwira ko nanduye SIDA akampa akato kubera ubujiji. Yakomeje ashimira umuryango wose agira ati: «Reka umuhungu wange Karisa twumve icyo ashaka kutubwira." Natangiye nshima cyane mushiki wange wamvanye mu kaga ubu nkaba ntuje. Naravuze nti: «Imbabazi data yansabye ndazimuhaye." (Ntarakomeza abari aho bampaye amashyi ngo kacikaci!)

Nasabye imbabazi abantu bose ku bw' imyitwarire nagize y' ubusambanyi yangizeho ingaruka no ku muryango wange. Ubu niyemeje kuyoboka ikigo nderabuzima ngafata imiti igabanya ubukana. Ntibizambuza kandi gukomeza imishinga yange natangiye. None rero bagenzi bange ndabasaba kutazagwa mu mutego nk'uwo naguyemo. Data na we yafashe ijambo ashima umuryango witabiriye ubutumire; bararya baranywa. Bose barampumurije banyizeza ko bazamba hafi. Murumva ariko ko ubuzima bwange nabupfushije ubusa. Kuko n'ubwo ndiho, kubana n'agakoko gatera SIDA ukiri muto ni ibyago bikomeye.

# A. Inyunguramagambo

# Sobanura aya magambo uhereye ku bivugwa mu mwandiko.

- 1) Kwifata
- 2) Guhabwa akato
- 3) Kondora umuntu
- 4) Ubukana
- 5) Guhumuriza umuntu
- 6) Kwiyakira

#### Imyitozo y'inyunguramagambo

#### a) Uzuza izi nteruro ukoresheje amagambo akurikira:

Kwifata, guhabwa akato, kondorwa, ubukana, guhumurizwa

1) Ubana n' agakoko gatera SIDA ntabwo agomba................................... 

#### 106 Igitabo cy'umunyeshuri
- ngombwa ku muntu wayanduye.
- 3) Umuntu wanduye agakoko gatera sida aba akwiye .................... kugira ngo atiheba.

#### b) Koresha amagambo akurikira mu nteruro ziboneye wihimbiye.

- 1) Kwifata.
- 2) Guhabwa akato
- 3) Kondora umuntu
- 4) Ubukana
- 5) Guhumuriza umuntu

### **B. Ibibazo byo kumva umwandiko**

#### Subiza ibibazo bikurikira byabajijwe ku mwandiko mu magambo yawe bwite.

- 1) Karisa yanduye ate agakoko gatera SIDA?
- 2) Ababyeyi bamaze kumenya ko umuhungu wabo yanduye agakoko
	- gatera SIDA babyifashemo gute?
- 3) Ubona imyitwarire y'ababyeyi ba Karisa ku kibazo yagize ari yo? Wabagira iyihe nama?
- 4) Mushiki wa Karisa yamukoreye iki?
- 5) Umuryango wasezeranyije iki Karisa?
- 6) Ni iki kitugaragariza ko Karisa yamaze kumva uko agomba kwitwara mu burwayi bwe?

### C. Gusesengura umwandiko

### Tanga ibitekerezo kuri ibi bibazo.

- 1) Ubona ari izihe ngaruka zo guha akato ababana n'agakoko gatera SIDA?.
- 2) Ni iki kivugwa mu mwandiko kerekana ko umuntu ubana n'agakoko gatera SIDA aba agifite akamaro mu muryango no ku gihugu?

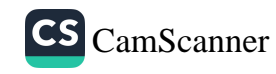

#### Umwitozo w'ubumenyi ngiro

Andika umwandiko mugufi, utarengeje imirongo makumyabiri, ugira inama umuntu ubana n'agakoko gatera SIDA. Uratangira umuhumuriza, umubwire amakuru ufite kuri SIDA wungukiye ku byo mumaze kwiga. Uramubwira uko akwiye kwiyakira, n'uko akwiye kwitwara kugira ngo abeho igihe kirekire kandi akomeze imishinga ye.

#### Amasano yo mu muryango

Uhereye ku mwandiko:"Twite ku banduye agakoko gatera SIDA" garagaza amasano y'umuryango agaragara mu mwandiko.

#### **Imyitozo**

1) Huza amasano y'umuryango akurikira n' ibisobanuro byayo.

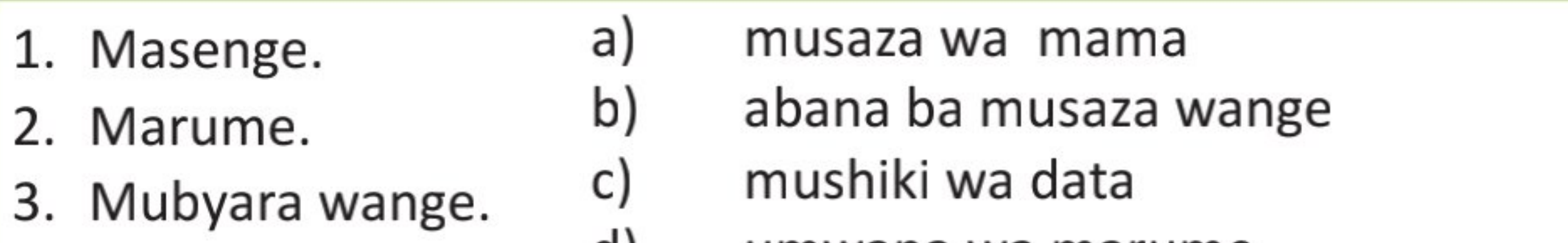

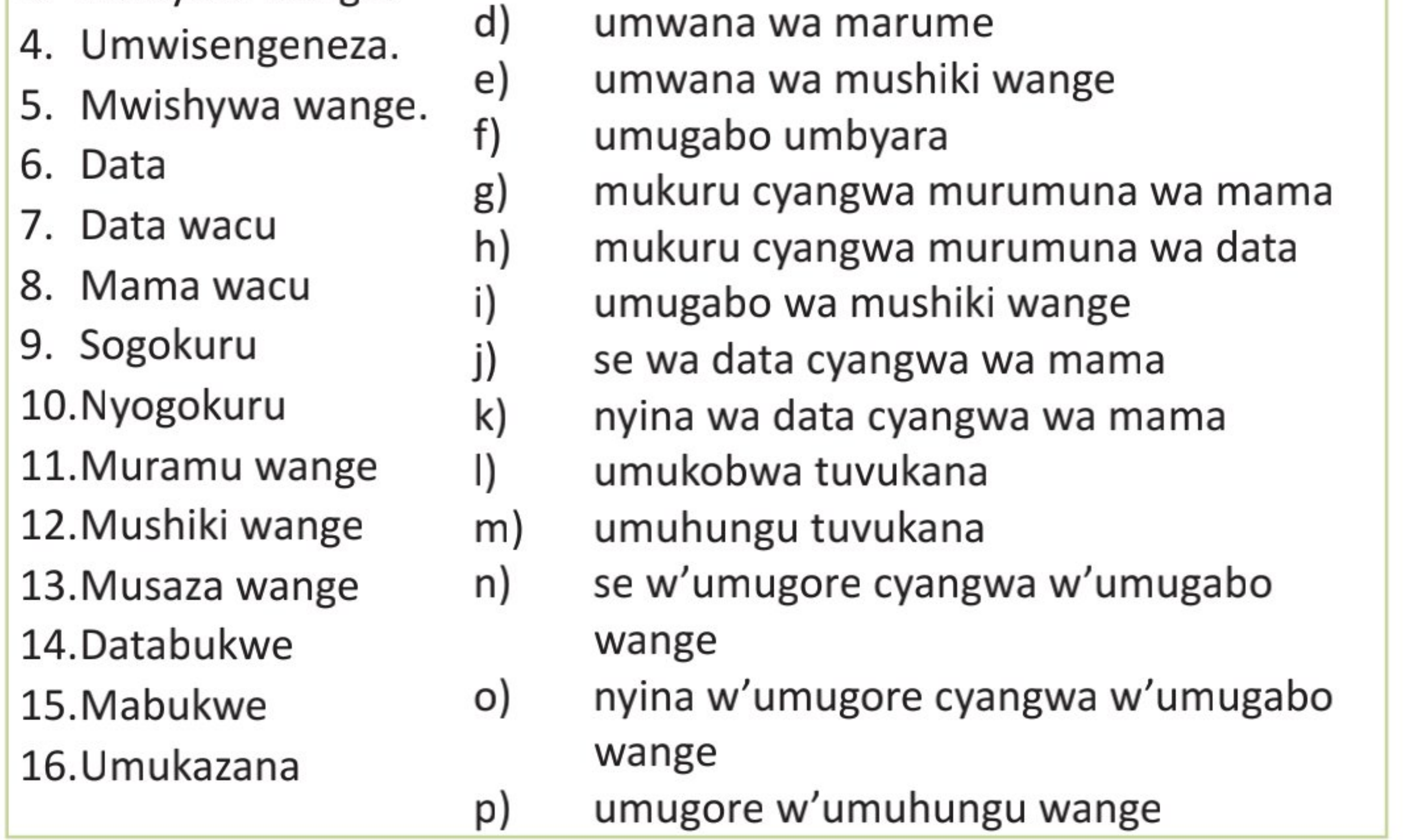

17.Umukwe 18. Bamwana wange 19. Mukeba wange 20. Mukadata 21. Umwuzukuru 22. Umwuzukuruza 23. Ubuvivi 24. Ubuvivure 25. Impanga

r) umugabo w'umukobwa wange

- s) sebukwe cyangwa nyirabukwe w'umwana wange
- t) undi mugore dusangiye umugabo
- u) umugore wa data utari mama
- v) umwana w'umwana wange
- w) umwana w'umwuzukuru wange
- x) umwana w'umwuzukuruza wange
- y) umwana w'ubuvivi bwange.
- z) umuvandimwe twavukiye rimwe

#### 2. Noza imvugo yakoreshejwe mu nteruro zikurikira, usimbuza amagambo aciyeho akarongo amazina agaragaza amasano yo mu muryango.

- 1) Karisa yondowe na mushiki wa se.
- Se wa se wa Karisa n' abana ba nyirarume bari bahari.  $2)$
- 3) Karisa yatabawe n' umukobwa bavukana.
- Inkoni ikubise umugore musangiye umugabo uyirenza urugo. 4)
- 5) <u>Nyina w' umugore we</u> yamusuye.

#### **MVUMBUYE KO:**

Ubana n'agakoko gatera SIDA ntakwiye kwiheba agomba gufata indyo yuzuye n'imiti igabanya ubukana bwa SIDA agakomeza gukora imishinga ye.

#### **NSHOBORA:**

- Kugira inama umuntu ubana n'agakoko gatera SIDA kugira ngo  $\bullet$ yiyakire
- Gukoresha neza mu nteruro amagambo nungutse.
- Kuvuga isano mfitanye n'abo mu muryango wange.  $\bullet$

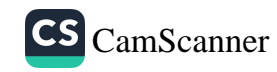

### **ISUZUMA RISOZA UMUTWE WA GATATU**

Soma umwandiko ukurikira witonze hanyuma usubize ibibazo bijyanye na WO.

#### Umwandiko:

#### Akamaro k'indyo yuzuye ku murwayi wa SIDA.

Mu rwego rwo gushishikariza ababana n'agakoko gatera SIDA gufata indyo yuzuye, muganga yabwiye abitabiriye inama y'ababana n'agakoko gatera SIDA ati: "Ubundi iyo umuntu ubana n'agakoko gatera SIDA afashe indyo yuzuye arama igihe kirekire; ntabwo akenyuka nk'uko bamwe babyibwira. Nge nzi abantu bamaze kumenya ko babana n'agakoko gatera SIDA bafata indyo yuzuye none ubu ntibaraheranwa na yo. Si abo gusa bonyine bakeneye indyo yuzuye ahubwo ni buri muntu kuva ku mwana muto kugeza ku mukuru. Indyo yuzuye irimo amoko atatu y'ibiribwa: ibitera imbaraga, ibyubaka umubiri n'ibirinda indwara.

Mu biribwa bitera imbaraga harimo ibinyamafufu byiganjemo ibijumba, imyumbati, ibikoro, ibitoki n'ibindi. Harimo kandi ibinyampeke nk'ibigori, amasaka, umuceri, uburo, ingano n'ibindi. Nanone kandi harimo ibinyamavuta nk'amavuta y'inka, amamesa, ubuto n'ibinure by'amatungo.

Mu biribwa byubaka umubiri harimo ibinyamisogwe nk'ibishyimbo, amashaza, inkori, soya n'ibindi. Ibihumyo na byo byubaka umubiri. Habonekamo n'ibituruka ku matungo nk'inyama, amagi, amafi, indagara. Mu byo kurya birinda umubiri indwara buri muntu akwiye kurya imboga n'imbuto. Mu mboga twavugamo dodo, amashu, umushogoro, intoryi, imiteja, ibihaza, imyungu, ibisusa, imbwija, isogi n'izindi. Mu mbuto harimo amapapayi, inkeri, imineke, amacunga, ibinyomoro, amatunda, indimu,...

Umuntu yakagombye gufungura inshuro eshatu ku munsi: mu gitondo, saa sita na nimugoroba. Mu gitondo akwiye kunywa igikoma kigizwe n'uruvange rw'amafu y'ibinyampeke umugati n'ubuki cyangwa se ibindi binyamafufu ku muntu ubifitiye ubushobozi. Ku manywa na nimugoroba isahane ikwiye kubonekaho amoko yose y'ibiribwa uko ari atatu kandi buri

wese akibuka kunywa amazi meza. Si byiza kurenza urugero mu kurya no mu kunywa kuko isukari nyinshi n'inzoga nyinshi byangiza umubiri.

Ni ngombwa ko buri muntu yipimisha ngo amenye niba ataranduye agakoko gatera SIDA kugira ngo abungabunge amagara ye amazi atararenga inkombe. Abana bakomeze kwirinda ubusambanyi, abarushinze na bo birinde guca inyuma abo bashakanye." Indyo yuzuye ituma umubiri uhangana n'indwara, ukagira imbaraga zo gukora kandi ugakura neza. Muganga amaze gusubiza ibibazo by'abitabiriye inama, yarayishoje ashimira buri wese, biyemeza gushyira mu bikorwa ibyo babwiwe.

### A. Inyunguramagambo

### 1) Sobanura izi mvugo zikurikira ukurikije uko zakoreshejwe mu mwandiko:

- a) Kubungabunga amagara
- b) Kwipimisha
- c) Ibinyamafufu
- d) Guca inyuma uwo mwashakanye

### 2) Kora interuro zawe bwite wifashishije amagambo akurikira:

- a) Imboga
- b) Indyo yuzuye
- c) Ubusambanyi
- d) Igikoma
- 3) Shaka mu mwandiko ingero ebyiri z'ibiribwa by'ibinyamisogwe.
- 4) Koresha ijambo "igikoma" mu nteruro ebyiri zidahuje ibisobanuro.
- 5) Koresha ijambo "indyo" mu nteruro ebyiri zidahuje ibisobanuro.

### **B. Ibibazo byo kumva umwandiko**

### Soma umwandiko "akamaro k'indyo yuzuye ku murwayi wa SIDA" maze usubize ibibazo bikurikira:

- 1) lyi nama yari yitabiriwe na ba nde?
- 2) Garagaza amoko atatu y'ibiribwa agize indyo yuzuye.

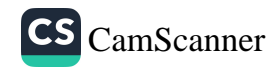

3) Ni akahe kamaro k'indyo yuzuye kagaragara mu mwandiko?

- 4) Ni iki dukwiye kwirinda mu kurya no mu kunywa?
- 5) Garagaza ibinyampeke bigaragara mu mwandiko.

### C. Ibibazo ku myandikire

### 1) Andukura interuro zikurikira mu buryo bw'ikiganiro ushyiraho utwatuzo dukwiye:

Mu mbuto harimo inanasi, amapera, amaronji... ntawazirondora ngo azirangize.

- Kuki mutarya imbuto
- Zirahenda
- Kuki se mudatera izanyu
- Twabuze ingemwe
- Muzasabe Agoronome kubibafashamo
- Murakoze

### 2) Andukura interuro iri mu mwandiko yakoreshejweho uturegeka.

#### D. Ihimbamwandiko

Andika akandiko kagufi katarengeje imirongo cumi n'itanu, uvuga ibiribwa n'ibinyobwa binyuranye wategurira icyarimwe kugira ngo ube uteguye indyo yuzuye.

#### E. Ibibazo ku masano y'umuryango

Noza imvugo usimbuza amagambo aciyeho akarongo amasano y'umuryango.

- 1. Indyo yuzuye yateguwe na se wa nyina.
- 2. Umukobwa abereye nyirarume abana n'agakoko gatera SIDA.
- 3. Umugabo umbyara n'umugore umbyara bahaha ibyo kurya.
- 4. Sinshaka gupfa ntabonye umwuzukuru w'umwuzukuru wange.
- 5. Mukabarisa yatabawe n'<u>umuhungu bavukana</u>.
- 6) Inkoni ikubise umugore musangiye umugabo uyirenza urugo.

7) Musaza w'umugore we yamusuye.

# UMUTWE WA KANE: **IMIKINO N' IMYIDAGADURO**

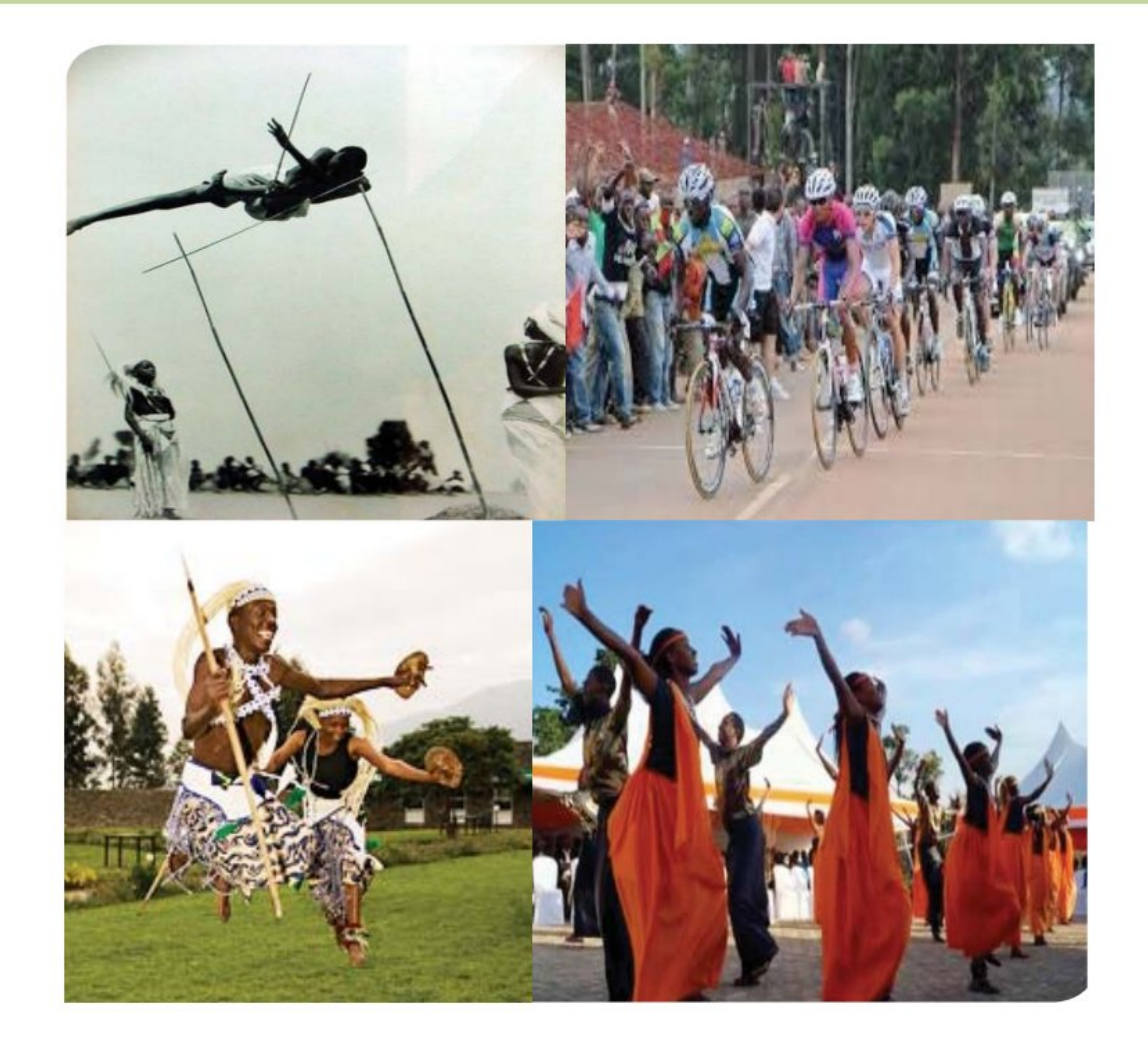

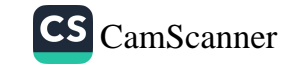

## Imikino gakondo

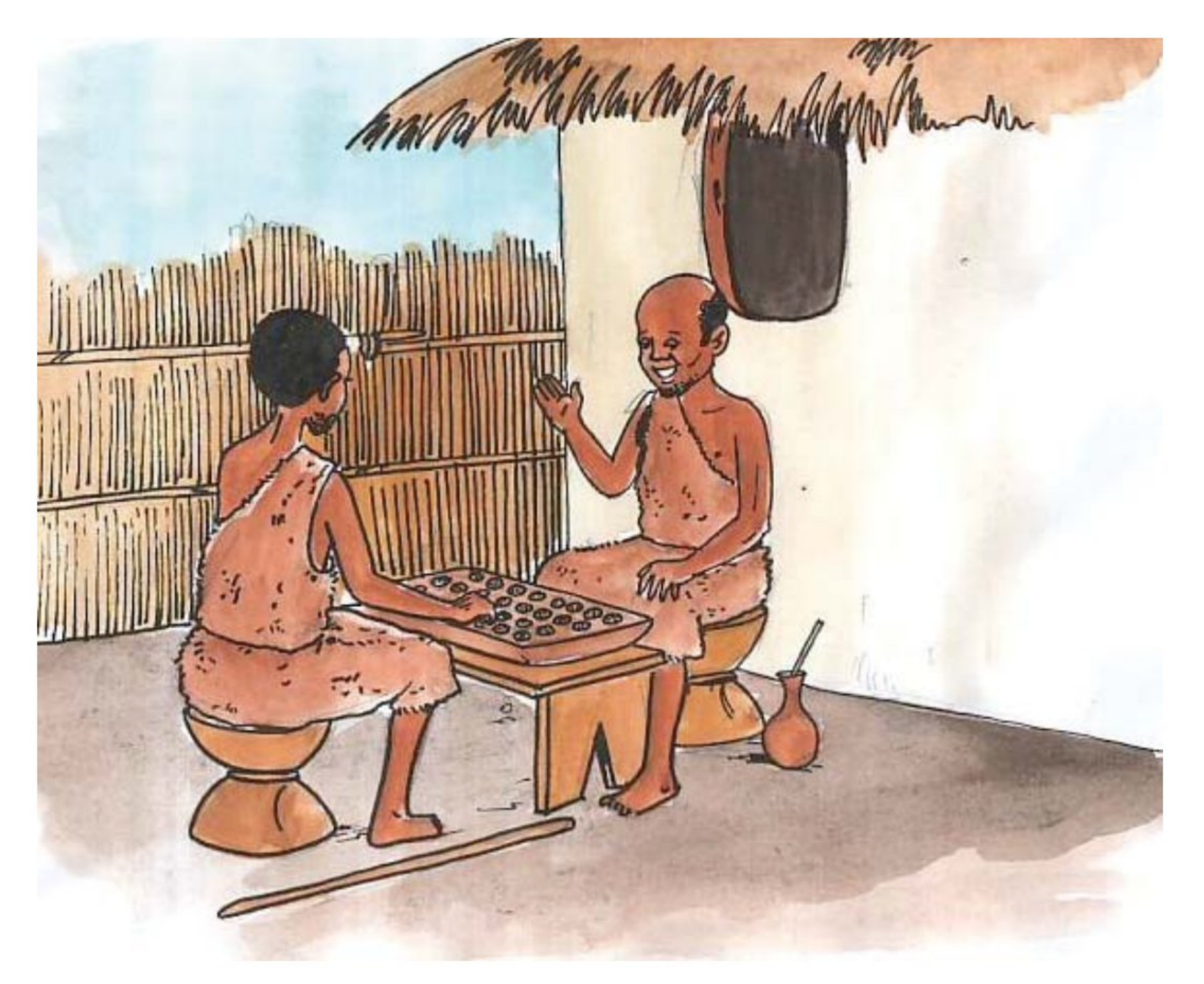

Abanyarwanda bo hambere bakundaga gukina no kwidagadura. Si imikino mvamahanga ahubwo ni umwimerere w'Abanyarwanda. Urubyiruko rwahuzwaga n'imikino yarwubakagamo umuco mwiza ndetse ikanarujijura. Imikino bakundaga gukina ni nk'iyigisha kubara, guhamya intego, gushishoza, n'indi ibuza abana kwigunga nko guhana ubute no gusiganwa.

Hariho n'imikino yakinwaga n'urubyiruko rwabaga rwisumbuye. Iyo mikino n'abakuru barayikinaga kuko yabamaraga irungu ikababuza kwigunga. Imwe muri iyo mikino gakondo harimo: uruziga, kurasa intembe, igisoro, Sebutimbiri, kumasha, gusimbuka urukiramende no gukirana. Intembe ni inguri y'insina babazagamo uruziga rwo guhirika, rwabaga rufite hagati umwenge babonezamo barasa. Abakina intembe baba bafite

umuheto n'imyambi y'ibisongo bagahagarara kuri gahunda bitegeye kuyibonezamo. Umwe akayihirika imbere yabo, hakavamo uboneza akayirasa yihirika akaboneza muri wa mwenge wayo akaba atsinze abandi igitego, bagakomeza bose kurushanwa.

Igisoro ni umukino urambye mu Rwanda. Igisoro kibazwa mu giti cyangwa kikabumbwa. Abana bagikora mu butaka bagacukuramo utwobo. Igisoro kigizwe n'impande ebyiri, buri ruhande rugizwe n'utwobo cumi na dutandatu. Buri kobo kitwa icuba, utugize igisoro ni mirongo itatu na tubiri. Igisoro gikinwa n'abantu babiri bakoresheje utubuye tw'igisoro (ubusoro) mirongo itandatu na tune. Haba abatwita inka cyangwa imbuguzo. Utsinda ni urya inka za mugenzi we akazimumaraho.

Kubuguza byigisha kubara no gutekereza kuko kugira ngo utsinde ugomba no kubara inka z'uwo mukinana, ugakora ku buryo inka zawe ataza kuzirya kugira ngo atagutsinda.

Sebutimbiri ni ugusimbuka uzamuriye rimwe amaguru ugasimbuka inkiramende zikurikiranye. Iyo bakinaga Sebutimbiri bakurikiranyaga inkiramende zigeze kuri esheshatu bakagenda bazisimbuka. Izo nkiramende ziba ari ngufi cyane nka santimetero mirongo itanu, ugushije rumwe akaba aratsinzwe.

Kumasha ni umukino wo kurushanwa kuboneza. Bareba ahantu hameze neza bakahateranira bafite umuheto n'impiru, bakareba icyo bashinga ngo bakimashe. Ibi babyitaga kandi kurasa intego. Bamwe bakundaga gushinga nk' umutumba w' insina. Uyu mukino watumaga urubyiruko rwitoza kuboneza kugira ngo ku rugamba cyangwa mu muhigo bazashobore guhiga abandi.

Umukino wo guhana ubute, abana bawukina biruka bagenda bazibukirana; uwatangiye yagira uwo akora akaba amuhaye ubute. Bityo na we agaharanira kugira uwo akoraho kugira ngo abumuhe. Uwo umukino urangiriyeho, byitwa ko araranye ubute, bikamutera ipfunwe.

Umukino wo gusimbuka urukiramende ni umukino ukundwa n'urubyiruko kuko ubahimbaza. Urukiramende rugira uduti dutatu, udushingwa tubiri n'umutambiko wa gatatu. Ugushije umutambiko w'urukiramende

bavuga ko arunereye. Abasimbuka bahora bunguruza bazamura hejuru bagahagararira aho rubananiriye.

Gukirana ni umukino wakinwaga n'abantu babiri bafatana mu nda hanyuma bakagundagurana ariko badakubitana. Utsinda ni uwashoboye gutura undi hasi.

lyi mikino yose n'indi inyuranye Abanyarwanda bakinaga yatumaga barushaho gusabana kandi ikanabafasha gukarishya ubwenge bwabo.

Gukina rero bifitiye umubiri w'umuntu akamaro kuko bituma agira ubuzima buzira umuze kandi bikamurinda kwigunga. Gukina no kwidagadura ni bumwe mu buryo bufasha kuruhuka. Bituma amaraso atembera neza mu mubiri ndetse imikino ishobora no gukingira indwara zimwe na zimwe, kuko ifasha kugabanya ibinure biba byibitse mu mubiri.

### A. Inyunguramagambo

Sobanura aya magambo uhereye ku bivugwa mu mwandiko:

#### 1) Hambere

- 
- 2) Kwigunga
- 3) Kuboneza
- 4) Kubuguza
- 5) Ibinure

### Imyitozo y'inyunguramagambo.

### a) Kosora izi nteruro ukoresheje amagambo akurikira:

Hambere, kwigunga, kuboneza, tubuguze.

- 1) Aho gukomeza.......................... ngwino............................ dore ngiki igisoro.
- 2) Abantu bo ................ bari bazi ..................neza imyambi mu gihe bamasha.

### b) Koresha amagambo akurikira mu nteruro ziboneye.

- 1) Hambere
- 2) Kwigunga
- 3) Kuboneza

### 4) Kubuguza 5) Ibinure

## B. Ibibazo byo kumva umwandiko

#### Subiza ibi bibazo byabajijwe ku mwandiko mu magambo yawe bwite.

- 1) Ni iyihe mikino ivugwa mu mwandiko?
- 2) Ni ryari uwakinaga igisoro yabaga atsinzwe?
- 3) Kuki hakoreshwaga amagambo asa n'aho yandagaza uwabaga yatsinzwe: kurarana ubute, kunera urukiramende, ...?
- 4) Ni gute igisoro gifasha abantu kumenya kubara no gutekereza byimbitse?
- 5) Ni akahe kamaro k'imikino kavugwa mu mwandiko?
- 6) Kuki imikino gakondo yagiye icika kandi ifite akamaro? Twayigarura gute mu muco wacu?

## C. Gusesengura umwandiko

#### 1. Kwigisha urubyiruko kumasha byamariraga iki Igihugu?

2. Ni iyihe mikino yo hambere ikiriho na n'ubu?

#### **MVUMBUYE KO:**

Urubyiruko rwo hambere rwahuzwaga n'imikino ikarutoza umuco mwiza ndetse ikanarujijura, nk'imikino yigisha kubara, guhamya intego, gushishoza n'indi ibuza abana kwigunga.

#### **NSHOBORA:**

- Gukoresha neza mu nteruro ziboneye amagambo nungutse.  $\bullet$
- Kurondora imwe mu mikino yo hambere.  $\bullet$
- Gukina imwe mu mikino yo hambere neza.  $\bullet$

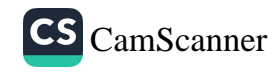

### Umuvugo kuri SIDA: Nimuze twamagane SIDA

Yemwe bana musiganwa Hari ibirwara bibagana Byishe abana n'abakuru Bikatumungira amagara.

Ari abakobwa n'abasore Bage birinda ababashuka Hari ibinyura mu bitsina Abantu twese tubimenye.

Umwana wonka amashereka Yarakomeretse no mu kanwa Nyina yaranduye iyo SIDA Aba afite ibyago mu buzima.

Iramucengera idakoma Nyuma y'imyaka ikabaduka Ikamumungira amagara Mu minsi mike agakenyuka Ikamuganisha mu mugina.

Mbe mukobwa uragana he? Ubwomanzi buguha iki? Ushaka angahe ku magana? Ko ugenda utambaye agafuko?

Ariko nk' ubwo urabaza iki? Kimasa naza atagafite Biramureba mfa amagana. Nange nayandujwe na Gomwa Cya gisaza cy'amabuno N'ibifaranga bidashira Atanga inoti zitukura.

Wa muganga aravuga ati:

"Ubudahemuka bukomeze Ku barushinze rugahama, Abana bose bifate". Nimuze twamagane SIDA.

### A. Inyunguramagambo

#### Sobanura aya magambo uhereye ku bivugwa mu mwandiko:

- 1) Ubudahemuka
- 2) Abarushinze
- 3) Amagara
- 4) Umugina
- 5) Ubwomanzi
- 6) Agafuko
- 7) Inote zitukura

### Imyitozo y'inyunguramagambo.

### a) Koresha amagambo akurikira mu nteruro ziboneye.

- 
- 1) Ubudahemuka
- 2) Kwifata
- 3) Ubwomanzi

### b) Tanga impuzanyito z'amagambo aciyeho akarongo mu nteruro zikurikira:

- 1) Imucengera *idakoma*.
- 2) Umusaza atanga inoti zitukura.

### B. Ibibazo byo kumva umwandiko

### Subiza ibi bibazo byabajijwe ku mwandiko mu magambo yawe bwite.

- 1) Ni izihe ndwara zivugwa mu mwandiko?
- 2) Ibyo birwara byibasiye ba nde?

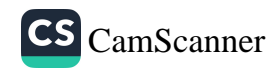

- 3) Umuganga aratanga iyihe nama?
- 4) Umukobwa abajijwe impamvu atambara agakingirizo yashubije iki?
- 5) Ni iyihe nama wagira uyu musaza utanga inoti zitukura mu busambanyi bwe?
- 6) Ushingiye ku mugani "amagara ntaguranwa amagana", gira inama abishora mu busambanyi mu mirongo itatu.

#### C. Gusesengura umwandiko

#### Subiza ibibazo bikurikira:

- 1. Ni iyihe nsanganyamatsiko ivugwa mu muvugo?
- 2. Ni iki gitera umukobwa uvugwa mu muvugo kudakoresha agakingirizo?
- 3. Umwana wonka ashobora kwandura agakoko gatera SIDA ate?
- 4. Garagaza inama itangwa na muganga muri uyu mwandiko.

### D. Kungurana ibitekerezo

Garagaza ingaruka zo kwishora mu busambanyi zivugwa muri uyu muvugo.

**MVUMBUYE KO:** Uyu mwandi ko ari umuvugo. Urangwa n'injyana imeze nk'iy'indirimbo bitewe n'interuro zawo zigenda zijya kureshya ari zo bita "imikarago".

**NSHOBORA:** Kwihangira umuvugo no kuwusoma nkurikije injyana yawo.

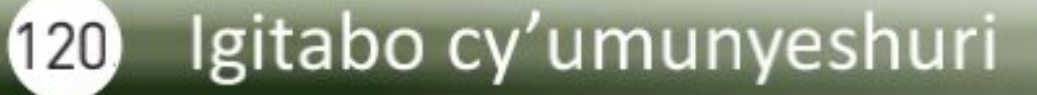

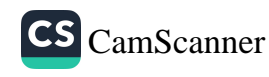

#### Uturegeka n'akanyerezo

### Soma interuro zikurikira maze uvuge icyo utekereza ku miterere n'umumaro by'utwatuzo tuzigaragaramo:

- 1) Hari indwara nyinshi zihitana abantu: SIDA, marariya, igituntu, mburugu...
- 2) Wa mukobwa yaragiye ahura na mwene... simuvuze nzamuvumba.
- 3) Ni uwuhe mukino ukunda kurusha iyindi?
	- Nkunda gukina ubute.
	- Ubukina gute?
	- Nirukankana uwo dukina namufata nkabumuha.

#### Uturegeka (...)

Uturegeka duhagarariwe n'utudomo dutatu dukurikiranye. Dukoreshwa iyo berekana irondora ritarangiye, interuro barogoye cyangwa iyo mu nteruro hari ijambo baretse ku bushake.

Mukurikije ibyo tubonye kuri utu twatuzo tugizwe n'utudomo dutatu dukurikiranye twitwa uturegeka (...) twavuga ko uturegeka ari iki?

#### Ingero:

- 1. Mu mwaka wa kane twiga: Ikinyarwanda, imibare, icyongereza...
- 2. Mu kiruhuko nasuye umunyeshuri witwa ...ansobanurira ibyo ntumvaga.

#### **Akanyerezo (-)**

Akanyerezo gahagarariwe n'akarongo kagufi gatambitse. Gakoreshwa mu magambo kugira ngo berekane ihererekanywa cyangwa iyakuranwa ry'amagambo. Gakoreshwa kandi mu gukata ijambo ritarangiranye n'impera z'umurongo.

#### Ingero:

- 1) Ese mukunda iki?
	- Kwiga
	- Bizabafasha iki?
	- Kwiteza imbere

### 2) Ababyeyi n'abarezi bakunda abanyeshu-

ri

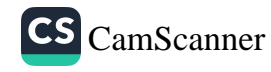

#### *Imyitozo*

#### Shyira utwatuzo dukwiye ku nteruro zikurikira:

.....Urarizwa n'iki.......

......Ndarizwa n'uko abandi bana banyibiye ibikoresho byinshi cyane........

........Ni ibihe bikoresho bakwibye................

Banyibye: amakayi, amakaramu, agacamurongo,

### **MVUMBUYE KO:**

- Ari ngombwa kwirinda SIDA abashakanye birinda gucana inyuma; abana bakifata.
- Dukwiye kwirinda abadushora mu busambanyi.  $\bullet$
- Uturegeka dukoreshwa iyo berekana irondora ritarangiye, interuro  $\bullet$ barogoye cyangwa iyo mu nteruro hari ijambo bacikije.
- Akanyerezo gakoreshwa mu magambo kugira ngo berekane ihererekanywa cyangwa iyakuranwa ry' amagambo.

### **NSHOBORA:**

- Gutanga inama ku kwirinda SIDA, nange ubwange nkayirinda.  $\bullet$
- Gukoresha uko bikwiye uturegeka mu nteruro.  $\bullet$
- Gukoresha uko bikwiye akanyerezo mu nteruro.  $\bullet$

#### Impuzashusho

Soma inkuru ikurikira maze uvuge icyo utekereza ku miterere y'amagambo aciyeho akarongo utange n'ibitekerezo ku buryo twayita.

#### Mugabo n'umukozi we

Mugabo yashatse gutuma umukozi we guca ikirere mu rutoki cyo kuboha ikiziriko k'intama. Yari afite agacuma k'inzoga abanza kukamaramo agira ngo bagiye kumutuma kure. Nuko anywa intama zigera ku icumi yungikanyije. Ageze kuri shebuja, aramubaza ati: "Ko numva impumuro y'inzoga itamye ubwo ntiwaruhaze? Ryama kuri uwo musambi hatagira untera urubwa ngo hano hari isoko ry'inzoga." Yashatse kuryama arazungera agwira ikiraro k'intama, inkoko zarimo zirasakuza. Yitura hasi avunika urutoki arataka. Shebuja ati: "Ugize Imana iyo uba uri ku kiraro uba wituye mu mugezi! "Yatinye kumujyana kwa muganga, ategereza ko amaraso yo ku rutoki avura, amaze kuvura, abona kujya kumuvuza.

Hashize akanya umukozi agarura ubwenge, ati: "Mu mwanya narebaga ino nkoko nkabona ari umusambi; urabona ko nari ntangiye gutuma urusazi! Ndi umuswa rwose sinzongera kunywa inzoga. Nabonaga ikirere kizenguruka."

### Amagambo aciyeho akarongo yanditse kimwe, yose avuga ikintu kimwe?

#### **UMWANZURO:**

Hari amagambo yandikwa kimwe ariko ntasomwe kimwe ndetse n'ibisobanuro byayo bigatandukana kandi ahuje ishusho. Ayo magambo twayita: "impuzashusho."

Impuzashusho ni amagambo yandikwa kimwe mu Kinyarwanda ariko ntasomwe kimwe ndetse n'ibisobanuro byayo bigatandukana.

### **Imyitozo**

### a) Tanga ibisobanuro bibiri bya buri jambo muri aya:

- 1. Ikirere
- 2. Umusambi
- 
- 3. Intama
- 4. Urutoki
- 5. Ikiraro
- 6. Kuvura

### 2) Hitamo kimwe mu bisobanuro biri mu dukubo ukurikije ikivugwa icyo ari cyo.

- 1. Umusambi urya utubuto. Hano umusambi ni ............... (inyoni, icyo bicaraho).
- 2. Yanyoye intama imwe y'amata. Intama ni............. (itungo borora, icyo umira).
- 3. Ujya mu rutoki abanza ikivugirizo. Urutoki ni ...................(insina nyinshi, urugingo rw'ikiganza).
- 4. Yituye mu kiraro amira nkeri. Ikiraro ni................(aho inka iba, ibiti cyangwa icyambu cyubatswe hejuru y'amazi kugira ngo bifashe abantu kuwambuka.).

C. Koresha ijambo "kuvura" mu nteruro ebyiri zidahuje ibisobanuro.

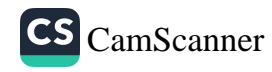

### **MVUMBUYE KO:**

- Impuzashusho ari amagambo yandikwa kimwe mu Kinyarwanda  $\bullet$ ariko ntasomwe kimwe ndetse n'ibisobanuro byayo bigatandukana. **NSHOBORA:**
- Gukoresha impuzashusho mu nteruro.

### Imvugwakimwe

### Soma inkuru ikurikira maze uvuge icyo buri jambo ryanditse ritsindagiye risobanura:

Umukara ni igisimba kimeze nk'injangwe gisa n'umukara kikibera mu bihuru no mu rubingo. Kera amajyambere ataraza Abanyarwanda bamwe bakingishaga intara, abandi bagakingisha inyegamo. Ku bakingishaga intara, umukara winjiraga mu nzu uko wishakiye.

Hari umugabo wari utuye mu Ntara y'Amajyepfo wararanaga icumu n'ingabo ku musego kugira ngo umukara utamutwarira inkoko.

Umunsi umwe yagiye kuryama asiga umugore ari **kuvuga** umutsima. Yasize abwiye umugore we ati: "Ukinge ngiye kuruhuka." Umugore arangije kuvuga umutsima yibagirwa kuvuga ko gukinga bimunanira, kubera ko kwa muganga bari baherutse kumukingira ku kizigira bitewe n'uko yari atwite ari hafi kuruhuka. Nuko yiryamira adakinze.

Umukara waraje utwara inkoko **y'umukara**. Umugabo abyutse abura inkoko ye, ashaka **gucira** umugore mu maso. Ageze aho atekereza kumukubita urushyi mu **gihumbi** cyangwa kumucira iwabo mu Ntara y'Amajyaruguru. Nuko ageze aho yisubiraho kuko yibutse ihame ry'uburinganire. Bityo ahubwo amuha **igihumbi** ngo age kugura indi nkoko ku isoko.

**Umwanzuro:** Imvugwakimwe ni amagambo ahuje imivugirwe; akandikwa kimwe ariko ntasobanure kimwe.

Dore zimwe mu mvugwakimwe ziboneka mu Kinyarwanda.

Umukara: igisimba kirya inkoko/ umukara: ibara ry'umukara:

Igihumbi: igice cy'umubiri mu mugongo iruhande rw'urutugu/ igihumbi: umubare.

Icyungo: igikoresho batekamo gikoze mu ibumba/icyungo bw'amagambo Intara: igice k'igihugu kigizwe n'uturere dutandukanye/intara: igikoresho bagosoza imyaka.

### **Imyitozo**

#### a) Sobanura aya magambo uhereye ku bivugwa mu mwandiko:

- 1. Umukara
- 2. Mu gihumbi
- 3. Kuvuga umutsima
- 4. Gucira umuntu ahantu
- 5. Intara
- 6. Unkingire

b) Koresha amagambo akurikira mu nteruro ebyiri zidahuje ibisobanuro kuri buri jambo:

- 1. Umukara
- 
- 2. Igihumbi
- 3. Kuvuga
- 4. Intara
- 5. Gucira
- 6. Unkingire

#### **MVUMBUYE KO:**

Imvugwakimwe ari amagambo ahuje imivugirwe; akandikwa kimwe ariko ntasobanure kimwe.

#### **NSHOBORA:**

Gutahura imvugwakimwe no kuzikoresha mu nteruro nta kwibeshya ibisobanuro byazo.

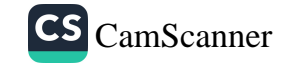

### Imbyino gakondo

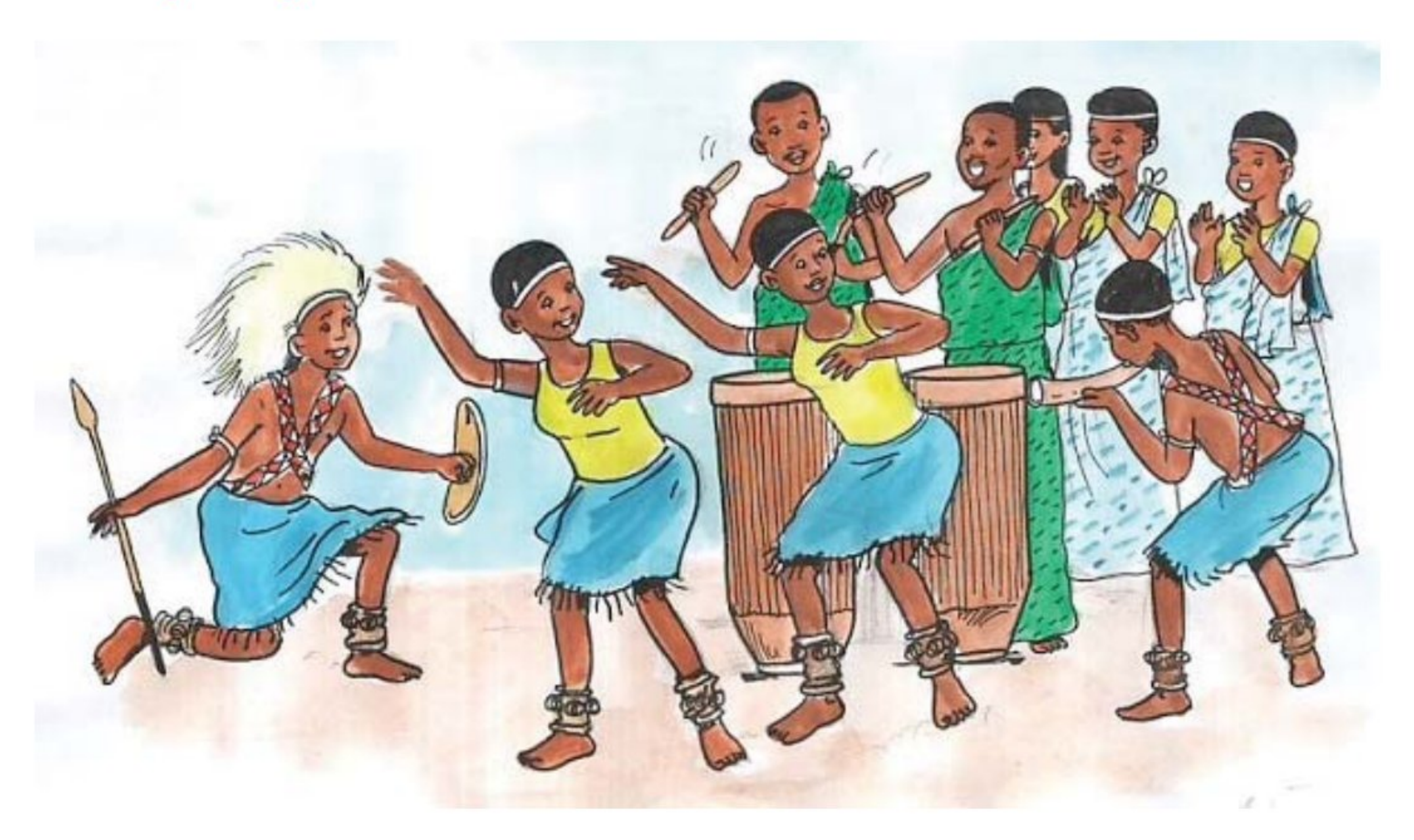

Ishyamba rinini; dore ikondera Icyampa nkaritema; dore ikondera Nkaritera inzuzi; dore ikondera, wararaye we!Dore ikondera.

Zikera uducuma, dore ikondera Nkatugura inyana; dore ikondera Nkayikwa umugore; dore ikondera, wararaye we! Dore ikondera.

Nagiye ku rusenge ibitugu ndabitigisa imyambi ndayisukiranya, abo twari kumwe ndabacyaha, umukobwa ati: "Uyu musore ni mwiza arakandongora"!

Bana muri hano; Dore ikondera Nimuze mubihamye; dore ikondera, wararaye we! Dore ikondera.

Ishyamba rinini; dore ikondera Icyampa nkaritema; dore ikondera Nkaritera inzuzi; dore ikondera, wararaye we!Dore ikondera.

Zikera uducuma, dore ikondera Nkatugura inyana; dore ikondera Nkayikwa umugore; dore ikondera Wararaye we! Dore ikondera.

### A. Inyunguramagambo

#### Sobanura aya magambo uhereye ku bivugwa mu mwandiko:

- 1) Inzuzi
- 2) Ikondera
- 3) Imyambi

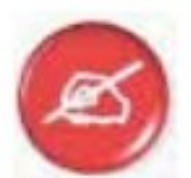

### Imyitozo y'inyunguramagambo

#### a) Koresha amagambo akurikira mu nteruro zawe bwite zigaragaza ko wumva icyo asobanura:

- 1) Inzuzi
- 2) Ikondera
- 
- 3) Igicuma
- 4) Imyambi

### b) Uzuza interuro zikurikira mukoresheje amagambo ukuye mu mwandiko:

- 1) Tugomba gufata neza ...............kuko kuritema ari ukonona ibidukikije.
- 2) .......................... ni igikoresho cyakoreshwaga mu kunywa inzoga, kandi bakazibikamo.
- 3) Vuza iryo ..................... dutangire kubyina.
- 4) Ko utampaye ...........................ndarasisha iki?

## **B. Ibibazo byo kumva umwandiko**

### Subiza ibi bibazo byabajijwe ku mwandiko:

- 1) Ni ba nde bavugwa mu mwandiko?
- 2) Uyu musore afite ikihe kifuzo?
- 3) Ni ibihe bikoresho bya muzika bivugwa mu mwandiko?
- 4) Inyana ivugwa umusore azayikurahe?
- 5) Kuki uyu musore ashaka inyana?

### C. Gusesengura umwandiko

#### Subiza ibibazo bikurikira:

- 1. Andika ikivugo kigaragara mu mwandiko.
- 2. lyi mbyino ifite iyihe nyikirizo?
- 3. Ukurikije igishushanyo abantu bari mu gitaramo barimo ibice bingahe? Bivuge
- 4. Tandukanya indirimbo n'imbyino.

### D. Umwitozo wo kungurana ibitekerezo

Ese gutema ishyamba ugamije kurihingamo imyaka bikwiye gushyigikirwa? Sobanura.

#### Akaringushyo: Itabi ryica nabi

Yambu yambu yambu Yambu Bwanakweri Namwe bana mwese Ntimugakunde itabi Itabi ryica nabi Ryishe Makwenderi Akurikiye Nteziryayo Rimubuza kugera i Nyanza.

Byafatiwe ku byanditse muri: Igitaramo cy'abana, Minisiteri y'Amashuri Makuru n'Ubushakashatsi mu by'Ubuhanga, Ubuyobozi Bukuru bw'Umuco n'Ubugeni, Kigali, 1984, urup.21

### **MVUMBUYE KO:** Mu mbyino hagaragaramo ababyinnyi, abaririmbyi, abakoma amashyi abacuranzi n'abavuza ingoma. Imbyino igira ibitero n'inyikirizo.

**NSHOBORA:** Gukoresha neza mu nteruro amagambo nungutse Gutandukanya imbyino n'indi myandiko. Kubyinya imbyino gakondo

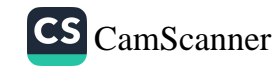

### **Indirimbo: Turate Rwanda yacu**

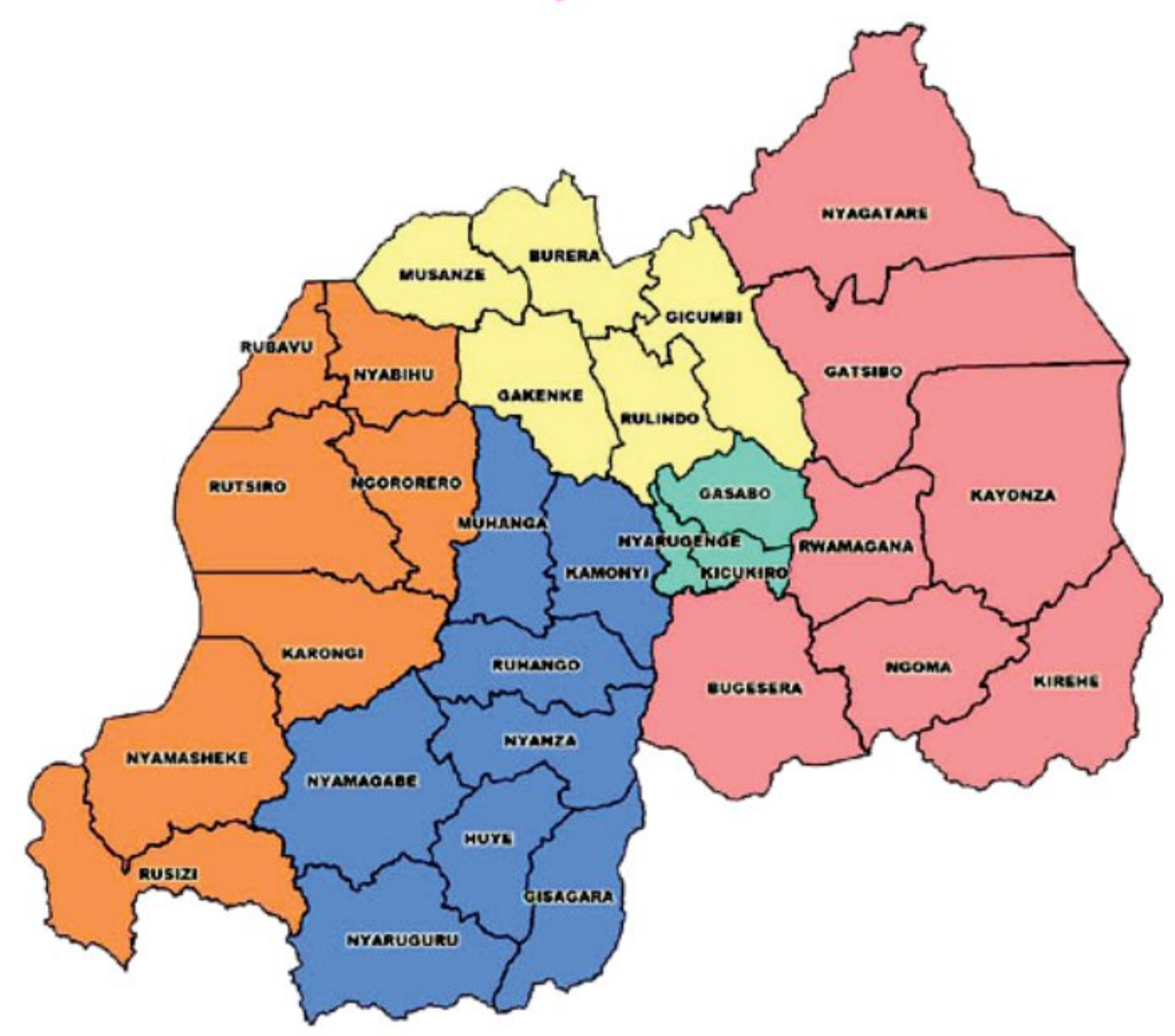

Turate Rwanda yacu itatse inema Rwanda yacu nziza gahorane ishya Gitego cyatatswe ubwiza na Rurema

Hose baraguharanira.

Inyikirizo: Rwanda nziza, ntuteze kuzahinyuka mu mahanga Rwanda nziza, abawe baguhaye impundu. Ufite ibirunga nka Muhabura Ni cyo gikuru mu birunga by'ino Ni wo munara w'uru Rwanda rwacu Aho uri hose uba ukitegeye.

Hari ubwo se mwageze mu mukenke Ngo murore impara n'imparage se? Hari ubwo se mwageze mu mashyamba Ngo murore ingwe n'urusamagwe?

Twavuga iki se ku mazi magari Nka Kivu na Muhazi ya Buganza! Burera na Ruhondo byo mu Burera Cyohoha inetesha Bugesera!

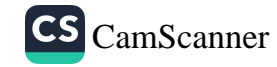

#### Inyunguramagambo А.

- 1. Ishya: amahoro.
- 2. Inetesha: ituma ubutaka butoha cyane.
- 3. **Buganza:** agace ko hafi y'ikiyaga cya Muhazi.
- 4. Umukenke: ahantu hari ibyatsi byinshi birebire ariko hatari ishyamba ry'inzitane.

### Imyitozo y'inyunguramagambo

- a) Koresha amagambo akurikira mu nteruro zawe bwite zigaragaza ko wumva icyo asobanura:
- 1. Ishya
- 2. Kunetesha
- 3. Umukenke

### b) Uzuza interuro zikurikira ukoresheje amagambo ukuye mu mwandiko

- 1. Ibiyaga bya ...................na .............biri mu Majyaruguru y'u Rwanda. 2. .......................rujya gusa n'ingwe.
- 

## **B. Ibibazo byo kumva umwandiko**

#### Subize ibibazo bikurikira mu magambo yawe bwite:

- 1. Ni izihe nyamaswa zivugwa mu mwandiko?
- 2. Ni iki kivugwa kuri Cyohoha mu mwandiko?
- 3. Ni akahe kamaro ka Muhabura kavugwa mu mwandiko?
- 4. Andika ibiyaga bivugwa mu mwandiko n'aho biherereye.
- 5. Mu gice k'inyikirizo umwanditsi arabwira iki u Rwanda?

## C. Gusesengura umwandiko

### Subiza ibibazo bikurikira:

1. Uyu mwandiko uri mu buhe bwoko bw'imyandiko?

- 2. Andika inyikirizo igaragara mu mwandiko.
- 3. Buri gika k'indirimbo kitwa ngo iki?
- 4. lyi ndirimbo ifite ibitero bingahe?
- 5. Tandukanya indirimbo n'imbyino.

## D. Umwitozo wo kungurana ibitekerezo

Buri wese natekereze ku byiza abona mu Rwanda, maze ageze kuri bagenzi be ibintu yishimira ku Gihugu ke.

### **ISUZUMA RISOZA UMUTWE WA KANE**

Soma umwandiko ukurikira witonze hanyuma usubize ibibazo bijyanye na WO.

#### Umwandiko: IMPYISI N'INTAMA

Kera habayeho impyisi ihura n'intama biraramukanya. Impyisi ibanza kuramutsa intama.

- Amashyo?
- Amashyongore.

Impyisi yanga kurekura ukuboko kw'intama iragukomeza.

- Ndekura wa mugabo we nigendere ndihuta!
- Banza umbwire aho uturuka.
- Ndaturuka ibwami.
- Ibwami se hari mateka ki?
- Ibwami hari amateka aca urugomo mu gihugu cyose. Umwami yategetse ngo impyisi ntikarye intama, ingwe nihura n'imbwa ntikagire icyo iyitwara. Ikirura ntikikarye umwana wa... sinyivuze nzayivumba. Uwagiraga amahane n'urugomo wese abireke, kandi ngo uzarenga kuri iryo tegeko azamuhana bikomeye. Umwami ategetse ko amahoro akwira igihugu cyose.
- Ayo mateka ntashimishije ngiye kukurya, nibashaka bazanyice!
- Ibyo birakureba kandi bishobora kukumerera nabi ubikinishije. Mbese ntureba uriya mugabo ugukurikiye?

Impyisi irahindukira ngo irebe uwo mugabo, intama iriruka, impyisi iyirukaho. Intama igenda iyibwira iti: "Reka dusiganwe numfata nakubwira iki!" Bigera ku iriba. Intama irasimbuka, impyisi isimbutse igwamo.

- Sinakubwiye! Ubu se urabigenza ute? Iyo ruba urukiramende uba urunereye!

Nuko intama irigendera igeze hirya iribwira iti: "Uwakiza iriya mpyisi nkayumvisha ko kugira nabi nta cyo bimaze". Nuko rero intama iragaruka ikura ya mpyisi mu iriba.

- Sinari nzi ko inabi ishobora kwiturwa ineza!

Nuko biraganira, birangije bisezeranaho.

Si nge wahera hahera umugani.

### A. Ibibazo byo kumva umwandiko

- 1. Uyu mwandiko uri mu buhe bwoko bw'imyandiko?
- 2. Ni ba nde bavugwa muri uyu mwandiko?
- 3. Ijambo amateka rivugwa muri uyu mwandiko risobanura iki?
- 4. Uburyo bwiza bwo kwitura uwakugiriye nabi ni ubuhe?
- 5. Ni iyihe mikino yakinwe n'intama n' impyisi?
- 6. Ni iki kerekana ko intama irusha impyisi gusimbuka?
- 7. Uyu mwandiko uratwigisha iki?

### **B. Ibibazo by'inyunguramagambo**

- 1) Sobanura izi mvugo zikurikira ukurikije uko zakoreshejwe mu mwandiko:
	- a) Urugomo
	- b) Gusimbuka
	- c) Kunera urukiramende
- 2) Kora interuro yawe bwite wifashishije amagambo akurikira:
	- a) Impyisi
	- b) Amahoro
	- c) Ibwami
- 3) Shaka mu mwandiko amazina y'ibisimba bigaragaramo.
- 4) Koresha ijambo "amateka" mu nteruro ebyiri zidahuje ibisobanuro.
- 5) Koresha ijambo "intama" mu nteruro ebyiri zidahuje ibisobanuro.
- 6) Tanga imbusane y'amagambo akurikira:
	- a) Ineza  $\neq$
	- b) Birangije $\neq$
	- c) Nturutse  $\neq$

### C. Ikibonezamvugo

#### Andika ubwoko bw'amagambo aciyeho akarongo mu nteruro

- 1. Impyisi nta mpuhwe igira.
- 2. Muri Kigali ku Muhima kera hahoze impyisi.

### D. Imyandikire

1) Andukura nibura interuro enye zikurikiranye ziri mu mwandiko zigaragaza ikiganiro, ushyiraho utwatuzo dukwiye.

Ndekura wa mugabo we nigendere ndihuta Banza umbwire aho uturuka Ndaturuka ibwami Ibwami se hari mateka ki

2) Andukura interuro iri mu mwandiko yakoreshejweho uturegeka.

E. Ihimbamwandiko

Mu mirongo itanu (5) andika ku neza intama yagiriye impyisi.

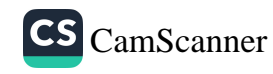

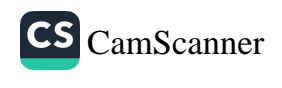

# UMUTWE WA GATANU: KUBANA NEZA N'ABANDI, **GUFASHANYA NO GUTABARANA**

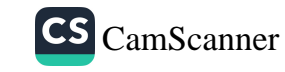

### Ibintu ni magirirane

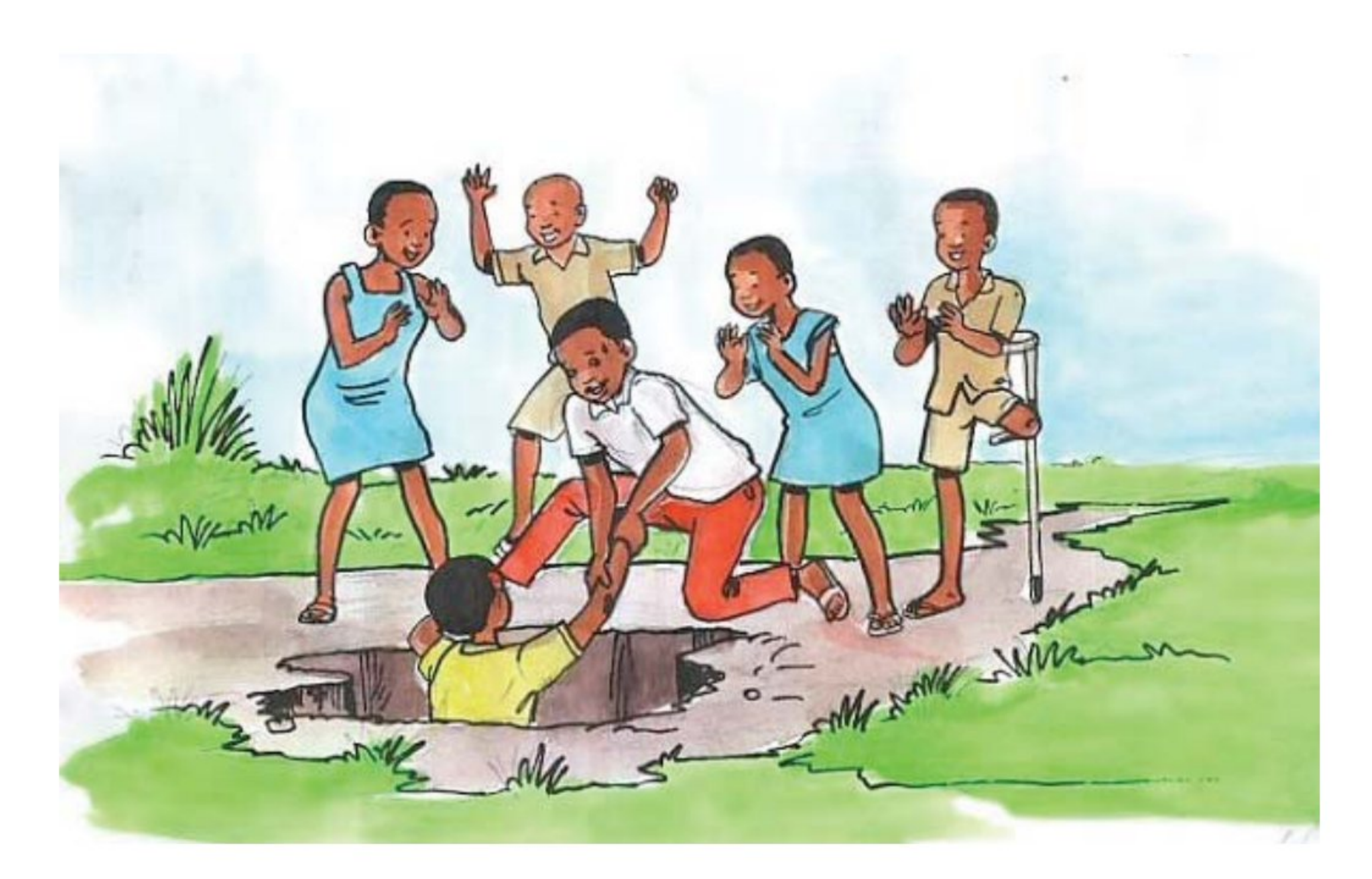

Iyo abantu babonye umuntu agiriye neza uwigeze na we kuyimugirira, ni bwo bavuga ngo: «Ibintu ni magirirane». Wakomotse kuri Sebantu mwene Ruhago wari utuye ku Ndiza akaba umupfumu n'umunyanzoga wa Mashira ya Nkuba ya Sabugabo, umwami w'i Nduga. Yarangwaga n'imico myiza ku buryo abenshi bazaga kumuhanuza nta kiguzi yabakaga, abamusabye inzoga bafite inyota, ntabagurishe akabahera ubuntu.

Umunsi umwe, Mashira n'abapfumu be bagiye kuragura, baraguriza kureba niba Sekarongoro wari umwami w'u Rwanda icyo gihe, atazanyaga Mashira Nduga na Ndiza kuko yahatwaraga hombi. Abapfumu ba Mashira babibona mu ndagu, bemeza ko Sekarongoro nta cyo azatwara Mashira. Ariko Sebantu na Mashira bagumya gushidikanya. Bagize ngo bararagura bahinyuza, babona inzuzi ziguye zerekeye aho inka zikamwa; ubwo byasobanuraga ko igihugu Mashira yatwaraga cyayobotse urukamishirizo (mu rukamishirizo ni aho ingoma z'ibwami zavugiraga, ubwo ni ukuvuga ibwami).

Babibonye batyo, baherako bava aho bari bicaye baragura barataha. Bukeye abapfumu bongeye kubaga intama umutima urabura. Bimaze kugenda bityo, Sebantu abwira abandi bapfumu ati: "Inganji yeguriwe nyirayo". Ubwo yaraguraga ko igihugu Mashira yatwaraga keguriwe Sekarongoro, umwami w'u Rwanda. Sebantu amaze kumenya ko Mashira azatsindwa niko kumucika yisangira Mibambwe. Na we abonye umuntu uvuye kwa Mashira arishima cyane, aramuhaka, aramutonesha cyane, amushyira mu bandi bapfumu b'ibwami. Amaze kwakirwa ababwira uko indagu zo kwa Mashira zagenze bituma Mibambwe arushaho kwishima.

Haciyeho iminsi Mibambwe ashaka gutera Mashira. Sebantu ajya imbere y'ingaho batera Mashira ku Kivumu. Bagezeyo ingabo za Mashira ziraneshwa, Mashira arafatwa bamushyira Mibambwe. Ageze imbere ye abantu benshi bemeza ko Mashira akwiye gupfa. Ariko Sebantu wahoze ari umugaragu we yumvise rubanda rwinshi ruvuga ko Mashira akwiye gupfa arababara cyane. Niko kwibuka aho yamuvanye ari umukene cyane, yiyemeza kumusabira imbabazi kuri Mibambwe. Na we aramukundira aramurekura, aramuhaka, ndetse amushyira mu bandi bapfumu b'ibwami hamwe na mwishywa we Munyanya, dore ko ngo bari abapfumu b'abahanga cyane, kera bitwaga Rugambwa. Sebantu na we yagumye kuba umutoni kuri Mibambwe ndetse agabana Ndiza, kimwe mu bihugu Mashira yategekaga.

Nyuma y'iminsi myinshi, Sebantu ajyana inka zo gukura ubwatsi kwa Mibambwe arashimwa. Abonye ashimwe, aboneraho, yihererana Mibambwe, asabira Mashira kudohorerwa. Mibambwe aremera aha Mashira inka. Haciyeho iminsi nanone Sebantu yongera kujya kuvuganira Mashira, abwira umwami ati: «Nyagasani uriya mugabo ntabwo yigeze kukugomera, ahubwo ni abantu bamushutse. Yaragukundaga. Mbese nawe urareba ukuntu agira umwete mu byawe hamwe na mwishywa we Munyanya, kandi bakubitiyeho no kuba ingenzi mu bupfumu bwabo. None Nyagasani ntiyari akwiye kugukenana." Mibambwe yemerera Sebantu icyo amusabye, yongera kwegurira Mashira igice k'i Nduga y' epfo. Sebantu abonye ko Mashira abonye amahoro ibwami arishima cyane.

Rubanda b'ibwami n'abandi benshi bahoze ari abagaragu ba Mashira bamenye ko ari Sebantu watumye Mashira asubizwa kuyobora Nduga, niko kuvuga bati: "Ibintu ni Magirirane", kuko ibyo Mashira yagiriye Sebantu na we yabimugiriye bidakekwa. Ndetse kuva ubwo Sebantu bamwaka izina rya se bamwita Magirirane, irya Sebantu riribagirana. Gira so yiturwa indi.

### A. Inyunguramagambo:

#### Subanura aya magambo uhereye ku bivugwa mu mwandiko:

umupfumu, umunyanzoga, abamuhanuzaga, akabahera ubuntu, kuragura, atazanyaga, yahatwaraga hombi, gushidikanya, bahinyuza, inzuzi, inganji, aramuhaka, aramutonesha, gutera, ingabo ziranesha, umutoni, agabana Ndiza, gukura ubwatsi, kudohorerwa

#### Imyitozo y'inyunguramagambo

#### a) Koresha aya magambo mu nteruro wihimbiye ubwawe:

Guhinyuza, gushidikanya, gukura ubwatsi, kunesha, kwihererana, kudohorerwa, guhanuza, kugabana.

#### b) Shaka mu mwandiko amagambo asobanura kimwe n'aya akurikira:

Umuhanuzi, umutware, yitwaraga neza, ku buntu, atazambura (Mashira), yayoboraga, amushyira mu bagaragu be, intsinzi, gushimira (uwaguhaye inka), kubabarirwa, amushyira ukwe, gusabira imbabazi, imana.

### c) Shaka mu mwandiko amagambo afite igisobanuro kinyuranye n'icy'aya magambo akurikira:

Kunyaga, imico myiza, bemeza, bahinyuza, bava, urabura, arishima cyane, kumucika, azatsindwa, bagezeyo, imbere, umukene, aramukundira aramurekura, abahanga, umwete, kugukenana, kwegurirwa.

#### d) Sobanura imvugo ngo: "Gira so yiturwa indi" uhereye ku bivugwa muri uyu mwandiko.

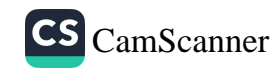

### B. Ibibazo byo kumva umwandiko

#### Subiza ibibazo bikurikira mu magambo yawe bwite.

- 1) Imvugo ngo: "Ibintu ni magirirane" ikoreshwa ryari?
- 2) Kuki Sebantu yiswe Magirirane?
- 3) Kuki byabaye ngombwa ko Mashira araguza?
- 4) Indagu zagaragaje zite ibizaba kuri Mashira?
- 5) Kuki umwami Mibambwe Sekarongoro yishimiye kwakira Sebantu ?
- 6) Utekereza iki ku myitwarire ya Sebantu mu mugambi wa Mibambwe wo kwigarurira Nduga na Ndiza?
- 7) Wifashishije uyu mwandiko, garagaza uburyo ibintu ari magirirane.

### Izina bwite n'izina rusange

#### Izina bwite

### Itegereze izi nteruro maze usubize ibibazo bikurikira:

- 1. Umunsi umwe, Mashira n'abapfumu be bagiye kuragura, baraguriza kureba niba Sekarongoro wari umwami w'u Rwanda icyo gihe, atazanyaga Mashira Nduga na Ndiza kuko yahatwaraga hombi.
- 2. Rubanda b'ibwami n'abandi benshi bahoze ari abagaragu ba Mashira bamenye ko ari Sebantu watumye Mashira asubizwa kuyobora Nduga, ni ko kuvuga bati: "Ibintu ni Magirirane".
- 3. Ariko Sebantu na Mashira bagumya gushidikanya.

#### **Ibibazo**

1. Muri izi nteruro, robanuramo amazina ahabwa (a) Umuntu ku giti ke. (b) Ahantu hihariye. (c) Ikintu kimwe.

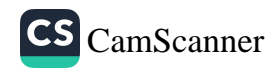

- 2. Muri izi nteruro, shakamo amazina avuga ibintu byinshi bifite icyo bihuriyeho.
- 3. Izi nteruro ziratwereka iki ku bijyanye n'izina bwite?

#### **Ingero**

Mashira, Sekarongoro, Nduga

4. Iyo witegereje izi nteruro usanga izina bwite rifite uwuhe mwihariko mu myandikire yaryo?

#### Ingero:

Umunsi umwe, Mashira n'abapfumu be bagiye kuragura, baraguriza kureba niba Sekarongoro wari umwami w'u Rwanda icyo gihe, atazanyaga Mashira Nduga na Ndiza kuko yahatwaraga hombi.

#### Ikitonderwa:

Izina bwite ntirijya mu bwinshi. Iyo bashatse kwerekana ko umuntu, ibintu birenze umubare umwe bongera ijambo "ba" imbere y'amazina y'abantu na "za" imbere y'amazina y'ibintu n'ay'ahantu.

#### **Ingero**

Ba Mashira na Sebantu bari batuye mu Nduga.

**Za Ndiza** si nyinshi mu Rwanda.

### Imikoreshereze y'inyuguti nkuru

- 1. Umaze kwitegereza neza izi nteruro zatanzweho ingero sobanura uko wabonye inyuguti nkuru zikoreshwa.
- 2. Usibye aha hari ahandi uzi inyuguti nkuru ishobora gukoreshwa?

#### Imikoreshereze y'inyuguti nkuru mu nteruro no mu nyandiko. Inyuguti nkuru ikoreshwa aha hakurikira:

### 1. Mu ntangiriro y'interuro

#### **Ingero**

Kwiga ni intango yo kubaho neza.

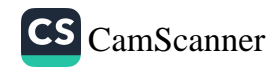
## 2. Inyuma y'akabago, akabazo n'agatangaro

#### **Urugero**

Ni nde muntu utazi akamaro k'ibidukikije? Ibidukikije bidufiye akamaro kanini rwose! Ni byo bituma ubuzima bwacu buba bwiza hano ku isi.

3. Inyuma ya "ati, atya, atyo, na "ngo", bikurikiwe n'utubago tubiri.

#### **Urugero**

Umubyeyi yabwiye abana be ati: "Bana bange dore ndashaje. Mutega amatwi mbabwire akajambo kagobotse mu bwenge".

### 4. Ku mazina bwite aho yanditse hose.

#### **Ingero**

Bagabo na Mukabagabo bamaze gutera imbere kubera gukora bashyizeho umwete.

Uruzi rwa Nyabarongo rwambukiranya u Rwanda, rukaza guhura n'Akanyaru n'indi migezi bikabyara Akagera.

### 5. Ku nyuguti itangira:

a) Imibare iranga iminsi

#### **Ingero**

Twiga isomo ry'indirimbo buri wa Mbere na buri wa Gatanu.

b) Amazina y'amezi

Urugero: Amezi ya Gashyantare, Nyakanga na Kanama arangwa n'izuba ryinshi hano iwacu mu Rwanda.

c) Ibihe by'umwaka mu Kinyarwanda

**Ingero:** Itumba n'Umuhindo ni ibihe by'imvura.

6. Ku nyuguti itangira amazina y'imirimo, ay'inzego z'imirimo n'ay'amashyirahamwe.

#### **Ingero**

- Minisitiri Murasangwe.
- Umurenge wa Muko.
- Ishyirahamwe Abatangana

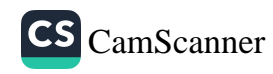

# 7. ku nyuguti itangira:

-Amazina y'impamyabushobozi: Ingero: Dogiteri Mukamurigo. Porofeseri Kamuhanda.

- Amazina y'ubwenegihugu:

Ingero: Abanyarwanda, Abarundi, Abanyamerika, ...

- Amazina y'icyubahiro: Ingero: Nyakubahwa Minisitiri w'Uburezi. Nyiricyubahiro Musenyeri. Shehe Muhamedi Abudala.

- Amazina y'inzego z'ubutegetsi:

**Ingero: A**karere ka Rubavu gahana imbibi n'igihugu cya Kongo. Abaturage bo mu Kagari ka Gakenke biteje imbere bahinga mu materasi y'indinganire.

- Amazina y'ubwoko: **Ingero: Abega, Abashambo, Abasinga,...** 

- Amazina y'indimi:

**Ingero: I**kinyarwanda, Ikigande n'Ikirundi ni indimi zijya gusa.

- Amazina y'ibikorwa byamamaye mu mateka Urugero: Intambara ya Kabiri y'Isi Yose yahinduye byinshi mu mateka. - Ku nyuguti itangira ijambo "igihugu" iyo rivuga u Rwanda: Urugero: Ibendera ry'Igihugu cyacu rigizwe n'ayahe mabara?

- Ku nyuguti itangira: a) Izina ry'inyandiko. Ingero: "Amateka y'ubukoroni mu Rwanda." b) Iry'igitabo **Ingero:** Padiri Kagame Alegisi yanditse agatabo kitwa: "Indyoheshabirayi".

c) Iry'ikinyamakuru

Urugero: Jya wihatira gusoma ibinyamakuru nk'Imvaho Nshya, bizakujijura.

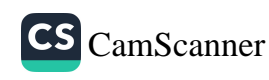

8. Izina bwite ritari iry'idini n'irindi rifatwa nka ryo, ryandikwa mu nyuguti nkuru ryose iyo riri ku ntangiriro no ku mpera y'inyandiko nk'ibaruwa cyangwa amasezerano,...n'iyo riri mu rutonde rw'amazina y'abandi bantu.

#### Ingero: GAHUNGU Jeraridi, MUKARUKUNDO Karorina.

Nyamara ryandikwa mu nyuguti nto uretse inyuguti iritangira, iyo riri mu mwandiko rwagati.

Urugero: Nkunda Gahungu Jeraridi ni umunyamakuru mwiza kimwe na **Bwenge Hamisi.** 

#### Izina rusange

### Itegereze neza izi nteruro maze usubize ibibazo bikurikira:

- (a) Nyuma y'iminsi myinshi, Sebantu ajyana inka zo gukura ubwatsi kwa Mibambwe arashimwa.
- (b) Abapfumu ba Mashira babibona mu ndagu, bemeza ko Sekarongoro nta cyo azatwara Mashira.
- (c) Haciyeho iminsi nanone Sebantu yongera kujya kuvuganira Mashira, abwira umwami ati: "Nyagasani uriya mugabo nta bwo yigeze kukugomera, ahubwo ni abantu bamushutse".

#### Ibibazo:

1. Soma interuro zanditse haruguru urobanuremo amazina avuga ibintu byinshi bifite icyo bihuriyeho cyangwa abantu benshi bafite icyo bahuriyeho.

2. Iyo witegereje izi nteruro usanga ayo mazina afite uwuhe mwihariko mu gisobanuro no mu myandikire yayo?

#### **Inshoza**

Izina rusange ni ijambo rigenerwa ibintu byinshi bifite icyo bihuriyeho cyangwa abantu benshi kuko bafite icyo bahuriyeho.

#### **Uturango**

Mu myandikire yaryo izina rusange rigira indomo kandi rikaba rishobora guhindura intego rikava mu bumwe rijya mu bwinshi igihe rivuga ibintu birenze kimwe. Usibye indomo, izina rusange rigira kandi indanganteko yerekana inteko ririmo, igakurikirwa n'igicumbi gikubiyemo igisobanuro muzi cyaryo. Inyajwi y'indomo isa buri gihe n'iy'indanganteko. Izina rusange hari ubwo ritakaza indomo nko mu nteruro ya kabiri n'iya gatatu.

#### **Ingero**

Amagambo afite indomo: iminsi, inka, ubwatsi, abapfumu, umwami, abantu.

Amagambo yatakaje indomo: uriya mugabo, mu ndagu.

#### **Ikitonderwa**

Izina rusange iyo rikurikiye ikinyazina nyereka (uriya) cyangwa indangahantu (ku), (mu) ritakaza indomo. Keretse izina rusange ritangiwe n'inyajwi "i" kandi rikaba rifite indanganteko igaragazwa n'ikimenyetso " $\phi$ " cyangwa ikaburizwamo.

#### **Umwitozo**

Soma ibi bika bitatu biri hasi aha maze uvumburemo amazina bwite n'amazina rusange uyuzurishe imbonerahamwe ikurikiraho.

« Mibambwe Sekarongoro uwo bitaga Maboko atanga ataziganya, Rugabishabirenge, yari afite umugaragu we akitwa Rukari, akaba umutware w'Insanga. Yari yaramutonesheje by'akadasohoka. Rukari uwo yari afite umugore umwe rukumbi witwa Nyiramataza, yaramugize inkundwakazi bitavugwa, arahira kutazamuharika.

Yari afite n'ingo nyinshi mu turere yagabiwe na Sekarongoro, zose zikagengwa na Nyiramataza. Urugo rumwe rwari i Rugobagoba na Bugaba

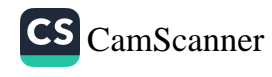

hafi ya Kamonyi, urundi ruri i Buguri na Bugoba i Rukoma na Ngamba, urwa gatatu ruri i Bugaragara na Shyorongi rya Bumbogo bwa Huro, urundi ruri i Zoko na Mugina mu Buyaga bwa Byumba; hakaba n'urw'i Ntebe na Rukara mu Buganza bwa ruguru. (Imisozi yo hagati y'izo ngo yatwaraga Rukari, kuva i Rugobagoba kugeza i Ntebe; yose ikayoboka Nyiramataza).

Nuko Nyiramataza abumba ibya Rukari byose, arakira aradabagira, umurengwe uramusaguka; bituma inshuti z'umugabo we, n'abavandimwe ndetse n'abagaragu be bamubaza, bati: "Ariko ko ureba uko ubukire bwawe bungana, igituma Nyiramataza yakwihariye muri bwo ni iki?" Arabasubiza, ati: "sinziharikira umugore; nzamutunga wenyine!" Bakurayo amaso, bati: "Si gusa yaramuroze!" Ibyo bamubwiye biherereye, agahita ajya kubibwira umugore we.

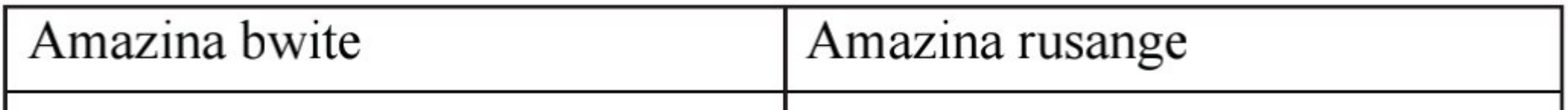

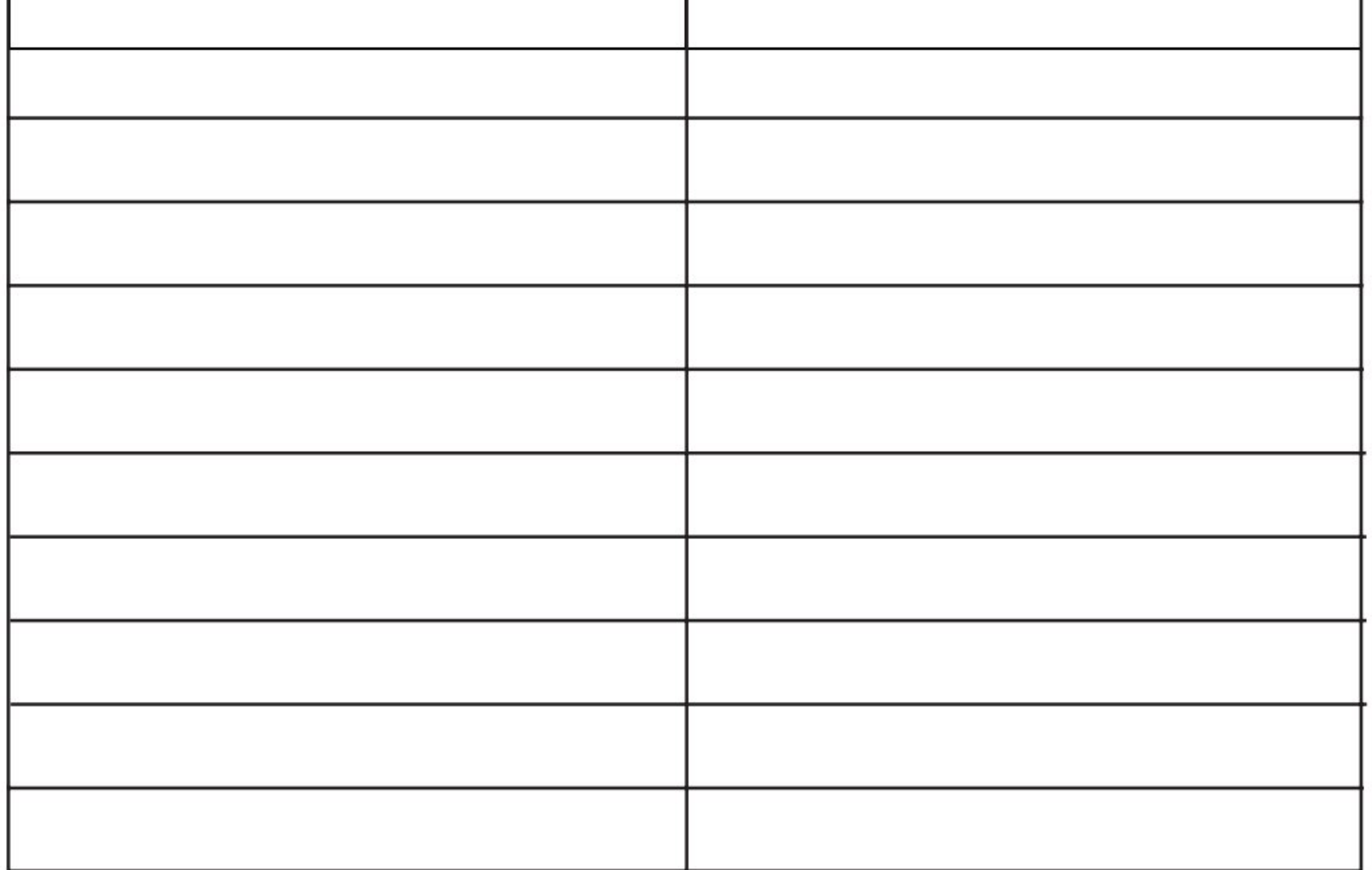

## **MVUMBUYE KO:**

Izina bwite ari izina rihabwa umuntu uzwi, ikintu kizwi, ahantu hazwi, bikagira ibyo byihariye, bibitandukanyan'ibindi. Bityo, izina bwiteryitirirwa umuntu ku giti ke, cyangwa ikintu ku giti cyacyo, rikabitandukanya n'ibindi bihuje ubwoko. Izina bwite ntirigira uturemajambo, ntirijya mu bwinshi kandi ritangirwa buri gihe n'inyuguti nkuru. Iyo bashatse kwerekana ko umuntu, ibintu birenze umubare umwe bongera ijambo "ba" imbere y'amazina y'abantu na "za" imbere y'amazina y'ibintu n'ay'ahantu.

Izina rusange ari inyito igenerwa ibintu byinshi bifite icyo bihuriyeho cyangwa abantu benshi kuko bafite icyo bahuriyeho. Mu myandikire yaryo izina rusange rigira indomo kandi rikaba rishobora guhindura intego rikava mu bumwe rijya mu bwinshi igihe rivuga ibintu birenze kimwe. Indomo yandikwa mu nyuguti nto keretse iyo itangira interuro. Usibye indomo, izina rusange rigira kandi indanganteko yerekana inteko ririmo, igakurikirwa n'igicumbi gikubiyemo igisobanuro muzi cyaryo. Inyajwi y'indomo isa buri gihe n'iy'indanganteko. Izina rusange ritakaza indomo iyo rikurikiye indangahantu mu na ku cyangwa ikinyazina nyereka nka uriya.

#### **NSHOBORA:**

Gutahura no gutandukanya izina bwite n'izina rusange mu nyandiko zitandukanye.

Gukoresha amazina bwite n'amazina rusange nkubaka interuro ziboneye.

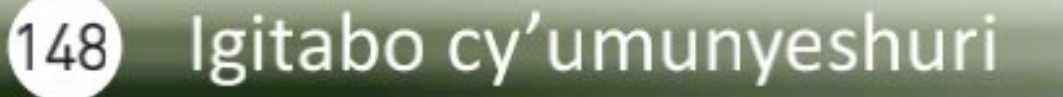

# Akagoroba k'abana

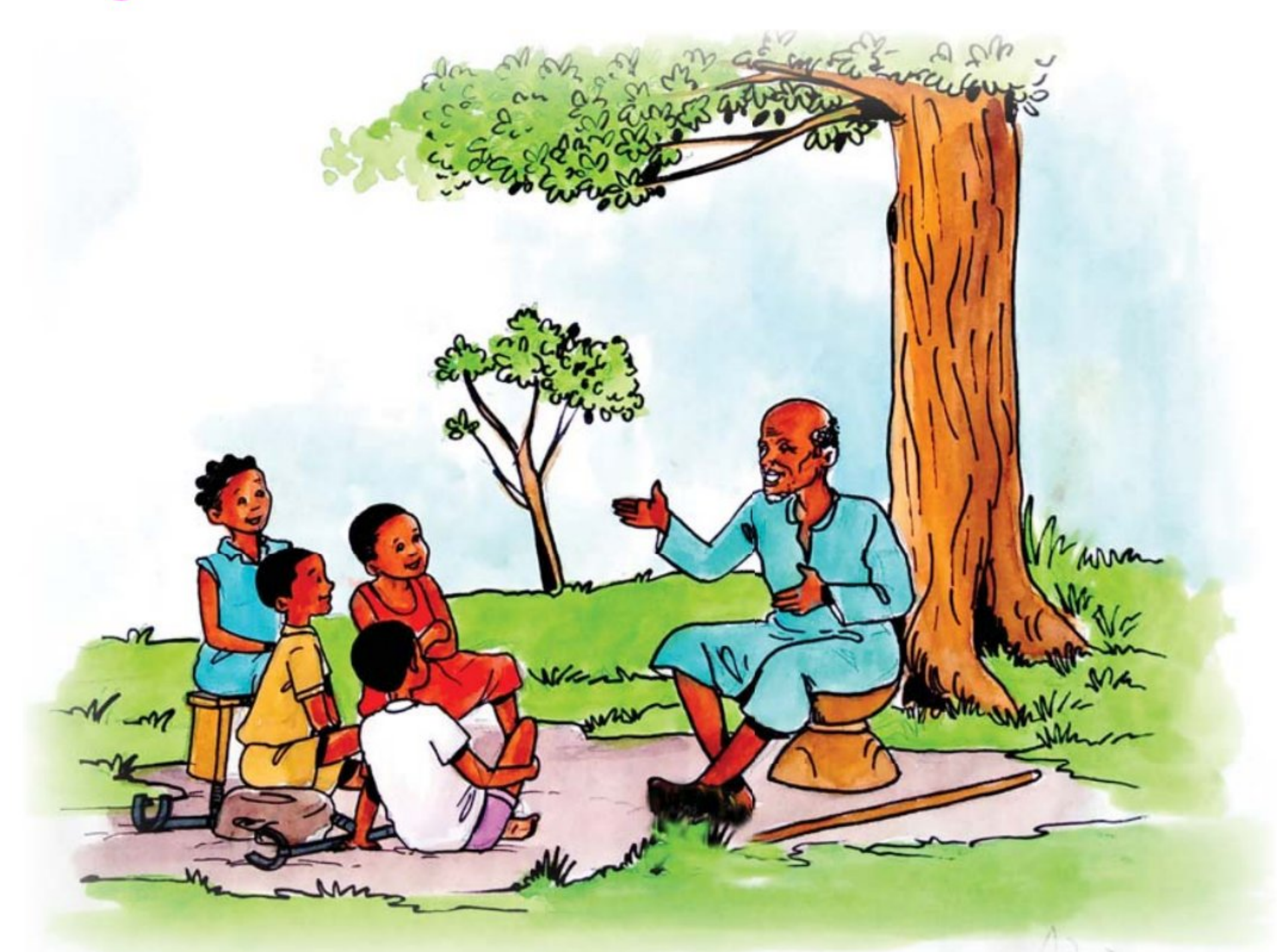

Bandebereho ni umusaza ufite urukundo n'ubwitange. Umunsi umwe yitemberera ku kagoroba yahuye n'abanyeshuri bava ku ishuri ariko akabona badahimbajwe no kwihutira kujya mu rugo. Yababajije impamvu ibatera kutava mu nzira ngo batahe iwabo. Bamusubiza ko baba bananijwe n'amasomo biriwemo, bamwumvisha n'ukuntu kwiga bivuna. Ndetse havamo bamwe, bamubwira ko ishuri bazarireka bakigira kurinda inyoni mu muceri. Dore ko baturiye ikibaya cy'Umukunguri, ngo byibuze byo byajya bibihera agafaranga. Umusaza byaramubabaje bitewe n'uburyo yumva akamaro k'ishuri. Nuko yiyemeza guhuza abana bose b'abaturanyi ngo abaganirire mu cyo yise akagoroba k'abana.

Ku munsi yumvikanyeho n'abana n'ababyeyi babo, dore ko yari yabanje kubibasaba, abana baramukundiye baraza. Yemwe n'ababyeyi bakajya bahwitura abizenura kugira ngo badacikwa n'inama z'uwo mukambwe. Bahuriye munsi y'igiti cy'umunyinya kiri imbere y'urugo rwe, maze

abasaba kwicara bamukikije.

Ntiyabatindiye, yababwiye ko icyatumye abatumaho ari ukugira ngo baganire ku buzima bwabo bw'ejo hazaza cyanecyane ku byiza bazavana mu ishuri. Kuba yarumvise ko hari bamwe muri bo benda kureka ishuri ngo bage kurinda inyoni mu muceri ntiyabyihanganiye. Ni cyo cyatumye abagenera uwo mwanya ngo abahanure.

Yifuzaga kubumvisha ko kureka ishuri ari ukuyoba kuko ishuri ku warikurikiye neza ari umusingi ukomeye cyane w'ubuzima. Uwize arajijuka bityo akaba yanakwihangira umurimo wazamubeshaho neza kandi igihe kirekire, we n'abazamukomokaho. Yabumvishije ko kurinda inyoni mu muceri bataye ishuri ari uguhemukira ababyeyi. Yarababwiye ati: "Baba barabashyize mu ishuri kugira ngo muzigirire akamaro munakagirire igihugu". Kwirirwa muhondagura ibidebe mwamagirira inyoni ntibibakwiye. Udufaranga mukuramo ni intica ntikize nta cyo twabamarira mugereranyije n'inyungu mwazavana mu gukurikirana amasomo yanyu. Ni inyungu y'akanya gato ariko kuri mwebwe ni igihombo kizigaragaza mu bihe bizaza igihe muzaba mwicuza icyatumye muta ishuri. Nimubona bagenzi banyu barigumyemo bakarirangiza ryarabagejeje ku mishinga ibateje imbere muzababara cyane".

Umusaza yirinze kubabwira byinshi kuri iyo ngingo. Ahubwo yabahaye umwanya ngo bamubwire uburyo bo babyumva. Bamushimiye inama abagiriye zibaganisha aheza bamusezeranya ko bagiye kuzishyira mu bikorwa kandi bagerageza gufashanya bagirana inama kugira ngo n'abari bagamije guta ishuri babireke. Bifuje ko bazajya bahura kenshi n'uwo musaza kugira ngo abahanure. Bemeranya na we ko bazajya bahura buri wa gatanu nimugoroba munsi y'icyo giti bise "ishuri rya muzehe". Yabasezereye ababwira ko mu minsi iri imbere ateganya kuzabashakira ababaganirira ku dushinga duto bafatanya n'ishuri tukababyarira amafaranga bityo bakareka kwiruka inyuma y'inyungu zidafashije. Abana batashye bishimye basezeranya muzehe ko na rimwe batazata ishuri bari basanzwemo ndetse ko batazanasiba n'umunsi n'umwe iryo ryo munsi y'umunyinya.

# A. Inyunguramagambo:

#### Sobanura aya magambo uhereye ku bivugwa mu mwandiko:

Ubwitange, badashishikajwe, bahwitura, abizenura, abahanure, umusingi, umukambwe, benda, babatwerereye, bamagirira, intica ntikize, bicuza, bagamije.

#### Imyitozo y'inyunguramagambo

- 1) Koresha aya magambo mu nteruro wihimbiye ubwawe: guhwitura, kwizenura, guhanura, kwamagirira, intica ntikize, gutwerera.
- 2) Sobanura izina "Bandebereho" ukurikije ibivugwa mu mwandiko.
- 3) Abanyarwanda bakunze kuvuga ngo: "Izina ni ryo muntu". Usanga byigaragaza bite muri uyu mwandiko?

# B. Ibibazo byo kumva umwandiko

### Subiza ibibazo bikurikira mu magambo yanyu bwite.

- 1) Ni iki ushima umusaza Bandebereho?
- 2) Ni iki ugaya abanyeshuri bavaga kwiga?
- 3) Umusaza Bandebereho yahinduye ate ibitekerezo bya bamwe mu bana ku buzima bwabo bw'ejo hazaza?
- 4) Inama za Bandebereho zatanze uwuhe musaruro ?

## C. Gusesengura umwandiko:

Garagaza ingingo z'ingenzi n'iz'ingereka ziri muri uyu mwandiko.

# Inteko z'amazina rusange

Soma izi nteruro zikurikira maze usubize ibibazo:

- 1. Umusaza yirinze kubabwira byinshi kuri iyo ngingo, ahubwo yabahaye umwanya ngo bamubwire uko bo babyumva.
- Abana batashye bishimye basezeranya umusaza ko batazata ishuri 2. bari basanzwemo ndetse ko batazanasiba n'umunsi n'umwe iryo ryo munsi y'umunyinya.

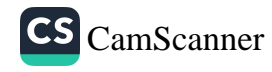

#### **Ibibazo**

- a) Tahura amazina rusange muri izi nteruro kandi ugaragaze uturemajambo tuyagize.
- b) Usanze ayo mazina afite uturemajambo tungahe ?
- c) Inyuguti zitangira izina rusange ni bwoko ki? Ni izihe?
- d) Izo nyuguti zihuriyehe n'iz'uturemajambo dukurikira ?
- e) Utwo turemajambo twitwa ngo iki?

Izina rusange rigizwe n'uturemajambo dutatu tw'ibanze: indomo, indanganteko n'igicumbi. Indomo ni inyajwi itangira izina rusange, ikaba isa n'inyajwi y'indanganteko. Mu Kinyarwanda, inyajwi zishobora kuba indomo ni eshatu: i-; u-; na a-. Indanganteko ni ko karemajambo kagaragaza inteko izina ririmo. Iyo dushaka kumvikanisha ibitekerezo byacu, twitabaza amagambo dutondeka mu nteruro. Iyo nteruro kugira ngo yumvikane igomba kuba iboneye. Ni ukuvuga ko amagambo ayigize agomba kuba ashobora gukorana nko mu cyo twakwita ubwumvikane. Ubwo bwumvikane bugaragarira mu nteko arimo. Hagati y'amagambo haba hari ubwumvikane iyo ari mu nteko imwe, iyo afitanye isano. Iyo sano izanwa n'indanganteko, amagambo akorana arayihererekanya ikaba ari byo bita kwisanisha. Isano itangwa n'izina. Interuro rero ntiyaba iboneye uramutse ushyize ijambo iruhande rw'iryo bidashobora kugirana isano. Isano hagati y'amagambo ni uburyo bwo guhererekanya uturemajambo tw'inteko ijambo ritanga iyo sano ririmo.

#### Mu Kinyarwanda tugira inteko cumi n'esheshatu z'amazina

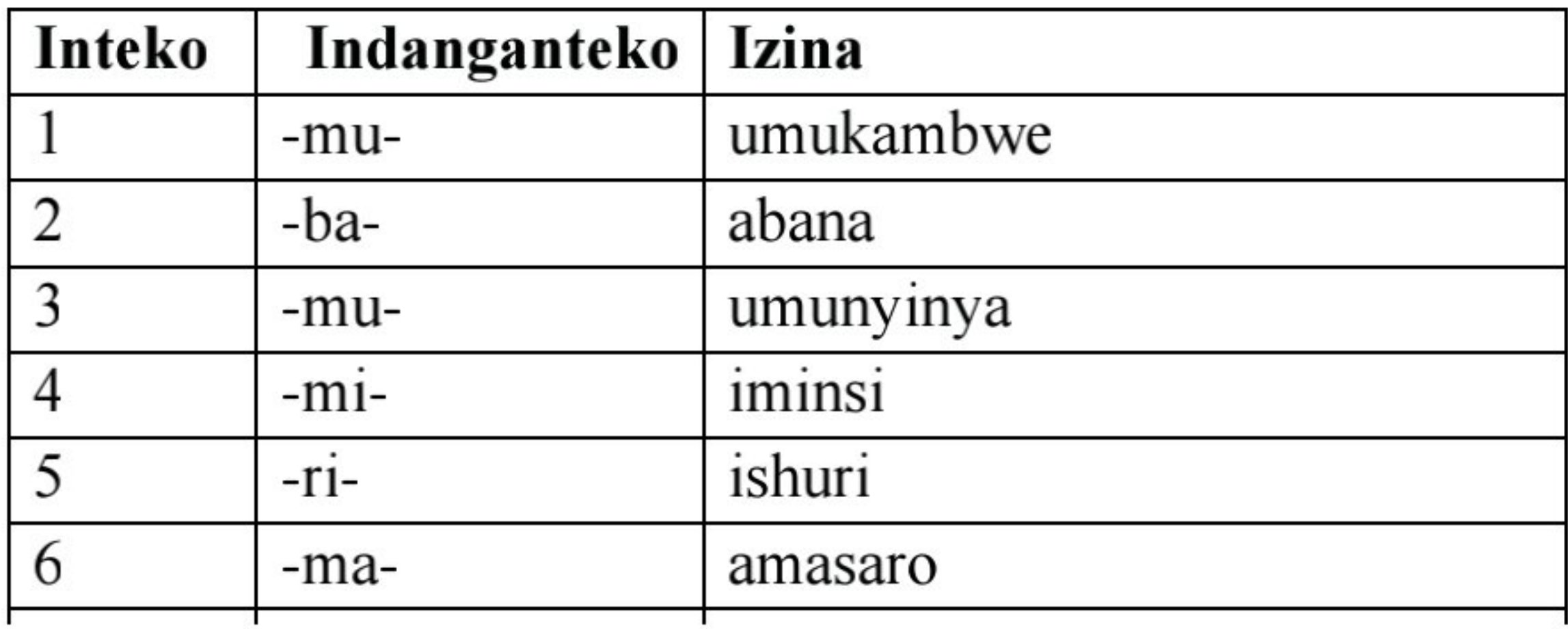

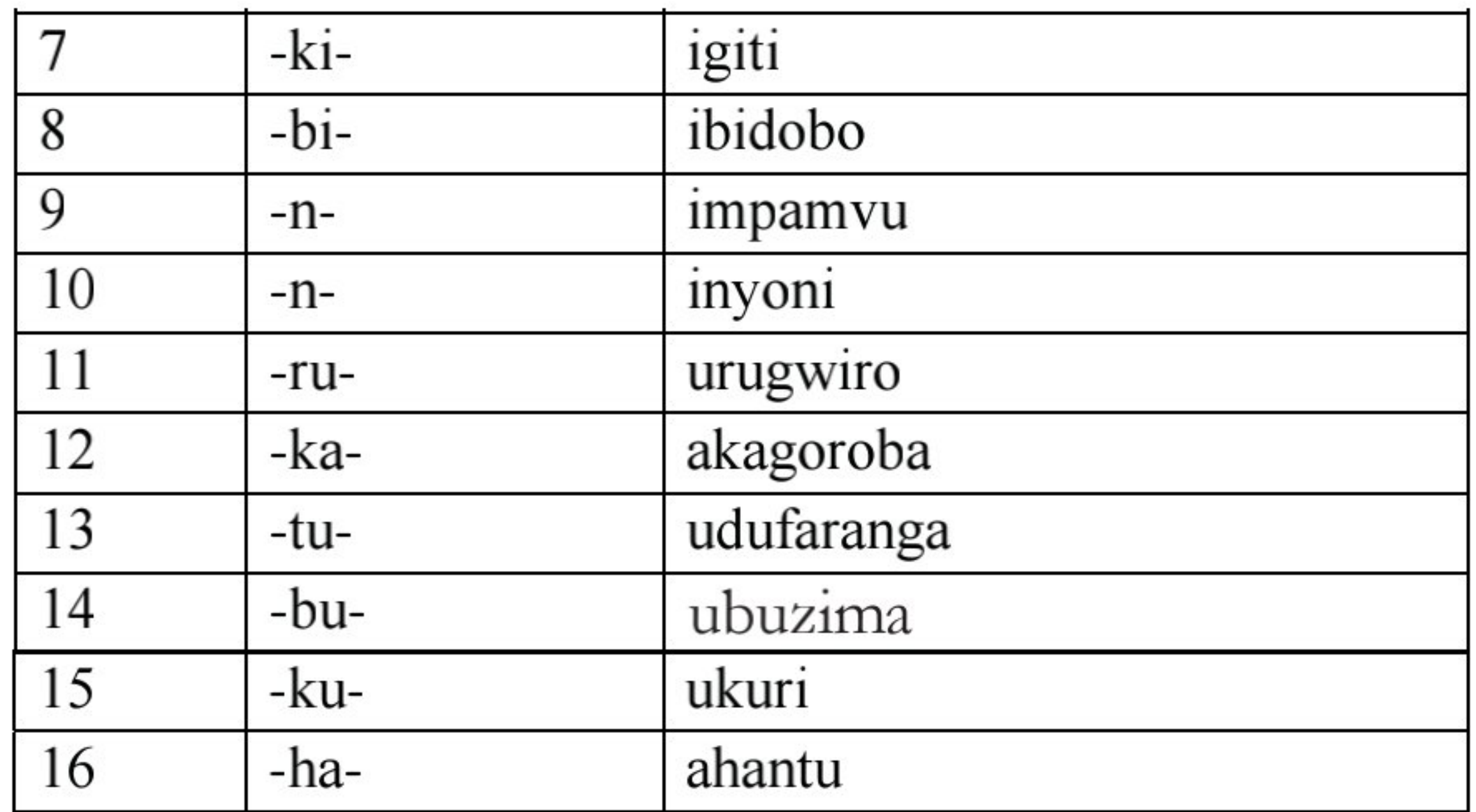

Wifuza gufata inteko z'amazina ku buryo bworoshye wajya usubira muri aya magambo n'ubwo harimo aruhije gusoma bwose: (1-6) mubamumirima  $(7-10)$  kibinn  $(11-16)$  rukatubukuha.

#### **Igicumbi**

Igicumbi ni igice k'izina kidahinduka iyo barigoragoje. Ni cyo gice kibumbatiye inyito y'ijambo.

#### Ingero:

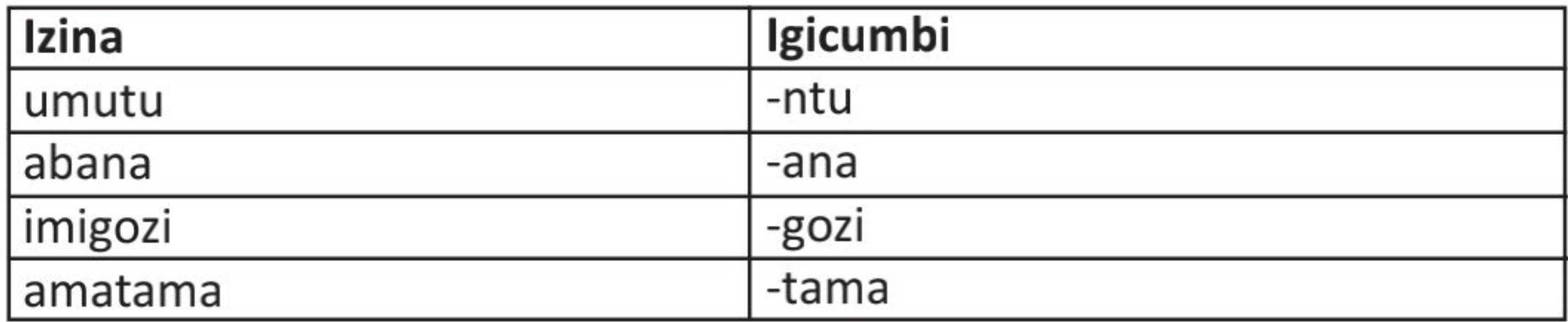

#### **Umwitozo**

Ongera usome umwandiko "Akagoroba k'abana" ujonjoremo amazina rusange icumi uyasesengure ugaragaza uturemajambo tuyagize n'inteko arimo.

# Ubumwe n'ubwinshi by'amazina rusange

#### Soma neza iki gika gikurikira maze usubize ibibazo bikurikiraho:

Bandebereho ni umusaza ufite urukundo n'ubwitange. Umunsi umwe yitemberera ku kagoroba yahuye n'abanyeshuri bava ku ishuri ariko

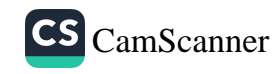

akabona badahimbajwe no kwihutira kujya mu rugo. Yababajije impamvu ibatera kutava mu nzira ngo batahe iwabo bamusubiza ko baba bananijwe n'amasomo biriwemo, bamwumvisha n'ukuntu kwiga bivuna. Ndetse havamo bamwe bamubwira ko ishuri bazarireka bakigira kurinda inyoni mu muceri, dore ko baturiye ikibaya cy'Umukunguri, ngo byibuze byo byajya bibihera agafaranga. Umusaza byaramubabaje bitewe n'uburyo yumva akamaro k'ishuri, maze yiyemeza guhuza abana bose b'abaturanyi ngo abaganirire mu cyo yise akagoroba k'abana.

# **Ibibazo**

- 1) Muri iki gika ni ayahe magambo avuga umuntu umwe utagira uwa kabiri cyangwa ikintu kimwe kizira icya kabiri?
- 2) Muri uyu mwandiko ni ayahe magambo avuga abantu barenze umwe cyangwa ibintu birenze kimwe?
- 3) Ni ryari izina rusange riba riri mu bumwe cyangwa mu bwinshi?
- 4) Ni ayahe magambo utabona aho ushyira ? Kuki ?
- 5) Amagambo ari mu bumwe ari mu zihe nteko?
- 6) Amagambo ari mu bwinshi ari mu zihe nteko?
- 7) Amagambo wabuze aho ushyira ari mu zihe nteko?

#### Itandukaniro ry'ubumwe n'ubwinshi bw'amazina rusange

Mu myandikire yaryo izina rusange rishobora guhindura intego rikava mu bumwe rijya mu bwinshi igihe rivuga ibintu birenze kimwe cyangwa rikava mu bwinshi rijya mu bumwe igihe rivuga ikintu kimwe rukumbi. Niba izina rusange riba riri mu bumwe iyo rivuga ikintu kimwe, bene ayo mazina ari mu bumwe turayasanga mu nteko ya mbere (-mu-), iya gatatu (-mu-), iya gatanu (-ri-;), inteko ya karindwi (-ki-), iya kenda (-n-), iya cumi n'imwe (-ru-), iya 12 (-ka-) n'iya cumi na gatanu (-ku-). Niba izina rusange riba mu bwinshi iyo rivuga ibintu uhereye kuri bibiri kujyana hejuru, bene aya mazina tuyasanga mu nteko ya kabiri (-ba-), iya kane (-mi-), iya gatandatu (-ma-), iya cumi (-n-), iya cumi na gatatu (-tu-). Inteko zitagaragara mu bwinshi no mu bumwe ni iya 14 (-bu-) n'iya 16 (-ha-). Impamvu ntaho nazishyize ni uko zivuga ibintu tutashobora kugaragaza neza umubare wabyo.

#### **Umwitozo**

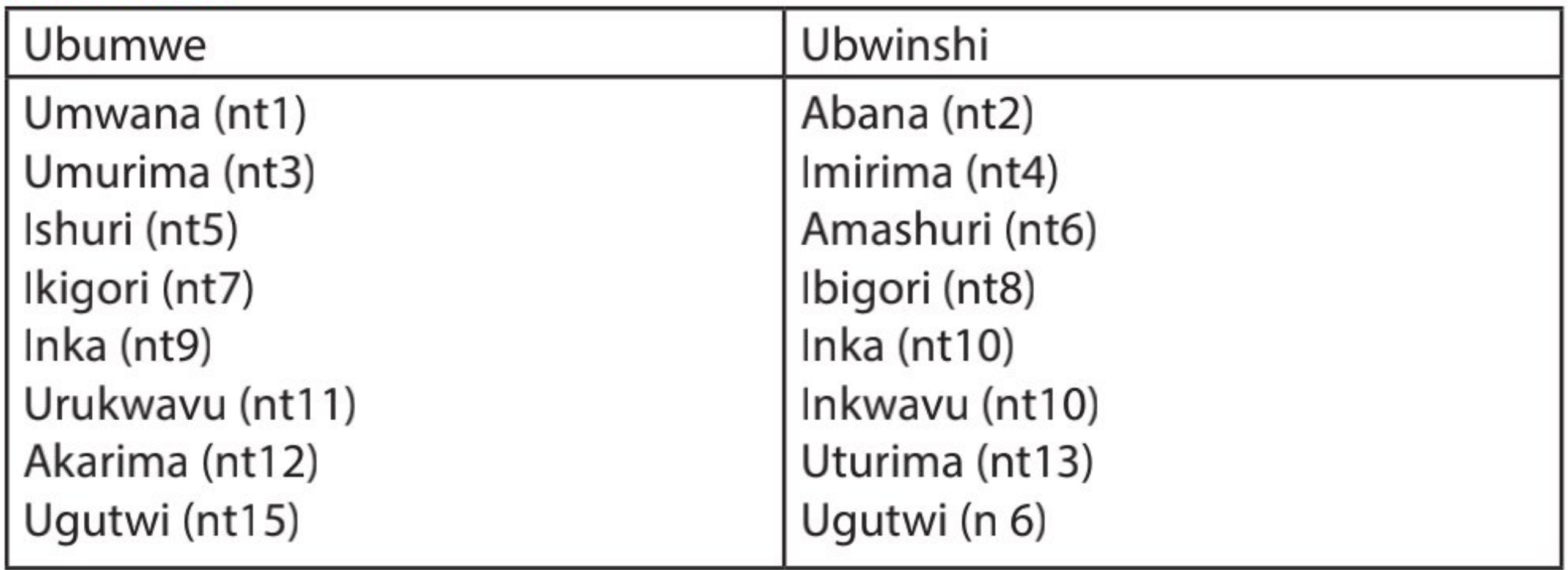

### Shyira mu bumwe cyangwa mu bwinshi amazina rusange ari mu nteruro zikurikira maze usobanure ibyahindutse muri zo n'impamvu yabiteye.

- 1. Abapfumu ba Mashira babibona mu ndagu, bemeza ko Sekarongoro nta cyo azatwara Mashira.
- 2. Haciyeho iminsi Mibambwe ashaka gutera Mashira.
- 3. Iyo abantu babonye umuntu agiriye neza uwigeze na we kuyimugirira, ni bwo bavuga ngo: «Ibintu ni magirirane».
- 4. Ubwo byasobanuraga ko igihugu Mashira yatwaraga cyayobotse urukamishirizo.
- 5. Niko kwibuka aho yamuvanye ari umukene cyane, yiyemeza kumusabira imbabazi kuri Mibambwe.
- 6. Na we abonye umuntu uvuye kwa Mashira arishima cyane, aramuhaka, aramutonesha cyane.
- 7. Babona inzuzi ziguye zerekeye aho inka zikamwa.
- 8. Nyagasani uriya mugabo nta bwo yigeze kukugomera, ahubwo ni abantu bamushutse.

**MVUMBUYE KO:** 

Inteko z'amazina ari 16 (mubamumirima kibinn rukatubukuha) kandi izi nteko ari zo zigenga isanisha hagati y'amagambo agize interuro.

**NSHOBORA:** 

Gusesengura izina nkagaragaza uturemajambo twaryo.

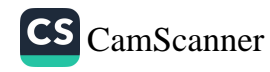

# Uruhare rw'abunzi mu kubaka ubumwe bw'Abanyarwanda

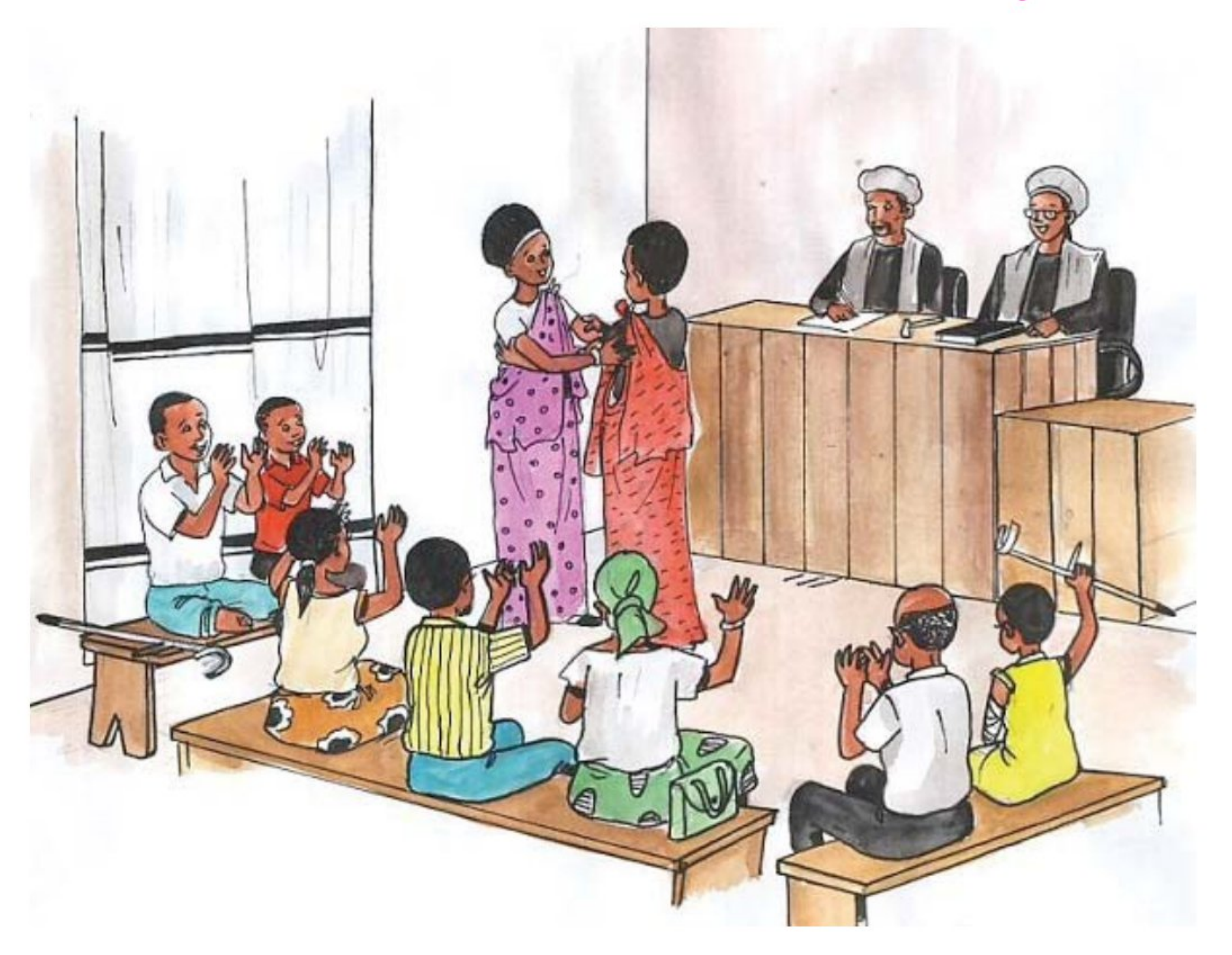

Nyiramana na Nyiraminani batuye i Muyaga mu Ntara y'Amajyepfo. Nubwo bava inda imwe ariko, bafitanye amakimbirane ashingiye ku butaka ku buryo byabaviriyemo kuba batacyumvikana na busa. Nk'uko babyivugira, bombi ni bene Rwambibi na Nyiranzoza bari batuye i Nyarubuye ya Mugusa. Nyiraminani ni murumuna wa Nyiramana.

Nyamara n' ubwo bimeze bityo, Nyiramana we yemeza ko atavukana na Nyiraminani. Ahubwo ko avukana na nyina wa Nyiraminani, witwaga Nyirabashakamba, wamubyaranye na Rutwaza, bakaba bari batuye i Zivu. Ngo uwo yita se, ahubwo ni Sekuru. Uwo avuga ko akurikira ahubwo ni nyina wabo! Bashatse gutanga ikirego ku rukiko, umujyanama mu byerekeye amategeko abagira inama yo kubanza mu bunzi kuko nk'abaturanyi babo ari bo bashobora kubakemurira ikibazo. Mu gusuzuma ikibazo, abunzi bitabaje abaturanyi b'abo bagore ngo babafashe kongera kubumvikanisha. Abasaza bazi imibyirukire ya bariya bakecuru nk'uwitwa Serufirira

n'uwitwa Biraro (nyirarume wa Nyiraminani) dore uko babivuga. Biraro agira ati: "Umugabo Rwambibi yabyaranye na Nyiranzoza abakobwa batatu: Nyirazuba, Nyirabashakamba na Nyiramana n'umuhungu umwe ntibuka izina. Nyirabashakamba yaje gushakana na Rutwaza, wari utuye i Zivu babyarana akana k'agakobwa, ari ko Nyiraminani. Mu gihe kagize umwaka, nyina Nyirabashakamba arapfa. Se akohereza kwa Sekuru Rwambibi, se wa Nyiramana. Gasanga Nyiramana afite nk'imyaka itatu, barareranwa, kugeza ubwo bombi bakuze, umwe agashaka undi agashaka". Serufirira yongeraho ko umukobwa wa Rwambibi wundi Nyiraneza, wari warashatse mu Nduga na we yaje kwitaba Imana. Nyiraminani asigarana na Nyiramana kwa Sekuru Rwambibi.

Birasanzwe, umwana avutse agasanga abana n'umuntu, ni we yita umubyeyi we, n'uwo bareranywe akamwita umuvandimwe. Ni na ko byagendekeye Nyiramana na Nyiraminani, kuko ngo bakuranye kivandimwe, nta nabi nta mushiha. Ariko mu by'ukuri Nyiraminani kujya kurererwa kwa Rwambibi byatumye areranwa na nyina wabo. Bose baje kuba inkumi, buri wese arasabwa, arakobwa, ararongorwa. Baje kubyara abahungu n'abakobwa, amasambu ababana mato. Ni bwo bibutse ya sambu ya Rwambibi yari ibereye aho ntawuyituyemo, ihingwa gusa n'abaturanyi. Nyiramana aba ayitujemo umuhungu we. Nyiraminani abibonye atyo ati: "Nange nyifiteho uruhare, tugabane"! Nyiramana ati: "Jya kugabana ibya so, mu mpinga y'lmitari muri Shyanda, ibya data ntubiteze". Ubwo abo basaza bagerageje kubakiranura rubura gica. Bagejeje ikirego mu rukiko rw'ibanze, umuhesha w'inkiko abohereza mu bunzi.

Inteko y'abunzi imaze kumva icyo abaturanyi ba Nyiramana na Nyiraminani babivugaho, yabasobanuriye ko umuntu agira uburenganzira ku isambu y'umuryango ari uko yayirazwe na se. Na byo bisaba ko hagaragazwa ibimenyetso bifatika byemeza ko ari umwana we. Inteko iyo ijya kugendera ku bisobanuro bya bariya basaza iba yaremeje ko isambu yegurirwa Nyiramana wayirazwe na se nk'uko abo bagabo bari bari muri iryo rage babivugaga. Noneho umuhungu we agatura, akubaka, ndetse agashobora no gutera ikawa n'urutoki. Kugira ngo batagira uwo barenganya bityo aho gukemura amakimbirane bakaba bayatije umurindi, byabaye ngombwa ko abunzi bitabaza ibiro by'irangamimerere. Umukarani ushinzwe ibarura aberetse ifishi y'amavuko y'abo bagore basanze handitseho ko Nyiraminani

ari mwene Rwambibi na Nyiranzoza. Anketi irangirira aho! Inteko yanzura ko Nyiramana na Nyiraminani bagomba kugabana isambu ya Rwambibi kuko bombi ari abana be yabyaranye na Nyiranzoza. Amakimbirane arangirira aho kuko nta mpamvu yari igihari yo gukomeza gushyamirana.

Uru rubanza rurerekana ko ibibazo by'amasambu byari insobe mu gihe nta mategeko agenga ubutaka asobanutse yariho ndetse n'amategeko ajyanye n'izungura. Gusa nanone ntabwo rwari kujya mu nkiko rusimbutse urwego rw'abunzi. Nanone kandi bariya bagore ntibari kugera aho bagirana inzangano zikomeye zishingiye ku masambu iyo bitabaza urwego rw'abunzi kuko rugamije gufasha abaturage kwiyunga binyuze mu bwumvikane n'abaturanyi babigizemo uruhare. Abaturage aho batuye, baba baziranye kandi ni bo bihitiramo inyangamugayo zibafasha kwiyunga igihe bagiranye ibibazo cyangwa amakimbirane. Urwego rw'Umudugudu rufite inshingano zo gutuma abawutuye babana mu mahoro. Iyo hari amakimbirane rwananiwe gukemura bishyirwa mu bunzi abaturage bitoreye maze bakabafasha kwiyunga. Abunzi bahuza impande ziri mu makimbirane, bakumva buri wese, bakabagira inama ituma amakimbirane ahagarara bifashishije ibimenyetso iyo bihari, ndetse n'abandi baturage b'inyangamugayo baba bazi impamvu y'ayo makimbirane. Iyo ibibazo binaniranye, ni bwo hitabazwa inkiko. Abunzi rero bafite uruhare runini mu kwimakaza ubumwe hagati y'abaturage bafitanye ibibazo nyuma yo kubafasha kubikemura biciye mu biganiro.

# A. Inyunguramagambo

#### Sobanura aya magambo uhereye ku bivugwa mu mwandiko:

amakimbirane, abunzi, kubumvikanisha, imibyirukire, gushakana, bombi, kwitaba Imana, umushiha, uruhare, ntubiteze, yayirazwe, irage, gushyamirana, insobe, izungura, kwiyunga, inyangamugayo, gukemura.

#### Umwitozo w' Inyunguramagambo

#### Koresha aya magambo mu nteruro wihimbiye ubwawe:

amakimbirane, kumvikanisha, kwitaba Imana, umushiha, gushyamirana, kunga, kwiyunga, insobe, inyangamugayo, kuraga.

# B. Ibibazo byo kumva umwandiko

#### Subiza ibibazo bikurikira mu mugambo yawe bwite:

- 1) Ubwumvikane buke hagati ya Nyiramana na Nyiraminani buturuka kuki?
- 2) Ni izihe nama wagira Nyiramana na Nyiraminani bakugejejeho ikibazo bafitanye?
- 3) Wavuga iki ku buhamya bwa Serufirira na Biraro?
- 4) Ese iyo usomye uyu mwandiko ukagereranya n'ibijyanye n'izungura kuri ubu usanga byari kugenda bite?
- 5) Usanga Nyiraminani na Nyiramana bari bafite uburenganzira ku isambu ya Rwambibi? Sobanura bihagije igitekerezo cyawe.
- 6) Ibibazo bikunze gushyamiranya abantu mu gace mutuye ni ibihe kandi bikemuka bite?

# C. Gusesengura umwandiko

# Soma uyu mwandiko wose maze ugaragaze ingingo z'ingenzi n'iz'ingereka ziwugize.

# **Ihinamwandiko**

# Soma neza umwandiko "Uruhare rw'abunzi mu kubaka ubumwe bw'Abanyarwanda" maze usubize ibi bibazo:

- 1) Ni ba nde bavugwa muri uyu mwandiko?
- 2) Bafitanye ikihe kibazo?
- 3) Cyatangiye ryari?
- 4) Cyahinduye iki mu mibereho yabo?
- 5) Byagenze bite kugira ngo kirangire?
- 6) Ufashe ibisubizo by'ibi bibazo ukabikurikiranya umwandiko wavanamo waba uhuriye he n'umwandiko « Uruhare rw'abunzi mu kubaka ubumwe bw'Abanyarwanda?»

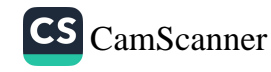

#### Inshoza y' ihinamwandiko

Ihinamwandiko ni uburyo bwo kuvuga cyangwa kwandika umwandiko mu magambo make yifujwe. Impine ikozwe neza ifite amabwiriza yubahiriza: Icya mbere ni ukubahiriza amabwiriza yatanzwe.

**Urugero:** Hina uyu mwandiko mu magambo ijana cyangwa mu mirongo 20.

Icya kabiri: impine igomba kumvikana, kwandikwa neza, ntiyitarure umwandiko cyangwa ngo usange yawubereye insobanuro.

#### **Ikitonderwa**

Impine si imbata y'umwandiko: si byiza gukoreshamo udukubo atari ngombwa, kuvuga n'ibindi cyangwa gukoresha uturegeka (...). Wubaka nyabyo interuro zose.

Impine si inyandiko igizwe n'uduce dutandukanye n'iyo twaba dufite aho duhuriye, uduce usanga twakuwe mu mwandiko. Mu mpine ntibyemewe gushyiramo imvugo y'undi. Birabujijwe gukoporora agace ako ari ko kose k'umwandiko n'iyo yaba ari interuro, utabishyize mu twugarizo n'utwuguruzo. Ntibivuze ariko kudakoresha ijambo cyangwa ibango ry'umwandiko uhina.

Impine si insobanuro: Igomba kubahiriza ubutumwa buri mu mwandiko, igitekerezo cy'umwandiko waba ukemera cyangwa utakemera.

Mu mpine, uhina yirinda kwishyiramo. Umutwe w'umwandiko w'impine ugomba gutangira utya: "Impine y'umwandiko...".

Uyu mwitozo w'ihinamwandiko urakorwa cyane (mu matsinda cyangwa na buri wese ukwe) kuko usuzuma uko umuntu yumvise ibyo yasomye (cyangwa yateze amatwi) kandi agasobanukirwa.

Uyu mwitozo w'ihinamwandiko ugamije kumenyereza usoma wese kwegeranya ingingo z'ingenzi, bityo agakubira mu magambo make ibyo yabonye, yasomye, yumvisye, yafashe mu mutwe. Unamenyereza abiga gukora imbata y'ibyo bateganya kugeza kuri bagenzi babo birinda gutandukira.

#### Amabwiriza y'ihinamwandiko

- Gusoma witonze, inshuro ebyiri cyangwa eshatu umwandiko ugomba guhina.
- Kwita ku gitekerezo rusange.  $\bullet$
- Kwibaza ibi bibazo: Baravuga iki? Kubera iki? Ni iki bibandaho kurusha  $\bullet$ ibindi?
- Gukurikiranya ibisubizo by'ibyo bibazo ukavanamo umwandiko muto uvuga muri make ibyanditse mu mwandiko shingiro.
- Gusoma igika ku kindi, kugira ngo urebe niba nta gitekerezo k'ingenzi wibagiwe.
- Kwita ku gihe k'ibarankuru (impitagihe, inzagihe, indagihe).  $\bullet$
- Uhina akoresha amagambo n'imvugo bye, ariko atagoretse ibitekerezo  $\bullet$ biri mu mwandiko ahina.
- Kunyuza amaso mu mwandiko wose ugatahura insanganyamatsiko  $\bullet$ cyangwa ingingo remezo (akenshi iba ikubiye mu izina, mu ntangiriro cyangwa mu musozo);
- Gukomatanyiriza ingingo mu mwandiko mushya usa n'uw'ifatizo mu miterere no mu byo usobanura.
- Ihinamwandiko nk'umwitozo wo mu ishuri wubahiriza amabwiriza  $\bullet$

yatanzwe ahanini agaragaza uburebure ntarengwa. Iyo nta burebure bwagenwe, ihina ryakorerwa muri kimwe cya kane cy'uburebure bw'umwandiko.

#### *Imyitozo*

- 1. Ongera usome umwandiko "Akagoroba k'abana" maze muwukorere inshamake (ihinamwandiko) itarengeje imirongo cumi n'itanu.
- 2. Bwira muri make bagenzi bawe agakuru wasomye cyangwa wumvise.
- 3. Saba ababyeyi bawe kugucira umugani maze uzabwire bagenzi bawe ibikubiyemo muri make nusubira mu ishuri.

#### **MVUMBUYE KO:**

Ihinamwandiko ari uburyo bwo kuvuga cyangwa kwandika umwandiko mu magambo make yifujwe.

#### **NSHOBORA:**

Guhina umwandiko nasomye cyangwa numvise no kuwubwira abandi mu nshamake.

#### **ISUZUMA RISOZA UMUTWE WA GATANU**

1. Andukura iki gika ushyira inyuguti nkuru ahari ngombwa, unazikura ahatari ngombwa, kandi utahure amakosa y'isanisha yakozwe mu

#### nteruro zimwe na zimwe uyakosore.

Umwami gahima yaraze ingoma ye ndahiro bene cyamatare. baramuhagurukira baramurwanya, bageza n'igihe batabaza se abanyamahanga "nzira na nsibura". yari yasigaranye ibihugu by' Induga n' iby' inkiga. ubugAnza, ubwanacyambwe byari byigaruriwE na bene se. baza no kumutera n'aho yari asigaranye. Umwami niko kwibwira bati: "Sinshaka ko bansanga mu rwandA hagati, Ngiye mu nkiga abe ari ho zinsanga, nibazansinda nzagwe hakurya ya nyabarongo. ariko umwana yange ndoli ntibazamubona. Basubira mu bwiru, baraguriza aho Bazamuhungishiriza, bemeza ko bayohereza kwa nyirarume karemera i karagwe, bashaka n'umuntu wazajya ajya yo akaribwira uko u rwanda zimeze. umugabokavuna akaba yicaye mu Muryango yumva ibyo bavuga byose. Ndoli bamuhungishiriza kwa nyirarume. Nibwondahiro ihungiye mu nkiga n'ingabo be byambuka nyabarongo. zene se n'amanyamahanga zari rwatabaje zirahamusanga, baraharwanira biracika. ingabo z' umwami ndahiro barahashirira, isigara irwana wenyine, agwa mu myambi y'abakongoro ba nzira. yaguye hafi ya kibirira.

## 2. Garagaza mu mbonerahamwe ingero eshanu kuri buri bwoko bw'amazina yakoreshejwe muri iki gika.

...ngiye mu nkiga abe ari ho bansanga, nibazansinda nzagwe hakurya ya Nyabarongo. Ariko umwana wange Ndoli ntibazamubona. ... bemeza ko bamwohereza kwa nyirarume Karemera i Karagwe, bashaka n'umuntu wazajya ajyayo akamubwira uko u Rwanda rumeze.... Ni bwo Ndahiro ahungiye mu nkiga n'ingabo ze bambuka Nyabarongo. Bene se n'abanyamahanga bari batabaje barahamusanga, baraharwanira biracika. Ingabo z'umwami Ndahiro zirahashirira, asigara arwana wenyine, agwa mu myambi y'Abakongoro ba Nzira.

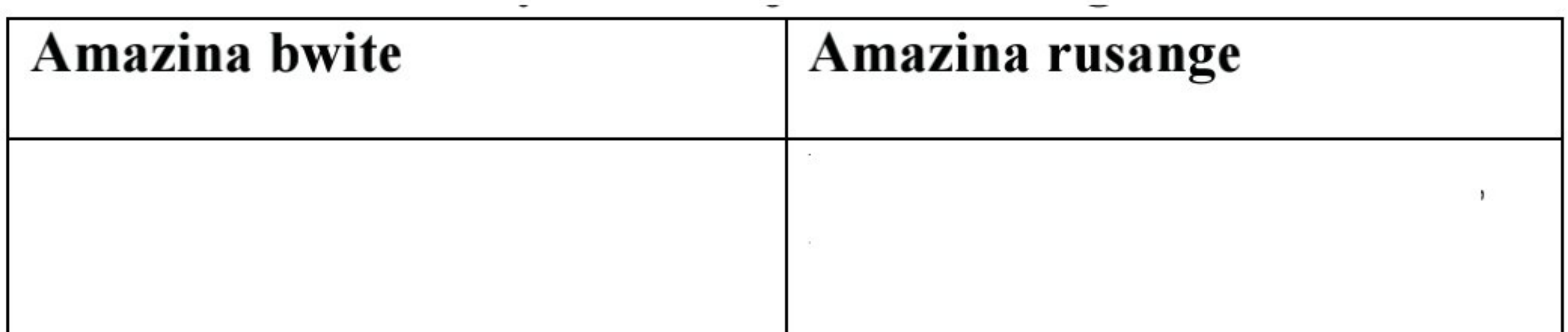

#### 3. Koresha mu nteruro yawe bwite aya magambo akurikira :

arabaraga, guhagurukira, yigaruriye, kuraguza, nyirarume.

- a) Mu minsi ye ya nyuma umubyeyi ahamagara abana be ................ kugira ngo batazasigara barwanira imitungo ye.
- b) Abanyarwanda biyemeje ....................... gukora umuganda.
- c) Kubera kugira ifaranga uriya mukire ................ ibishanga byose byo mu Karere.
- d) Mbere yo gutera ibindi bihugu, abami b'u Rwanda babanzaga

e) Karori yagiye kwa ................. asanga yararembeye mu nzu.

. . . . . . . . . . . . . . . . . . . .

- 4. Shyira mu bumwe iyi nteruro ikurikira : « Bene se baramuhagurukira baramurwanya, bageza n'igihe batabaza abanyamahanga. »
- 5. Kora inshamake y'uyu mugani ukurikira mu mirongo itarenze makumyabiri n'itanu (25).

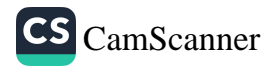

#### Umugani wa Bakame n'impyisi

Kera Bakame yacuditse n'impyisi, biranywana, birabana bishyira kera. Ariko Bakame ikababazwa n'uko impyisi iyirusha ubukungu. Bukeye Bakame ibwira impyisi iti : "Reka ducuruze impu, ubukungu bwawe burusheho kwiyongera, ndetse ungurize ibintu byo gutangiza, nzage nkungukira". Impyisi irabyemera. Bitangira gucuruza impu, zimaze kugwira, bijya kuzicuruza mu mahanga, inyungu ikabikwa kwa Bakame. Bakame imaze gukungahara irirwaza. Bwa bucuruzi burahagarara ariko impyisi ntiyabyitaho.

Hashize iminsi, Bakame irazinduka no kwa Mpyisi iti: "Yemwe abo kwa Mpyisi mwaramutseho !" Impyisi iti : "Bwakeye Baka"! Bakame irihangana irarikocora iti : "Nta miramukire yange, baraye baducucuye, badusahuye ntibadusigira na busa". Ubwo impyisi igwa mu kantu, mbese isa n'ikubiswe n'inkuba. Bakame ibonye ko impyisi ibuze aho irigitira irayishukashuka, iyibwira ko izabiyishyura.

Bakame iragenda ifukura icyuzi, yororeramo amafi, amaze gukura ikajya ijya kuroba ayo yirira. Hashize ukwezi impyisi ijya kwishyuza Bakame ibintu byayo. Bakame iyakira neza, yikoza munsi y'urugo iroba amafi cumi iraza irayateka iyavanamo umufa uryoshye cyane, maze yegereza impyisi. Mu mwanya muto impyisi iba irakomba imbehe. Irangije iti : "Mbese shahu Bakame, ibi bintu biryoshye bitya, ubikura he?" Bakame irahaguruka ijya kuyereka icyuzi cyayo iti : "Ugende ufukure nk'iki, amafi azimezamo".

Warupyisi igeze imuhira sinakubwira ukuntu yarimbaguye umusozi mu mwanya muto. Imaze kuyoboramo amazi, itegereza ko amafi yazamo, iraheba. Ni bwo igiye kwa Bakame iyirakariye cyane. Igezeyo, Bakame iyisomya ku nkangaza y'akataraboneka. Kwibuka icyari kiyizinduye biragatabwa! Imaze kuryoherwa cyane, iti: "Mama we! Ibi se byo wabikuye he?" Bakame iti: "Ukagira rwa rutoki rwose, ukabura inzoga y'ubuki? Hoshi genda utemagure za nsina zose, amakakama azivuyemo uyashyire mu kabindi, amaremo ibyumweru bitatu, maze uzasomeho wiyumvire". Impyisi iragenda ibigenza uko Bakame yayibwiye. Ibyumweru bitatu bishize, igotomeraho, maze ururimi rurababuka, inkanka ziratenguka. Umujinya urayica, ifata umufuka no kwa Bakame ntiyasuhuza, ihita igafata

igashyira muri wa mufuka, ngo ige kukaroha mu manga. Igeze mu nzira yibuka ko yibagiriwe urujigo rwayo kwa Bakame, iratura, isubira inyuma yiruka.

Ingeragere iza kunyura hafi y'uwo mufuka. Bakame iti: "Uraho Ngeragere!" Ingeragere iti: "Uracyabaho Baka! Ese urakora iki muri uwo mufuka shahu Baka?" Bakame iti: "Ntiwamenya ibyange. Ubu banshyize muri iyi ngobyi ngo bage kunyimika, nge ntegeka utunyamaswa turi hariya hakurya, ni cyo gituma bagiye bampetse! Nyamara simbishaka, ariko ntibabyumva!" Ingeragere iti: "Shyuuuu! Ukivutsa umugisha nk'uwo! Reka nigiremo niba utabishaka".

Bakame ibanza kwangira, nyuma iti: "Ngaho jyamo ariko nawe urampemba!" Ingeragere ihambura wa mufuka, ivanamo Bakame, maze iwinagamo. Bakame si ukuwukanira irawukomeza koko. Irangije iti: "Ngiye kuguteguriza".

Muri ako kanya impyisi iba iraje, ibatura umufuka ngo: "Girigiri...!" Igeze hirya iti: "Ariko noneho ko biremereye cyane, iyi nkenya iriye iki? Ay'ubusa ariko ndakuroha, dore igihe wambeshyeye!" Ingeragere ngo ibyumve iti: "Reka Mpyisi sindi Bakame, nshyira hasi nigendere." Iraboroga cyane ariko impyisi ntibyumve, ahubwo ikayisubiza ngo: "Dore aho wambeshyeye, ubwenge bwawe ndabuzi, umunsi ntarengwa ni uyu!" Iragenda no mu manga ngo "pooo!" Ingeragere iniha rimwe gusa, igera mu kabande itakirashya.

Impyisi itaha yizeye ko igiye kwirira ya mafi ya Bakame no kwinywera ya nzoga y'ubuki. Ku mugoroba ntigezeyo, isanga ka Bakame kidundaritse ku nkombe y'icyuzi cy'amafi yako kararoba. Bihehe igihinguka aho, Bakame iba yayibonye. Bakame iti: "Warupyisi ntunyegere, ntabwo abatarapfa nkawe bagomba kwegera abavuye ikuzimu nkange!" Impyisi irumirwa igira ngo koko Bakame yazutse, ishya ubwoba itekereje ko wenda ihamye aho yapfa. Irirukanka irahunga izinukwa ityo kuzongera kwikorereza Bakame no gucudika na yo.

Si nge wahera hahera umugani.

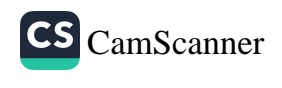

# **UMUTWE WA** GATANDATU: **GUKUNDA NO KWITABIRA UMURIMO**

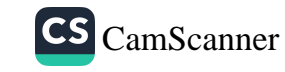

# Umuhinzi n'abana be

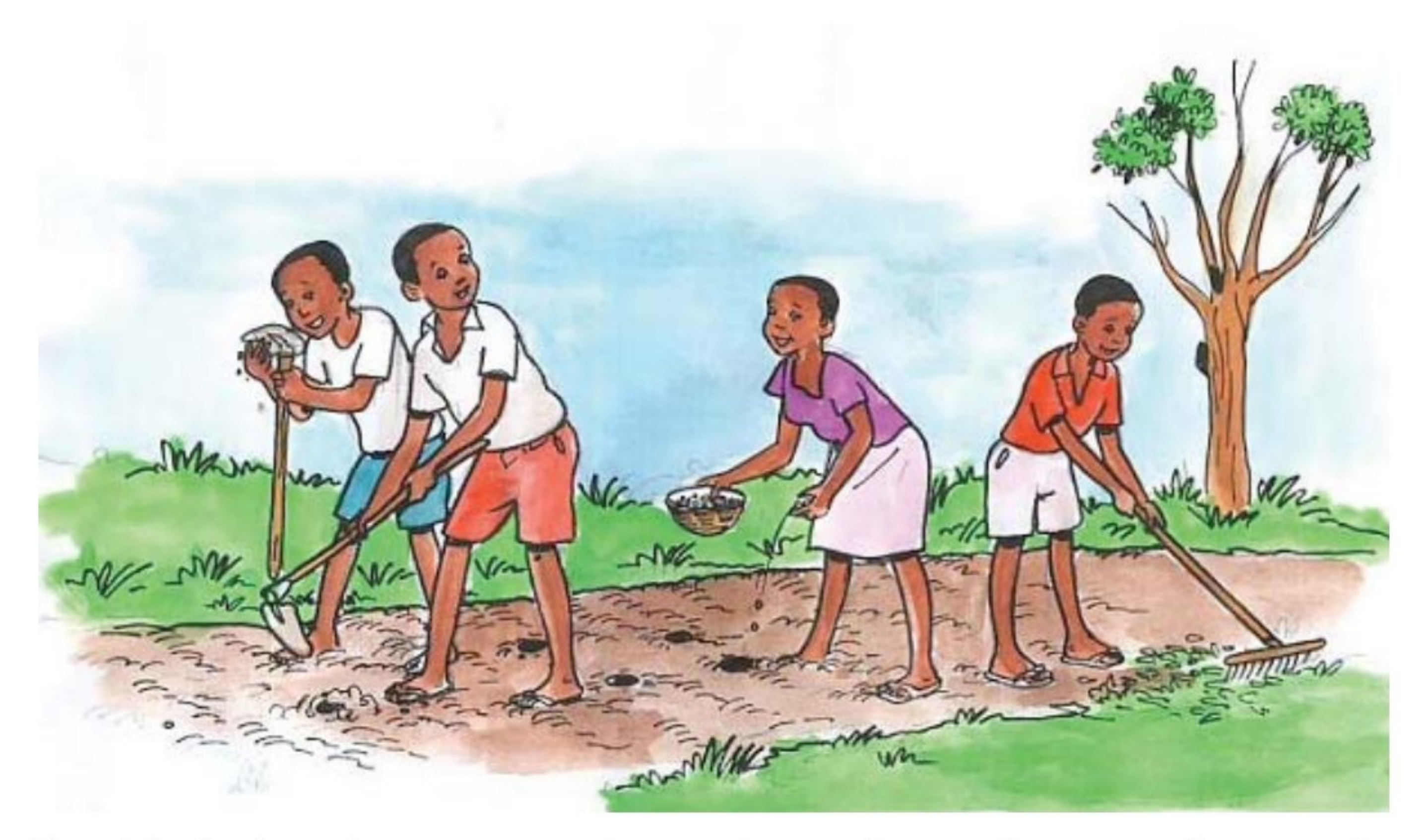

Umuhinzi w'umukungu amaze kumva ko mu busaza bwe urupfu rugenda rumugera amajanja, yahamagaye abana be abashyira ahiherereye kuko yari afite ibanga rikomeye yashakaga kubabwira. Yagize ati : "Bana bange, imirima yange yose ni wo murage mbahaye nk'uko nange nawurazwe na data. Muramenye ntimuzarote muyigurisha kuko yihishemo ubukungu bwinshi. Gusa ntabwo nzi uruhande ubwo bukungu buherereyemo ariko nimukorana umwete muzabuvumbura. Nababwira iki ngaho kugira ngo ibihe by'ihinga bitabacika nimukwikire amasuka, muyirime, muyitabire mutagize agace na kamwe musiga, muyiteremo imyaka yose maze muzirebere".

Iminsi mike ishize uwo mubyeyi aritahira maze abahungu be bafata amasuka nk'uko yari yarabibabwiye batangira guhinga. Abahungu isambu barayihinga reka sinakubwira! Isambu yose barayifashe barayitaganyura bibwira ko bazasangamo zahabu cyangwa andi mabuye y'agaciro azatuma babona amafaranga menshi. Ikiza cyabo ni uko aho babuze bwa bukungu bahateraga imyaka cyangwa se ibiti birimo n'iby'imbuto ziribwa.

Bubahirije ijambo rya nyuma ry'umubyeyi wabo maze isambu se yabasigiye bayihinga neza bashyizeho umwete, maze na yo irabakundira

si ukwera irasara ! Basarura imyaka, ibigega, imitiba n'imiguri barahunika bigera n'aho biba bito bubaka ibindi. Imyaka yasagutse baragurishije babona amafaranga menshi maze si ugukira bavayo. Ntibiyumvishaga ko ubukungu se yababwiraga bwari bushingiye mu gukora bashishikaye batinubira ko ari uguhinga kugira ngo babyaze isambu yabo umusaruro. Abenshi mu baturanyi babo barabatangariraga kuko batari basobanukiwe n'impamvu bakorera hamwe kandi bashishikaye batyo.

Natwe duhagurikire gukorana umwete ibyo dushinzwe, dukunde umurimo, dukoreshe amaboko ndetse n'ubwenge bwacu kugira ngo dushobore kwiteza imbere. Umurimo unoze ni wo soko y'ubukungu kandi iyo ukozwe neza utera ibyishimo nyiri ukuwukora. Tuzirikane ko nta murimo ugayitse cyanecyane iyo utunze nyirawo.

Bifatiye kuri «Le laboureur et ses enfants, Jean de la Fontaine».

#### Sobanura aya magambo uhereye ku bivugwa mu mwandiko:

umukungu, rumugera amajanja, ibanga, umurage, muzabuvumbura, nababwira iki, muyirime, muyitabire, aritahira, barayitaganyura, ijambo rya nyuma, bashyizeho umwete, ibigega, imitiba, imiguri, barahunika, bavayo.

#### Imyitozo y'inyunguramagambo

#### a) Koresha mu nteruro mwihimbiye amagambo akurikira:

kugera amajanja, kwitahira, ijambo rya nyuma, gushyiraho umwete, guhunika.

# b) Shaka ibindi bisobanuro by'aya magambo akurikira bitandukanye n'ibyo mu mwandiko:

kuvumbura, kurota, kugera, imyaka, gutaha, kuvayo, gushyira, gusara, gutera, kunoga.

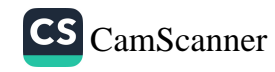

# B) Ibibazo byo kumva umwandiko

## Subize ibibazo bikurikira mu magambo yawe bwite:

- 1) Kuki umuhinzi yahamagaye abana be?
- 2) Ubutumwa yabahaye ni ubuhe muri make?
- 3) Abana bubahirije bate ikifuzo ke?
- 4) Umusaza yabigenje ate kugira ngo atere abana be gukorana umwete?
- 5) Isomo ukuye muri uyu mwandiko ni irihe?
- 6) Ni izihe nama wagira abavuga ko guhinga nta we byakijije cyangwa abikanga gukira bagakora iminsi mikuru yo guhamba isuka?
- 7) Wumva ute iyi mvugo ngo « Nta murimo ugayitse utunze nyirawo»
- 8) Iyo witegereje mu baturanyi banyu, usanga imiryango ibayeho neza ari ikora iyihe mirimo?

# Uturemajambo tw'amazina rusange mbonera n'amategeko y'igenamajwi ajyanye n'inyajwi

# Itegereze izi nteruro maze usubize ibibazo bikurikira:

- 1) Yahamagaye abana be abashyira ahiherereye.
- 2) Nimukorana umwete muzabuvumbura.
- 3) Umurimo unoze utera ibyishimo nyir'ukuwukora.
- 4) Ikiza cyabo ni uko aho babuze bwa bukungu bahateye imyaka.
- 5) Abenshi mu baturanyi babo barabatangarira.

# **Ibibazo**

- 1) Amagambo yanditse mu nyuguti z'**igikara tsiriri** ari mu buhe bwoko bw'amogambo?
- 2) Ni iyihe ntego yayo muri rusange? (indomo, indanganteko, igicumbi)
- 3) Shaka uturemajambo tw'aya magambo (abana, umwete, ibyishimo, ikiza, imyaka, abenshi).
- 4) Iyo ugereranyije urwego rw'intego (uturemajambo) n'urwego rw'imvugo ubona iki?

#### Inshoza y'amategeko y'igenamajwi

Igenamajwi ni umutwe w'ikibonezamvugo wiga uko amajwi agize uturemajambo ahinduka iyo ahuriye mu ijambo cyangwa hagati y'amagambo. Amategeko y'igenamajwi afasha umuntu kugereranya intego n'imvugo, maze akagerageza kuvumbura impamvu amajwi amwe n'amwe yagiye ahinduka. Amategeko y'igenamajwi ni yo amusobanurira ukuntu amajwi yahindutse.

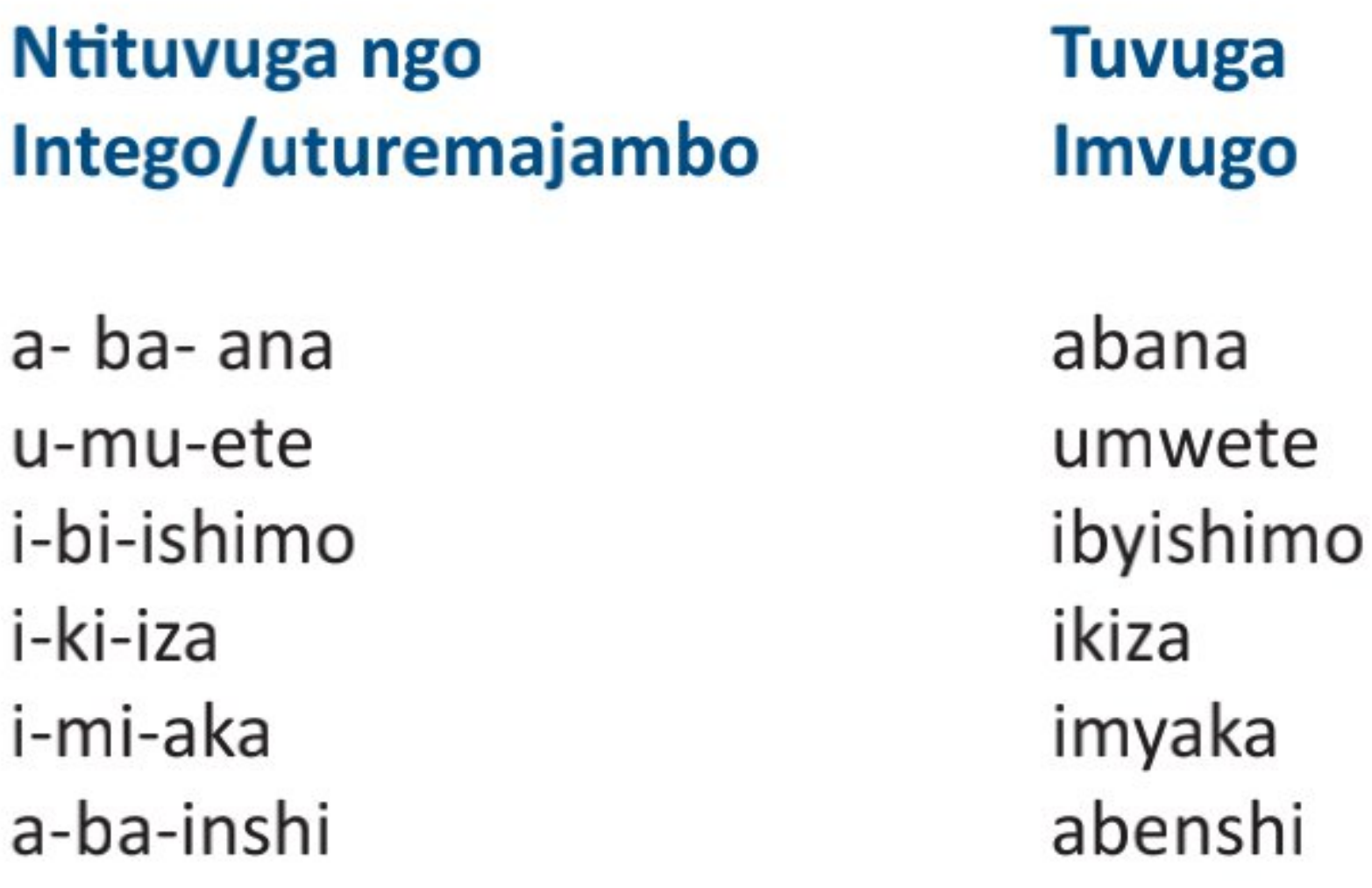

Witegereje urwego rw'intego/uturemajambo n'urw'imvugo mu magambo yatanzweho ingero, uvumbura iki ku bijyanye n'imyitwarire y'inyajwi ihera indanganteko n'itangira igucumbi?

- Yahindutse andi: nka u yahindutse w mu ijambo umwete, i a) ihinduka y mu magambo imyaka n'ibyishimo.
- b) Yafatanye ari abiri abyara irya gatatu: a na i byabyaye e mu ijambo abenshi
- c) Yaburijwemo: a yaburijwemo mu ijambo abana, i iburizwamo mu ijambo ikiza.

# Amategeko y'igenamajwi agaragaza ibintu bibiri: **Icya mbere**

Ni uko amajwi mu ntego yahindutse.

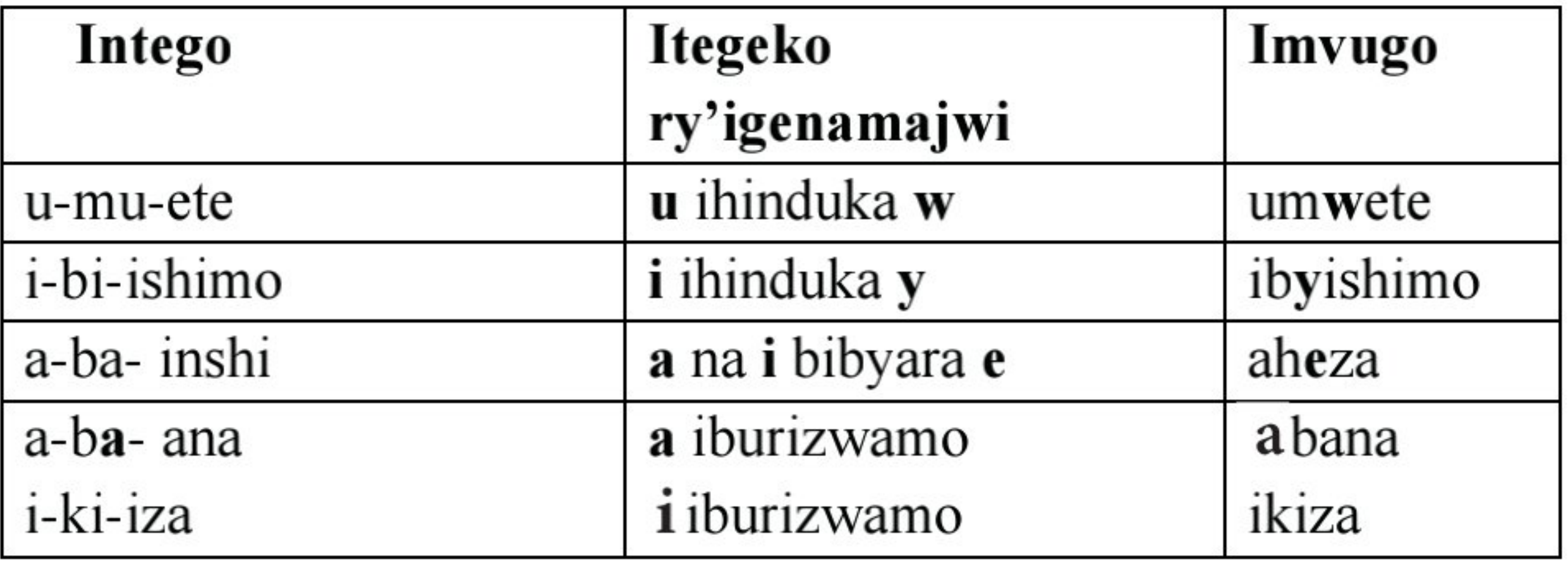

# Icya kabiri

Ni igihe ijwi iri n'iri ryo mu ntego rihindukira irindi, igihe riburizwamo, cyangwa igihe amajwi aya n'aya yiyungamo irya gatatu.

Twibaze tuti: "Muri ziriya ngero:

- u ihinduka w ryari?
- ihinduka y ryari?
- a iburizwamo ryari?
- e yaturutse he?"

# **Ibisubizo**

u ihinduka w iyo iri imbere y'inyajwi cyangwa iyo ibanjirije inyajwi cyangwa ikurikiwe n'inyajwi.

- i ihinduka y iyo iri imbere y'inyajwi cyangwa iyo ibanjirije inyajwi cyangwa ikurikiwe n'inyajwi.
- a iburizwamo iyo iri imbere y'inyajwi cyangwa ikurikiwe n'inyajwi
- e yatanzwe n'ukwiyunga kwa a na i

Muri make, amategeko y'igenamajwi asobanura impamvu uruhererekane rw'uturemajambo ruba rudahuye n'imvugo yayo.

# Intego → Amategeko y'igenamajwi → Imvugo

# Ibimenyetso n'impine bikoreshwa

 $\rightarrow$ Bivuga: ihinduka cyangwa bihinduka cyangwa bibyara Urugero:  $u \rightarrow w$  bivuga ngo u ihinduka w.

+ Bivuga: na cyangwa ikurikiwe na

Urugero: a+i bivuga ngo a na i cyangwa a ikurikiwe na i / iki kimenyetso gihwanye n'ijambo iyo:

Urugero:  $u \rightarrow w/$ : bivuga ngo u ihinduka w iyo

- iki kimenyetso cy'akanyerezo kigaragaza umwanya ijwi rihinduka riba ririmo kugira ngo rihinduke; ni ukuvuga mbere cyangwa nyuma y'andi majwi.

Urugero: u→w/-J ni ukuvuga ko u ihinduka w iyo iri imbere y' inyajwi Φ iki kimenyetso gihwanye n'ijambo ubusa cyangwa iburizwamo Urugero: a→ **D** bivuga ngo a ihinduka ubusa cyangwa iburizwamo J iki kimenyetso gihwanye n'ijambo inyajwi Urugero:  $u \rightarrow w$ /-J bivuga ngo u ihinduka w imbere y'inyajwi.

# Amategeko y'igenamajwi akoreshwa mu izina ajyanye n'inyajwi gusa

1)  $u \rightarrow w$ /- J bivuga ngo u ihinduka w iyo iri imbere y'inyajwi Ingero:

Umwaka (nt3), Ukwezi (nt14), ubwoba (nt14) Umwiru (nt1), Urwamo  $(nt11)$ , Umwuka  $(nt3)$ 

2)  $i \rightarrow y$  /- J bivuga ngo i ihinduka y iyo iri imbere y'inyajwi

Ibyatsi (nt8) Imyotso (nt4) Imyano (nt4) Ibyuka/byinshi (nt8) Ibyansi byiza byinshi (nt8)

**3)**  $a \rightarrow \Phi$  /- J bivuga ngo a iburizwamo iyo ikurikiwe n'inyajwi Ingero: Abana (nt2), amirire (nt6), Ahera (nt16)

4)  $a + i \rightarrow e$  bivuga ngo a ikurikiwe na i bihinduka e Urugero: abenshi, aheza, amenyo, akebo

**Ikibazo:** Ni he handi usanga iri tegeko rya a+i  $\rightarrow$  e ?

5)  $u \rightarrow \Phi$ /- J bivuga ngo u iburizwamo iyo iri imbere y'inyajwi Urugero: uruho, urugi.

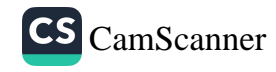

#### **Umwitozo**

# Garagaza uturemajambo tw'amagambo yanditse mu nyuguti z'igikara tsiriri unagaragaze amategeko y'igenamajwi yakoreshejwe.

- 1) Gusa nanone ntabwo uru rubanza rwari kujya mu nkiko rusimbutse urwego rw'abunzi.
- 2) Abakutse amenyo barisha ibinyigishi.
- 3) Ibyansi bigomba kozwa neza kugira ngo biryoshye amata.
- 4) Abogoshi barebaga ku mutwe wa buri muntu wahitaga aho bakorera.
- 5) Yewe, bano bagabo ntibazi ikiza n'ikibi, bitiranya icyatsi n'ururo.

#### **MVUMBUYE KO:**

Amajwi amwe yo mu ntego z'amazina agenda ahinduka mu mvugo.

#### **NSHOBORA:**

Gusesengura izina nkagaragaza uturemajambo twaryo.

# Kwakira no gufata neza abatugana: Ikinamico: Inzovu na Rusake bijya kubaza Imana

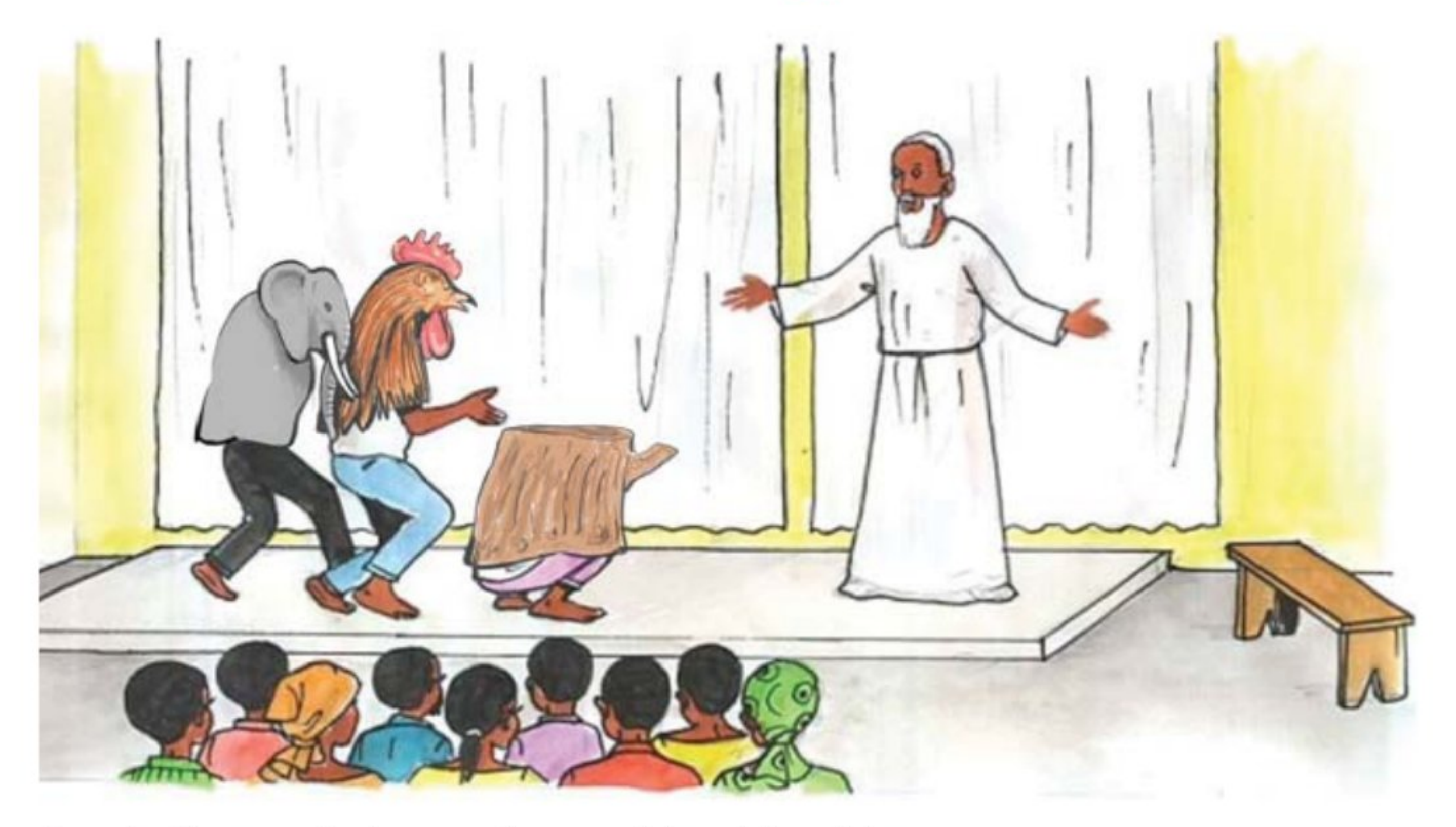

Rusake ihagaze ku kaguru kamwe irimo irivugisha

Rusake: Ariko harya nkange ubu nzarenganurwa na nde? Nawe reba umuntu muha igihe, umwami nkamuha igihe, ariko nkarara mu giti, imvura ikarara inyagira. Nyamara ihene, zikarara mu nzu, ari nge utanga igihe. Nagira ngo ngiye kwiyonera, umugore, umwana bakantera amabuye. Umugabo na we bikaba uko ! Uwazajya kwibariza Imana icyo nzira? (Burije buracya, Rusake ifashe inzira ngo igiye kubaza Imana icyo izira. Mu nzira ihuye n'inzovu.)

**Inzovu:** Urajya he Rusake ko mbona ukataje?

**Rusake:** Ndeka wa mugabo we agahinda karanyishe. Nawe abantu mbahe igihe, umwami muhe igihe, ndare mbacungira aho ijoro rigeze, ariko ndare mu giti imvura irare inyagira? Ningira ngo ngiye kwitorera utumera, umugore antere amabuye, abana bantere amabuye, umugabo antere amabuye ? Koko? Nk'ubwo nzira iki? Nawe mbwira.

Inzovu: Wowe uracyavuga ntuzi ibyange! Ahubwo ntunsiga turajyana. Urabona uko ngana uku. Ubu koko birakwiye ko mbyara umwana umwe,

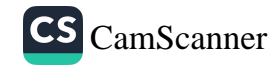

inkoko ibyara abana benshi, ihene ibyara babiri, ikabyara batatu? Hoshi tugende nange nge kwibariza icyo nzira da! (Erega ubwo bifashe inzira bigiye kubaza Imana icyo bizira! Biragiye byigiye imbere bihasanga agashyitsi na ko kababaza ibyabo.)

Agashyitsi: Cyo re ! Rusake se, noneho urajya he n'iyo nzu ikuri inyuma? Rusake : lyi si inzu ahubwo ni inzovu dusangiye akababaro ! Agashyitsi (gaseka) : Nta nzu, nta nzovu, byombi ni kimwe ! Urabona uko kingana?

**Rusake:** Ntumbajije aho njya? Ngiye kubaza Imana icyo yampoye, kugira ngo ndare mu giti imvura inyagira, umuntu ari nge umubwira igihe, umwami ari nge umuha igihe, ari nge ubabwira aho ijoro rigeze! Eh ! Ndare mu giti imvura inyagira, nyamara ninjya kwiyonera umugore antere amabuye, umwana antere amabuye, umugabo antere amabuye? Ari nge ubabwira igihe urumva nabyihanganira?

Agashyitsi: Wowe nzovu se urajya he? Icyo wabuze ni iki ko mbona ahubwo Imana yarakurundiye byose? Ntimunyurwa! Inzovu: Wowe nta byo uzi! Ubu sinirira ibiti byo mu ishyamba! Hari uwo mbwira ngo nangaburire? Hari undagira? Hari uncyura? Ibyo byigerekeho ko mbyara umwana umwe gusa koko? Nyamara inturo nijya kubyara ibyare bane, batanu! Inkoko ibyare abana umurundo! Ihene ibyare babiri, batatu, imondo nijya kubyara ibyare babiri nange mbyare umwana umwe koko? Ngiye nange kwibariza Imana icyo yanjijije!

Agashyitsi: Dore, nkange nibera aha, ntawe ngabuza, ntawe ngira ngo nangaburire, ntawe naka amazi yo gukaraba, ninywera amazi y'imvura akaba ari na yo niyuhagira, ntawe mbaza icyo ari cyo cyose! Ariko, umugabo arahita akantera umugeri, umugore yahita akankubita umuhini w'isuka n'umwana yanyuraho akanyihanagurizaho ibyondo! Hari n'abankubita ishoka bakamvungura! Nkange harya ubwo nzira iki? Reka mbaherekeze nange nge kwibariza da!

Ubwo ga biragiye n'aho Imana ituye. Birakomanze, Imana irakangutse, irayura, irinanura, ibaza ukomanze. Imana ni umusaza mwiza utagira uko asa, ukunda abamusura akabakirana urugwiro, wiyambariye ikanzu yera

isa n'ubwanwa bwayo burebure bugera mu gatuza. Akenshi abamugana baba bagiye kumutura ibibazo. Na we abumva yiturije kandi buri wese akamuha igisubizo kimunyuze.

Imana: Abo bashyitsi bahire ni ba nde?

Inzovu, Rusake n'Agashyitsi: Ni twebwe nyaguhorana ubutware bw'isi n'ijuru!

Imana: Yuu! Nimwinjire ntihakinze. Imana ntijya ikinga! Iwange hahora hakinguye, uhaje aba yisanga. Ngaho mwicare mugwe neza. Mbazimanire iki se? Iwange ntakibuze.

**Inzovu:** Duhe umugisha biraba biduhagije.

Imana: Mbahaye umugisha, bana bange.

Rusake n'Agashyitsi: Duhe igihe cyawe kuko dukeneye kugira ibyo tugusobanuza.

Imana: Rugira nta cyo nabima mbateze amatwi ngaho nimumbwire. Rusake ngaho banza. Wagejejwe n'iki aha?

**Rusake:** Nyakugira Imana, Nyagasani, icyangejeje hano, umuntu muha igihe, umwami muha igihe, nkababwira aho ijoro rigeze, ariko ntibatuma ndara mu nzu, bandaza mu giti imvura ikarara inyagira. Bakwanika amamera, nagira ngo ngiye kwihaho utwo kurya, ikitwa umugore, ikiri abana bakantera amabuye, n'umugabo bikaba uko. Nk'ubwo koko nzira iki? Ndenganira iki?

Imana: Ni ibyo, ni icyo?

**Rusake:** Ni icyo, kandi ntibanampa n'icyo nisasira n'icyo niyorosa. (Rusake ibivuge itera imbabazi yenda kurira!)

Imana: Wowe nzovu se, icyakuzanye cyakugejeje hano ni igiki? Inzovu (ivuge ibabaye cyane isa n'iyasaraye; ni ko inzovu zivuga): Umva nyaguhora ku ngoma we, nibera aho nkirishiriza ibiti byo mu ishyamba, nkibera mu ishyamba, ntawundagira ndiragira nkicyura, nta we mbwira ngo nanshore, maze icyo wampoye sinkizi, ni cyo naje kubaza. Kugira ngo inkoko ibyare abana makumyabiri na batanu, nange mbyare umwana umwe ureba uko ngana uku? Inturo ibyare abana bane, ibyare abana batanu, nange mpere ku mwana umwe koko? Nk'ubwo Nyagasani wampoye iki koko?

Imana: Ni icyo cyakuzanye?

**Inzovu:** Ni icyo nta kindi.

**Imana:** Ba wicaye hariya. Wowe se Gashyitsi?

Agashyitsi: Umva Nyagasani, nibera mu nzira, nta we ngabuza, nta we naka iki. Nta we naka amazi ninywera amazi y'imvura iyo yaguye, ariko najya kugira ntya, nkumva umuntu araaaje ankubise umuhoro, umwana yahita akankubita umugeri, umugore yaza akankubita igifunga k'isuka akamanyura! Nk'ubwo Nyagasani, nzira iki?

Imana: Ni icyo cyakuzanye?

**Agashyitsi:** Ni icyo nta kindi.

Imana: Ikibazo cyawe ndumva cyumvikana. Ngaho genda wisubirire mu nzira aho wiberaga nzagutumaho.

Agashyitsi: Nuko nyakugira Imana, urakoze cyane ndagushimiye. Reka nubahirize inama ungiriye.

Imana: Nawe Nzovu, harya ngo ikikubabaje ni uko ubyara

umwana umwe?

Inzovu: Ni icyo rwose nta kindi.

Imana: Nzovu rero, ngiriya inzu. Irimo ibintu bishobora gutunga u Rwanda umwaka wose. Genda ugemo, abe ariho uba wibereye.

Inzovu igiye muri ya nzu yishimye cyane. Ngo igeremo, bya bintu byagombaga gutunga u Rwanda umwaka wose, ibizinga itama rimwe iba irabimaze! Iraburaye, irabwirirwa. Bukeye iraburara, irabwirirwa.

Imana: Nawe Rusake, jya hariya muri kiriya cyumba. (Imana iyihaye abajya kuyisasira, iraryamye barayoroshe. Igeze muri bya birago iraryamye, habe no kumenya yuko isaha yageze, ntikamenye yuko ari ku manywa, ntikamenye yuko ari nijoro! Kubika byo yabyibagiwe kera! Aho ka gashyitsi kagiye mu nzira na ko, inzara z'abantu kazimaze kazikura ariko ntikazi ko Imana ibizi. Imana yashyizeho maneko iyiha misiyo.)

Imana: Umva rero Ntahuga, genda hariya iruhande rwa kariya gashyitsi gaheruka hano. Ntukabona?

#### Ntahuga: Ndakabona.

Imana: Nuko rero, genda ukegere. Uge untoragurira inzara kirirwa gakura abantu. (Ntahuga aragiye araturamye. Umuntu yahita, akaba arasitaye, urwara rukavamo, Ntahuga agatora agashyira mu gatebo. Inzara arakomeza
aratoragura, kugeza igihe Imana imusabiye kuyizanira za nzara.) Imana: Ntahuga!

Ntahuga: Karame Nyagasani!

Imana: Igihe kirageze ngo unzanire za nzara nagutumye.

Ntahuga: Ngizi ndazizanye Nyagasani.

Imana: Nuko urakoze ndabona akazi kawe waragatunganyije uko nabishakaga. Mpamagarira ako gashyitsi kaze ngahe igisubizo k'ikibazo kambajije.

Ntahuga: Gashyitsi, wee! Banguka witabe, Imana iragushaka. Iragira ngo murangize ikibazo wayibajije.

Agashyitsi kaje nk'umuyaga, uhamagawe n'Imana ntazuyaza!

Imana: Gashyitsi rero!

Agashyitsi: Karame Nyagasani, nguteze yombi!

Imana: Harya wavuze ngo iki?

Agashyitsi: Nyagasani, nibera mu nzira ntawe naka ibye, ariko bakaza bakantera imigeri, bakaza bakankubita bakamanyura, ntawe nagize icyo ntwara. Nk'ubwo Nyagasani, nzira iki?

Imana: (ikereke za nzara zuzuye agatebo): None se, izi si inzara z'abantu wirirwa ubakura? Urabona nawe ko utaboroheye. Genda bage bakurimbagura bagucane, uri umugiranabi, dore amano y'abantu wamaze wangiza. Ko ari aya ngaya ndeba, ayo ntabonye angana ate?

Agashyitsi: Nyagasani ndakwemeye uzi byose. Sinjurira ndatsinzwe.

Imana: Ntahuga!

Ntahuga: Karame Nyagasani!

Imana: Mpamagarira ya Nzovu.

Ntahuga: Nzovuuu!

Inzovu: Bariii! Karame, karame kabiri n'ejo naritabye ndaje ye!

Ntahuga: Tebuka, Imana iragushaka!

Imana: Nzovu, sinagushyize mu nzu yuzuye ibintu byashoboraga gutunga umwaka wose abantu bari mu Rwanda ? Ntiwabizinze itama rimwe ukaba urabimaze? None urashaka kubyara abana babiri! None se, ushyize mu gaciro, wabyara babiri ugatungwa n'iki? Ubwo se iyo nda yawe uzayikwiza he? Genda rero uge ubyara umwe, kuko ubyaye babiri utabona ibibatunga! Si byo se?

**Inzovu:** Ndabyumvise Nyagasani, kandi ntacyo wibeshyeho.

Imana: Ntahuga!

Ntahuga: Karame Nyagasani!

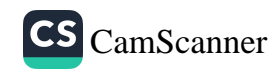

**Imana:** Mpamagarira rusake!

Ntahuga: Rusakeeee!

Rusake: Guguruguuu! Karame ndakumva ye!

Ntahuga: Banguka Imana irakwifuza.

**Imana: Rusake!** 

Rusake: Ndakumva Nyagasani.

Imana: Ntiwambwiye ko abantu bakurenganya bakakuraza hanze?

Rusake: Ni ko nababwiye Nyagasani.

Imana: Sinakuraje mu nzu nkakuraza mu buriri bushashe neza ? **Rusake:** Ntaho wibeshye Nyagasani.

**Imana:** None se ubu hameze hate?

Rusake: Yewe, sinakubeshya nahafashe nabi! Ni na ho nitumaga, sinigeze mpava mu byumweru bibiri mpamaze.

Imana: None se urabona ukwiye kuba mu bantu kandi umwanda ubatera indwara ? Wowe warawumenyereye n'ubundi akabaye icwende ntikoga ! **Rusake:** N'iyo koze ntigacya koko ndabibonye Nyagasani !

Imana: Ubwo rero ntundenganye. Gusasirwa, ukoroswa ntubikwiye. Wariyoroshe ntiwamenya igihe. Aho nagusasiye uhamaze ibyumweru bibiri, ntiwigeze ubika, ni ho witumaga. Ngaho rero urarwikatiye, genda ukomeze kujya urara wenyine, urare ahiherereye, wemere unyagirwe, ufite umwanda ukabije.

Rusake: Ni byo Nyagasani, birumvikana ntaho mwandenganyije. Ni ge wizize.

**Imana:** Ngaho mugende amahoro.

Inzovu, rusake n'agashyitsi: Muhorane icyubahiro cyanyu turatashye. Tugiye kwishimira ibyo waduhaye kuko ari byo twari dukwiye.

(Birikubuye biratashye bigeze imbere gato aho bikeka ko Imana itabyumva.) Rusake: (Ibwira inzovu n'agashyitsi) : Eh ! Mbega Imana! Uriya musaza uzi

ko nta cyo ayobewe?

**Imana:** None se byose si ge wabiremye ?

Rusake, inzovu n'agashyitsi biratangara byifata mu mutwe bigenda byiruka byumiwe.

# A. Inyunguramagambo:

## Sobanura aya magambo uhereye ku bivugwa mu mwandiko:

kurenganurwa, kwiyonera, ukataje, mbacungira, amamera, yarakurundiye, ntimunyurwa, umurundo, ngabuza, bakamvungura, kwibariza, mbazimanire, mbateze yombi, nanshore, gaheruka, ntiwabizinze itama rimwe, witumaga, icwende.

# Imyitozo y'inyunguramagambo

- 1. Koresha aya magambo mu nteruro zawe bwite: kurenganura, gukataza, gucunga, kurundira, kugabuza, kuzimanira, gutega yombi, gushora, kuzinga itama rimwe, kwituma.
- 2. Wumva ute iyi mvugo ngo: « Akabaye icwende ntikoga » uhereye ku gisobanuro k'ijambo icwende n'akamaro karyo?

#### Ibibazo byo kumva umwandiko В.

#### Subiza ibibazo bikurikira mu magambo yawe bwite.

- 
- 1. Rusake, inzovu n'agashyitsi byarenganye bite?
- 2. Akarengane kabyo kagejejwe kuri nde? Akakira ate?
- 3. Yagakemuye ate ? Kubera iki ?
- 4. Ku bwawe usanga akarengane k'izi nyamaswa gafite ishingiro ? Sobanura igisubizo cyawe.
- 5. Isomo uvanye muri uyu mwandiko ni irihe?
- 6. Wagira nama ki abantu batanyurwa n'uburyo babayeho ?
- 7. Ni gute ingingo yo kubaha no kwakira abatugana yubahirijwe muri uyu mwandiko?

# C. Ubuvanganzo

- 1. Itegereze umwandiko « Inzovu na Rusake bijya kubaza Imana
	- ». Iyo uwugereranije n'uwubanziriza usanga bitaniye he mu myandikire?
- 2. Abawusoma se wabasaba ko bubahiriza iki?
- 3. Umwandiko nk'uyu se hari ahandi waba warawumvise ?
- 4. Urawita ngo iki se? Kubera iki?

#### Igitabo cy'umunyeshuri (181)

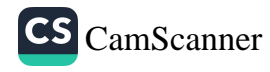

#### **Ikinamico**

Ikinamico ni umukino wigana imibereho ya rubanda, cyangwa imibereho y'abantu banyuranye bishingiye ku miterere n'imico yabo cyangwa ku ngeso zabo. Bene iyo mikino ikunze guhuza abantu bakareba bakumva, bagaseka, bagatangara, bakumirwa cyangwa bakababara, bakabivugaho kandi bagatahana isomo.

Abahanga mu mateka y'ubuvanganzo bemeza ko inkomoko y'ikinamico iri mu mitima y'abantu b'amoko yose no mu myifatire yabo imbere y'abandi bahura cyangwa n'ibibabaho kuri iyi si mu bihe binyuranye. Gusa, umuntu yavuga ko inkomoko ya vuba yashakirwa mu mihango yo mu materaniro y'iyobokamana. Ariko na byo byagiye bihindura isura, hazamo n'indi mihango idafite aho ihurira n'iyobokamana. Ku bijyanye n'ikinamico nyarwanda, umuntu yavuga ko na yo yatangiye mu mihango y'iyobokamana nko kubandwa, ariko ikitabazwa no mu mihango idafitanye isano n'iyobokamana nk'ubukwe bwa Kinyarwanda, kurya ubunnyano, imihango irebana n'igihe abantu bagize ibyago byo gupfusha umuntu n'ibindi.

# Imiterere y'ikinamico

Ikinamico yagombye kubahiriza ibi bikurikira:

1. Igikorwa kimwe, kibera igihe kimwe n'ahantu hamwe.

2. Abakinnyi, abakinirwa n'ibikoresho bigendana n'imikinire. Umuntu yavuga ko bitoroshye gutandukanya abakinnyi n'abakinirwa kuko mu by'ukuri bombi bakina ariko wenda ku rwego rutari rumwe. Hari abakina kurusha abandi bitewe n'umwanya bahawe mu mukino cyangwa mu muhango. Abakinnyi nta mubare ntarengwa bagira biterwa n'ibigamijwe kwerekana. Ubuhanga bw'imikinire buva ku mukinnyi ubwe cyangwa akabukomora ku mutoza. Mu byo tumenyereye, ukina nta cyo yirengagiza akora nk'aho yaba ari mu buzima busanzwe maze byaba ari igihe cyo kuganira akaganira n'uwo bakinana, igihe cyo gutebya bagatebya, aho bagomba kuririmba bakaririmba n'amarangamutima yose ya ngombwa bakayigana. Umukinnyi akora ibihuje n'ubuzima yashyizwemo si uwizanira ibyo ashaka ngo akoreshe ibimenyetso byinshi bitari ngombwa. Kujarajara cyane ku rubuga binaniza abamureba, bigatuma ubutumwa yagombaga

Igitabo cy'umunyeshuri  $(182)$ 

kubagezaho butakara. Ibikoresho bigendana n'imikinire ni ngombwa mu rwego rwo koroshya imyitwarire y'umukinnyi mu byo agomba kwerekana. Umuntu yavuga nk'ingoma, inzogera, inanga igihe ari ngombwa kubivuza, inkoni igihe ari ngombwa kuyicumba cyangwa kuyitunga umuntu, kuyibangura se, tutibagiwe n'amajwi anyuranye nk'ay'inyamaswa, ibinyabiziga, urusaku rw'imbaga y'abantu n'ibindi.

# Imihimbire y'ikinamico

Kimwe n'indi myandiko, uhimba ikinamico agomba kubanza kuyikorera imbata. Imbata ifasha umwanditsi gukurikiranya neza ibitekerezo bye, kugira ngo inkuru ye iryohere abayisoma, abayikina n'abayumva. Kubera iyo mpamvu umuhanzi w'ikinamico agomba kwitondera ibi bikurikira: ururimi, abakinnyi n'igikinwa.

- 1. Ururimi: Kurwitondera ni ukugira ngo buri muntu ahabwe imvugo imukwiriye. Umunyamugi ntavuga nk'umunyacyaro, umusinzi ntavuga nk'utanyoye, umusaza ntavuga nk'umwana, mbese byose ikigamijwe ni uguhuza ibikinwa n'ubuzima busanzwe.
- 2. Abakinnyi: Ku bijyanye n'abakinnyi, umwanditsi akora ku buryo abakinnyi bataba benshi cyane ku buryo babyiganira ku rubuga bakiniraho. Umukinnyi aba agomba kwisanzura. Niba hari abakinnyi bashyizwe mu ntangiriro y'ikinamico bose bagomba kugaragara ku rubuga, kandi si byiza guha umukinnyi izina ryumvikanisha ibikorwa bye ku rubuga (Nyiragahinda, Naragowe...) kuko amatsiko ashira rugikubita umukino ugatakaza uburyohe bwawo. Byaba byiza mu gihe ikinamico iri mu Kinyarwanda, amazina akoreshwamo yaba ari amanyarwanda. 3. Ikivugwa: Ku byerekeye ikivugwa, umwanditsi yirinda gutandukira, agatondekanya ibitekerezo akurikirana neza impamu y'ikibazo, akitondera guhuza ikivugwa, ukivuga, aho akivugira n'ibihe akivugamo. Umwanditsi ni we wihitiramo icyo yandikaho bitewe n'ubutumwa agamije gutanga.

# **Imyitozo**

- 1. Musome iyi kinamico inshuro nyinshi ku buryo muyifata mu mutwe maze mukayikina mwigana ibikorwa n'imyitwarire by'abavugwa mu nkuru. Mbere yo gukina mubanze mutegure urubuga mushushanye ku bipapuro binini mwomeka ku nkuta z'ishuri biriho amashusho y'ahantu hanyuranye abakinnyi bari buganirire (ku isi no mu ijuru).
- 2. Mwongere musome neza umwandiko « Ubwiyunge n'inzego z'abunzi » maze muwuhimbemo agakinamico mugakine mu ishuri. Abadakina baterwa n'imikinire barareba, bagaragaze amarangamutima y'umukino kandi bandike ibyo banenga n'ibyo bashima. Baze kubigeza ku babakiniye kugira ngo babyunguraneho ibitekerezo hagamijwe kwicengezamo uburyo bakwitwara mu gihe byaba ngombwa ko bakemura amakimbirane binyuze mu kumvikanisha abashyamiranye.

#### **MVUMBUYE KO:**

Ikinamico ari umukino abantu batojwe, bari ku rubuga, babwirana amagambo aganisha ku buzima babamo buri munsi.

# **NSHOBORA:** Gukina ikinamico, nigana ijwi n'imyitwarire by'uwo cyangwa icyo nkina nigana.

# Ndebakure yahawe ishimwe ry'umukozi w'intangarugero

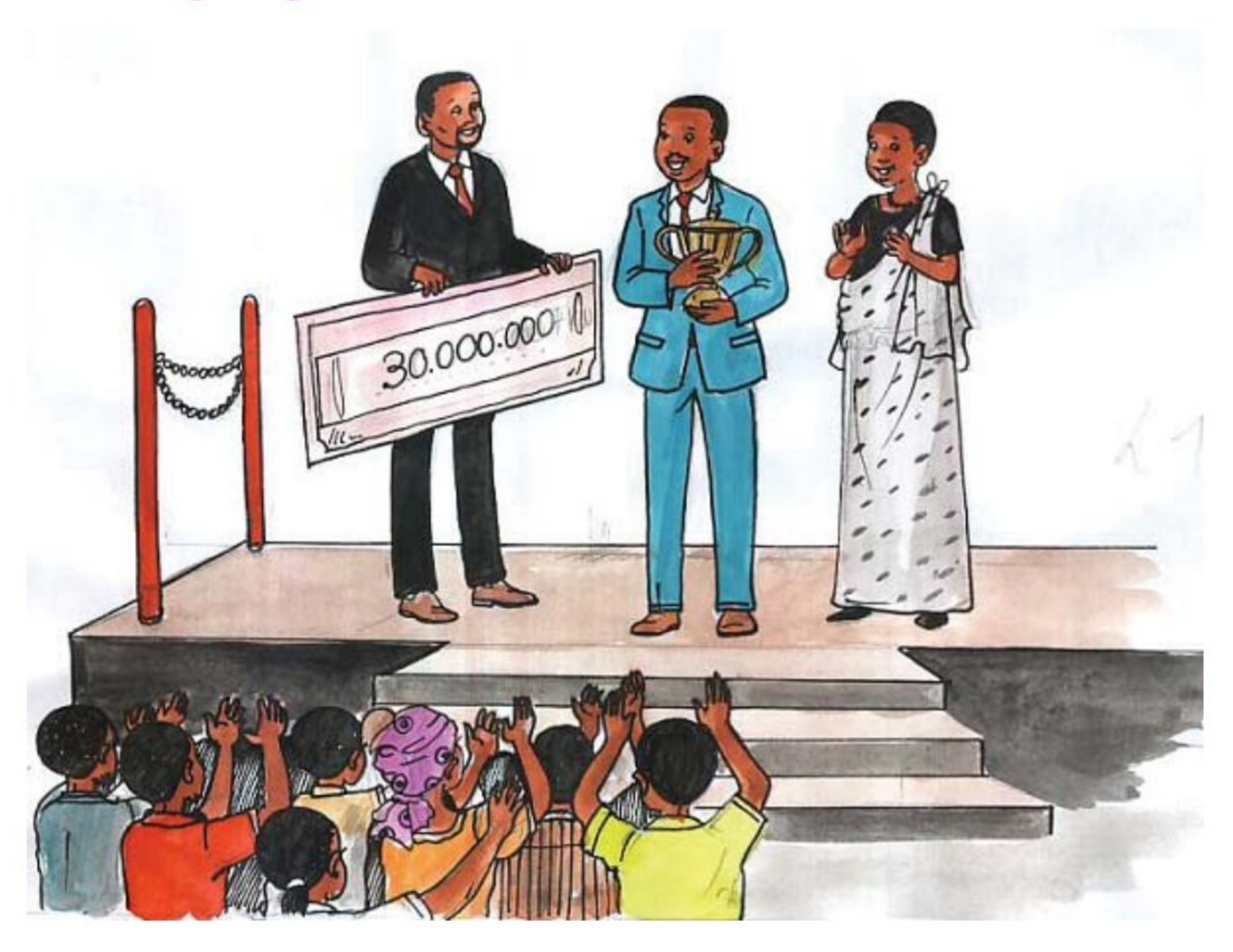

Buri mwaka ku itariki ya mbere Gicurasi hizihizwa umunsi mukuru w'umurimo. Ni umwanya mwiza ku nzego zinyurange z'imirimo wo guhemba umukozi wabaye indashyikirwa kugira ngo abere abandi ikitegererezo. Uyu mwaka uwo munsi wizihizwa Minisiteri y'Abakozi n'Umurimo yahembye mu rwego rw'lgihugu umugabo witwa Ndebakure, umuhinzi w'amateke w'intangarugero. Yashyikirijwe igikombe kiza giherekejwe na sheki ya miriyoni mirongo itatu z'amafaranga y'u Rwanda. Uyu muhinzi w'intangarugero yahingaga amateke menshi akagurisha bigatuma ashobora kubona ibimutunga ndetse akanasagurira n'amasoko. Ariko igihe kimwe yahinze amateke menshi amupfira ubusa kubera ko abaturanyi be na bo bari barayahinze ari menshi bigatuma abura isoko.

Ndebakure ibyo ntibyamuciye intege ari na cyo yahembewe. N'ubwo yari yahuye n'igihombo gikabije ntiyagumye aho yipfumbase. Ahubwo

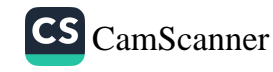

yakomeje gutekereza uburyo ikibazo nk'icyo kitazongera kubabaho. Niko gutekereza gushinga uruganda afatanyije na bagenzi be biyemeje guhinga amateke kugira ngo umusaruro w'amateke ushobore kubikwa neza kandi umare igihe kirerekire. Bishyize hamwe bashoboye kuyabyaza ifu ibikwa igihe kirekire, ikanagurishwa ipfunyitse mu mifuka yabugenewe. Iyo fu y'amateke bayikoramo igikoma, umutsima n'ibindi.

Uru ruganda rutangira gukora, Ndebakure wari urukuriye yari akeneye abakozi. Nuko atanga itangazo ryo gupiganirwa akazi, akoresha ibizamini afata icumi babonye amanota meza batangira akazi. Nk'uko uruganda rwabo rwahawe igihembo mu rwego rw'lgihugu kubera imikorere myiza, na we yashyizeho ingamba zo guhemba umukozi wabaye indashyikirwa buri mwaka, ndetse no gukebura abakozi batitwara neza.

Abakozi bakora batikoresheje berekana ubuhanga, ubushobozi n'umurava bahabwa agahimbazamusyi buri mwaka kangana n'amafaranga atanu ku ijana y'umushahara wabo. Abakozi kandi bagenerwa gusura ahantu nyaburanga mu gihugu uko umwaka utashye. Usanga abakozi b'uruganda bakorana ubwira akazi kabo kubera ko na bo uruganda rubitaho. Mu myaka itanu uruganda rumaze, umusaruro warwo wikubye inshuro zirenga icumi.

Uruganda rumaze gutera intambwe ishimishije. Icyakora nubwo uruganda rutera imbere, Ndebakure ntahuga, ahora iteka agenzura abakozi kugira ngo ab'abanebwe abacyamure hakiri kare. Mu gutanga akazi ntabwo yita ku kenewabo ahubwo areba ubushobozi buri wese afite. Akoresha abakozi be inama kenshi agashimira abakozi bakora neza, akagaya abashatse kudohoka akabumvisha ko bagomba kwisubiraho. Ntahubuka mu gufata ibyemezo, arabanza akarwaza, akagisha inama bagenzi be. Ariko iyo bibaye ngombwa ntatinya kwirukana abakozi banga kwisubiraho akabasimbuza abandi. Mu mikorere ye yirinda cyane amarangamutima n'ikenewabo. Kubera kandi ko abakozi bose abafata kimwe na bo baramukundira bagakora batiganda.

# A. Inyunguramagambo

# Sobanura aya magambo uhereye ku bivugwa mu mwandiko:

Hizihizwa, indashyikirwa, ikitegererezo, yipfumbase, gupiganirwa akazi, ingamba, gukebura, agahimbazamusyi, batikoresheje, rubitaho, ntahuga, abacyamure, ikenewabo, amarangamutima, kudohoka, ntahubuka, akarwaza, batiganda.

# Imyitozo y'inyunguramagambo

# a) Koresha aya magambo mu nteruro wihimbiye ubwawe:

Indashyikirwa, ikenewabo, agahimbazamusyi, kudohoka, gukebura, gupiganirwa akazi, amarangamutima, gucyaha, guhubuka.

# b) Shaka ibindi bisobanuro by'aya magambo utitaye ku mwandiko:

gupfumbata, kwizihiza, gucyamura, guhubuka, kurwaza, kwitaho

# B. Ibibazo byo kumva umwandiko

- 1) Uwakugira umuyobozi w'uruganda watanga akazi ukurikije iki? Ni iki wakwirinda? Kubera iki?
- 2) Uwakugira umuyobozi w'uruganda, wakora iki kugira ngo rutange umusaruro ushimishije?
- 3) Iyo ujya kuba Ndebakure, amateke akaguhombana bene kariya kageni, uba warabyitwayemo ute?
- 4) Ni izihe ngingo washingiraho kugira ngo ugenere umukozi wawe agahimbazamusyi?
- 5) Ku bwawe, ni ibiki umukozi w'indashyikirwa agomba kuzuza?

# C. Gusesengura umwandiko

- 1. Ni izihe ngingo z'ingenzi zirimo kuvugwaho muri uyu mwandiko?
- 2. Hina uyu mwandiko mu mirongo icumi (10).

## Igitabo cy'umunyeshuri (187)

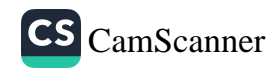

# Nimutabare isi irugarijwe

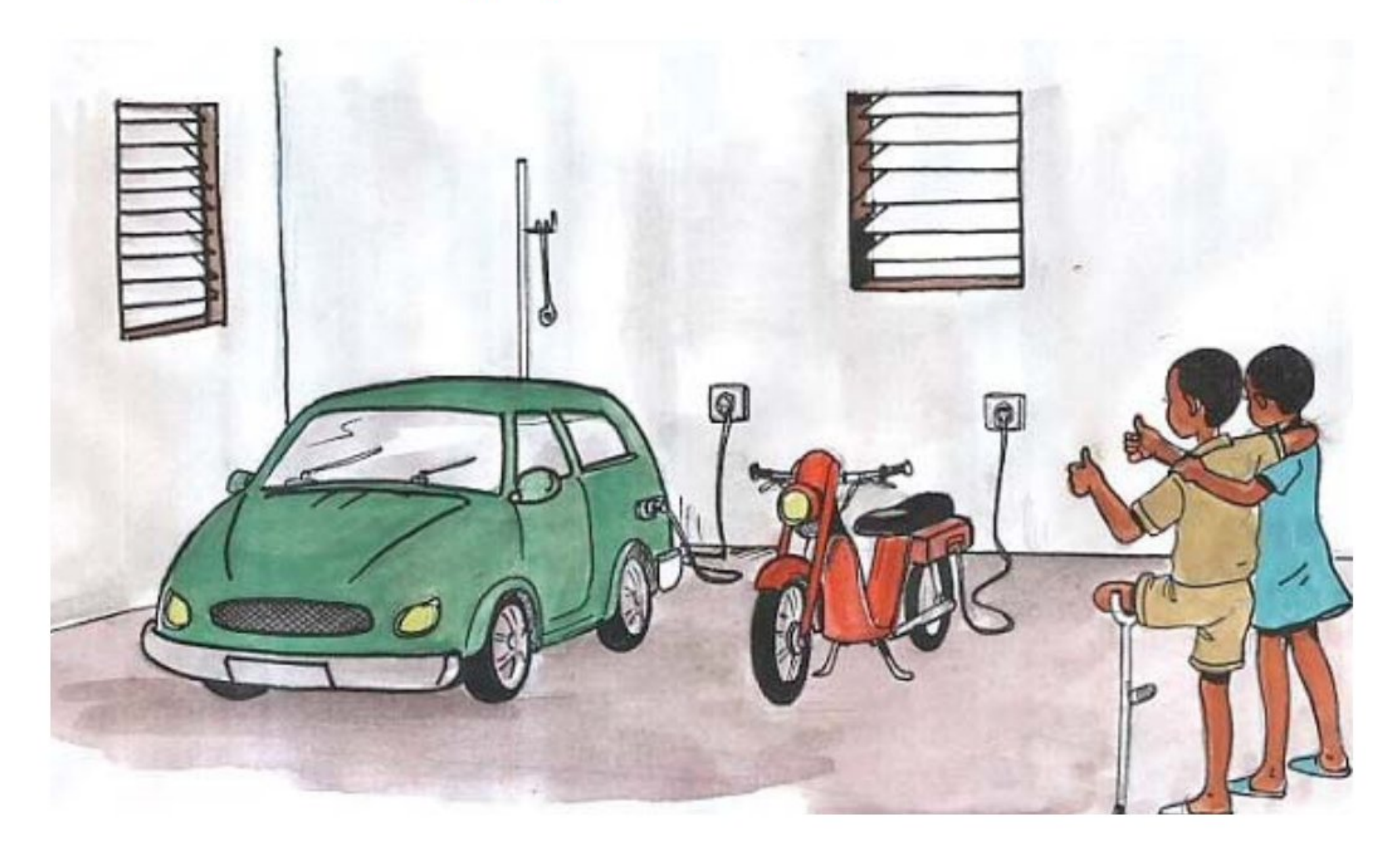

Muri iki gihe haravugwa ikibazo gikomeye cy'uko isi dutuye igenda irushaho gushyuha bitewe n'ubwinshi bw'ibyuka inganda zohereza mu kirere. Ibyo byuka biva ku binyabiziga bikoresha risansi na mazutu no ku bicanwa bicumba umwotsi. Hirya no hino abantu bahagurukiye gushaka umuti w'icyo kibazo kuko bitabaye ibyo mu myaka mike nta buzima bwaba bukirangwa ku isi. Byatangiye abantu bakangurirwa gutera ibiti mu rwego rwo gukurura imvura yari itangiye kugenda iba nke no kurwanya ubutayu. Ibyo byarakozwe ariko biba nk'agatonyanga mu nyanja kubera ko umuntu yasubiraga inyuma agatemagura ibiti ashakisha inkwi zo gucana cyangwa ibyo kubazamo imbaho. Ni yo mpamvu byabaye ngombwa ko hirya no hino hatangizwa ubushakashatsi bugamije gukingira ikirere cyacu ibyuka bitobora akayunguruzo kadukingira imirasire y'izuba ari na yo ituma ubushyuhe bukomeza kwiyongera ku isi.

Abazungu babaye aba mbere mu gutungwa agatoki mu kugira uruhare runini mu gusenya isi aka wa wundi utema ishami ry'igiti yicayeho. Ni na bo bafashe iya mbere mu gushakisha uburyo ibyuka biya mu nganda no mu binyabiziga byagabanuka. Ubu biravugwa ko bamaze guhimba imodoka ikoreshwa n'amashanyarazi. Iyo modoka nta rusaku igira, nta risansi inywa,

#### Igitabo cy'umunyeshuri  $(188)$

bityo nta n'ibyotsi icucumura. Amapikipiki na yo akozwe kuri ubwo buryo aragenda mu mihanda yacu. Gari ya moshi yagendeshwaga n'umuriro w'amakara ikagenda icucumurira ibyotsi mu kirere ubu yabaye umugani kuko yasimbujwe igenzwa n'amashanyarazi. Mbese ubu biyemeje gukora uko bashoboye kugira ngo ibyuka bitera isi gushyuha bigabanuke cyane.

Abanyarwanda na bo ntibatanzwe mu rugamba rwo kurengera ibidukikije. Ibimodoka bicumba umwotsi ntibikemewe mu Gihugu, amashashi atabora yo yabaye umugani. Ubushakashatsi n'amarushanwa mu kurengera ibidukikije cyanecyane amashyamba byashyizwemo ingufu. Ni muri urwo rwego, mu mwaka wa 2009, Nzeyimana Isidore, amaze kubona ko ibicanwa ari bike kandi n'aho biboneka hari igihe bikoreshwa nabi, yatekereje umushinga "TEKUTANGIJE" agakora iziko rirondereza ibicanwa. Iri ziko rifite uburyo bwihariye mu gukora ibintu bitandukanye icyarimwe kuko riteka, rigashyushya amazi, rikotsa icyo umutetsi yifuza, kandi byose mu gihe kimwe. Ibi bituma hakoreshwa inkwi nkeya. Ikindi kandi ni uko imyotsi yaryo ifite aho inyura habugenewe ku buryo itangiza ibidukikije.

Tariki 30 Werurwe 2015, mu gihugu cya Etiyopiya (Ethiopia) mu mugi wa Adisabeba (Addis Abeba), Nzeyimana Isidore yegukanye umwanya wa mbere mu bantu barenga magana abiri bari bitabiriye amarushanwa ya COMESA (soma komesa) yo guhanga udushya. Uyu mushinga wa "TEKUTANGIJE" ukaba waramuhesheje igihembo kingana n'amadorari y'Amerika ibihumbi icumi, ndetse n'urupapuro rw'umutsindo rumugaragaza nk'umuntu wakoze ubushakashatsi butanga igisubizo ku kibazo kigaragara.

Iri rushanwa ryari ryateguwe na COMESA (Umuryango w'Ubucuruzi w'Ibihugu by'Afurika y'Amajyepfo) mu rwego rwo guhemba abantu bava mu bihugu bigize uwo muryango baba barahanze udushya. Minisiteri y' Uburezi ifatanyije na Minisiteri y'Inganda n'Ubucuruzi ni bo bakoze urutonde rw'abantu batandukanye bagiye gupiganwa, ari na ho uyu Nzeyimana Isidore yegukanye umwanya wa mbere.

Ni ishema rero ku Rwanda kuba Umunyarwanda yaregukanye umwanya wa mbere mu guhanga udushya. Guhanga udushya ni uguhanga ikintu gishobora gutanga igisubizo mu bibazo bihari. Uyu Nzeyimana Isidore

yagiye gupiganwa n'abatu benshi ariko icyo yabarushije ni uko we afite igisubizo gifatika k'ikibazo twese dufite ari cyo k'ibicanwa. Nzeyimana aragira ati: "Abanyarwanda bose ntibakitinye, nibagaragaze ibyo bakora kuko Leta y'u Rwanda yiteguye kubafasha [nk'uko yabimugiriye imuha ibihembo binyuranye ikanamwohereza muri COMESA] ibaha ibihembo bitandukanye n'amahirwe yo gupiganwa hanze y'igihugu." Aremeza ko aya mahirwe atazayapfusha ubusa, ahubwo ko azakora ku buryo iyi TEKUTANGIJE igera ku munyarwanda wese ku giciro cyoroheje. Arateganya kandi kwagura isoko akagera mu bihugu byose bya COMESA.

## A. Inyunguramagambo

#### Sobanura aya magambo uhereye ku bivugwa mu mwandiko:

Bakangurirwa, ubutayu, agatonyanga mu Nyanja, gutungwa agatoki, icucumura, icyarimwe, rirondereza, bitabiriye, udushya, gupiganwa, ishema

# **B. Ibibazo byo kumva umwandiko**

#### Subiza ibi bibazo byabajijwe ku mwandiko mu magambo yawe bwite.

- 1. Ni ikihe kibazo kibangamiye isi muri iki gihe?
- 2. Ni uruhe ruhare umuntu yagize muri iki kibazo?
- 3. Garagaza ingamba zafashwe hirya no hino mu rwego rwo kugikemura.
- 4. Irushanwa rya COMESA wasomye muri uyu mwandiko ryari rigamije iki?
- 5. Uramutse utumiwe mu irushanwa nk'iri, wajyanamo iki? Kubera iki?

# Imyandikire y'Ikinyarwanda

Itegereze ibi bika maze utahuremo utumenyetso twose twakoreshejwe tutari inyuguti cyangwa imibare, unavuge uko batwita muri rusange. Usanga utu tumenyetso dufite akahe kamaro mu nteruro?

Tariki 30 Werurwe 2015, mu gihugu cya Etiyopiya (Ethiopia) mu mugi wa Adisabeba (Addis Abeba), Nzeyimana Isidore yegukanye umwanya

Igitabo cy'umunyeshuri  $(190)$ 

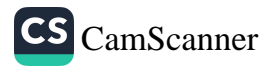

wa mbere mu bantu barenga magana abiri bari bitabiriye amarushanwa ya COMESA (soma komesa) yo guhanga udushya.

"Abanyarwanda bose ntibakitinye, nibagaragaze ibyo bakora kuko Leta y'u Rwanda yiteguye kubafasha [ni yo yamwohereje muri COMESA imaze no kumuha ibihembo binyuranye] ibaha ibihembo bitandukanye n'amahirwe yo gupiganwa hanze y'lgihugu."

Iri rushanwa ryari ryateguwe na COMESA (Umuryango w'Ubucuruzi w'Ibihugu by'Afurika y'Amajyepfo) mu rwego rwo guhemba abantu bava mu bihugu bigize uwo muryango baba barahanze udushya.

# Udukubo n'udusodeko.

Udukubo () dukikiza amagambo cyangwa ibimenyetso bifite icyo bisobanura cyangwa icyo byuzuza mu nteruro. Dukoreshwa kandi iyo bashaka kwerekana uko basoma amagambo y'amavamahanga aruhije gusomwa. Badukoresha kandi ku mazina y'ibihugu n'ay'uturere by'amahanga amenyereye kwandikwa mu ndimi akomokamo.

Adisabeba (Addis Abeba); Etiyopiya (Ethiopia) COMESA (soma Komesa)

**Udusodeko** [ ] dukikiza intekerezo cyangwa insobanuro bongeye mu mvugo isubira mu magambo y'undi.

"Abanyarwanda bose ntibakitinye, nibagaragaze ibyo bakora kuko Leta y'u Rwanda yiteguye kubafasha [ni yo yamwohereje muri COMESA imaze no kumuha ibihembo binyuranye], ibaha ibihembo bitandukanye n'amahirwe yo gupiganwa hanze y'lgihugu".

#### Umwitozo

Soma neza iki gika utahuremo imvugo ukikiza udukubo cyangwa udusodeko.

Umunsi umwe nyuma yo gufata ifunguro rya nimugoraba se yarateruye ni ukuvuga ko yafashe ijambo akavuga si ugukura ikintu hasi ngo agishyire hejuru arababwira ati: "Bana bange nimuntege amatwi mbahanure ibi ndabivuga kuko mbona mugenda muhindura imico isi yaranduye.

Igitabo cy'umunyeshuri (191)

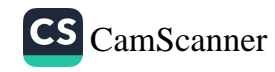

Muge mwubaha kuko ari umugenzo mwiza ugomba kuranga buri wese. Buri muntu wese nta kwita ku nkomoko ye, ku muco we cyangwa idini rye agomba kubahwa. Kubaha bitangirira mu kwiyubaha ubwawe, udatewe ipfunwe ikimwaro n'uko waba umeze kose cyangwa ngo wumve wasuzugura abandi kubera ko hari icyo ubarusha. Kwiyubaha ntabwo ari ugusara ariko munyumve neza kandi bijyana no kumenya guhitamo hagati y'ikiza n'ikibi, wirinda kwemera ibyo udashoboye byagutera guhemuka. Umuntu wiyubaha arangwa n'isuku y'umubiri we n'aho ari hose, akita ku nshingano ze uko bikwiye, agafata ifunguro riboneye ndavuga iryuzuyemo intungamubiri kandi agakora imyitozo ngororangingo, akanaruhuka bihagije kugira ngo ashobore kugira ubuzima buzira umuze butarwaragurika".

#### **MVUMBUYE KO:**

k'ijambo amagambo atanga igisobanuro Udukubo dukikiza uwarikoresheje akeka ko ryakomerera uwo yageneye ubutumwa cyangwa igisobanuro cy'uko ijambo ry'amahanga risomwa cyangwa ryandikwa mu rurimi ryakomotsemo. Udusodeko dukikiza igisobanuro bongeye mu mvugo isubira mu magambo y'undi.

**NSHOBORA:** 

Gukoresha uko bikwiye udukubo n'udusodeko mu mwandiko.

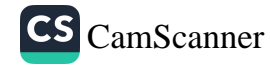

#### **ISUZUMA RISOZA UMUTWE WA GATANDATU**

# Ruhaya n'impyisi

Kera amapfa yarateye, izuba riracana, ibyatsi n'ibiti biruma, biragwengera, ibitungwa bibura icyo birya, ibintu biradogera, abantu bakajya guhaha aho imvura yagwaga. Hakabaho ihene, ikitwa Ruhaya.Ibwira izindi hene zose iti: « Nimuze tuge guhahira muri ririya shyamba rigwamo imvura; turishe ubwatsi. Amapfa nashira, tuzagaruka.» Ihene zose ziti: «Ni uko, ejo tuzagenda.» Ruhaya iti: "Nyabuna" murakomeze umugambi ejo muzizindure. »

Buracya ihene zose zirakorana, ziragenda; ishyamba zirarimena. Bigejeje nimunsi imvura iragwa. Ihene zijya gushaka aho zugama. Zibona isenga, ari rwo rutare impyisi yabagamo, ariko ihene ntizibimenye. Ruhaya izijya imbere. Impyisi izibonye iti: « Murakaza neza mboga zizanye! » Ihene zose zirugama ariko zifite ubwoba. Impyisi ibonye Ruhaya yuza, irayibaza iti: «Ese urarya uduki? » Ruhaya iti:« Ndarya utwungucenge. » Impyisi iti: «Mpa na nge numve.» Ruhaya iti: «Henga ngutumirize bakuzanire. » Nuko Ruhaya ireba amashashi y'ihene iti: «Bana bange mwumve icyo ngiye kubatuma. Ndashaka ko mujya guca umuti wa mperezayo.» Ziragenda zirahera. Haca umwanya munini. Ruhaya ibwira impyisi iti: «Urabizi, natumye abana b'ibizeze. Henga nohereze izindi zige kukuzanira utwungucenge. » Ikurebera ihene z'amariza irazibwira iti: « Nimugende muge kunzanira umuti wa mperezayo. » Ziragenda na zo ziherayo. Impyisi irategereza, ihebye ibwira Ruhaya iti: « Ohereza izindi, za zindi zatinze».

Ruhaya yari izi ko impyisi ishaka kurya abana bayo na za nyina. Niko kuyibwira iti: «Henga nohereze izari zisigaye ndore, ubanza izagiye mbere imvura yazishe. » Ibwira ihene z'amajigija iti: «Nimuze mbatume. » Ihene ziza zose. Irazibwira iti: «Nimugende namwe munshire umuti wa mperezayo». Ziragenda, zigumayo. Ruhaya imara umwanya iti: «Yewe, ngiye kurora aho imvura igeze maze nzihamagare zize, zatinze». Impyisi iti: «Genda uzihamagare, ariko nuzibura ndakurya nta kabuza». Ruhaya iragenda, yihamagaza ubusa ibura icyayitaba. Yigira hirya, irahamagara. Irakomeza iragenda. Aho bigeze irashibura, iriruka.

Impyisi biyanga mu nda, ihubuka mu isenga, ibona Ruhaya irashubera hakurya. Impyisi ishyira nzira, amaguru iyabangira ingata! Reka si ukwiruka, iraca ibiti n'amabuye! Ruhaya iza gukebuka inyuma. Uko yakabikenze, ibona Warupyisi irabutabuta mu nyuma zayo! Ikuramo na yo. Impyisi irayibwira iti: "Ntunsiga, uranjwa!" Biriruka bimara imisozi, iti: «Genda shahu umpenze ubwo, ntuzongera kumpenda ubundi! Habe ku manywa nkurye, habe mu gitondo nkurye. Turi kumwe na burya bwa ryari. » Ruhaya na yo iti: «Tyaza amenyo ngo uzarya Ruhaya».

Impyisi irataha, igenda ifite umujinya, irakariye Ruhaya. Uko yibutse ibya Ruhaya, igakubita agatoki ku kandi! Itinda mu isenga yayo, igeze aho iti: «Ngiye kureba Ruhaya». Iza mu gitondo cya kare, igera ku ngo z'abantu. Igihe agasusuruko kamaze gukwira, isanga Ruhaya iziritse ku misoto y'ikigega iravuga iti: «Si nge wagushyikira. Mbega noneho Ruhaya, ko nkwifatiye, urankizwa n'iki? Urambeshya iki kandi? Urabigenza ute?» Ruhaya iti: « Uramaze undye uko ushaka, nta mbabazi ngusaba.» Impyisi iti: « Ongera umpende ubwenge nka mbere shahu we!» Ruhaya iti: «Noneho wanyishyikiriye, sinabeshya. Uranyica nta kabuza, ibyo ndabiruzi. Ariko rero wanyica wagira, ureke tubanze twivuge, ni ko abashaka kwicana bose babigenza. » Impyisi iti: «Ibyo na byo, ngaho ivuge, nurangiza nkwice. » Ruhaya iti «Nimara kwivuga, wowe ntiwivuga se»? Impyisi iti: «Wakwivuga ugiye gupfa, nkanswe ngewe ugiye kukwica!»

Maze Ruhaya irivuga! Pfuuuuu Meeee Meeee! Impyisi iti: "Reka na nge nivuge rero < huuu... huuu... huuu...> Abahinzi barumva, baza biruka, basanga itararangiza no kwivuga. Bayita hagati, bayivuza amahiri n'imihoro, impyisi ipfa ityo." Si nge wahera.

# A. Inyunguramagambo

1. Sobanura izi mvugo zikurikira ukurikije uko zakoreshejwe mu mwandiko:

Umpenze ubwenge, bayita hagati, bayivuza amahiri n'imihoro, murakaza neza mboga zizanye, muge guca umuti wa mperezayo, tyaza amenyo ngo uzarya ruhaya, ikubita agatoki ku kandi, ndarya utwungucenge.

2. Kora interuro yawe bwite wifashishije amagambo akurikira:

kwizindura, nimunsi, amariza, amajigija, kwanga mu nda, kubangira amaguru ingata, guhenda ubwenge, guta hagati, kuvuza amahiri.

3. Shaka mu mwandiko amagambo cyangwa imvugo bifite igisobanuro kimwe no "kugenda wiremereye, guhigira, kwiruka cyane, guhamayo".

# Soma umwandiko "Ruhaya n'impyisi" maze usubize ibibazo bikurikira.

- 1. Ruhaya yagiriye iyihe nama izindi hene byabanaga? Yabitewe n'iki?
- 2. Ubwoba ihene zagize zabutewe n'iki?
- 3. Ubwenge buke bw'impyisi bugaragarira he muri uyu mwandiko?
- 4. Sobanura uburyo Ruhaya n'ihene yari iyoboye byarushije ubwenge Warupyisi.
- 5. Kuki Ruhaya yasabye Warupyisi ko bibanza kwivuga mbere y'uko iyica?
- 6. Uyu mwandiko ni bwoko ki? Vuga impamvu.

# C. Ikibonezamvugo

- 1. Sesengura amazina yanditse mu nyuguti z'igikara tsiriri ugaragaze inteko arimo, uturemajambo tuyagize n'amategeko y'igenamajwi yakoreshejwe.
- a) **Ibyatsi** n'ibiti biruma.
- b) Turishe **ubwatsi**.
- c) Natumye abana b'ibizeze.
- d) Tyaza **amenyo** ngo uzarya Ruhaya.
- 2. Shyira mu bwinshi cyangwa mu bumwe amagambo ari mu nyuguti z'igikara tsiriri kandi ukore isanisha uko bikwiye mu nteruro arimo.

**Ibintu** byose ni nge byifuza ni nge bicikira, ni nge bikunda.

- a) Igihunyira kiti : «Kera nari mfite amaso meza, ubwo muruzi yahindutse imituku ni izuba. »
- b) Igihunyira kiti:«Kera nari mfite **amaso** meza, ubwo muruzi yahindutse imituku ni izuba. »

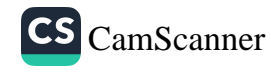

# E. Ihimbamwandiko

Himba agakinamico gato kakinwa mu ishuri. Uhereye ku mwandiko "Ruhaya n'impyisi" Ibyo birasaba ko usobanura mu mabwiriza yanditse mu dukubo uburyo abakinnyi bakwitwara n'uko baba bambaye mu gihe barimo gukina.

# D. Imyandikire

# 1. Andukura interuro zikurikira ushyira inyuguti nkuru aho zigomba unazikura aho zashyizwe atari ngombwa:

| kigali ni amahanga, inzara irashira igihemu ntigishira! umugabo mu muhima wa kigali, yariye UbunAnl abuhera ku rwara abugeza ku gutwi nka ya hene ya nyirakaranena na rukiramacumu, Akoresheje amafaranga yagombaga kuriha Inzu. Nyir'urupangu wategereje kurihwa agaheba aza kumureba aramubwira ati: "Urayabura ugasohoka hagapanga undi".

# 2. Shyira akabago, akitso, akabazo n'agatangaro aho biri ngombwa

# mu nteruro zikurikira:

Umwijima uti: «Ariko Zuba ntiwirate»! Izuba riti: « Hoshi va aha nta rubanza rwo gucibwa n'impyisi! » Biragenda bisanga igihunyira Umwijima uti: «Cyo nawe nyoni dukize kandi imanza zacu ntiziruhije ni ukwihitiramo ari izuba ari nge, ukunda ikihe»?

Igitabo cy'umunyeshuri  $(196)$ 

# IMYANDIKO Y'INYONGERA

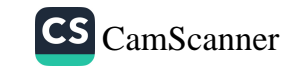

# Umugani wa Nyamutegerikizaza

Habayeho umugabo akitwa Nyamutegerikizaza, agatura ahantu hitwa i Gihinga cya Ruzege. Uwo mugabo ashaka umugore, babyarana umwana, ariko avuka se yarapfuye.

Nyamutegerikizaza yabonye umugore we afite inda aramubwira ati: "Uzabyara umwana w'umuhungu narapfuye; ntuzagire izina umwita, bazage bamwita mwene Nyamutegerikizaza".

Bukeye, Nyamutegerikizaza areba inka, ajyana n'umugore we, ajyana n'intama, amasaka, impu n'impuzu nyinshi. Mu nzira asanga ifuku yafashwe n'umutego arayitegura, ayiha amasaka irahembuka. Ifuku iramubaza iti: "Wa mugabo we ko ungiriye neza, witwa nde? Umugabo ayibwira izina rye. Ifuku iti: "Genda umugeni uzamubona".

Yigiye imbere abona inkuba yaguye mu mutego, na yo arayitegura. Inkuba iti: "Wa mugabo we ungiriye neza, nzayikwitura iki? Inkuba imubaza izina rye n'iyo agiye arayibwira, inkuba iti: "Genda umugeni Uzamubona."Arakomeza aragenda ahura n'imbeba, zimubaza izina rye, arazibwira. Imbeba ziti: "Dufungurire! Aziha amasaka n'impu n'impuzu. Arakomeza agera mu ishyamba, ahura n'intare iti: "Mfungurira kandi unyibwire."Ayiha inka, arayibwira, ati: "Ndi Nyamutegerikizaza ntuye i Gihinga cya Ruzege, ngiye gukwerera inda, ngakwa indi".

Yigiye imbere ahura n'isazi n'ishwima abiha inka, birayishitura birahaga. Akomeza urugendo, aza guhura n'umugabo uvuye mu rugo rwe. Na we yari afite umugore utwite inda y'uburiza, Nyamutegerikizaza aramwibwira, amubwira n'ikimugenza. Umugabo ati: "Nta mukobwa mfite, icyakora umugore wange aratwite." Undi ati : "Yewe! Iyo nda ni yo nshaka, kuko n'uwange atwite atarabyara, maze abo bana bacu tukazabashyingirana." Umugabo ati: "Ibyo na byo ! Nyihera inka, inda ndayiguhaye". Nyamutegerikizaza arataha.

Nyamutegerikizaza ageze imuhira, amara iminsi mike arapfa. Umugore wa Nyamutegerikizaza ageze igihe arabyara, ntiyita umwana izina. Umwana

arakura aba umugabo. Hashize iminsi umwana aza kubaza nyina ati: "Data yitwaga nde"? Ari hehe?" Nyina aramusubiza ati: "So yitwaga Nyamutegerikizaza. Yari yaragiye inyuma y'ishyamba, asiga agushakiye umugeni, avuyeyo amara igihe gito arapfa". Umwana ati: "Nzajya kureba aho hantu data yajyanye inka yo kunkwerera ."Bukeye umwana afata urugendo, arakugendera, ahura n'ifuku. Ifuku ziti : "Witwa nde?" Ati : "Ndi mwene Nyamutegerikizaza". Ifuku ziti: "Wa mugabo ugira neza?" Ifuku ziti: "Genda ariko umenye ko aho ugiye bazakurushya, uzemere uruhe. Nibakohereza guhinga, uzageyo uzahadusanga."Yigiye imbere nanone ahura n'imbeba ziti: "Uri nde?" Arazibwira. Imbeba zitema ishyamba arahita; ziti: "Bazakurushya, bazagushyira mu nzu baguhambirize imigozi, maze imigozi tuzayica wisohokere; numara kuvamo inzu bazayitwika bagira ngo urimo, maze uzayote, nibaza bazahagusanga".

Nuko imbeba ziramukurikira zimwereka aho ajya, ahageze bati: "Uri nde?" Ati: "Ndi mwene Nyamutegerikizaza wari utuye i Gihinga cya Ruzege, waje gukwa inda." Nuko bamushyira mu nzu yo mu rugo bamugenzereza uko imbeba zari zamubwiye, na we akurikiza inama yazo. Inzu koko barayitwika, mu gitondo babyutse basanga arota baratangara. Bayoberwa uko babigenza, kuko umukobwa se yari yaramukwereye, bari baramushyingiye, ndetse yari amaze no kuhabyarira kane kose.

Nuko imvura irashoka, intare zivugira mu ishyamba, inka zari zaragishe zirataha! Batumira umugore n'abana uko ari bane. Babwira mwene Nyamutegerikizaza bati: "Dore hariya hari abagore barimo nyokobukwe; genda ubaramutse bose usibe kuramutsa nyokobukwe, kuko n'ubundi Numumenya ukamucaho utamuramukije, umukobwa kizira. we araba umugore wawe."Isazi imujya mu gutwi iti: "Uwo ngwaho ntumuramutse."Umuhungu muzima aramutsa abagore bose, ageze kuri nyirabukwe aramumenya ntiyamuramutsa.

Ishwima na yo ibwira mwene Nyamutegerikizaza iti: "Baraza kukubaza inka so yasize akoye; inka ngwaho izaba ari iyawe." Bazana abana umugore yari yarabyariye mu nzu yashatsemo, baborosa ikirago, bati: "Ngaho borosore ukuremo umugore wawe n'abana bawe." Imbeba iraza ica hejuru y'ikirago iriruka. Mwene Nyamutegerikizaza amenya ko ikirago kirimo abana be, araborosora ati: "Uyu mugore n'aba bana ni abange".

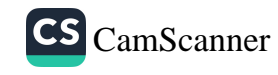

Nuko babuze uko bamugira, bamushakira inzoga n'inka bamuha abamuherekeza ajyana umugore we n'abana be, arataha.

Si nge wahera hahera umugani.

#### Utabusya abwita ubumera

Mujya mwumva abantu bavuga ngo utabusya abwita ubumera. Ese muzi icyo bisobanura ? Nimwisomere rero mwumve aho iyo mvugo yakomotse.

Uyu mugani bawuca iyo babonye umuntu wese umara gushira impumu akiyibagiza amagorwa azahutsemo, ahubwo agatsikamiza agahato abo bahoze bayasangiye; ni bwo bavuga bati : "Koko utabusya abwita ubumera!" Wakomotse kuri Karake ka Rugara w'i Bumbogo bwa Huro (ubu ni mu Karere ka Rulindo); ahasaga umwaka wa 1600.

Guhera ku ngoma za kera kugeza kuri Kigeri Rwabuguri, habagaho abanyamuhango b'umuganura, bagatura i Bumbogo; ndetse bakaba ari na bo batware babwo bwose. Inteko yabo yari ku musozi witwa Huro. Bukeye umutsobe Nyamwasa wari umugenga w'abasyi icyo gihe, asaba umukobwa wo mu ngabo ze, Mibambwe Gisanura yise Abambogo b'umuganura. Abakobwa babo ni bo basyaga umutsima w'umuganura nyine. Uwo mukobwa yitwaga Karake akaba mwene Rugara w'Umusegege. Agasyana n'abandi bakobwa b'urungano, ni na ho Nyamwasa yamuboneye aramushima aramusaba. Amaze kumurongora, Karake aranezerwa, Kuko noneho aho gusya agiye kujya ahagarikira abasyi. Ahimbazwa n'ubutwarekazi; abakobwa baje gusya akabahagarikirana urutoto, abisyigingiza yitotomba ngo barizenutsa ntibasyana umwete.

Abo bakobwa babyirukanye bakamubwira bamwenyura, bati: "Mbese ntuzi ko uburo bukomera?" Karake akabasubizanya izenezene, ati : "Ubu na bwo ni uburo si ubumera?" (Ntiburuhije). Abakobwa bagatinya kumuseka ngo bitabakorera ishyano; bagasekera mu bipfunsi. Bibaho bityo. Bukeye Karake yubura ingeso yo gusinda, Nyamwasa yaza agasanganirwa n'umugono, agasanga umugore yasinziriye uburiri ari ibirutsi gusa. Karake si ugusinda arasayisha! Bituma umugabo amwanga aramuzinukwa, aramusenda asubira iwabo. Rubanda bari bazi ubukundwakare bwe baratangara.

Haciyeyeho iminsi, igihe cy'umuganura w'ibwami kiragera. Bakoresha Abambogo b'umuganura bose ngo baze gusya kwa Nyamwasa. Ubwo Rugara se wa Karake yari afite umugore w'umukecuru, kandi nta n'umukobwa wundi afite wo kumucungura. Biramushobera ati: "Ibi mbigenze nte, ko nta wundi mwana mfite; kandi ko kohereza Karake kwa Nyamwasa ngo asyane n'abo yahoze ahagarikiye byamutera ipfunwe ribi?" Abandi b'amacuti ye bati: "Nutamwohereza bizakugwa nabi!" Abuze uko abikika apfa kumwohereza ajya mu basyi, ati : "Jya gusya uburo bw'ibwami nta kundi twabikika!"

Karake arashoberwa ariko aremera apfa kugenda, agenda aseta inzira ibirenge. Ageze kwa Nyamwasa abakobwa baranzika barasya, Karake abajyamo afata urusyo rwe. Agize ngo arapfukama biramutonda, agize ngo arasya biramunanira, kuko yari amaze guhuga hashize igihe kinini ari mu mukiro. Noneho ba bakobwa baramwubahuka baramuseka baramukwena, mbese baramukwenura bamuhinyora; bati : "Erega nyabusa shikama usye vuba, dore ubwo si uburo ni ubumera!" Bamucyurira ko igihe yakinaga n'umurengwe, yari yarirengagije ko gusya uburo ari impingane.

Nuko mu mataha, abakobwa batahana Karake bamuhinyora, ijambo riba gikwira i Bumbogo risakara u Rwanda riba umugani. Bawinjiza mu yindi yigisha kudakora iki cyangwa kiriya. Kuva ubwo rero umuntu wese umaze gushira impumu, akirengagiza amagorwa azahutsemo, ntacire abo bari bayasangiye akari urutega, bakamuciraho uwo mugani bagira bati: "Utabusya abwita ubumera!" Baba bamugereranya na Karake wirengagije ko gusya uburo ari impingane.

## Umugani w'inzovu n'umubu

Umunsi umwe, inzovu rubunga yari irimo kurisha mu ishyamba, igenda isakuma ibiti n'amashami isuka mu nda yayo. Kera kabaye iza kugera ku gihuru umubu wari watereyemo amagi yawo, amaze kwituraga, utwana twawo twuzuye igihuru cyose.

Igishingamo umugobora wayo, umubu urahunga ugwa ku ishami ryari hejuru yayo urayitakambira uti: « Rwose, nyakugira Imana mu Rwanda, ntunyicire abana!» Inzovu kubera ubusambo bwayo ntiyumva ijwi

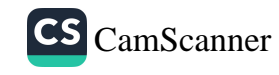

ry'umubu riyitakambira, igihuru iragisakuma, irunda mu nda yayo.

Umubu ubibonye urarakara, urahaguruka uduhirira ku gutwi kwayo n'uburakari bwinshi. Aho bigeze Nzovu arumva, noneho abona gutega amatwi. Umubu, uyibwirana uburakari, uti : « Wa gisahiranda we ! Unyiciye abana, ariko umenye ko n'ubwo uri kinini bwose, turwanye nakurimbura »! Inzovu ireba umubu n'uburakari maze isubizanya agasuzuguro, iti :

« Vuga uvuye aho wa kantu we ! N'iyo ngano yawe, n'iyo ndeshyo yawe, ugatinyuka ngo narwana nawe ! » Nuko inzovu itungayo umugobora wayo ngo igahitane, ariko karitaza, kagwa ku ishami rindi, maze karayibwira kati : « Ubwo unshojeho urugamba, witegure uyu mugoroba ndagutera, maze turebe umugabo!» Inzovu na yo irasubiza iti : « Uze wa gasimba gahora kaduhira we, maze nkurimbure, uve ku isi burundu, dore ko n'ubundi usanzwe wanzwe, kuko uri uwo gutera indwara gusa!»

Umubu uti : « Niba rero wiyemeje kurwana nange, nge ndwana nijoro kandi nsange watyaje inkota yawe, kuko ari zo turarwanisha ! Nibirimba turafatana mu maboko, turebe imbwa n'umugabo. Niba wumva uri umugabo kandi ubwire umugore n'abana bawe babe hafi, bakogeze, nakugaragure bareba.

Umugoraba ugeze, inzovu irataha n'umujinya mwinshi igera mu rugo yitotomba igira iti : « Ubona imbwa y'umubu ngo insuzugure! Madamu, mpereza iyo nkota yange nyicishe ku ibuye, maze uhamagare abana muze murebe aho nicisha umubu inkota; hato hatazagira n'undi unkomokaho uzongera gusuzugurwa n'agasimba kaduhira».

Nzovu amaze gutyaza inkota ye atangira kuyikaraga maze ahamagara umubu ati : « Uri he wa kantu ngo ngusaturemo kabiri nge kwiryamira ». Umubu wari wahageze kare wigwira ku gikingi k'irembo kwa Nzovu. Nuko urasubiza uti : « Ubu ndi ku ijosi ry'umugore wawe wa kirumbo we! » Reka mbanze ngupfakaze maze tubonane!»

Inzovu ibyumvise irarubira, yegura inkota, irihanukira no ku ijosi ry'umugore wayo ngo « paaa! » Igikanu igicamo kabiri, ibona umugore aragaragurika, maze umujinya urushaho kuyica. Yongera guhamagara umubu iti : « uri he noneho wa ko ntazi we ngo nkugaburire ibisiga? » Umubu urasubiza uti : « Ntundeba wa gihararumbo we! Ndi ku nda y'umuhungu wawe, reka

Igitabo cy'umunyeshuri  $(202)$ 

mbaze mupfomore inda maze nze tubonane! » Inzovu ibyumvise iryinyo irishinga ku rindi, inkota iyifatisha amaboko yombi, maze irahuruduka no ku ruda rw'imfura yayo irarwahuranya, ibiti n'ibyatsi yari yasakumye byuzura imbuga».

Inzovu ibibonye ita amarira, ariko yiha akanyabugabo, iti : «Noneho urihe wa kantu we ngo nkuture umujinya!» Umubu usubiza n'agatwenge noneho uti : « Nakugezeho nyaguhona we, ntundeba ku rwano rwawe, reka nitonde maze ngusogote»! Noneho inzovu irihanukira, inkota iyifatira mu keragati, iyishinga mu rwano, yiyahuranya ibihaha. Nuko ibura ubuhumeka igwa intagarane, itangira guhumekera mu rubavu. Nuko umubu usiga igaragurika, ariko uyishongoraho uti: « Ntumbonye se kandi wa gihararumbo we! Ndizera ko umenye ko ubugabo atari ubutumbi».

- Ubugabo si ubwuzuye inzira.
- Akagabo gahimba akandi kataraza.
- Nyiri ubwenge aruta nyiri uburyo.

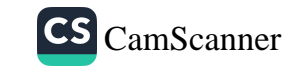

# **INYUNGURAMAGAMBO**

Abacyamure: abagarure ku murongo, abereke igikwiye.

Abahanure: abagire inama nziza.

Abaherwe: abakize cyane.

Abamuhanuzaga: abazaga kumubaza ibizababaho, abazaga kuraguza.

Abarushinze: abashakanye, umugabo n' umugore.

Abizenura: abagenda baseta ibirenge, abagenda batabishaka, abazarira mu nzira, abakururuka.

Abunzi: iri jambo riva ku nshinga "kunga" risobanura guhuza. Abunzi ni abantu bahuza abantu batumvikana bakabumvikanisha biciye mu biganiro no mu nama bagirwa n'abaturanyi babazi neza

Acigatiye: abumbatiye, akikiye.

Agabana Ndiza: ahabwa Ndiza ngo ayitegeke.

Agafuko: mu muvugo ni agakingirizo kavugwa.

Agahimbazamusyi: igihembo kigamije gutuma urushaho gukora neza.

Akabahera ubuntu: akabaha atabatse ikiguzi.

Akarwaza: akihanganira.

Amacumu: ni zimwe mu ntwaro zakoreshwaga ku rugamba mu

Rwanda.

Amagara: ubuzima.

Amaguru ayabangira ingata: ariruka cyane.

Amakimbirane: ubwumvikane buke.

**Amamera:** amasaka binitse bagasereka (bagashyiramo ivu ry'ibishangara).

Amarangamutima: uburyo wiyumvamo umuntu ukaba wamukunda cyangwa ukumva atagushimishije.

Aramuhaka: amugira umugaragu we.

Aramutonesha: aramukunda cyane, amurutisha abandi.

Aritahira : arapfa.

Atazanyaga: atazanyambura.

Babatwerereye: babahaye nk'inkunga.

Badashishikajwe: atari byo bahaye umwanya wa mbere, batabyitayeho,

nta gaciro babihaye.

Bagahusha: ntibahamye.

Bagamije: bafite igitekerezo, intego, bashaka.

Bagihuzagurika: bakirindagira mbese byabayobeye, babuze ikerekezo.

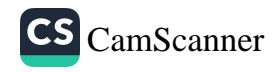

Bahinyuza: basuzuma niba ibyo babwiwe ari byo koko.

Bahwitura: basubiza mu nzira, bakosora, bagira inama zo kureka ikibi bagakora ikiza.

Bakamushikira: bakamuhururira.

Bakamvungura: bakamvanaho utumanyu.

Bakangurirwa: bahora basabwa.

Bamagirira: birukana basakuza.

Barahunika: babibika igihe kirekire.

Baravunyisha: barakomanga, baka karibu.

Barayitaganyura: barayicukura barayishwanyaguza ntaho basize.

**Bashyizeho umwete:** bayitayeho, bashishikaye.

Batiganda: batanebwa, batinuba, bashishikariye.

Batikoresheje: bashyizeho umwete.

**Bavayo:** barakira birenze.

Benda: bashaka.

Bicuza: bababajwe, bigaya kuba batarabikoze.

Bombi: uko ari babiri.

Gaheruka: hashize iminsi kavuye hano.

Gufata icyemezo: kwiyemeza gukora ikintu.

Guhabwa akato: guheza umuntu ntage aho abandi bari.

Guhanura: kugira inama.

Guhigira: kugambirira.

Gukebura: kugarura mu nzira nzira, gukosora.

Gukemura: kurangiza, kubonera umuti.

Gukura ubwatsi: gushimira uwakugabiye.

Gukura ubwatsi: gutura inzoga ushimira uwaguhaye inka.

Gupiganirwa akazi: gukora ikizamini cyo kwinjizwa mu kazi.

Gupiganwa: gukora ikizamini kugira ngo ubone akazi.

Gushakana: guhura k'umusore n'inkumi bagashinga umuryango.

Gushidikanya: kutemera ibyo bakubwiye, kutizera ko ibyo bakubwiye ari ukuri.

Gushyamirana: kutumvikana.

Gushyira nzira: kugenda.

Gusigasirwa: gufata neza.

Gutera: gufata intwaro ukajya kurwanya umuntu cyangwa igihugu.

Gutwikurura: gupfundura.

Haciyeho iminsi: hashize igihe runaka hagati y' isi n'ijuru.

Hambere: kera.

Hizihizwa: hakorwa ibirori byo kwishima.

**Ibanga:** ubutumwa bugenewe umuntu wihariye buba butagomba kugira undi ubumenya.

Ibigega: ni igitebo kinini kandi kirekire giteretse ku ngiga z'ibiti zishinze mu butaka gisakaye bahunikamo imyaka.

Ibinure: imikaya y'amavuta iboneka mu mubiri w'umuntu cyangwa w'inyamaswa.

Ibyuririzi: indwara zifata umuntu kubera ko virusi itera Sida

yishe utugirangingo turinda umubiri.

Icumu: icyuma gisongoye gikwikiye mu giti bakoreha nk'intwaro.

Icwende: akabindi gato kitwa urweso cyangwa urwabya babikagamo amavuta y'inka.

Icyarimwe: bikorewe rimwe.

Icyatamurima: amafaranga atangwa ku bwate bw'umurima.

Icyatwa: ikirangirire, icyamamare.

Icyogo: aho bahanagurira inka.

Igodora: umufariso baryamaho.

ljambo rya nyuma: ikifuzo ke yabagejejeho mbere yo gupfa.

Ikantarange: kure cyane.

**Ikenewabo:** itonesha rishingiye ku kuba bafite icyo bafana, cyangwa bahuriyeho.

Ikiraro: ni urutindo bambukiraho.

(ikiraaro aho amatungo aba)

Ikirere: ni ikibabi k' insina cyamaze kuma. Ikirere kandi ni umwanya ugaragara hejuru y'isi.

Ikitegererezo: uwo bagomba kureberaho, gufataho urugero.

**Ikondera:** igicurangisho bavuza n'umunwa.

Imana ikinga ukuboko: Imana ikumira ingorane, iratabara.

Imbaga: abantu benshi.

Imfubyi: umwana wapfushije ababyeyi.

Imfura: amwana wa mbere.

Imibyirukire: imikurire.

Imigenzo: Ibikorwa cyangwa imihango ifitanye isano n'umuco.

Imirwi: imigabane cyangwa ibirundo.

Imitiba: ibitebo birebire kandi binini babikamo ibishyimbo, amasaka n'indi myaka.

Imiturirwa: amagorofa, amazu maremare agerekeranye.

Imyambi: intwaro bashyira mu muheto iyo barasa; ni nk'uducumu duto.

Indasago: udukomere baca ku mubiri bakoresheje urwembe bashaka ko amaraso mabi asohoka mu mubiri nk'igihe umuntu yavunitse. Kurasaga byakoreshwaga kera mu buvuzi gakondo, ubu ntibikemewe kuko bishobora gukwirakwiza indwara zimwe na zimwe.

Indashyikirwa: umuntu wakoze neza kurenza abandi.

Ingabo ziranesha: abarwanyi baratsinda.

Ingamba: uburyo ibintu byatungana kurushaho, uburyo bwo kubonera ibibazo umuti.

Inganji: insinzi.

Ingazi: urwego.

Inoti zitukura: ni inoti z' ibihumbi bitanu.

**Insobe:** igiti gikomeye cyane kigoye kwasa. Aha ni ikibazo kigoye gukemura.

Intama: ni rimwe mu matungo magufi ritanga amata

y'amatamatama.

Intica ntikize: utuntu tw'ubusabusa.

**Intobo:** ni akabuto kera ku giti bita umutobotobo.

Inyangamugayo: umuntu buri wese yizera kubera ko adahemuka kandi akubahiriza amategeko n'indangagaciro, inziragihemu.

Inyundo: igikoresho umucuzi akoresha mu gihe arimo gucura ahonda cyangwa atera imisumari.

Inzitane: insobe.

Inzuzi: ni utubuto tw' amadegede; ibimera byeraho ibicuma, cyangwa amadegede.

Inzuzi: udukoresho bitabazaga baragura, akenshi ziba ikenda. Rumwe rwitwa kanantuku rubaje mu muko cyangwa mu kamene k'igisabo cyangwa uruyuzi rw'urwungwane (rwera imyungu), enye zindi zibaje mu magufa y'ikimasa cyabagiwe imandwa kandi kikaba kitari gifite ubusembwa, cyangwa mu magufa y'imvubu cyangwa mu mahembe y'inzovu, enye zindi zibaje mu mbaba z'amafuni. Kuziraguza ni ukuzibaraza ku mbehe hanyuma bakavuga indagu (ibyo zigaragaje) bakurikije uko zimeze.

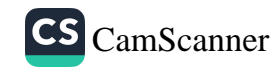

Ipfunwe: ikimwaro.

**Iposita:** ni ikigo abantu bifashisha mu gihe bifuza kohereza ubutumwa.

**Irage:** ibyo umwana yarazwe n'ababyeyi be.

Ishema: agaciro.

Ishyamba: ibiti byinshi biteye ahantu hanini.

Izungura: ukwegukana uburenganzira ku mitungo y'umuntu ndetse ukaniyemeza kwishyura ibijyanye n'imyenda yaba yarasize atishyuye.

Kubaruka: gusaduka, kuvaho ikibaru.

Kubasesereza: kubakomeretsa mu mvugo, kubabwira

amagambo abababaza.

Kubazimanira: kubaha icyo kurya n'icyo kunywa.

Kuboneza: kudahusha, guhamya intego.

Kubuguza: gukina igisoro.

Kubumvikanisha: gutuma bongera kubana neza.

Kudohoka: gutakaza ingufu n'ubushake bwo gukora ikintu.

Kudohorerwa: gusubizwa uburenganzira yambuwe, kugirirwa imbabazi Kugurura: gukingura.

Kumasha: kurasa barushanwa guhamya intego.

Kumusembereza: kumucumbikira mu gihe cy'agateganyo kandi gito. Kumuvuna: kumutabara, kumufasha. Imvugo ngo"umvunnye amaguru": urantabaye, uramfashije. **Kumviriza:** gutega matwi uri inyuma y'inzu ngo wumve amagambo.

**Kunyaga:** kwisubiza ibyo wagabiye umuntu.

**Kuraga:** gusigira umutungo umwana wawe cyangwa se undi. muntu wihitiyemo mu gihe ugeze mu za bukuru cyangwa. urembye.

Kuragura: kubwira umuntu ibizamubaho.

Kurenganurwa: gukizwa akarengane.

Kurira inyama gutukura: gukurikira akaryoshye.

Kuvura: gufatana kw'amata cyangwa kw'amaraso.

Kuyisonga: kuyica itaravamo umwuka.

**Kwarika:** gushyira amazi ku ziko yo gukora umutsima

Kwata: gutanga umurima ugahingwa n'undi utari nyirawo.

Kwibariza : kumvikanisha akarengane kawe usaba ko gahagarara.

Kwigunga: kuba wenyine udashaka kuvuga.

Kwisiramuza: gukatwa agahu gatwikiye isonga y' igitsina gabo mu rwego rwo kukigirira isuku cyangwa ku mpamvu z'idini.

Kwitaba Imana: gupfa, gutabaruka.

Kwiyonera: kwirira imyaka, bivugwa ku matungo.

Kwiyunga: kongera kubana neza, kwihuza bakongera kubana.

Magendu: ubuvuzi butujuje ubuziranenge, ibintu binyuze mu nzira zitemewe.

Mbacungira: mbakurikiranira uko igihe kigenda.

Mbateze yombi: ndabumva, mbateze amatwi.

Mbazimanire: mbakirize, mbahe icyo kunywa cyangwa kurya. Mikorosikopi: igikoresho cyo kwa muganga bapimisha udukoko dutera indwara tutabonwa n'amaso.

**Muyirime:** muyihinge mugaragaze amasinde.

**Muyitabire:** muhinge mugaragaze intabire.

Muzabuvumbura: muzabugeraho ari uko mukoze mubushakisha Nababwira iki: ni imvugo ikoreshwa umuntu akangurira undi gukora.

Nanshore: nanjyane kunywa amazi ku mugezi cyangwa mu kibumbiro. **Ngabuza:** naka ibyo kurya.

Nk'agatonyanga mu nyanja: gake kadahagije.

Ntahubuka: aritonda.

Ntahuga: ntarangara.

Ntimunyurwa: ntimwishimira ibyo bababahaye.

Ntiwabizinze itama rimwe: ntiwabitamiye ingunga imwe.

Ntubiteze: ntabyo uzabona.

Rirondereza: ritangiza, rikoresha inkwi nke, ridatwara inkwi nyinshi. Rubitaho: rumenya ibyo bakeneye kandi rukabibaha.

Rumugera amajanja: rwenda kumutwara.

Tukabatega amatwi: tukabumva neza icyo bashaka kutubwira.

Ubudahemuka: ukudaca inyuma uwo mwashakanye ngo usambane.

Ubugumba: kutabyara kubera ikibazo umubiri ufite.

Ubuheta: umwana wa kabiri ukurikira imfura.

Ubutayu: ahantu humagaye hatagira akatsi na mba.

Ubwangavu: ikigero cy' umukobwa uri hagati y'ubwana.

n'ubukumi. Aba afite imyaka hagati ya cumi n'ibiri na cumi n'umunani.

Ubwitange: umuco wo kutiyitaho cyane ngo wirengagize abandi, ubushake

bwo kugirira abandi akamaro.

Ubwomanzi: ubuzererezi ku bakobwa; ku bahungu ni uburara. Udushya: ibikorwa bidasanzwe ariko bifite ikibazo bikemura.

**Ukataje:** ugenda wihuta.

Umucuzi: umuntu ukora ibikoresho bitandukanye mu byuma.

ashyushya akabihonda cyangwa agashongesha ubutare.

Umugaba: umutware, umuyoboz.

**Umugina:** umukingo w' imva aho bahambye umuntu.

Umuhigo: inyamaswa yishwe n'umuhigi: icyo umuntu yiyemeje gukora. Umukambwe: umusaza ukuze cyane.

Umukungu : umuntu ufite ubukire akomora ku buhinzi n'ubworozi.

Umunyanzoga: umugaragu ushinzwe abantu benga inzoga z'ibwami.

**Umupaka:** aho ibintu bigarukira, aho igihugu kirangirira.

Umupfumu: umuntu urebera abandi ibizababaho akababwira n'icyo bakora ngo birinde ibyago.

**Umurage:** umugabane umwana asigirwa n'umubyeyi mbere y'uko yitaba Imana.

**Umurishyo:** ni uduti babaza bakadukoresha mu gihe bavuza

Ingoma.

Umurundo: ibintu byinshi cyane.

Umurwa: umugi mukuru w'igihugu.

Umusambi: ni ubwoko bw'inyoni ifite umujosi muremure.

Umushiha: umutima mubi, umunabi.

**Umusingi:** intangiriro y'inyubako cyangwa umushinga.

Umutoni: umuntu ukunzwe cyane.

Umwete: umurava.

Urugwiro: ibyishimo, ubwuzu ugaragariza umuntu.

Uruhare: umwanya umuntu ahahwa mu gukora ikintu.

Urutare: ibuye rinini.

Urutoki: ni insina nyinshi ziteye hamwe. Bisobanura kandi.

urugingo rw'ikiganza.

Urwerereza: umweru ukeye cyane.

Ubwogero: aho bogera.

Yahatwaraga hombi: yayoboraga ibyo bihugu (Nduga na Ndiza) uko ari bibiri.

Yamuhumanyirije: yamurogeye.

Igitabo cy'umunyeshuri  $(210)$ 

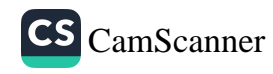

Yarakurundiye: yaguhaye ibintu byinshi birenze urugero. Yarateruye: yaratangiye. Yarumbije: yateye imyaka ntiyera. Yayirazwe: yayihawe n'ababyeyi. Yihererana: amushyira ukwe ngo agire icyo amubwira. Yipfumbase: nta cyo akora.

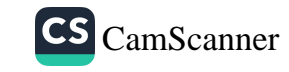

#### **IBITABO N'INYANDIKO BYIFASHISHIJWE**

Murihano, B., 2005. Ibirari by'Insigamigani. Printer Set. Bigirumwami, A., 2004. Imigani Migufi, Ibisakuzo, Inshamarenga. 2ème Ed. Diyosezi De Nyundo. Minisiteri y'ubuzima, (2000), Ibibazo urubyiruko rwibaza ku cyorezo cya Sida. Ubuyobozi bw'Integanyanyigisho z'Amashuri Yisumbuye,

Izina na ntera, Igitabo cy'umunyeshuri, Ukwakira 1988.

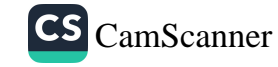